<span id="page-0-0"></span>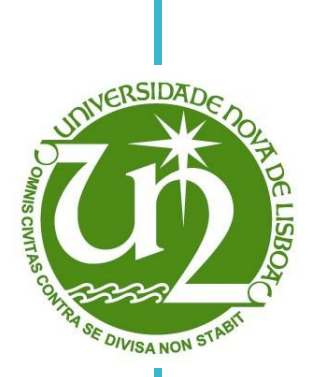

#### **António Miguel Cardia Melro Rodrigues**

Licenciado em Ciências da Engenharia Mecânica

#### **Análise e projecto de estruturas para substituição do disco intervertebral**

Dissertação para obtenção do Grau de Mestre em Engenharia Mecânica

Orientador: Professor Doutor Pedro Samuel Gonçalves Coelho, Professor Auxiliar da Faculdade de Ciências e Tecnologia da Universidade Nova de Lisboa

Júri:

Presidente: Prof. Doutor António Paulo Vale Urgueira Vogal(ais): Prof. Doutor Rui Miguel Barreiros Ruben Prof. Doutor Pedro Samuel Gonçalves Coelho

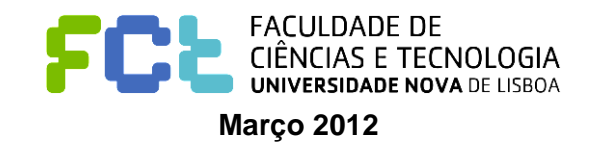

# Copyright

Análise e projecto de estruturas para substituição do disco intervertebral.

Copyright © 2012 António Miguel Cardia Melro Rodrigues

Faculdade Ciências e Tecnologia,

Universidade Nova de Lisboa

A Faculdade de Ciências e Tecnologia e a Universidade Nova de Lisboa tem o direito, perpétuo e sem limites geográficos, de arquivar e publicar esta dissertação através de exemplares impressos reproduzidos em papel ou de forma digital, ou por qualquer outro meio conhecido ou que venha a ser inventado, e de a divulgar através de repositórios científicos e de admitir a sua cópia e distribuição com objectivos educacionais ou de investigação, não comerciais, desde que seja dado crédito ao autor e editor.

# Agradecimentos

<span id="page-4-0"></span>Quero agradecer ao meu orientador, Professor Doutor Pedro Coelho, pelo apoio e disponibilidade prestados no decorrer dos vários meses de trabalho dedicados à dissertação, bem como por todo o conhecimento transmitido sobre as várias áreas tratadas e estudadas no decorrer do mesmo.

À *University of Michigan* pelo fornecimento de vários apontamentos utilizados no decorrer desta dissertação, mais especificamente, as curvas de tensão-extensão dos ensaios experimentais dos provetes, os dois modelos de elementos finitos da coluna vertebral humana e suína, bem como os modelos dos provetes utilizados.

À minha família e amigos que me apoiaram no decorrer desta dissertação, mais especificamente, à minha avó, licenciada em Sociologia, cujos conselhos sobre a escrita de uma dissertação foram uma mais-valia. À minha amiga Carla Pasadas, licenciada em enfermagem, que me forneceu referências bibliográficas importantes relacionadas com o tema da medicina.

Ao doutor José Moniz, neurologista, que me deu informações relativamente à nomenclatura utilizada nos vários componentes da coluna vertebral.

Por fim, quero deixar agradecimentos ao Departamento de Engenharia Mecânica e Industrial (DEMI) da Faculdade de Ciências e Tecnologia (FCT) por disponibilizar as instalações e equipamentos necessários para o desenvolvimento deste trabalho.

## Resumo

<span id="page-6-0"></span>A presente dissertação tem como principal objectivo a análise e projecto de estruturas para substituição de um disco intervertebral. Mais especificamente, determinar a distribuição de material que oferece a maior rigidez possível ao dispositivo de substituição considerando um constrangimento de volume.

Tal foi conseguido efectuando, numa fase inicial, um estado de arte sobre a área da medicina da coluna vertebral humana e alguns procedimentos cirúrgicos relativos à substituição do disco intervertebral. Uma revisão de trabalhos na área da fusão intervertebral e optimização topológica foi feita, entre eles, de um modo mais aprofundado, um modelo de elementos finitos duma coluna lombar suína. Neste tinha sido efectuada uma análise e optimização de um dipositivo de fusão intervertebral.

Com os conhecimentos adquiridos no decorrer destas várias pesquisas e revisões de trabalhos anteriormente realizados, foi então possível analisar e melhorar um modelo de elementos finitos da coluna lombar humana. Esta possuía um dispositivo de fusão intervertebral que foi posteriormente optimizado utilizando um método de optimização topológica através de um código de programação escrito em *FORTRAN*.

Outros assuntos em estudo no decorrer desta dissertação incluem análises linear e não linear, método da homogeneização para identificação de propriedades mecânicas de *scaffolds*. O estudo destes assuntos aplica o método dos elementos finitos através do *software ANSYS*.

Palavras chave:

Biomecânica, optimização topológica, homogeneização, *scaffold*, fusão intervertebral, disco artificial.

## Abstract

<span id="page-8-0"></span>This work has as main objective the analysis and design of structures to replace an intervertebral disc. More specifically, to determine the distribution of material that offers the greatest possible stiffness to the replacement device considering a constraint volume.

This was achieved by performing at an early stage, a state of art related to medicine on the area of the human spine and some surgical procedures for replacement of the intervertebral disc. A review of studies in the field of topology optimization and intervertebral fusion was made, between them, in a deeper way, a finite element model of a swine lumbar spine. On this one, it was made an analysis and optimization of an intervertebral fusion cage.

With the knowledge acquired in the course of these various studies and reviews of works achieved previously, it was possible to analyze and improve a finite element model of a human lumbar spine. This one have an intervertebral fusion cage which is then optimized using an topological optimization method using a programming code written in *FORTRAN*.

Other topics studied in the course of this work include linear and nonlinear analysis, homogenization method for identification of mechanical properties of scaffolds. The study of these subjects is applied to the finite element method by *ANSYS* software.

#### Keywords:

Biomechanics, topology optimization, homogenization, scaffold, intervertebral fusion, artificial disc.

# Índice de matérias

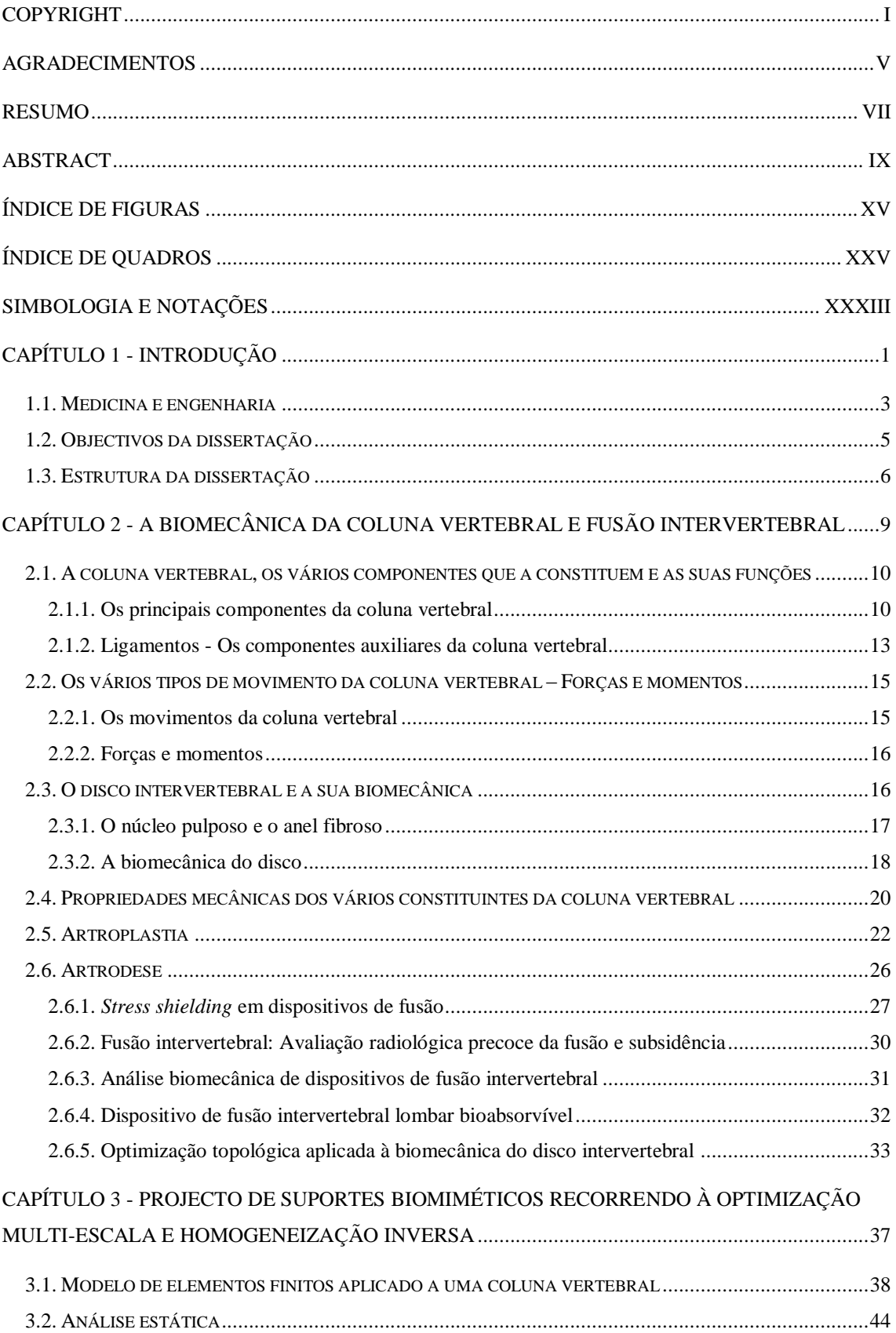

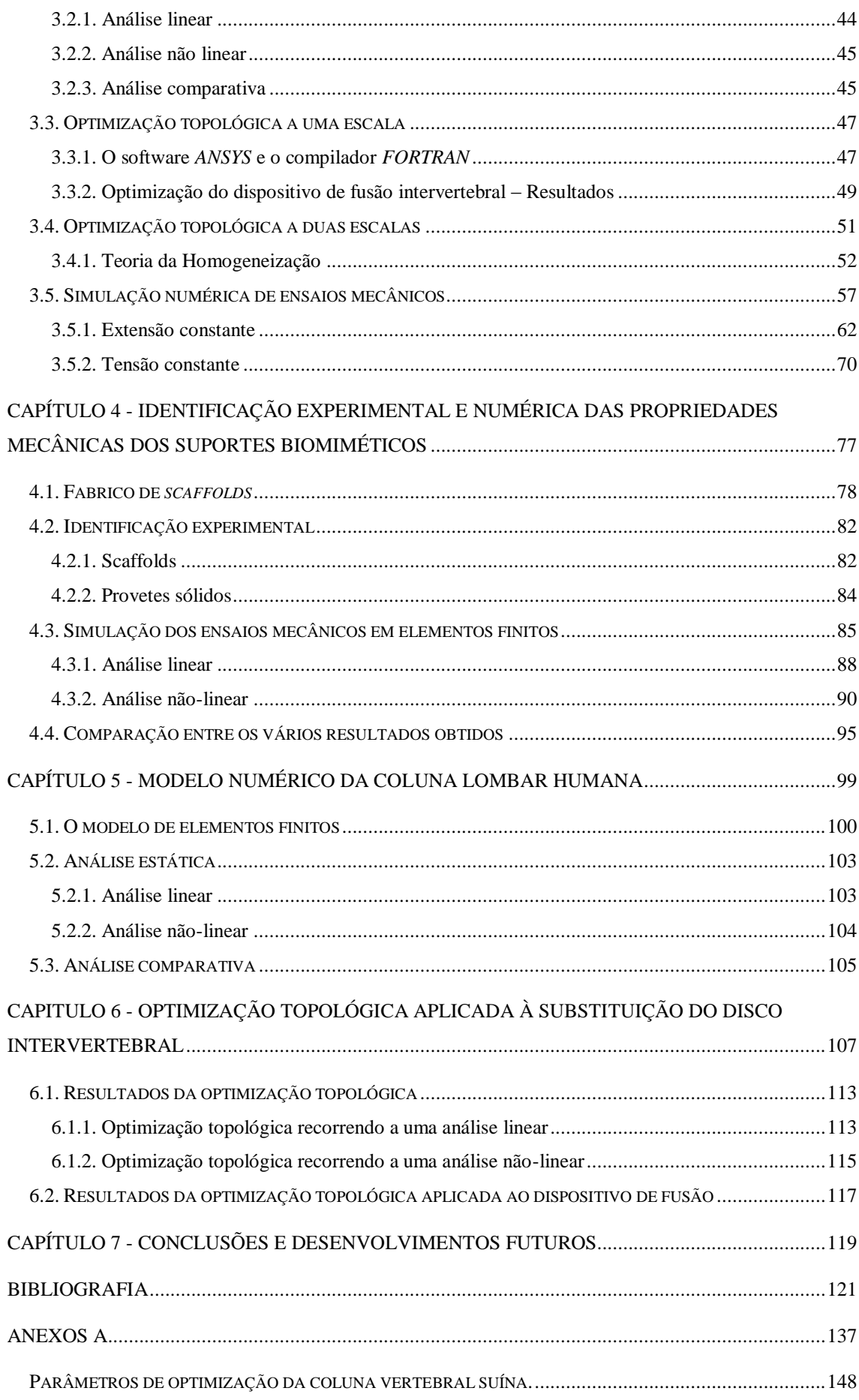

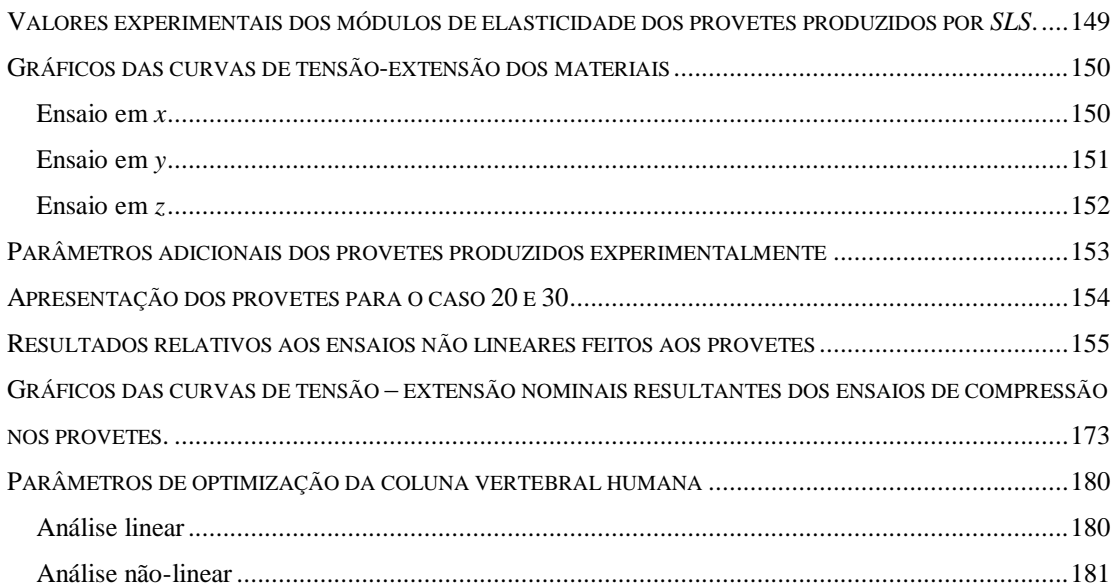

# <span id="page-14-0"></span>Índice de figuras

#### **Capítulo 1**

- **Figura 1.1.** Planos anatómicos principais do corpo humano. Imagem extraída de *The Burton Report 2011*. Legenda: laranja: Plano coronal; verde: Plano transversal; azul: Plano sagital.
- **Figura 1.2.** Comparação de um esquema de alavanca com uma parte do esqueleto humano seguido de um exemplo de um mecanismo real que usa o sistema alavanca (a) tesoura, b) barra a mover uma pedra e c) pinça). Legenda: F- Fulcro (eixo de rotação); E- elemento que fornece força à alavanca; R- Elemento que provoca a força resistente. Imagens extraídas de Graaff 2011.
- **Figura 1.3.** Lado esquerdo: ilustração de uma artrodese efectuada numa coluna vertebral (imagem extraída de Centro médico da coluna vertebral 2012). Lado direito: Vários exemplos de dispositivos utilizados na artrodese (imagens extraídas de Epari *et al.* 2011, Jonbergen *et al*. 2005, Horak *et al*. 2007 e Bruyn *et al*. 2011).
- **Figura 1.4.** Esquema simplificado da estrutura da dissertação. Legenda: Laranja Apresentado no capítulo 2; Azul – Apresentado no capítulo 3; Vermelho – Apresentado no capítulo 4; Verde – Apresentado no capítulo 5; Roxo – Apresentado no capítulo 6; Preto – Apresentado no capítulo 7; Castanho – Apresentado no capítulo 8.

- **Figura 2.1.** A coluna vertebral e os principais componentes que a constituem (Graaff *et al*. 2001, Seeley *et al*. 2003). Imagem extraída de Graaff *et al*. 2001, tradução efectuada com o auxílio de Abrahams *et al*. 2003 e Rigutti *et al*. 2008.
- **Figura 2.2.** As funções dos ligamentos da coluna vertebral (White *et al*. 1990).
- **Figura 2.3.** Representação dos principais ligamentos da coluna vertebral. Imagem extraída

de *Spine Universe* 2011, tradução efectuada com o auxílio de Rigutti *et al*. 2008.

- **Figura 2.4.** Esquema simplificado dos vários tipos movimentos e esforços na coluna vertebral Imagem extraída de White *et al*. 1990.
- **Figura 2.5.** O disco intervertebral e a sua constituição. Imagem extraída de *The jornal of Bone and Joint Surgery* 2012, Springerimages 2012.
- **Figura 2.6.** Diagrama temporal do disco intervertebral artificial. Exemplos de alguns discos desenvolvidos ao longo do tempo. Imagens extraídas de Bao *et al*. 1996, Bono *et al*. 2004, Patil *et al*. 1980, Taksali *et al*. 2004, Zhu e Shen 2008 e KITA 2011.
- **Figura 2.7.** Prótese de núcleo original desenvolvida por Ray. Imagem extraída de Zhu *et al*. 2008.
- **Figura 2.8.** A) Dispositivo em cilindro *Harms* com a sua malha de titânio e abaixo o esquema representativo do mesmo. B) Dispositivo em caixa *SynCage* e abaixo o esquema do mesmo. Imagens extraídas de Epari *et al*. 2011.
- **Figura 2.9.** Extensão no excerto de osso no dispositivo cilíndrico e em caixa, quando sujeitos a uma compressão axial. Imagens extraídas de Epari *et al*. 2011. Legenda: Preto - dispositivo em caixa *(SynCage)*; Cinzento – Dispositivo em cilindro (*Harms)*.
- **Figura 2.10.** Deformação no enxerto de material do dispositivo em cilindro (*Harms*) e dispositivo em caixa gerada (*SynCage*) gerada pela penetração vertebral no dispositivo. Imagem extraída de Epari *et al*. 2011. Legenda: Preto – dispositivo em caixa *(SynCage)*; Cinzento – Dispositivo em cilindro (*Harms)*.
- **Figura 2.11.** Estenose cervical (compressão dos nervos da coluna pelo disco ou vértebra). Imagem extraída de Ortopedia 2012.
- **Figura 2.12.** Imagens esquemáticas dos dispositivos utilizados na simulação de elementos finitos. Imagem extraída de Fantigrossi *et al*. 2007. a) *BAKTM*; b) *InterfixTM*; c) *Interfix FlyTM*.
- **Figura 2.13.** Imagens esquemáticas dos 4 modelos simulados sobre compressão axial. Pode
- **Figura 2.14.** Dispositivo *F-U-HA/PLLA*. Imagem extraída de Hojo *et al*. 2005.
- **Figura 2.15.** Dispositivo projectado (*scaffold*) para a coluna de um suíno de *Yucatan* utilizando optimização topológica. Imagem extraída de Coelho *et al*. 2011.
- **Figura 2.16.** Dispositivo projectado (*scaffold*) para a coluna lombar utilizando optimização topológica. Imagem extraída de Kang *et al*. 2010.
- **Figura 2.17.** Protótipo (de cera) do dispositivo de fusão intervertebral, projectado utilizando optimização topológica. Imagem extraída de Lin *et al*. 2004.
- **Figura 2.18.** Protótipo de um dispositivo *RF*, projectado utilizando optimização topológica. Imagem extraída de Zhang *et al*. 2008.

- **Figura 3.1.** Porco de *Yucatan*. Imagem extraída de Lonestar 2012.
- **Figura 3.2.** O elemento é definido por 8 nós e possui 3 graus de liberdade em cada um: translação nas direcções de *x*, *y* e *z*. Informações extraídas do software ANSYS.
- **Figura 3.3.** O elemento é definido por 3 nós e possui 6 graus de liberdade em cada um: translação nas direcções de *x*, *y* e *z* e rotação em torno dos eixos *x*, *y* e *z*. Informações extraídas do software ANSYS.
- **Figura 3.4.** Esta barra 3D é de tensão/compressão uniaxial e possui 3 graus de liberdade: translação nas direcções de *x*, *y* e *z*. Informações extraídas do *software ANSYS*.
- **Figura 3.5.** O Solid64 é utilizado em estruturas sólidas anisotrópicas. O elemento é definido por 8 nós tendo 3 graus de liberdade cada um: translação nas direcções de *x*, *y* e *z*. Informações extraídas do *software ANSYS*.
- **Figura 3.6.** As condições de carga utilizadas no modelo de elementos finitos da coluna vertebral suína. a) Caso 1: Compressão; Caso 2: Compressão + Flexão; Caso 3: Compressão + Flexão lateral esquerda; Caso 4: Compressão + Extensão; Caso 5: Compressão + Flexão lateral direita; Caso 6: Compressão + Torção horária; Caso 7: Compressão + Torção anti-horária.
- **Figura 3.7.** Fluxograma explicativo do processo de optimização que ocorre com o *software ANSYS* e o compilador *FORTRAN*.
- **Figura 3.8.** Gráfico da percentagem de constrangimento violada ao longo do número de iterações.
- **Figura 3.9.** Gráfico do valor da função objectivo (flexibilidade) ao longo do número de iterações.
- **Figura 3.10.** Imagem da malha de *E.F.* lado esquerdo. Imagem do dispositivo optimizado (volume a 50%) do lado direito, onde a branco se tem a zona sem material  $(densidade= 0)$ , e a preto, a zona com material  $(densidade= 1)$ .
- **Figura 3.11.** Os 3 modelos de *scaffolds* obtidos a partir do método de homogeneização inversa aplicada ao dispositivo de fusão intervertebral. A dimensão de aresta *d* é de 0.004 m. Três células unitárias foram obtidas com três diferentes constrangimentos: a) Caso 11; b) Caso 20; c) caso 30.  $E<sub>PCL</sub>$  e *ν* são o módulo de elasticidade e coeficiente de *Poisson* do material base, respectivamente.
- **Figura 3.12.** a) Domínio heterogéneo (material poroso). b) Domínio homogéneo equivalente com propriedades elásticas homogeneizadas. Onde, *Ω* ε : domínio macroscópico; *Ω* H : domínio homogeneizado; *F*: força concentrada; *b*: força volúmica; *t*: Carregamento exterior na fronteira; *Γ*<sup>t</sup> : fronteira da tensão *t* imposta; *Γ*u: fronteira do deslocamento imposto.
- **Figura 3.13.** Imagem ampliada de osso trabecular (*cancellous bone*) e osso compacto (*compact bone*). Imagem extraída de Cowin *et al*. 2001.
- **Figura 3.14.** Esquema simplificado das simulações numéricas pretendidas.
- **Figura 3.15.** Esquema simplificado que mostra a distinção entre uma célula *shifted* e não *shifted* retirada do padrão periódico.
- **Figura 3.16.** Os 3 tipos de células utilizadas mostrando a sua versão *shifted* (lado direito) e não *shifted* (lado esquerdo).
- **Figura 3.17.** Imagem de elementos finitos e características da respectiva malha de uma célula unitária do caso 11 e da sua repetição 5x5x5 no espaço tridimensional. Referencial cartesiano é o mesmo da figura 3.16.
- **Figura 3.18.** Imagem de elementos finitos e características da respectiva malha de uma célula unitária do caso 20 e da sua repetição 5x5x5 no espaço tridimensional. Referencial cartesiano é o mesmo da figura 3.16.
- **Figura 3.19.** Imagem de elementos finitos e características da respectiva malha de uma célula unitária do caso 30 e da sua repetição 5x5x5 no espaço tridimensional. Referencial cartesiano é o mesmo da figura 3.16.
- **Figura 3.20.** Esquema do que foi projectado em elementos finitos para o ensaio de compressão a (extensão constante). No referencial cartesiano, *y* refere-se ao eixo onde corre a compressão.
- **Figura 3.21.** Imagens dos modelos de elementos finitos sem e com as condições fronteiras aplicadas para o ensaio de extensão constante com uma célula unitária. Legenda: Azul - Material sólido; Roxo – Material do vazio.
- **Figura 3.22.** Gráficos comparativos entre o módulo de elasticidade homogeneizado e o da estrutura em função do número de repetições de células para os casos 11 e 20, nos 3 eixos de compressão. Tipo de ensaio – Extensão constante.
- **Figura 3.23.** Gráficos comparativos entre o módulo de elasticidade homogeneizado e o da estrutura em função do número de repetições de células para o caso 30, nos 3 eixos de compressão. Tipo de ensaio – Extensão constante.
- **Figura 3.24.** Esquema do modelo de elementos finitos para o ensaio de compressão a tensão constante. No referencial cartesiano, *y* refere-se ao eixo onde corre a compressão.
- **Figura 3.25.** Imagens dos modelos de elementos finitos sem e com as condições fronteiras aplicadas para o ensaio de tensão constante.
- **Figura 3.26.** Gráficos comparativos entre o módulo de elasticidade homogeneizado e o da estrutura em função do número de repetições de células para os casos 11 e 20, nos 3 eixos de compressão. Tipo de ensaio – Tensão constante.
- **Figura 3.27.** Gráficos comparativos entre o módulo de elasticidade homogeneizado e o da estrutura em função do número de repetições de células para o caso 30, nos 3 eixos de compressão. Tipo de ensaio – Tensão constante.

- **Figura 4.1.** Processos da fabricação do *scaffold*. a) *Scaffold* poroso projectado utilizando técnicas de *IDB* e em seguida convertido para ficheiro de formato *STIL*. b) Um molde termoplástico foi fabricado utilizando uma máquina *RP*. c) Um molde de hidroxiapatite secundária foi fundido dentro do molde termoplástico seguido de um processo de sinterização e aquecimento. d) O *Scaffold* poroso de *PLGA* foi fundido dentro do molde secundário, o qual foi removido por um ácido *RDO*. Imagem extraída de Saito *et al*. 2010.
- **Figura 4.2.** Imagens dos 3 *scaffolds* e das células unitárias que os constituem. Em que a) Caso 11, b) Caso 20 e c) Caso 30. Imagens fornecidas pela *University of Michigan*.
- **Figura 4.3.** As três dimensões de provetes (células de base com 2,3 e 4 mm de aresta). No caso desta imagem, trata-se do caso 20. Imagem fornecidas pela *University of Michigan.*
- **Figura 4.4.** Exemplo de um ensaio de compressão feito a um provete de *PCL*

(*polycaprolactone*). Ensaios efectuados na *University of Michigan*.

- **Figura 4.5.** Valores do módulo de elasticidade experimental com o desvio padrão obtido para o caso 11. Valores dos desvios padrões fornecidos pela *University of Michigan*.
- **Figura 4.6.** Valores do módulo de elasticidade experimental com o desvio padrão obtido para o caso 20. Valores dos desvios padrões fornecidos pela *University of Michigan*.
- **Figura 4.7.** Valores do módulo de elasticidade experimental com o desvio padrão obtido para o caso 30. Valores dos desvios padrões fornecidos pela *University of Michigan*.
- **Figura 4.8.** Gráfico da curva de tensão extensão nominal  $(E_x = 295.52 +1)$  4.41). Gráfico fornecido pela *University of Michigan*.
- **Figura 4.9.** Gráfico da curva de tensão extensão nominal ( $E_y = 292.74 + (-9.91)$ . Gráfico fornecido pela *University of Michigan*.
- **Figura 4.10.** Gráfico da curva de tensão extensão nominal (*Ez*= 311.74 +/- 1.24). Gráfico fornecido pela *University of Michigan*.
- **Figura 4.11.** Elemento tetraedro de 10 nós com 3 graus de liberdade (translação em *x*, *y* e *z*). Informações extraídas do *software ANSYS*.
- **Figura 4.12.** Apresentação do provete do caso 11, para uma célula de 4mm com compressão em *y*. Perspectiva oblíqua, alçados e vista de topo. Modelos fornecidos pela *University of Michigan*.
- **Figura 4.13.** Esquema de um ensaio de compressão feito num provete, em que *y* é o eixo onde ocorre a compressão.
- **Figura 4.14.** Imagem da deformada do provete 11*y*4 (caso 11, células de 4 mm com compressão em *y*) após análise linear.
- **Figura 4.15.** Imagem da deformada do provete 11*y*4 (caso 11, células de 4 mm com compressão em *y*) após análise não-linear.
- **Figura 4.16.** Distinção das zonas que constitui um gráfico de curva tensão extensão nominal de um provete compacto.
- **Figura 4.17.** Gráfico da curva tensão extensão nominais do provete de elementos finitos.
- **Figura 4.18.** Gráfico de regressão onde se compara os resultados do módulo de elasticidade experimental e numérico (*AL*) para cada um dos casos. A regressão utilizada é do tipo linear (*y*=*m*x+*b).*

#### **Capítulo 5**

- **Figura 5.1.** Modelo em elementos finitos da coluna vertebral humana (zona lombar) com o dispositivo de fusão intervertebral em destaque. Modelo sólido fornecido pela *University of Michigan*.
- **Figura 5.2.** Imagens dos vários componentes que constituem o modelo de elementos finitos da coluna vertebral humana.
- **Figura 5.3.** Os 7 casos de carga aplicados ao modelo da coluna vertebral humana. a) Compressão, b) Compressão + flexão, c) Compressão + flexão lateral direita, d) Compressão + extensão, e) Compressão + flexão lateral esquerda, g) Compressão + torção horária, h) Compressão + torção anti-horária.

- **Figura 6.1.** Breve descrição das três categorias de optimização estrutural, seguida de um exemplo prático. Imagem extraída de Bendsoe *et al*. 2003.
- **Figura 6.2.** Domínio de projecto: *Ω* Volume de projecto; *f* Força volúmica; *t* carregamento exterior na fronteira *Γ***t**; *Γ***u** – Fronteira onde o deslocamento é imposto. Imagem extraída de Bendsoe *et al*. 2003.
- **Figura 6.4.** Optimização topológica multicarga de uma viga. a) Domínio de projecto, b) caso de carga única, c) Caso de múltipla carga. Imagem extraída de Gulbenkian 2012.
- **Figura 6.5.** Gráficos da percentagem de constrangimento violada (parte superior) e do valor da flexibilidade (parte inferior) em função do número de iterações. Método de optimização aplicado utilizando uma análise linear.
- **Figura 6.6.** Imagem da malha de *E.F.* à esquerda. Imagem do dispositivo optimizado (volume a 50%) recorrendo a análise linear, à direita.
- **Figura 6.7.** Gráficos da percentagem de constrangimento violada (parte superior) e do valor da flexibilidade (parte inferior) em função do número de iterações. Método de optimização aplicado utilizando uma análise não-linear.
- **Figura 6.8.** Imagem da malha de *E.F.* à esquerda. Imagem do dispositivo optimizado (volume a 50%) recorrendo a análise não-linear, à direita.

#### **ANEXOS A**

- **Figura A1** Apresentação do provete do caso 20, para uma célula de 4mm com compressão em *y*. Perspectiva oblíqua, alçados e vista de topo.
- **Figura A2** Apresentação do provete do caso 30, para uma célula de 4mm com compressão em *y*. Perspectiva oblíqua, alçados e vista de topo.

# Índice de quadros

**Tabela 2.1.** Imagem e descrição de uma vértebra lombar.

#### **Capítulo 1**

**Tabela 1.1.** Patologias associadas à coluna vertebral, possíveis causas e possíveis curas ou tratamentos para as mesmas. (Imagens retiradas de Seeley *et al*. 2003, *Spine Universe* 2011, QUIROPRAXIA 2011, Neves 2011).

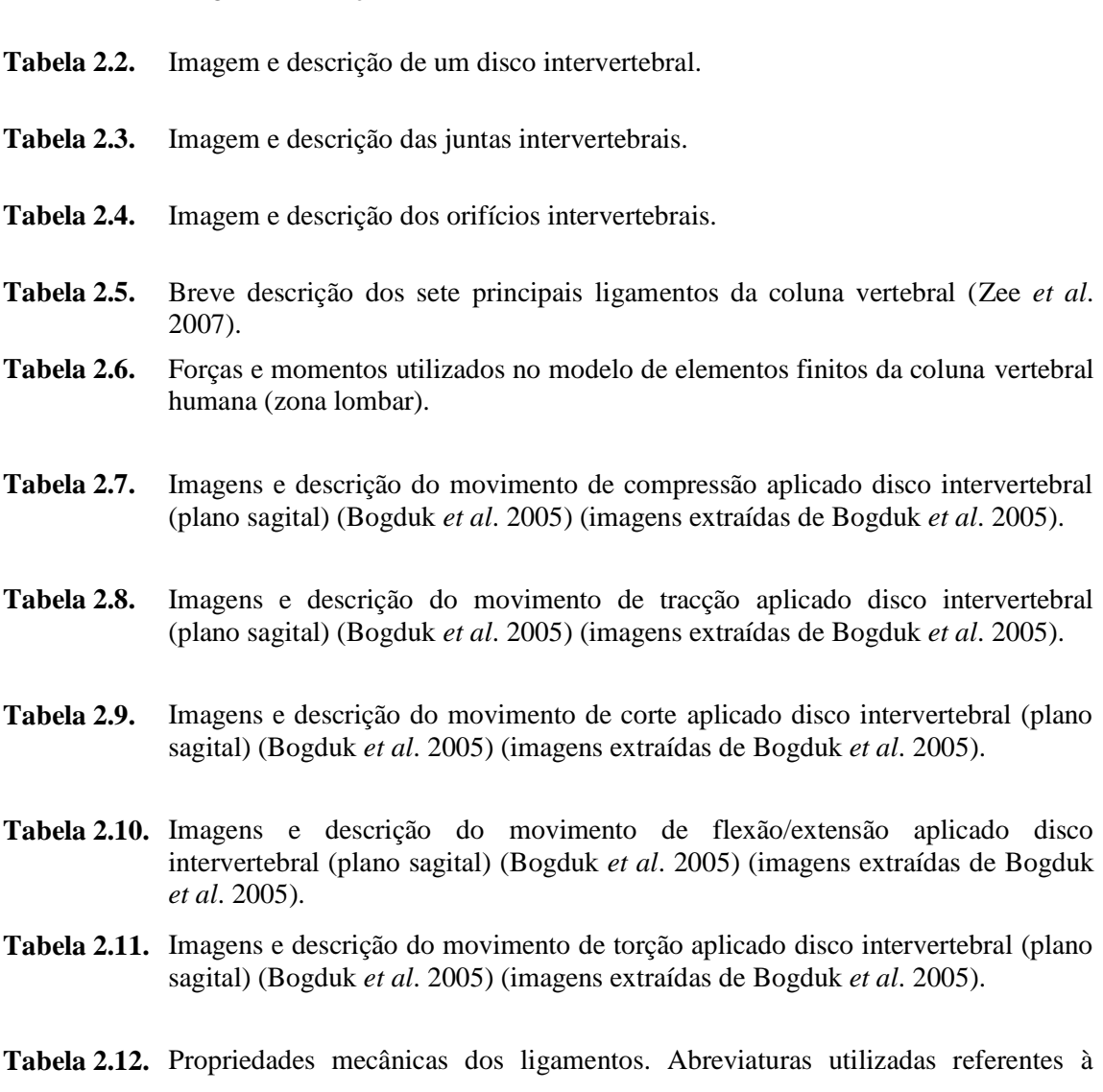

terminologia Anglo-Saxónica.

- **Tabela 2.13.** Propriedades mecânicas do corpo vertebral.
- **Tabela 2.14.** Propriedades mecânicas das juntas intervertebrais.
- **Tabela 2.15.** Propriedades mecânicas do disco intervertebral.
- **Tabela 2.16.** Os quatro tipos de dispositivos de fusão que actualmente existem.

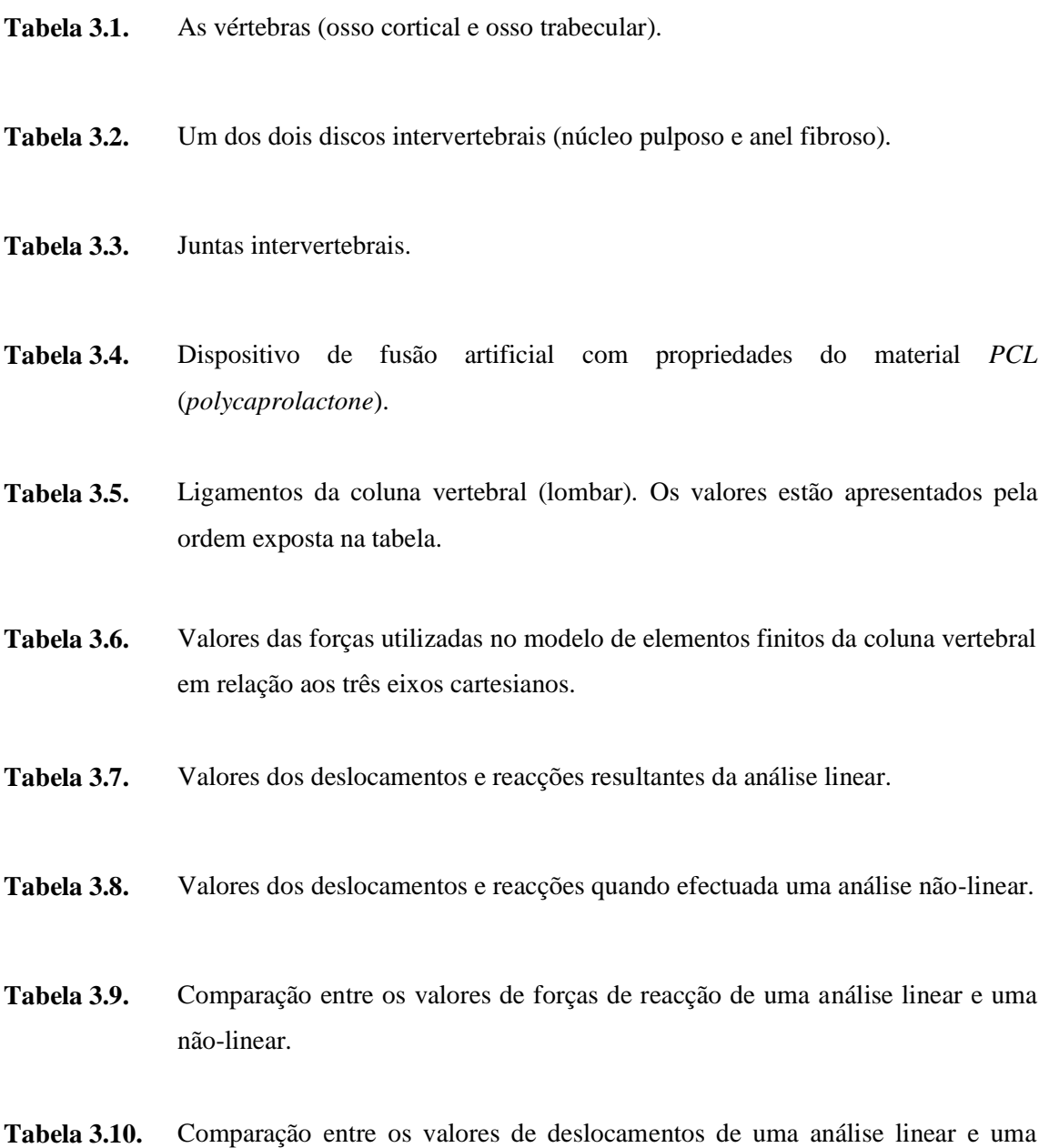

não-linear.

- **Tabela 3.11.** Comparação entre os valores de momentos de reacção de uma análise linear e uma não-linear.
- **Tabela 3.12.** Valores do módulo de elasticidade (*E* H *)* pelo método de homogeneização.
- **Tabela 3.13** Valores do módulo de elasticidade ((C<sup>H</sup>)<sup>-1</sup>).
- **Tabela 3.14.** Comparação quantitativa entre os valores homogeneizados e os valores estimados *E* \* para o ensaio de compressão a extensão constante. Repetição de células 1x1x1.
- **Tabela 3.15.** Comparação quantitativa entre os valores homogeneizados e os valores estimados *E* \* para o ensaio de compressão a extensão constante. Repetição de células 2x2x2.
- **Tabela 3.16.** Comparação quantitativa entre os valores homogeneizados e os valores estimados *E* \* para o ensaio de compressão a extensão constante. Repetição de células 3x3x3.
- **Tabela 3.17.** Comparação quantitativa entre os valores homogeneizados e os valores estimados *E* \* para o ensaio de compressão a extensão constante. Repetição de células 4x4x4.
- **Tabela 3.18.** Comparação quantitativa entre os valores homogeneizados e os valores estimados *E* \* para o ensaio de compressão a extensão constante. Repetição de células 5x5x5.
- **Tabela 3.19.** Comparação quantitativa entre os valores homogeneizados e os valores estimados *E* \* para o ensaio a tensão constante. Repetição de células 1x1x1.
- **Tabela 3.20.** Comparação quantitativa entre os valores homogeneizados e os valores estimados *E* \* para o ensaio a tensão constante. Repetição de células 2x2x2.

**Tabela 3.21.** Comparação quantitativa entre os valores homogeneizados e os valores

estimados *E* \* para o ensaio a tensão constante. Repetição de células 3x3x3.

- **Tabela 3.22.** Comparação quantitativa entre os valores homogeneizados e os valores estimados *E* \* para o ensaio a tensão constante. Repetição de células 4x4x4.
- **Tabela 3.23.** Comparação quantitativa entre os valores homogeneizados e os valores estimados *E* \* para o ensaio a tensão constante. Repetição de células 5x5x5.

- **Tabela 4.1.** Parâmetros *SLS* e a sua descrição (Partee *et al*. 2005).
- **Tabela 4.2.** Módulos de elasticidade experimentais (média) dos vários provetes testados. Valores fornecidos pela *University of Michigan*.
- **Tabela 4.3.** Parâmetros dados pelo *ANSYS* utilizando o *MEF*, para o provete de célula 2 mm.
- **Tabela 4.4.** Parâmetros dados pelo *ANSYS* utilizando o *MEF*, para o provete de célula 3 mm.
- **Tabela 4.5.** Parâmetros dados pelo *ANSYS* utilizando o *MEF*, para o provete de célula 4 mm.
- **Tabela 4.6.** Módulos de elasticidade dos provetes resultantes de uma análise linear (*AL*).
- **Tabela 4.7.** Parâmetros calculados de uma análise não-linear para o provete 11*y*2.
- **Tabela 4.8.** Módulos de elasticidade resultantes de uma análise não-linear (*ANL*).
- **Tabela 4.9.** Cálculo dos desvios entre os módulos de elasticidade (em MPa) experimentais  $(E_{Exp})$  e os das análises lineares  $(E_{AL})$  e não lineares  $(E_{ANL})$  para os modelos de células de 2 mm.
- **Tabela 4.10.** Cálculo dos desvios entre os módulos de elasticidade (em MPa) experimentais (*E*Exp.) e os das análises lineares (*E*AL) e não lineares (*E*ANL) para os modelos de células de 3 mm.
- **Tabela 4.11.** Cálculo dos desvios entre os módulos de elasticidade (em MPa) experimentais  $(E_{Exp})$  e os das análises lineares  $(E_{AL})$  e não lineares  $(E_{ANL})$  para os modelos de células de 4 mm.
- **Tabela 4.12.** Tempo de cálculo (*HH:MM:SS*) das análises lineares (*AL*) e não lineares (*ANL*).

#### **Capítulo 5**

- **Tabela 5.1.** Características dos vários componentes do modelo de elementos finitos da coluna vertebral humana.
- **Tabela 5.2.** Valores das forças utilizadas para modelar os 7 casos de carga utilizados no modelo de elementos finitos da coluna vertebral humana.
- **Tabela 5.3.** Valores das deformações, forças e momentos de reacção provocados pelos 7 casos de carga na coluna vertebral humana para uma análise linear.
- **Tabela 5.4.** Valores das deformações, forças e momentos de reacção provocados pelos 7 casos de carga na coluna vertebral humana para uma análise não-linear.
- **Tabela 5.5.** Comparação entre os valores das forças de reacção resultantes de uma análise linear e uma não-linear para a coluna humana.
- **Tabela 5.6.** Comparação entre os valores de deslocamentos resultantes de uma análise linear e uma não-linear para a coluna humana.
- **Tabela 5.7.** Comparação entre os valores dos momentos de reacção resultantes de uma análise linear e uma não-linear para a coluna humana.

#### **ANEXOS A**

**Tabela A1** Valores das forças e momentos na coluna vertebral (Parte I).

**Tabela A2** Valores das forças e momentos na coluna vertebral (Parte II).

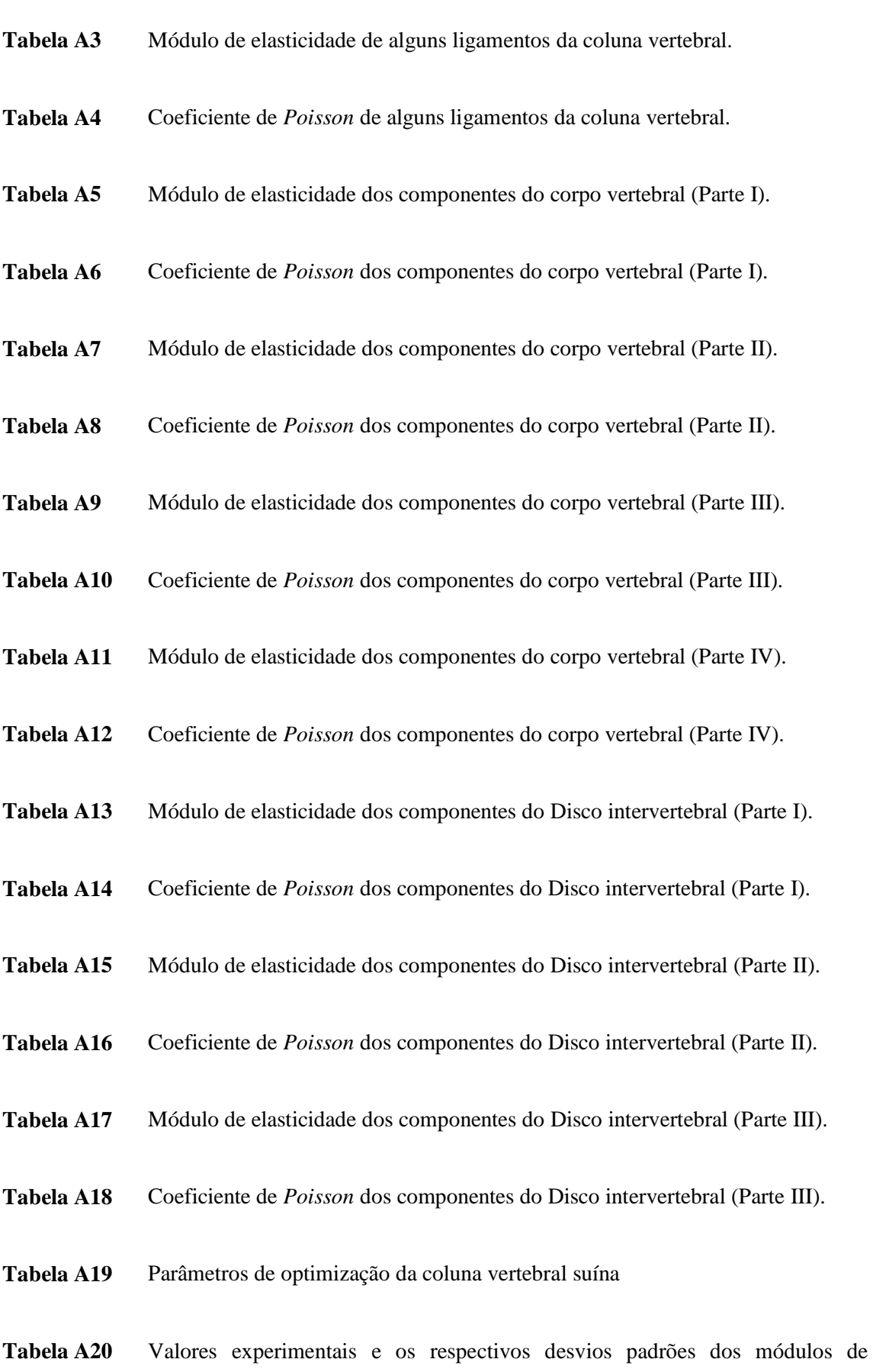

elasticidade dos provetes produzidos por *SLS*.

- **Tabela A21** Valores experimentais de alguns parâmetros nos provetes produzidos por *SLS*.
- **Tabela A22** Parâmetros calculados e utilizados na análise não-linear do provete *11x4* em elementos finitos. A cinzento encontram-se os pontos de onde se obteve o módulo de elasticidade.
- **Tabela A23** Parâmetros calculados e utilizados na análise não-linear do provete *11y3* em elementos finitos. A cinzento encontram-se os pontos de onde se obteve o módulo de elasticidade.
- **Tabela A24** Parâmetros calculados e utilizados na análise não-linear do provete *11y4* em elementos finitos. A cinzento encontram-se os pontos de onde se obteve o módulo de elasticidade.
- **Tabela A25** Parâmetros calculados e utilizados na análise não-linear do provete *11z2* em elementos finitos. A cinzento encontram-se os pontos de onde se obteve o módulo de elasticidade.
- **Tabela A26** Parâmetros calculados e utilizados na análise não-linear do provete *11z3* em elementos finitos. Não possui pontos para se obter o módulo de elasticidade.
- **Tabela A27** Parâmetros calculados e utilizados na análise não-linear do provete *11z4* em elementos finitos. Não possui pontos para se obter o módulo de elasticidade.
- **Tabela A28** Parâmetros calculados e utilizados na análise não-linear do provete *20x3* em elementos finitos. A cinzento encontram-se os pontos de onde se obteve o módulo de elasticidade.
- **Tabela A29** Parâmetros calculados e utilizados na análise não-linear do provete *20x4* em elementos finitos. A cinzento encontram-se os pontos de onde se obteve o módulo de elasticidade.
- **Tabela A30** Parâmetros calculados e utilizados na análise não-linear do provete *20y3* em

elementos finitos. A cinzento encontram-se os pontos de onde se obteve o módulo de elasticidade.

- **Tabela A31** Parâmetros calculados e utilizados na análise não-linear do provete *20y4* em elementos finitos. A cinzento encontram-se os pontos de onde se obteve o módulo de elasticidade.
- **Tabela A32** Parâmetros calculados e utilizados na análise não-linear do provete *20z3* em elementos finitos. Não possui pontos para se obter o módulo de elasticidade.
- **Tabela A33** Parâmetros calculados e utilizados na análise não-linear do provete *20z4* em elementos finitos. A cinzento encontram-se os pontos de onde se obteve o módulo de elasticidade.
- **Tabela A34** Parâmetros calculados e utilizados na análise não-linear do provete *30x3* em elementos finitos. Não possui pontos para se obter o módulo de elasticidade.
- **Tabela A35** Parâmetros calculados e utilizados na análise não-linear do provete *30y3* em elementos finitos. A cinzento encontram-se os pontos de onde se obteve o módulo de elasticidade.
- **Tabela A36** Parâmetros calculados e utilizados na análise não-linear do provete *30y4* em elementos finitos. A cinzento encontram-se os pontos de onde se obteve o módulo de elasticidade.
- **Tabela A37** Parâmetros calculados e utilizados na análise não-linear do provete *30z3* em elementos finitos. Não possui pontos para se obter o módulo de elasticidade.
- **Tabela A38** Parâmetros calculados e utilizados na análise não-linear do provete *30z4* em elementos finitos. Não possui pontos para se obter o módulo de elasticidade.
- **Tabela A39** Parâmetros de optimização da coluna vertebral humana (*AL*).
- **Tabela A40** Parâmetros de optimização da coluna vertebral humana (*ANL*).

# Simbologia e notações

#### <span id="page-32-0"></span>**Latim**

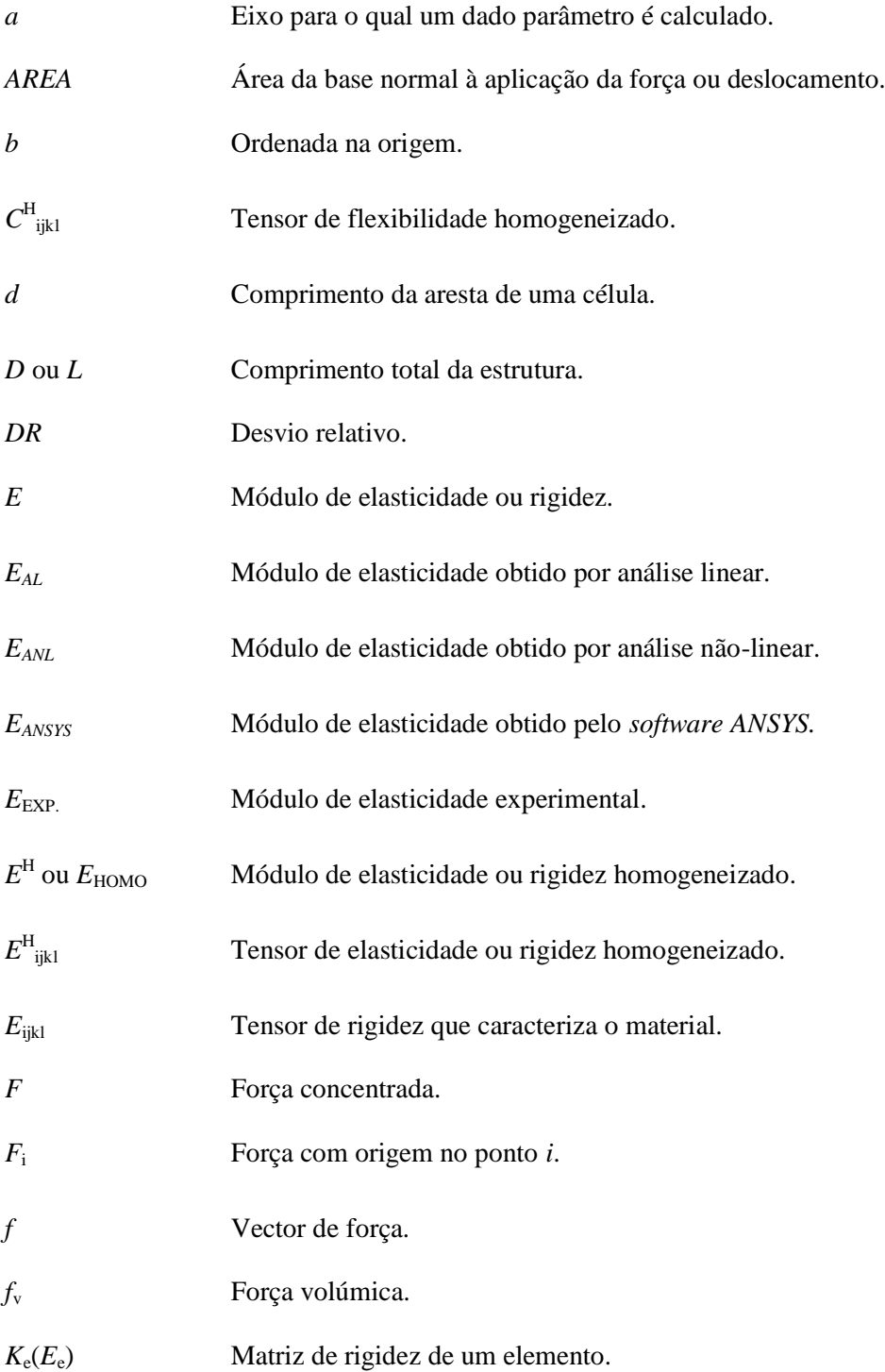

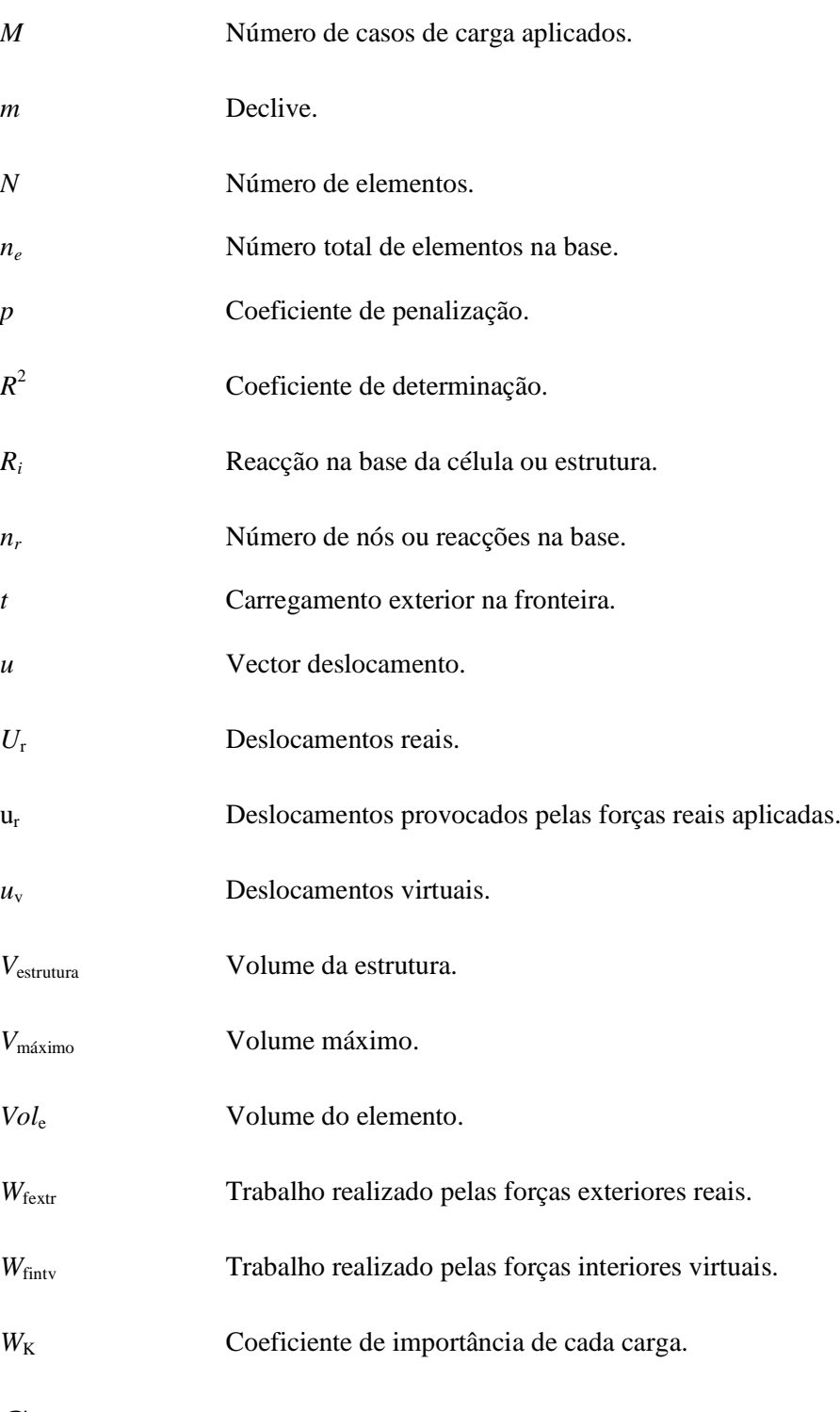

## **Grego**

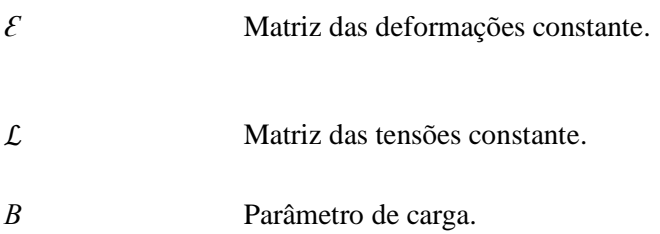

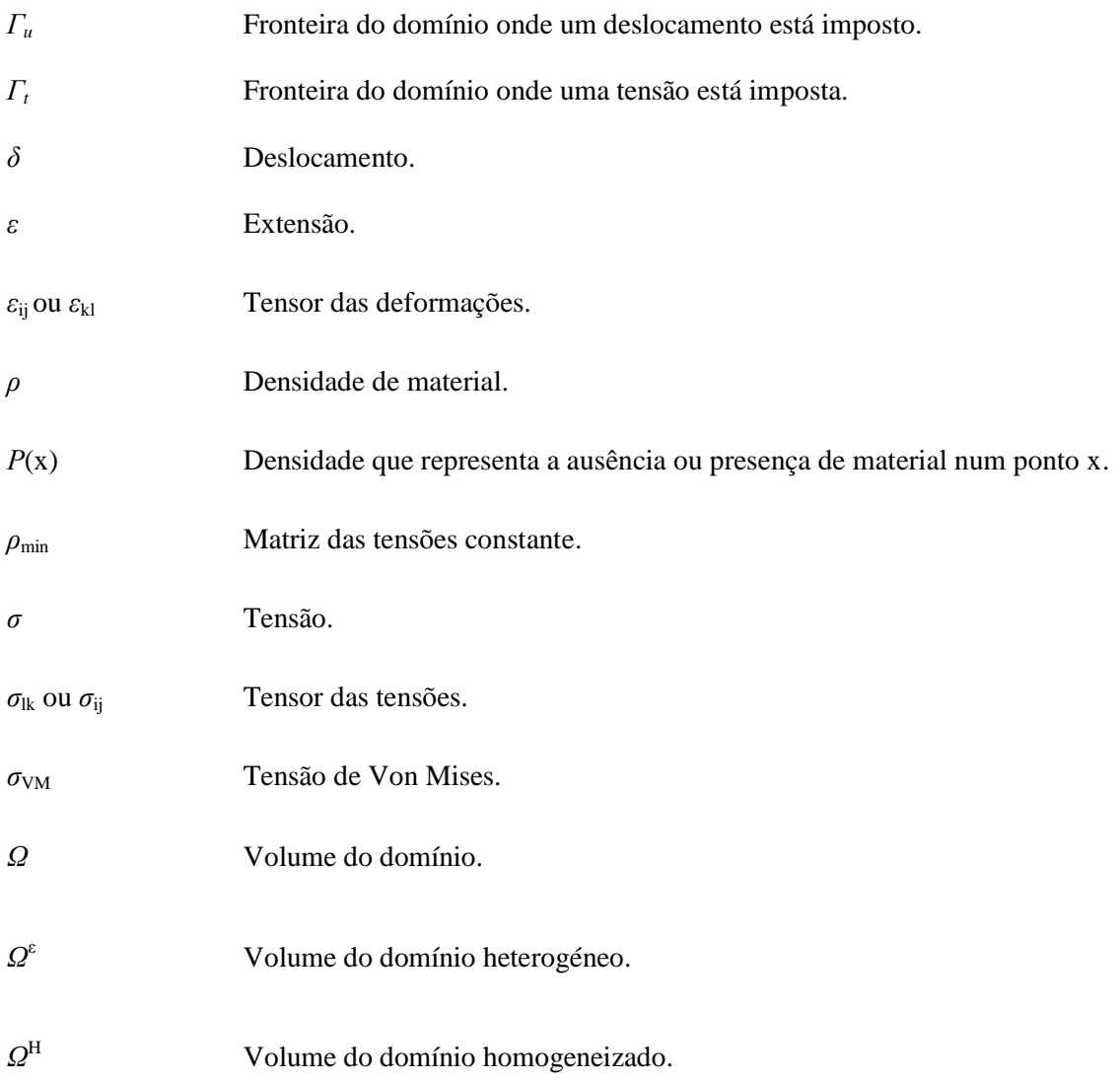

### **Operadores**

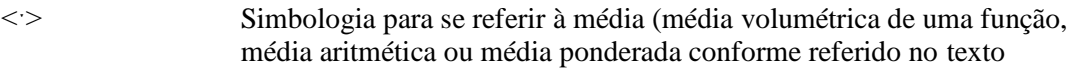

#### **Abreviaturas**

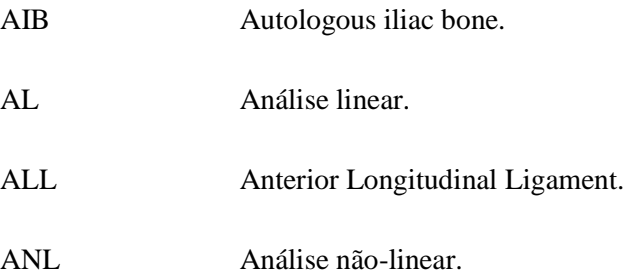

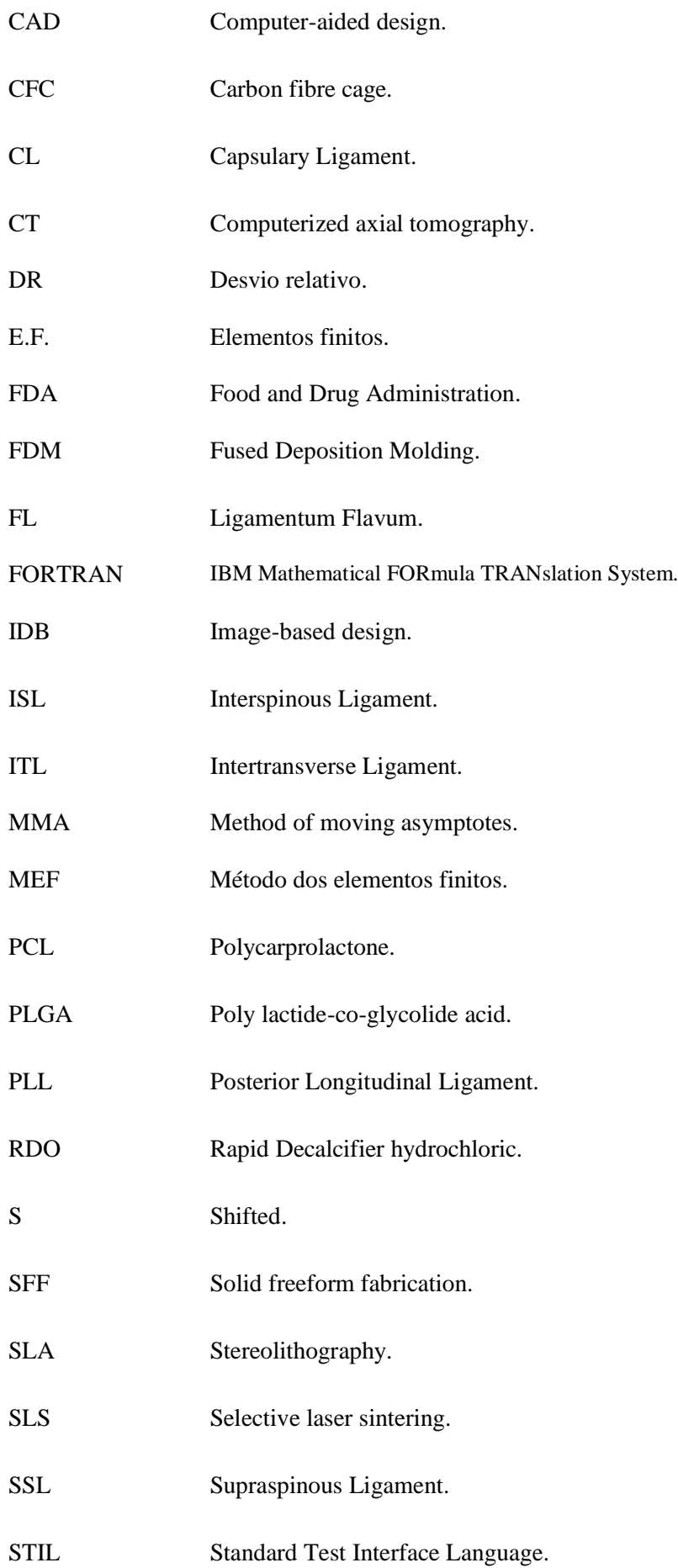
# Capítulo 1

## Introdução

Qualquer movimento do corpo, como o acto de sentar, levantar ou correr envolve o sistema esquelético (ver Seeley *et al*. 2003). Este confere forma ao corpo humano e protege os vários tecidos moles e os órgãos internos. O esqueleto humano é constituído por tecidos vivos e dinâmicos com a capacidade de crescerem, de se adaptarem a vários tipos de solicitações mecânicas e de se repararem a si próprios em caso de lesão (ver Gamradt *et al*. 2005).

Podem enumerar-se 4 funções do esqueleto humano: suporte, protecção, movimento e armazenamento. Suporta o nosso próprio peso, além de ainda ter a capacidade de suportar peso extra; protege todos os órgãos que ele envolve e juntamente com os músculos e ligamentos do corpo, possibilita que este tenha movimento, além disso, alguns minerais presentes no nosso organismo, encontram-se nos ossos e aí são armazenados (ver Seeley *et al*. 2003).

O sistema esquelético pode ser dividido por 3 planos anatómicos principais subdivididos em duas direcções cada um: coronal ou frontal (anterior e posterior), transversal (superior e inferior) e sagital (esquerdo e direito) (figura 1.1.) (ver Seeley *et al*. 2003).

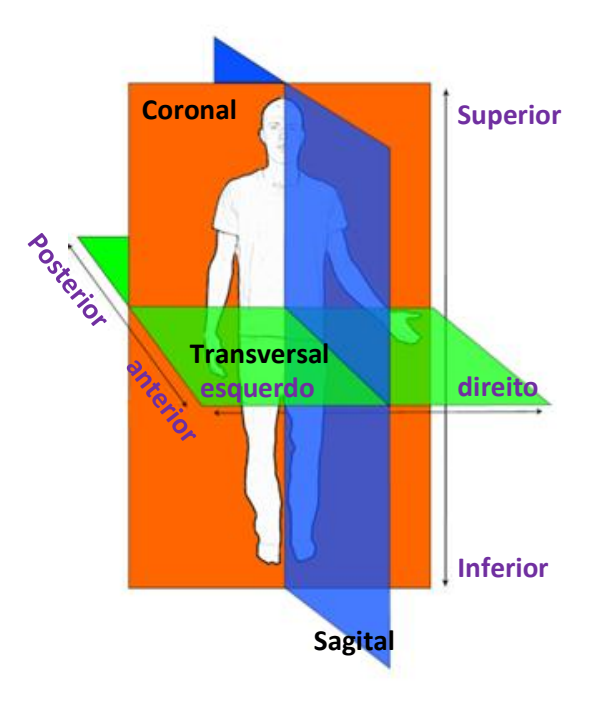

Figura 1.1. – Planos anatómicos principais do corpo humano. Imagem extraída de The Burton Report 2011. Legenda: laranja: Plano coronal; verde: Plano transversal; azul: Plano sagital.

Infelizmente nem todas as lesões no esqueleto humano, sejam elas provocadas por um acidente, patologia ou envelhecimento podem ser reparadas pelo próprio organismo e como tal, é necessária a intervenção especializada de tratamentos conservadores ou cirurgias para resolver tais problemas.

Na tabela 1.1. encontram-se enumeradas, no que diz respeito à coluna vertebral humana, algumas das lesões, suas causas e respectivos tratamentos. Essas lesões pertencem ao grupo das discopatias degenerativas, pois encontram-se em alguns casos associadas à coluna vertebral e ao disco intervertebral. A cura ou tratamento como a artrodese está na base do objectivo desta dissertação, e será tratada e aprofundada na secção 2.6. Outra possibilidade é a artroplastia, esta também será mencionada na secção 2.5.

Além destas duas cirurgias mencionadas, existem outras possibilidades cirúrgicas, como a discectomia. Esta consiste na remoção do núcleo do disco intervertebral ou parte dele, usualmente seguida da substituição do mesmo utilizando um fragmento de osso de outra parte do corpo, promovendo a fusão intervertebral (artrodese) (ver *Spine Universe* 2011).

Para mais informações sobre este assunto, ver Harms 2001, Kalichman 2010, Montenegro 2011, Ramalho 2011, KITA 2011, Espondilite Anquilosante 2012 e Hérnia discal 2012.

Tabela 1.1. – Patologias associadas à coluna vertebral, possíveis causas e possíveis curas ou tratamentos para as mesmas. (Imagens retiradas de Seeley *et al*. 2003, *Spine Universe* 2011, QUIROPRAXIA 2011, Neves 2011).

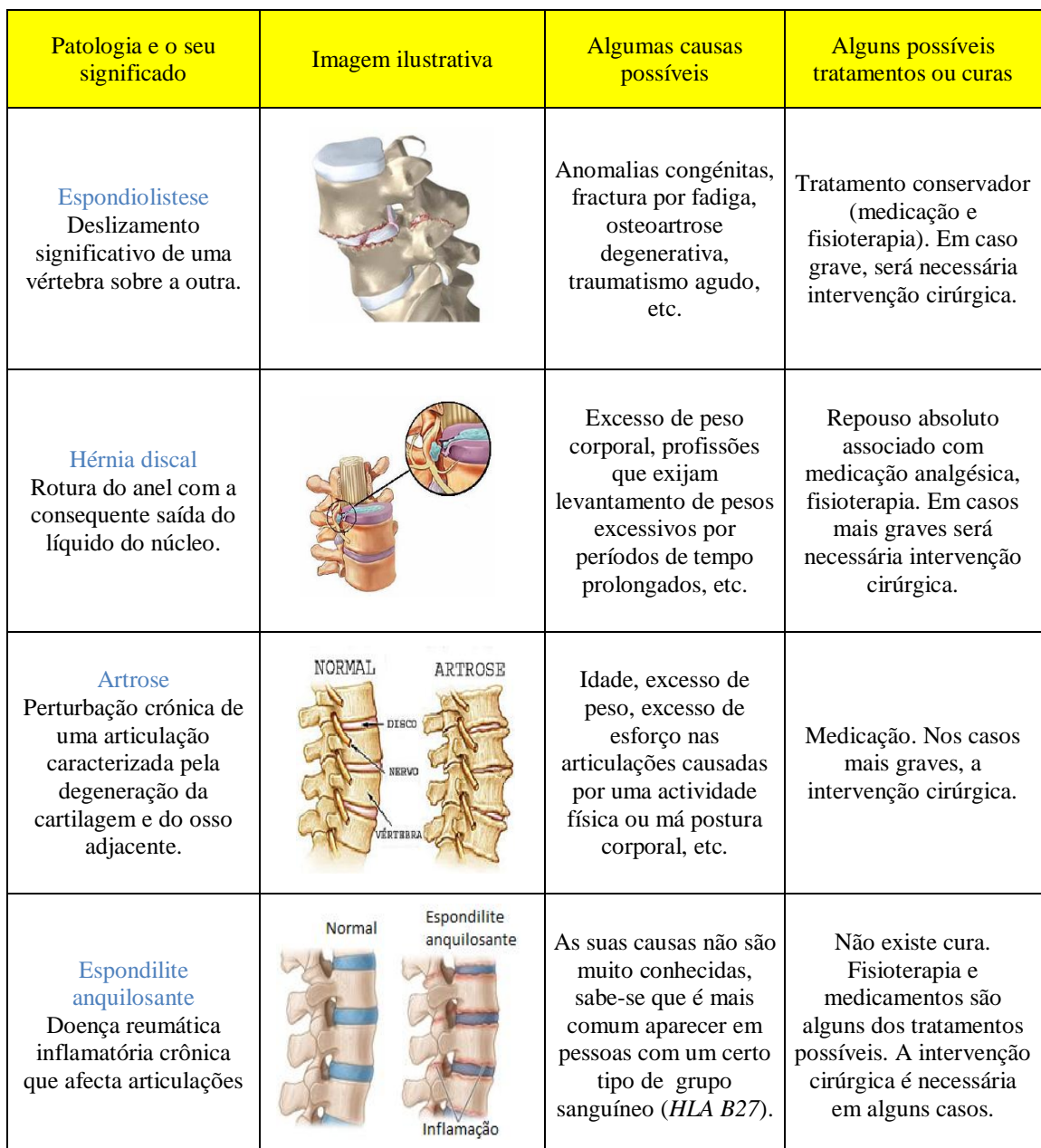

#### 1.1. Medicina e engenharia

A engenharia mecânica compreende uma vasta área cujas aplicações mais comuns e conhecidas são geralmente relacionadas com a área industrial ou concepção e análise de estruturas como chassis de carros, aviões, etc. Contudo, observando as coisas por outro prisma, podem associar-se as funções do esqueleto humano com as de um *chassis* e outros componentes associados ao mesmo, os quais permitem suportar o peso do carro, permitem que este se movimente do modo desejado e protegem os componentes internos do mesmo assim como os passageiros.

Uma outra comparação possível será o exemplo de um sistema de alavanca, onde um objecto ou força aplicada tira proveito de um ponto fixo e de um braço de comprimento *D* para multiplicar a força mecânica. Podem distinguir-se 3 elementos num sistema de alavanca: o elemento que fornece a força (*E*), o fulcro ou eixo de rotação (*F*) e o objecto ou força resistente (*R*). Este sistema também pode ser aplicado ao corpo humano, onde uma articulação funciona como um fulcro, o músculo fornece a força ou momento, e o objecto ou peso a ser suportado ou movido, a força resistente (figura 1.2.) (Graaff *et al*. 2001).

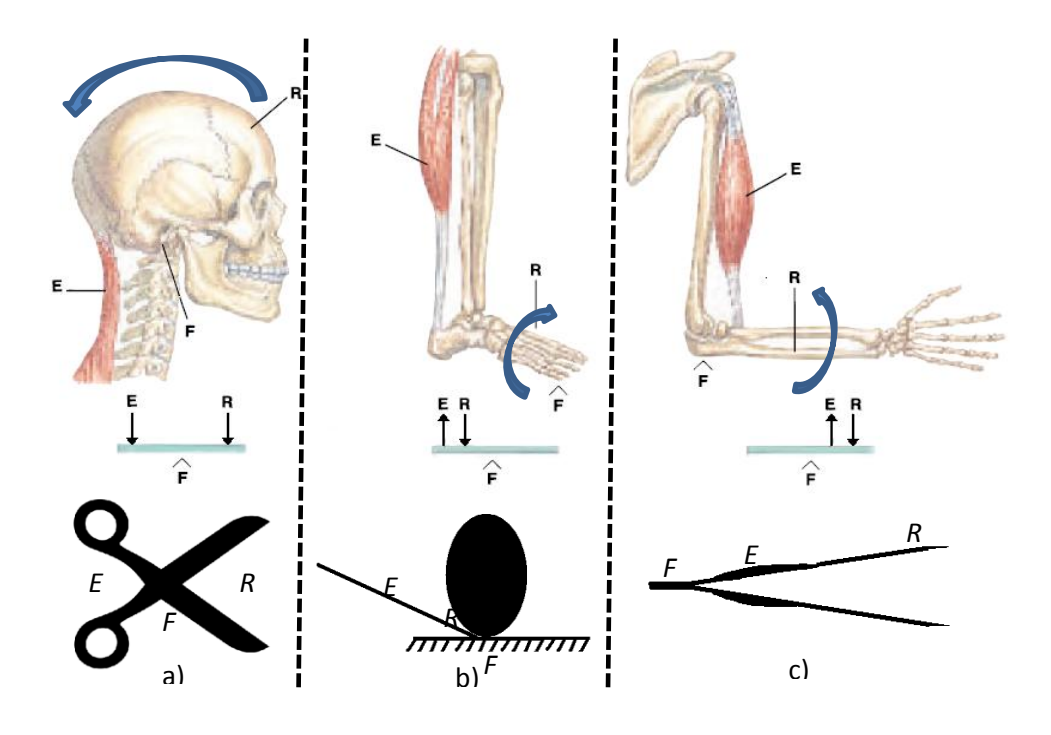

Figura 1.2. – Comparação de um esquema de alavanca com uma parte do esqueleto humano seguido de um exemplo de um mecanismo real que usa o sistema alavanca (a) tesoura, b) barra a mover uma pedra e c) pinça). Legenda: F- Fulcro (eixo de rotação); E- elemento que fornece força à alavanca; R- Elemento que provoca a força resistente. Imagens extraídas de Graaff *et al*. 2001.

Na figura 1.2.a) observa-se o movimento de inclinação da cabeça para trás. Aqui, o músculo (*E*) inclina a cabeça em torno da vértebra C1 (Atlas) (*F*) suportando o peso do crânio (*R*). Na figura 1.2.b) o músculo (*E*) levanta o calcanhar com o intuito de levantar o corpo dos dedos dos pés (*R*). Nesta acção de se meter em bicos dos pés, os dedos serão o fulcro ou eixo de rotação

(*F*). Na figura 1.2.c), o braço eleva um peso com a mão, em que o músculo (*E*) eleva a mão com o peso (*R*) rodando-a em torno do cotovelo (*F*).

Portanto, como se pode comprovar pelos vários exemplos atrás referidos, os ossos no corpo humano, comportam-se como estruturas sujeitas a vários tipos de esforços, e como tal é possível e vantajoso aplicar o conhecimento da engenharia ao esqueleto humano a fim de prever, prevenir e até corrigir anomalias provocadas por factores como patologias, envelhecimento e acidentes. Ao aliarem-se os conhecimentos da engenharia mecânica à da medicina, surge a biomecânica.

#### 1.2. Objectivos da dissertação

O principal objectivo desta dissertação é a concepção de um dispositivo para artrodese também conhecida como fusão intervertebral (figura 1.3.), dispositivo esse com características biomiméticas, as quais promovem a fusão intervertebral. Para tal utilizou-se um modelo de elementos finitos da coluna lombar humana com esse dispositivo, tendo o mesmo sido obtido utilizando optimização topológica. Com o fim de auxiliar no cumprimento deste objectivo, foi efectuada uma revisão sobre os trabalhos já realizados nesta área.

Outro objectivo parcelar inclui uma pesquisa sobre a área da medicina da coluna vertebral e a sua biomecânica a fim de ser possível aplicar os conhecimentos da engenharia na mesma. Também foi efectuado um breve estudo sobre a área de optimização e programação utilizando o compilador de linguagem *FORTRAN*.

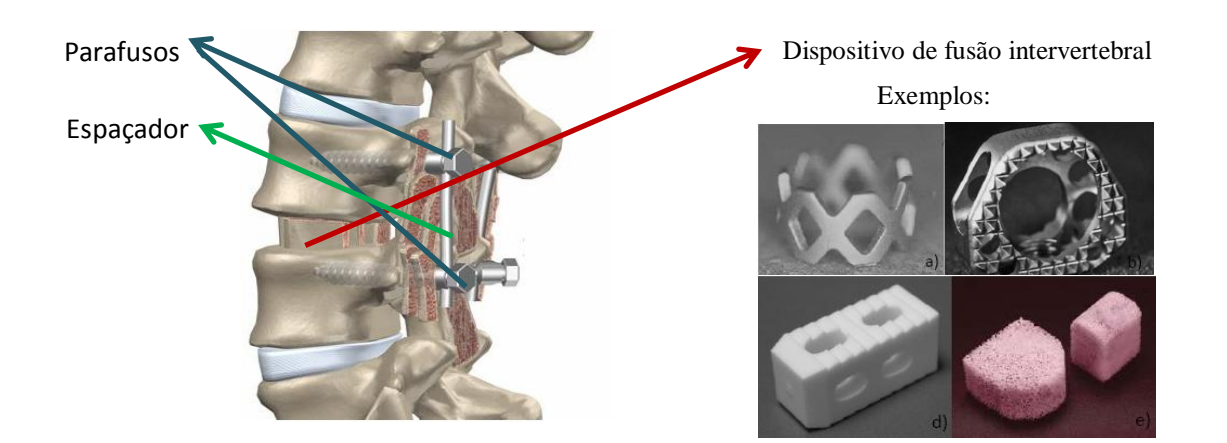

Figura 1.3. – Lado esquerdo: ilustração de uma artrodese efectuada numa coluna vertebral (imagem extraída de imagem extraída de Centro médico da coluna vertebral 2012). Lado direito: Vários exemplos de dispositivos utilizados na artrodese (imagens extraídas de Epari *et al*. 2011, Jonbergen *et al*. 2005, Horak *et al*. 2007 e Bruyn *et al*. 2011).

As causas para a aplicação da artrodese podem ser várias de entre acidentes ou patologias, causas estas que provocam desconforto e/ou dor no paciente. A artrodese consiste em fundir duas ou mais vértebras da coluna vertebral após a remoção do disco intervertebral retirando o movimento existente entre essas vértebras, com o intuito de diminuir a dor anteriormente existente (ver Harms 2001). Este método consiste em utilizar espaçadores ou parafusos e um dispositivo biocompatível (com características que possibilitam a fusão óssea com as vértebras) (figura 1.3.).

#### 1.3. Estrutura da dissertação

A modelação de um dispositivo para fusão intervertebral requer um aprofundar dos conhecimentos de medicina e da mecânica da coluna vertebral aos quais se faz referência no capítulo 2.

O capítulo 3 irá ser dividido em 2 partes. O mesmo irá servir de iniciação ao capítulo 5. Na primeira parte apresentam-se casos de carga numa coluna lombar de um suíno, utilizando-se um dispositivo de fusão intervertebral com características biomiméticas, dipositivo esse modelado utilizando optimização topológica através de um método de homogeneização inversa. Os casos de carga são utilizados para uma análise linear e outra não-linear. Comparações entre as duas foram posteriormente efectuadas. De acrescentar que, a primeira parte deste capítulo é uma revisão de um trabalho anteriormente feito nesta área com o intuito de assimilar conhecimentos para serem utilizados no capítulo 5. A segunda parte pretende mostrar o quão próximo o método dos elementos finitos se aproxima dos resultados teóricos de homogeneização. Esta teoria assume o meio a ser estudado como sendo infinito, e é então comparada com uma estrutura de dimensões finitas.

No capítulo 4 poder-se-ão observar alguns métodos de fabrico utilizados na construção de um provete com características biomiméticas.

Foram anteriormente realizados ensaios de compressão e tirados os valores das propriedades mecânicas dos mesmos. Estes valores são comparados com os valores das propriedades mecânicas utilizando o método dos elementos finitos através do *software ANSYS*. Isto permite que se possa comparar o método computacional com o experimental.

No capítulo 5 os mesmos casos de carga utilizados no capítulo 3 serão aplicados numa coluna vertebral humana (zona lombar). Posteriormente, será simulada uma análise linear e outra não linear. As comparações entre as duas serão efectuadas.

No capítulo 6 proceder-se-á à modelação do dispositivo de fusão intervertebral utilizado na coluna lombar referida no capítulo 5, através do método de optimização de topologia. Os resultados da aplicação deste método também aqui serão referidos.

Esta optimização será efectuada de duas maneiras, uma fazendo uma simulação de uma análise linear, e outra, não linear.

No capítulo 7 e último, serão explicitadas as observações feitas no decorrer deste trabalho e retiradas as respectivas conclusões.

Na figura 1.4. apresenta-se um esquema resumido da estrutura da tese. Basicamente, esta é constituída por 7 capítulos. O capítulo 2 e 3 servirão como meio de aprendizagem para o capítulo 5, o qual será seguido do capítulo 6. O Capítulo 4 é um capítulo de informação adicional da tese, o qual apresenta um estudo sobre *scaffolds* e os seus métodos de fabricação.

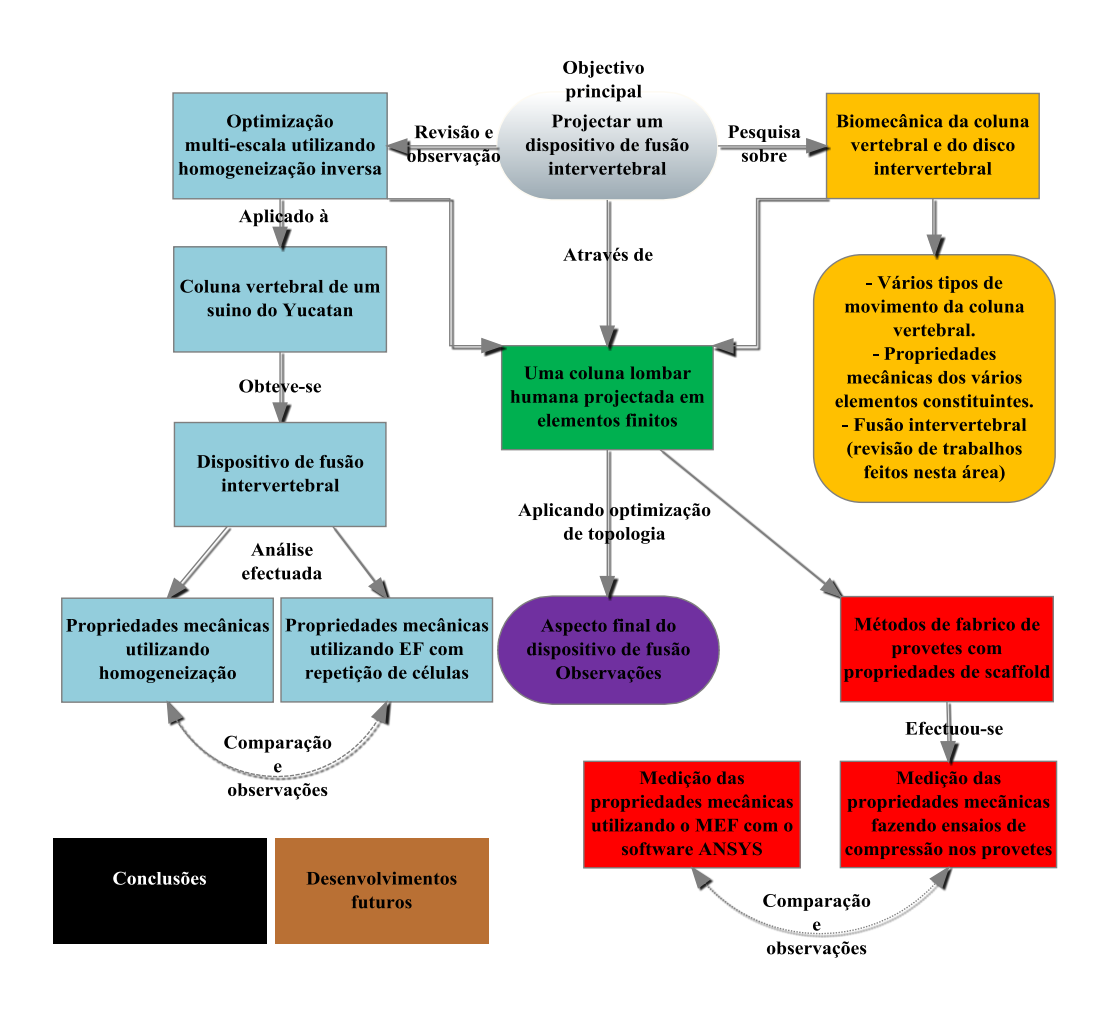

Figura 1.4. – Esquema simplificado da estrutura da dissertação. Legenda: Laranja – Apresentado no capítulo 2; Azul – Apresentado no capítulo 3; Vermelho – Apresentado no capítulo 4; Verde – Apresentado no capítulo 5; Roxo – Apresentado no capítulo 6; Preto – Apresentado no capítulo 7; Castanho – Apresentado no capítulo 8.

## Capítulo 2

## A biomecânica da coluna vertebral e fusão intervertebral

A fim de se poder aplicar a área da mecânica à coluna vertebral com o intuito de se modelar um dispositivo de fusão intervertebral, é necessário adquirir o conhecimento mínimo na área da medicina relativa a coluna vertebral (ver secção 2.1.), assim como das propriedades mecânicas de cada um dos seus componentes (ver secção 2.4.).

A coluna vertebral é um elemento constituinte de todos os seres vertebrados (ver Vertebrados 2012). De um ponto de vista de engenharia, trata-se de uma estrutura mecânica à qual são aplicados vários tipos de esforços, consequentes ou resultantes dos vários movimentos (ver secção 2.2. e 2.3.).

Do ponto de vista da medicina, a coluna vertebral, assim como qualquer osso do corpo humano, é um organismo vivo em constante mudança, podendo algumas dessas mudanças ser causadas por lesões, envelhecimento e patologias. Os conhecimentos do ser humano relativamente à medicina têm melhorado nestes últimos anos, e actualmente, apesar da complexidade do osso, é possível fazer substitutos do mesmo, podendo estes ir desde próteses artificiais a *scaffolds* e dispositivos de fusão. Estes substitutos ósseos podem ser aplicados à coluna vertebral humana através de vários métodos ou cirurgias (ver secção 2.5. e 2.6.).

## 2.1. A coluna vertebral, os vários componentes que a constituem e as suas funções

A coluna vertebral é um conjunto de vários ossos e outros elementos biológicos que funcionam como um todo. Várias articulações, músculos, vértebras, ligamentos e os vários nervos permitem que a coluna vertebral humana consiga cumprir as funções para o qual foi concebida.

#### 2.1.1. Os principais componentes da coluna vertebral

No ser humano, a coluna vertebral tem 4 funções distintas (Graaff *et al*. 2001): apoia a cabeça e extremidades superiores enquanto permite a liberdade de movimento; permite o bipedismo; serve de ligação entre os vários órgãos viscerais permitindo a passagem de nervos e ainda, protege a espinal-medula das várias solicitações a que é sujeita no dia-a-dia. A constituição da coluna vertebral humana, encontra-se na figura 2.1.

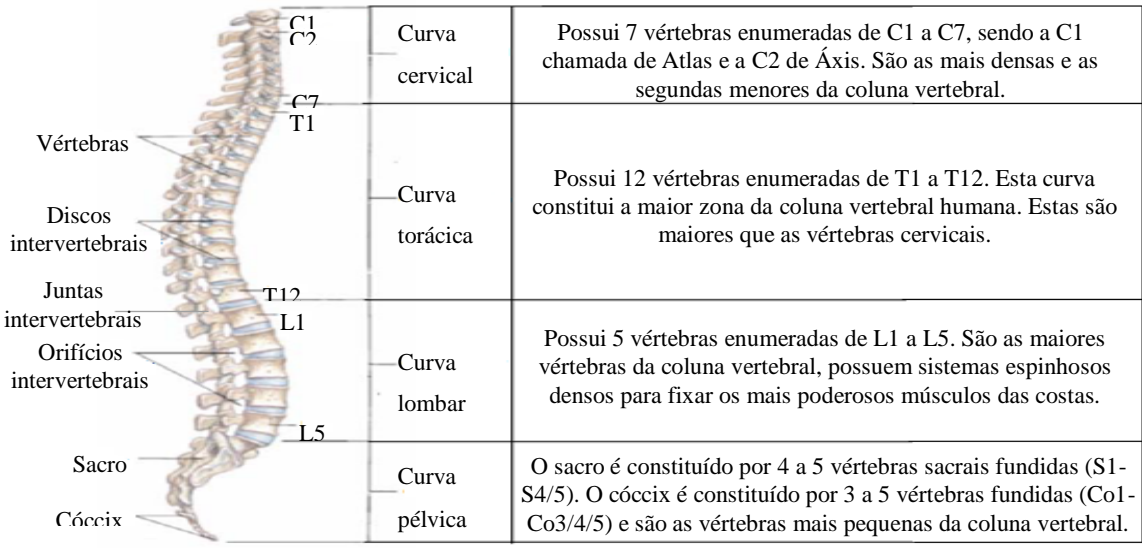

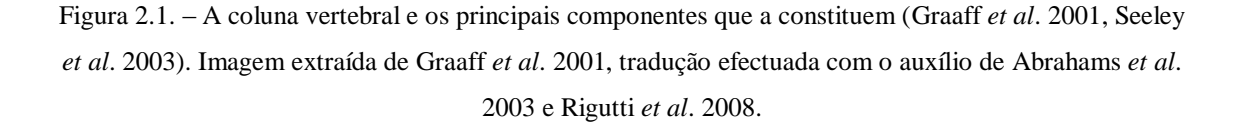

Existe um motivo em termos mecânicos para a existência destas curvas. Estas possibilitam que a coluna vertebral tenha uma capacidade de absorção de choques aumentada e uma rigidez adequada ao nível das zonas articulares mantendo uma enorme flexibilidade nas mesmas (ver White *et al*. 1990).

Nas tabela 2.1. a 2.4., encontram-se em detalhe as funções e as várias partes constituintes dos componentes referidos na figura 2.1. Devido ao facto de a fusão intervertebral ser estudada na parte lombar da coluna, as vértebras lombares terão o principal destaque, pois as vértebras, dependendo da curva da coluna onde se encontram, são diferentes umas das outras.

| Vértebra (lombar)                                               | Descrição                                                                                                    |
|-----------------------------------------------------------------|----------------------------------------------------------------------------------------------------|
| Apofises articulares<br>Arco<br>vertebral<br>Apófises espinhosa | Constituem a parte rígida da coluna vertebral. São<br>constituídas por um bloco de osso anterior chamado<br>corpo vertebral e por um anel ósseo posterior chamado<br>arco vertebral. A vertebra é constituída por osso<br>trabecular (aspecto poroso) contida numa camada fina<br>de osso cortical (aspecto compacto). O arco vertebral é<br>constituído por 7 apófises (4 articulares, 1 espinhosa e<br>2 transversas). Existem cerca de 33 vértebras no corpo<br>humano, mas algumas como são fundidas, pode dizer-<br>se que existe um total de 26 vértebras móveis (Graaff<br><i>et al.</i> 2001, White <i>et al.</i> 1990). |

Tabela 2.1. – Imagem e descrição de uma vértebra lombar.

Tabela 2.2. – Imagem e descrição de um disco intervertebral.

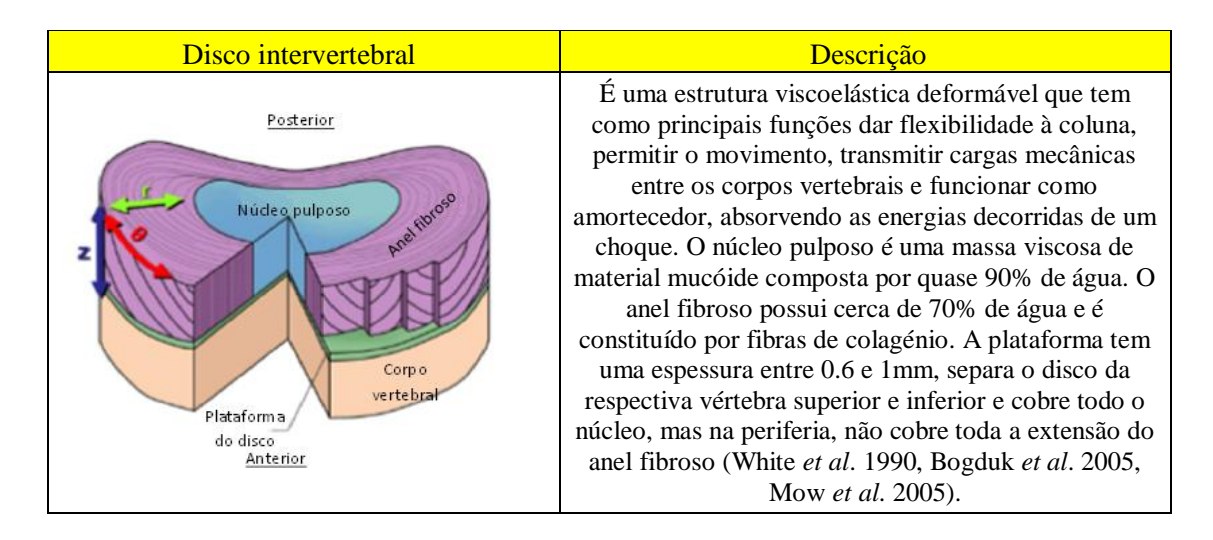

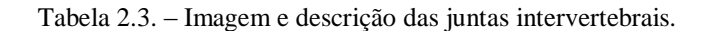

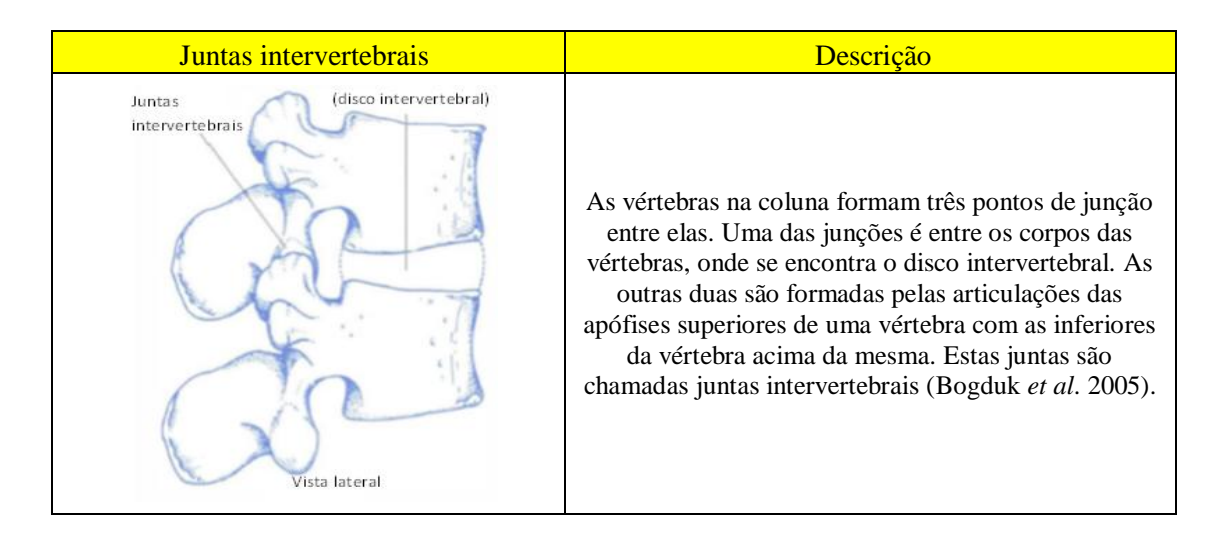

Tabela 2.4. – Imagem e descrição dos orifícios intervertebrais.

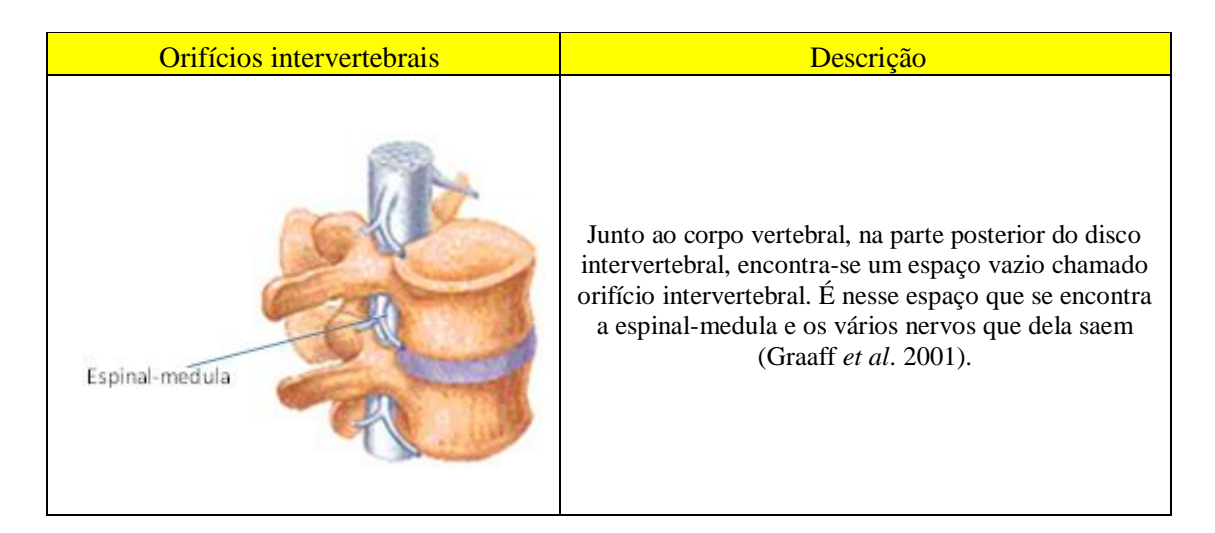

As vértebras são especificadas por uma letra (ou duas no caso da zona do cóccix) que representa a zona da coluna a que é referida e por um número que representa a posição da vértebra em questão, sendo a ordem deste número dada de cima para baixo. Um disco intervertebral também é especificado utilizando esta terminologia. Por exemplo, se se pretender especificar o disco intervertebral que se encontra entre a vértebra L4 e a L5, pode dizer-se disco L4-L5.

#### 2.1.2. Ligamentos - Os componentes auxiliares da coluna vertebral

Os componentes anteriormente falados apesar de se puderem considerar os principais, pois são eles que dão forma à coluna vertebral, por si sós, não seriam capazes de proporcionar movimento à coluna ou resistência ao mesmo, sem o auxílio de componentes como os ligamentos e os músculos da coluna.

Os ligamentos são estruturas uniaxiais, por outras palavras, eles são mais eficazes a carregar cargas nas direcções em que as fibras se encontram. Deste modo, estes podem ser comparados a cabos, resistem às forças de tracção, mas encurvam quando submetidos à compressão.

No esquema da figura 2.2. encontram-se descritas as três funções desempenhadas pelos ligamentos (White *et al*. 1990).

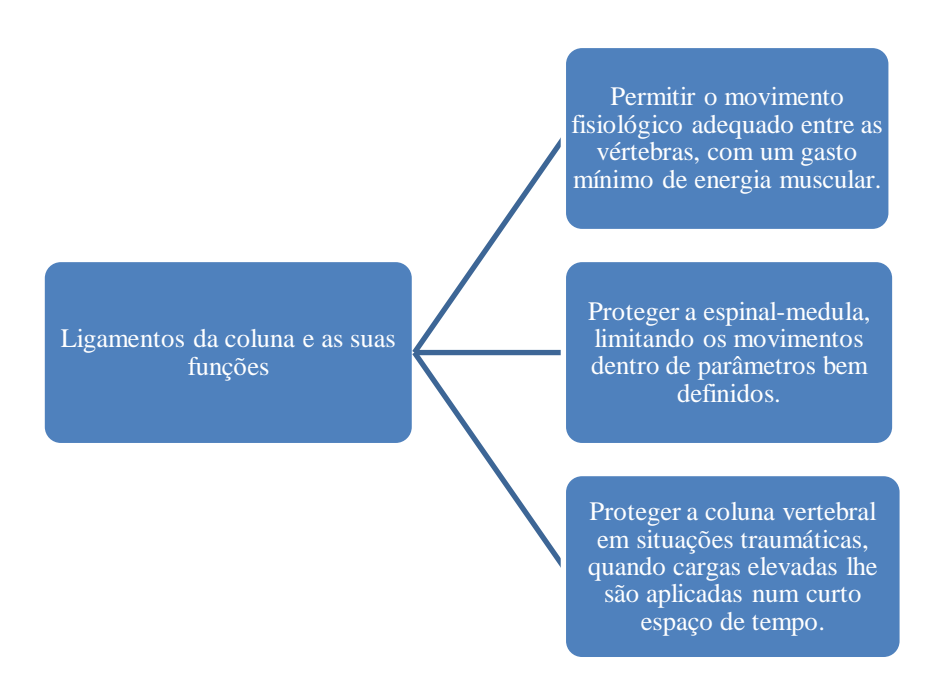

Figura 2.2. – As funções dos ligamentos da coluna vertebral (White *et al*. 1990).

Existem vários ligamentos na coluna vertebral que se distinguem uns dos outros pela sua localização, tamanho e movimento em que intervêm. De entre os vários ligamentos, existem 7 a destacar na coluna. Estes encontram-se ou passam pela zona lombar da coluna vertebral (figura 2.3.). Na tabela 2.5. encontra-se uma breve descrição sobre esses 7 ligamentos, bem como a região da coluna em que se encontram e o movimento em que intervêm.

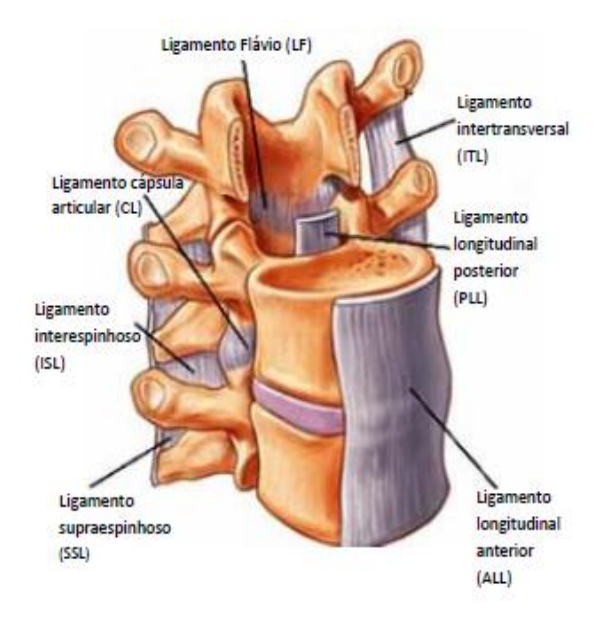

- Figura 2.3. Representação dos principais ligamentos da coluna vertebral. Imagem extraída de *Spine Universe* 2011, tradução efectuada com o auxílio de Rigutti *et al*. 2008.
- Tabela 2.5. Breve descrição dos sete principais ligamentos da coluna vertebral (Zee *et al*. 2007). Entre parêntesis encontram-se as abreviaturas da terminologia Anglo-Saxónica.

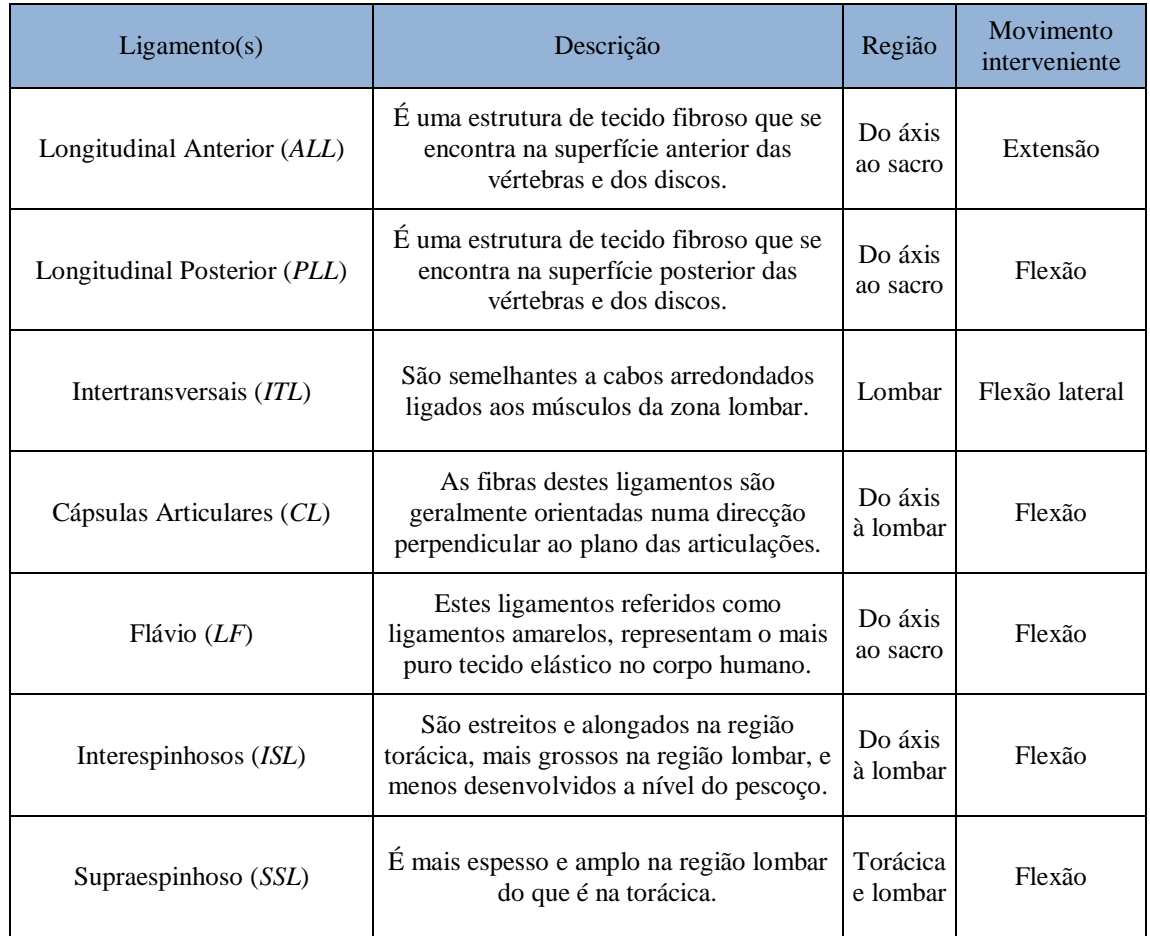

## 2.2. Os vários tipos de movimento da coluna vertebral – Forças e momentos

#### 2.2.1. Os movimentos da coluna vertebral

Como já foi anteriormente referido, uma das funções da coluna vertebral, é permitir a liberdade de movimento, essa é oferecida pelas articulações que se encontram na coluna, que são os discos intervertebrais e as juntas intervertebrais. Esses movimentos estão relacionados com esforços, sejam os mesmos oriundos de forças ou momentos. A movimentos de translação correspondem forças de compressão, tracção ou corte. Por outro lado, a movimentos de rotação correspondem momentos de flexão ou torção aplicados. Olhando para a figura 2.4., podem perceber-se os movimentos possíveis entre duas vértebras.

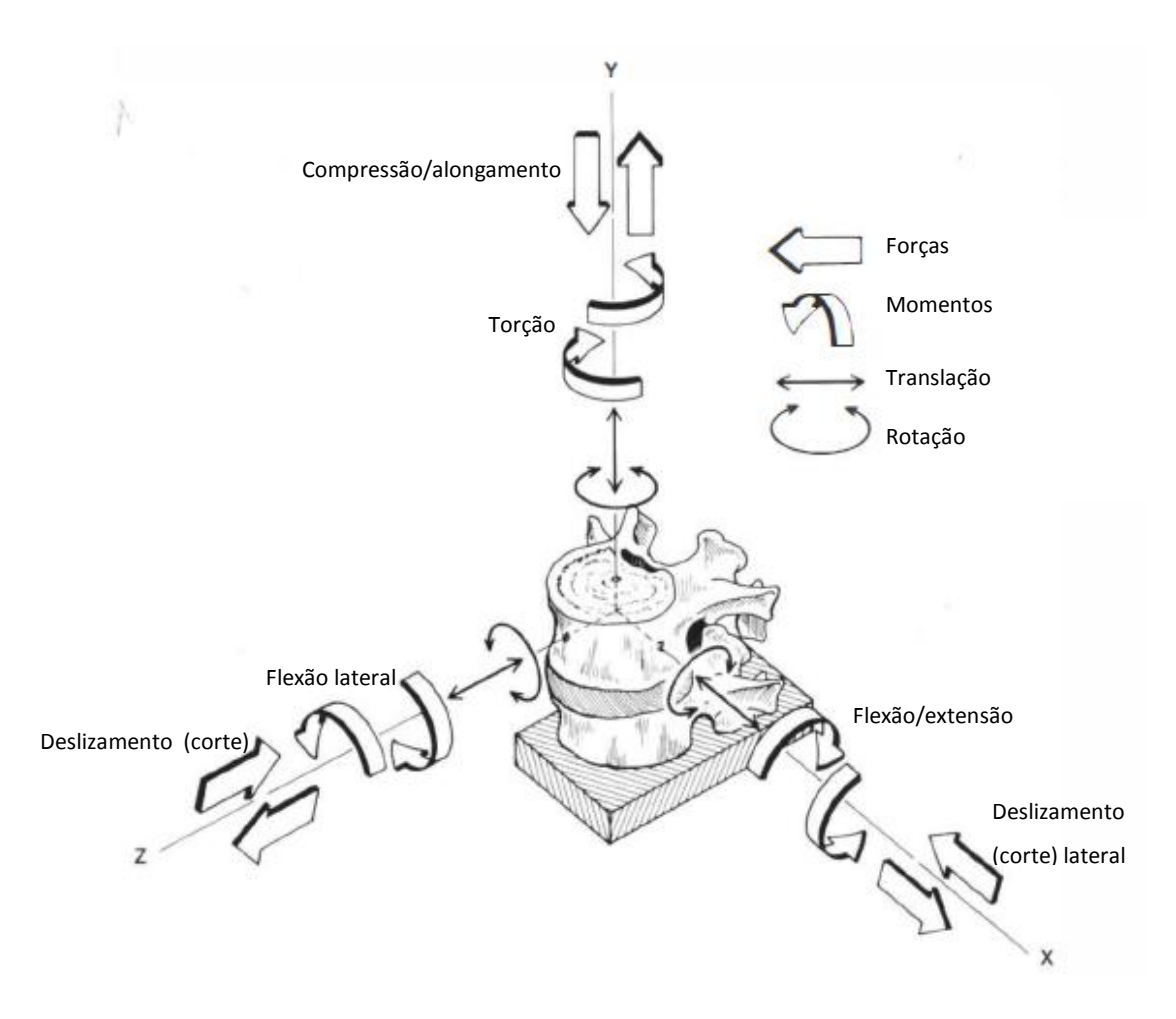

Figura 2.4.- Esquema simplificado dos vários tipos movimentos e esforços na coluna vertebral. Imagem extraída de White *et al*. 1990).

#### 2.2.2. Forças e momentos

Após uma selecção de valores de entre os vários artigos disponíveis na literatura sobre as forças e momentos na coluna vertebral, em especial na região lombar, resume-se a informação na tabela 2.6. Os valores encontrados na totalidade de todos os periódicos encontram-se em ANEXOS A (ver tabela A1 e A2). Estes valores são tidos como referência para os valores que a coluna vertebral do ser humano comum suporta no dia-a-dia.

É difícil quantificar as translações e rotações que as forças e momentos originam ou viceversa, pois as mesmas variam de vértebra para vértebra dependendo da posição anatómica em que se encontram. Estes valores serão utilizados no modelo de elementos finitos projectado e analisado no capítulo 5.

Tabela 2.6. – Forças e momentos utilizados no modelo de elementos finitos da coluna vertebral humana (zona lombar).

| Tipo de esforço      | Forças [N] | Momentos [N.m] |
|----------------------|------------|----------------|
| Compressão/tracção   | 500        |                |
| Torção               |            | 11,45          |
| Flexão/extensão      |            | 0 a 20         |
| Flexão lateral       |            | 7.5            |
| Deslizamento (corte) | 400        |                |

#### 2.3. O disco intervertebral e a sua biomecânica

Conforme se pode ver na tabela 2.2., o disco é constituído por 3 partes distintas: o núcleo pulposo; o anel fibroso e a plataforma do disco. Estas 3 partes distintas juntas oferecem ao disco certas características do ponto de vista mecânico que o fazem ter a capacidade de desempenhar as suas funções.

O disco é forte o suficiente para não entrar em colapso quando sujeito a forças, forças essas que podem ser superiores ao peso do corpo que se encontra acima dele (por exemplo, durante o saltitar). Este ainda consegue ser deformável mas ao mesmo tempo suficientemente forte para não ser lesado durante um movimento, que graças aos músculos e ligamentos da coluna vertebral, é feito de forma estável nos 3 eixos (ver Nordin *et al*. 2001).

#### 2.3.1. O núcleo pulposo e o anel fibroso

O núcleo, como anteriormente mencionado, é constituído por 90% de água, o que permite que o mesmo seja deformado sob pressão, mas sendo de natureza líquida, o seu volume não pode ser comprimido. Por outro lado, o anel fibroso é a parte envolvente do núcleo. Este é constituído por fibras de colagénio, que por sua vez se encontram organizadas entre 10 a 20 folhas de lamelas. As mesmas encontram-se densamente compactadas, o que lhes confere uma rigidez elevada. Apesar do anel ser o elemento que resiste aos vários esforços da coluna, sem o núcleo, este acabaria por curvar, ceder e ser lentamente esmagado. Por outras palavras, o núcleo impede o anel de se curvar ao exercer uma pressão interna sobre ele, e juntos conseguem desempenhar a função do disco intervertebral permitindo que as articulações da coluna suportem os vários esforços que lhe são impostos.

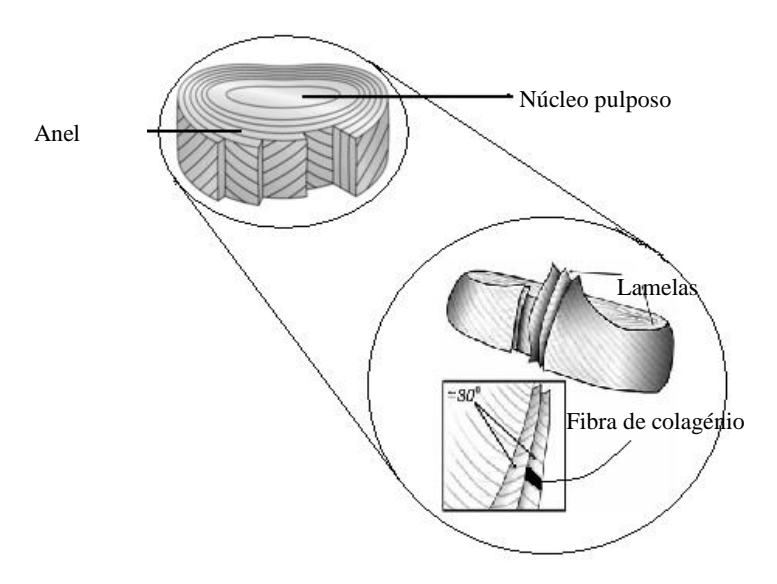

Figura 2.5. – O disco intervertebral e a sua constituição. Imagem extraída de *The jornal of Bone and Joint Surgery* 2012, *Springerimages* 2012.

Na figura 2.5., como se pode ver, dentro de cada lamela, as fibras de colagénio encontram-se paralelas umas às outras e passam de uma vértebra para outra. Ainda se pode observar que existe um angulo de 30° a 35° entre as fibras de colagénio e a horizontal (Bogduk *et al*. 2005, Shikinami 2010), ângulo este que vai alternando de lamela para lamela, umas para a direita, outras para a esquerda.

Ao contrário do que aparenta a figura 2.5., nem todas as lamelas formam anéis completos à volta do núcleo. Cerca de 40% são incompletas, e acabam ou fundem-se entre elas.

#### 2.3.2. A biomecânica do disco

As cargas no disco podem ser classificadas em termos de intensidade e duração. É importante esta distinção porque o disco possui propriedades, como a da viscoelasticidade, que dependem tanto do tempo de carga como da sua intensidade. O disco tem dois tipos de comportamento distintos relacionados com este segundo ponto. Se o mesmo se encontrar sujeito a uma carga de baixa magnitude, apresentará uma baixa resistência e por isso, elevada flexibilidade. Quando a magnitude aumenta, a resistência do disco também aumenta, tornandose estável e rígido.

Existem três propriedades principais que o disco possui: viscoelasticidade, histerese e armazenamento de energia. A viscoelasticidade permite que o disco tenha o comportamento viscoso e elástico. Por outras palavras, quando sujeito a uma carga, a sua deformação é linear com o tempo, e após a remoção da carga, este volta à sua forma original. O disco também possui propriedades de histerese, ou seja, ele é capaz de perder energia quando sujeito a cargas repetitivas (vibração) e ciclos de carga/descarga (fenómeno de fadiga) (White *et al*. 1990). Devido ao facto de armazenar energia, e de as fibras de colagénio terem um comportamento elástico, estas ao esticarem-se como molas, conseguem armazenar energia. Quando a carga é retirada, o recolhimento das fibras faz com que a energia das mesmas seja transmitida ao núcleo, permitindo que este restaure a sua forma original.

Como referido na secção 2.2., os movimentos da coluna vertebral podem ser variados. Deste modo, podem destacar-se 5 tipos de esforços aplicados ao disco (Bendsoe *et al*. 2004): compressão, tracção, corte, flexão e torção (tabelas 2.7. a 2.11.).

Em suma, estudar os movimentos da coluna e os respectivos esforços provocados no disco torna-se importante, pois utilizando os mesmos, foi possível escolher e projectar os casos de carga aplicados aos modelos de elementos finitos utilizados no capítulo 5.

Tabela 2.7. – Imagens e descrição do movimento de compressão aplicado disco intervertebral (plano sagital) (Bogduk *et al*. 2005) (imagens extraídas de Bogduk *et al*. 2005).

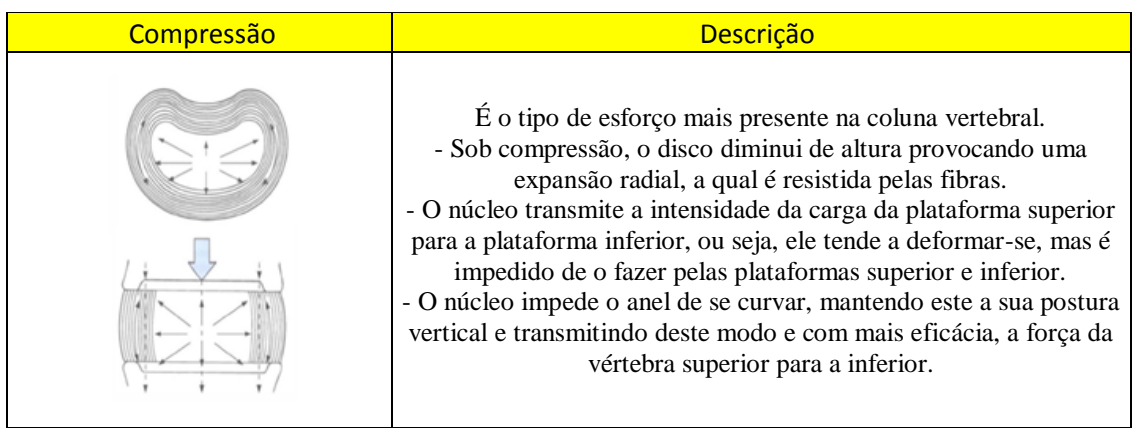

Tabela 2.8. – Imagens e descrição do movimento de tracção aplicado disco intervertebral (plano sagital) (Bogduk *et al*. 2005) (imagens extraídas de Bogduk *et al*. 2005).

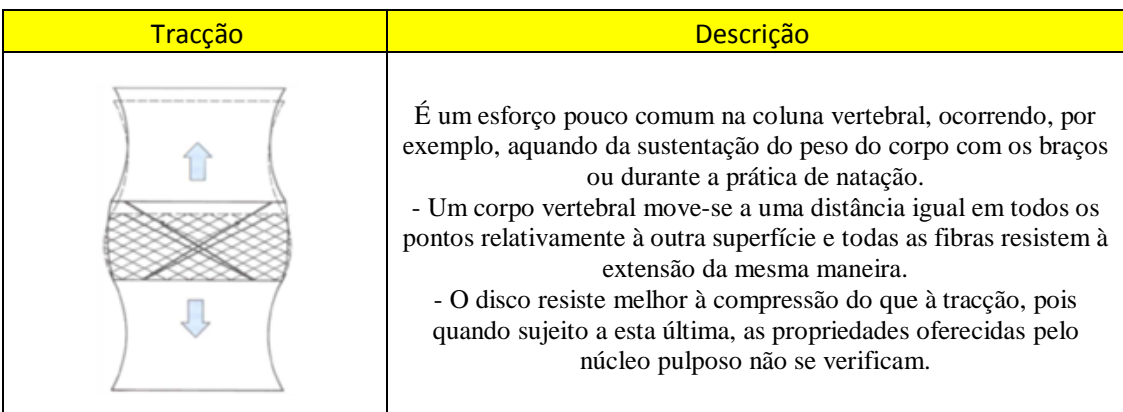

Tabela 2.9. – Imagens e descrição do movimento de corte aplicado disco intervertebral (plano sagital) (Bogduk *et al*. 2005) (imagens extraídas de Bogduk *et al*. 2005).

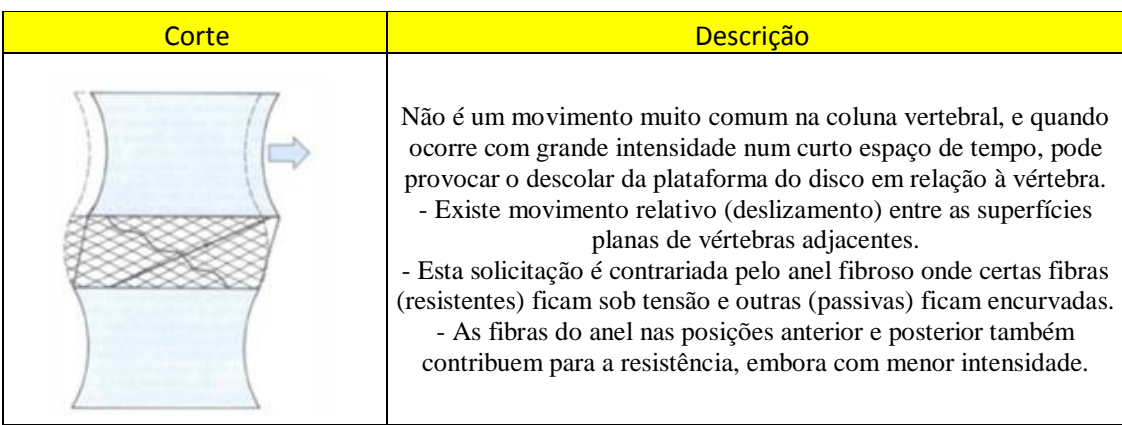

Tabela 2.10. – Imagens e descrição do movimento de flexão/extensão aplicado disco intervertebral (plano sagital) (Bogduk *et al*. 2005) (imagens extraídas de Bogduk *et al*. 2005).

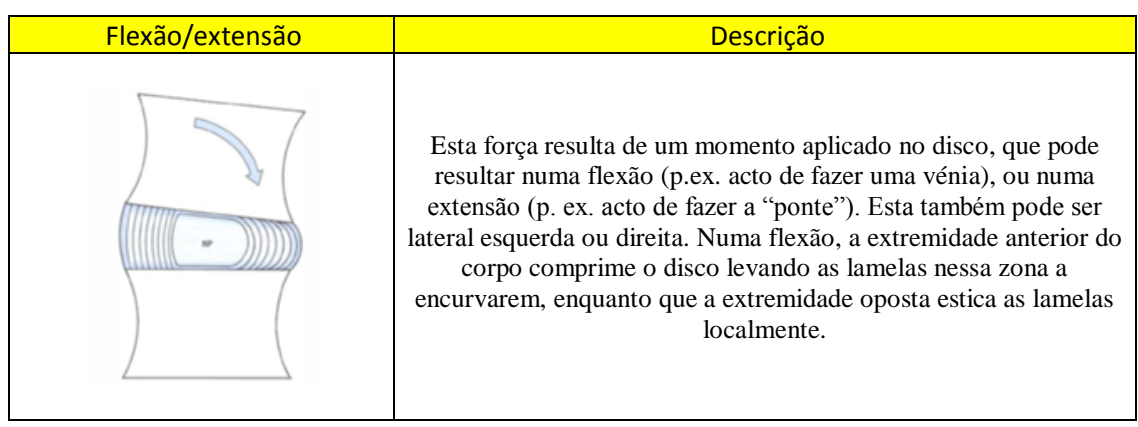

Tabela 2.11. – Imagens e descrição do movimento de torção aplicado disco intervertebral (plano sagital) (Bogduk *et al*. 2005) (imagens extraídas de Bogduk *et al*. 2005).

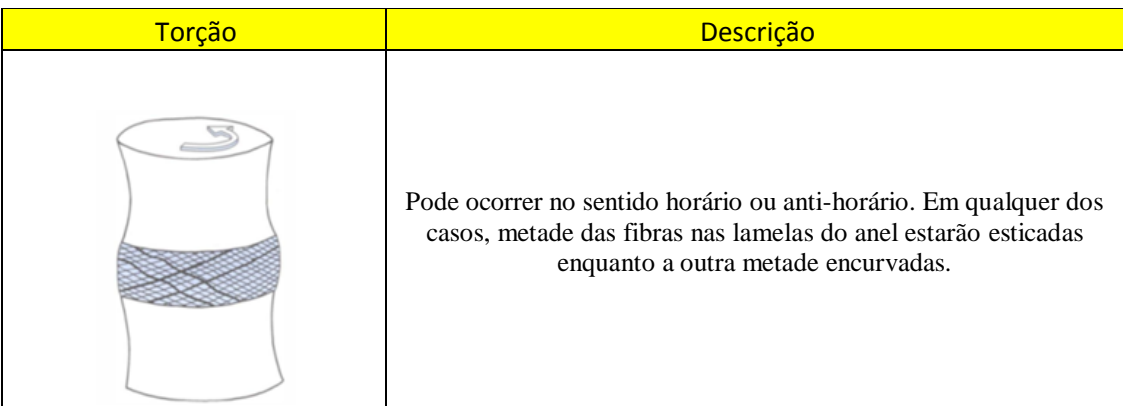

## 2.4. Propriedades mecânicas dos vários constituintes da coluna vertebral

Como já referido anteriormente, irá proceder-se à modelação de uma coluna vertebral humana em elementos finitos no capítulo 5, e como tal é necessário saber as propriedades mecânicas (módulo de elasticidade e coeficiente de *Poisson*) dos vários componentes utilizados na mesma, ligamentos, vértebra, juntas intervertebrais e disco intervertebral.

Uma selecção dos valores das propriedades desses componentes biológicos num conjunto de artigos consultados foi efectuada (ver tabela A3 a A18 em ANEXOS A). Através dessa consulta e utilizando como critério a consistência de valores divulgados, resumem-se nesta secção os valores das propriedades mecânicas através das tabelas 2.12. a 2.15.

|                                        | Módulo de elasticidade | Coeficiente de Poisson |
|----------------------------------------|------------------------|------------------------|
| Ligamentos                             | $E$ [MPa]              | $\mathcal V$           |
| Ligamento Longitudinal Anterior (ALL)  | 20                     | 0.3                    |
| Ligamento Longitudinal Posterior (PLL) | 20                     | 0,3                    |
| Ligamentos Interespinhosos (ISL)       | $4 - 10$               | 0,3                    |
| Ligamento Supraespinhoso (SSL)         | 10                     | 0,3                    |
| Ligamento Flávio $(LF)$                | 20                     | 0,3                    |
| Ligamento Transversal $(TL)$           | 50-60                  | 0,3                    |
| Ligamentos Intertransversais (ITL)     | 60                     | 0,3                    |
| Ligamentos Cápsulas Articulares (CL)   | $7 - 8$                | 0,3                    |
| Ligamento Alar $(AL)$                  | 5                      | 0,3                    |
| Ligamento Apical (APL)                 | 5                      | 0,3                    |
| Ligamento Nucal (NL)                   | 5                      | 0.3                    |

Tabela 2.12. – Propriedades mecânicas dos ligamentos. Abreviaturas utilizadas referentes à terminologia Anglo-Saxónica.

Tabela 2.13. – Propriedades mecânicas do corpo vertebral.

|                       | Módulo de elasticidade | Coeficiente de Poisson |
|-----------------------|------------------------|------------------------|
| Corpo vertebral       | $E$ [MPa]              | ν                      |
| Osso cortical         | 12000                  | 0,3                    |
| Osso trabecular       | 100                    | 0,2                    |
| Elementos posteriores | 3500                   | 0,3                    |
| Pedículo              | 3500                   | 0,3                    |
| Lâmina                | 3500                   | 0,3                    |

Tabela 2.14. – Propriedades mecânicas das juntas intervertebrais.

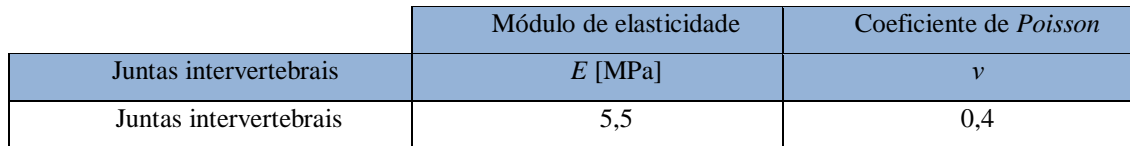

|                               | Módulo de elasticidade | Coeficiente de Poisson |
|-------------------------------|------------------------|------------------------|
| Disco intervertebral          | $E$ [MPa]              | $\mathcal V$           |
| Núcleo polposo                | 1                      | 0.49                   |
| Anel fibroso (Base viscosa)   | 4,2                    | 0.45                   |
| Anel fibroso (fibra exterior) | 550                    | 0,3                    |
| Anel fibroso (segunda fibra)  | 495                    | 0,3                    |
| Anel fibroso (terceira fibra) | 440                    | 0,3                    |
| Anel fibroso (quarta fibra)   | 420                    | 0,3                    |
| Anel fibroso (quinta fibra)   | 385                    | 0,3                    |
| Anel fibroso (fibra interior) | 360                    | 0,3                    |
| Plataforma do disco           | 500                    | 0.4                    |

Tabela 2.15. – Propriedades mecânicas do disco intervertebral.

#### 2.5. Artroplastia

Artroplastia é uma operação a uma articulação, para lhe restituir tanto quanto possível, a mobilidade e a função. Relativamente à artroplastia do disco intervertebral, os seus principais objectivos são diminuir a dor de costas a nível do disco, restaurar a altura do disco para proteger os elementos neurais e preservar o movimento de modo a prevenir artropatias (doença das articulações) ou outras doenças associadas a essa (Gamradt *et al*. 2005). A artroplastia é um procedimento reconstrutivo que utiliza próteses móveis (discos intervertebrais artificiais), com o objectivo de restituir a anatomia da coluna, mantendo o movimento próximo do normal. Para mais informações sobre este assunto, ver Horak *et al*. 2007 e Zavarsek *et al*. 2006.

Olhando para a figura 2.6., pode observar-se uma escala evolutiva dos discos artificiais ao longo de vários anos de estudo. Observa-se uma notória evolução dos mesmos, começando com o mais básico possível, uma esfera compacta que se limita a dar a altura do disco e a manter um movimento entre as vértebras, até a discos com capacidades articulares.

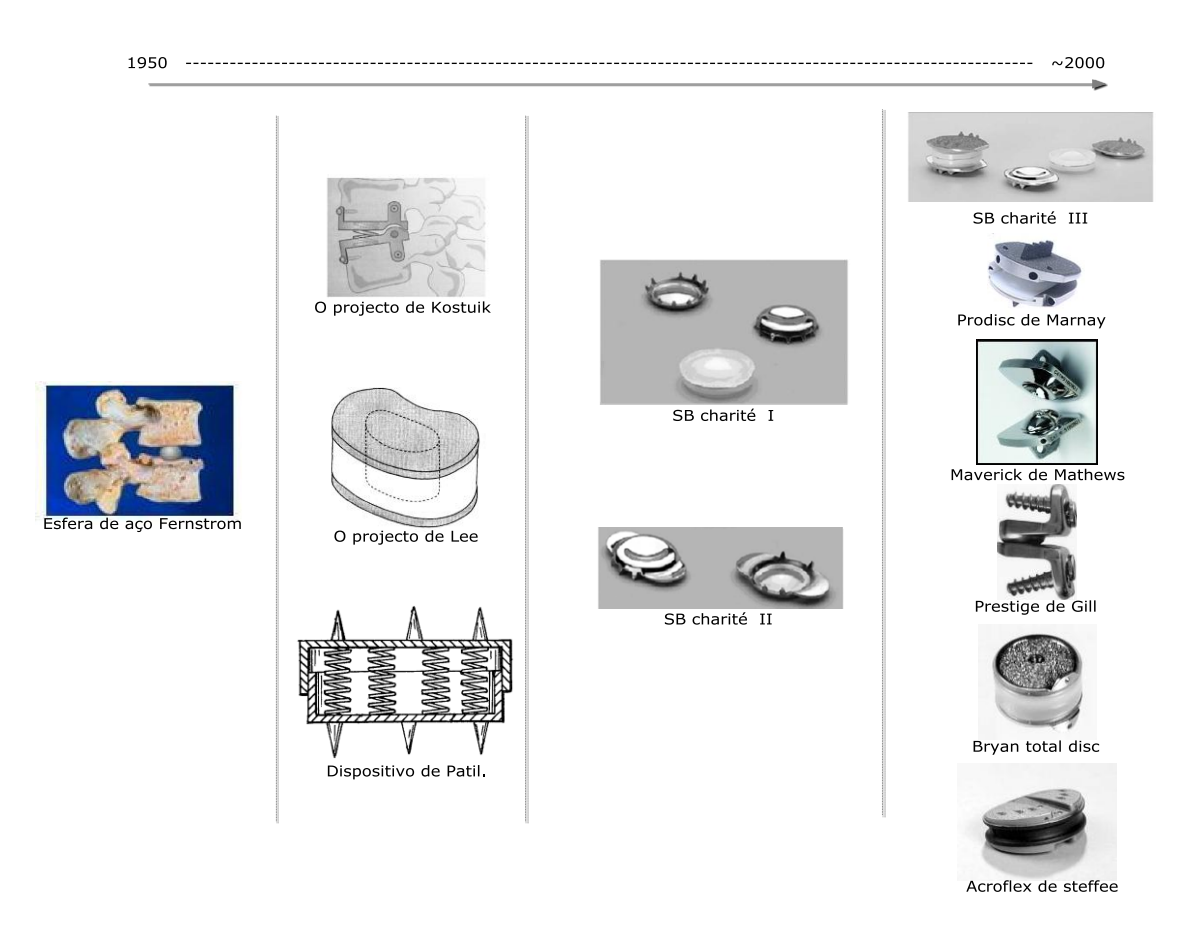

Figura 2.6. – Diagrama temporal do disco intervertebral artificial. Exemplos de alguns discos desenvolvidos ao longo do tempo. Imagens extraídas de Bao *et al*. 1996, Bono *et al*. 2004, Patil *et al*. 1980, Taksali *et al*. 2004, Zhu e Shen 2008 e KITA 2011.

Olhando para o diagrama, e em primeiro lugar, observando-o por volta do ano de 1950, pode ver-se a esfera de aço *Fernstrom* (Bono *et al*. 2004, Gamradt *et al*. 2005, Link *et al*. 2004). Apesar da sua simplicidade, esta esfera, quando observada cuidadosamente, consegue-se perceber que foi concebida para desempenhar as duas funções mais básicas do disco intervertebral original: manter a altura do disco e o movimento entre as vértebras. Os bons resultados a curto prazo tinham sido relatados, mas devido ao facto de o ponto de contacto entre a esfera e a superfície da vértebra ser tão pequeno, a longo prazo, observava-se uma concentração de tensões na mesma, levando o osso da vértebra a sucumbir e as bolas de aço a entrarem por ele dentro. Para agravar isto, o movimento intervertebral produzia forças de corte na interface osso-metal.

Em meados de 1980, outros discos como o projecto de Patil (Bao *et al*. 1996, Patil *et al*. 1980) ou o dispositivo de Lee (Bao *et al*. 1996, Bono *et al*. 2004, Lee *et al*. 2004) podiam ser encontrados. Estes ao contrário da grosseira esfera de aço *Fernstrom*, possuíam características elásticas, que ofereciam propriedades de amortecimento, dado tratar-se de um material compressível. O projecto de Lee também foi o primeiro dispositivo a ter em conta a rigidez torsional. Além disso, as superfícies do mesmo eram feitas de hidroxiapatite (material usado em revestimento ósseo), promovendo crescimento ósseo em próteses/implantes. O projecto de Kostuik (Bono *et al*. 2004) foi desenvolvido por volta de 1990, e este nunca passou dos ensaios com animais, possivelmente por a articulação ter um movimento muito limitado (apenas flexão e extensão eram possíveis).

Uma nova era dos discos apareceu com a geração dos *SB charité*. A principal característica da primeira versão (*SB charité I*) (Bao *et al*. 1996, Bono *et al*. 2004, Errico 2004, Freeman *et al*. 2006, Gamradt *et al*. 2005, Lee *et al*. 2004, Ross 2009 e Taksali *et al*. 2004) era o facto do núcleo de polietileno não estar restringido, sendo deste modo possível, haver movimentos nos 3 eixos. Contudo, num movimento posterior ou anterior, o eixo de rotação não ocorria no ponto médio, mas sim mais para o lado posterior ou anterior respectivamente. Além disso, a concentração de tensões ao longo das áreas de superfície levava à migração e sedimentação no corpo vertebral num certo número de pacientes. A segunda geração, *SB charité II* (Bao *et al*. 1996, Bono *et al*. 2004, Errico 2004, Freeman *et al*. 2006, Gamradt *et al*. 2005, Lee *et al*. 2004, Ross 2009 e Taksali *et al*. 2004), resolveu este último problema, pois possuía extensões planas nas laterais esquerda e direita das plataformas de metal. Apesar destas alterações, fracturas por fadiga eram comuns na plataforma de aço, e levaram a falhas iniciais.

Na terceira e actual versão (*SB charité III*) (Bao *et al*. 1996, Bono *et al*. 2004, Errico 2004, Freeman *et al*. 2006, Gamradt *et al*. 2005, Lee *et al*. 2004, Ross 2009 e Taksali *et al*. 2004) verificaram-se 3 grandes diferenças. Primeiro, já possuía plataformas planas, o que minimizava a subsidência da mesma em ensaios clínicos; segundo, os materiais utilizados para produzir as plataformas, e eram feitos de uma liga leve o que resultava num desgaste menor, e por fim, para maximizar a integração óssea, as plataformas eram porosas e revestidas com titânio.

Durante, a geração do *SB Charité III*, outros discos apareceram. Um exemplo é o *Prodisc* de Marnay (Bono *et al*. 2004, Errico 2004, Gamradt *et al*. 2005, Link *et al*. 2004, Taksali *et al*. 2004), cuja principal diferença, relativamente à geração do SB Charité, era o facto de o implante do *Prodisc* ter-se baseado numa interface articulada e semi-constrangida única no núcleo de polietileno fixado à parte interior e superior de duas plataformas metálicas. Outra diferença encontra-se na fixação. O *SB Charité* utilizava 6 dentes, enquanto este passou a utilizar uma barbatana sagital.

Discos como o *Maverick* de Mathews (Bono *et al*. 2004, Errico 2004, Freeman *et al*. 2006, Gamradt *et al*. 2005, Taksali *et al*. 2004) ou o *Prestige* de Gill (Bono *et al*. 2004, Link *et al*. 2004, Taksali *et al*. 2004), tiveram um enorme destaque devido ao facto de o contacto na articulação ser metal com metal, ou seja, o núcleo ao contrário dos casos anteriores, não era feito de um polímero ou material sintético. Superfícies de rolamentos alternativos que não sejam

feitos de polietileno têm sido defendidas nestes últimos anos. Implantes metálicos e cerâmicos têm demonstrado resultados comparáveis a curto e médio prazo para substituir discos de rolamento de polietileno. A importância destes implantes baseia-se na hipótese de que os microdetritos metálicos e cerâmicos teriam menos efeitos no osso circunvizinho e no tecido mole. O disco *Maverick*, ainda utilizado na actualidade, possui plataformas feitas de cobalto-cromo, e apesar de não conter qualquer polímero ou material elástico, a sua capacidade de absorção de choque biomecânico é quase idêntica à do *ProDisc*.

Na década de 90, foi desenvolvido o *Bryan Total Cervical Disc* (Bono *et al*. 2004, Link *et al*. 2004, Taksali *et al*. 2004), que possuía duas características que o faziam ser diferente dos anteriormente falados. Primeiro, apresentava um "líquido articular" contido dentro de uma membrana envolvendo o disco, e segundo, o núcleo em vez de utilizar polietileno, utilizava poliuretano, que tinha uma capacidade de absorção de choque acrescida relativamente ao anterior.

Igualmente na década de 90, apareceu o primeiro disco aprovado pela *FDA*, o *AcroFlex* de Steffee (Bono *et al*. 2004, Freeman *et al*. 2006, Lee *et al*. 2004). Este dispositivo consistia num núcleo de borracha vulcanizada (borracha à qual foi aplicado calor e pressão, a fim de dar forma e propriedades ao produto final) interposto entre plataformas revestidas a titânio porosas. A utilização do implante foi posteriormente interrompido por causa da possível carcinogenicidade (mutação) de solventes baseados em benzeno utilizados durante o processo de vulcanização. Mas tudo ficou resolvido, após a remoção do químico responsável por esta carcinogenicidade.

Outras alternativas que apareceram para a substituição total do disco, foi a substituição parcial do mesmo, ocorrendo esta apenas no núcleo. Ray desenvolveu a prótese de núcleo original (*PDN*) (figura2.7.) bem como várias subsequentes versões modificadas. O maior desafio do projecto era impedir a sua expulsão do espaço do disco. O componente essencial é um travesseiro de gel hidrofóbico que absorve água e se expande após a implantação. O gel é contido por uma rede de malha de polietileno para evitar expansão excessiva. Duas almofadas são colocadas transversalmente no interior do espaço de disco, preservando o anel o máximo possível. No entanto, as migrações do núcleo costumavam ocorrer, o que levou a uma mudança na técnica de implante de tal forma que este é colocado a partir de uma abordagem lateral deixando o anel posterior intacto.

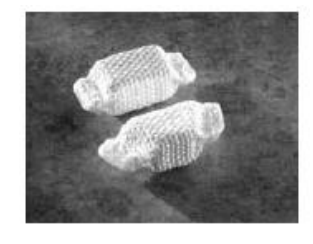

Figura 2.7. – Prótese de núcleo original desenvolvida por Ray. Imagem extraída de Zhu *et al*. 2008.

Bao e Higham (ver Bono *et al*. 2004) concentraram-se na reprodução de um núcleo focandose não só nas propriedades mecânicas do mesmo, mas também nas propriedades fisiológicas. Anteriormente, substituir o disco com um elastómero sem uma quantidade de água significativa, tal como silicone ou um poliuretano, diminuiria a fonte de nutrição necessária para o disco, o que acabaria por levar a uma deterioração do anel fibroso. Para contornar este problema, desenvolveram um núcleo intervertebral feito de hidrogel, que continha 70% de água, o que lhe permitia cumprir o seu papel em termos mecânicos e fisiológicos.

Em suma, foram vários os discos que apareceram ao longo dos mais de 50 anos de estudo sobre a artroplastia do disco intervertebral. Sem sombra de dúvida se torna impossível comparar uma esfera de aço *Fernstrom* com o actual *Acroflex* ou *Maverick*, mas é certo, que estas evoluções só foram possíveis porque várias erros foram cometidos e com eles, novos conhecimentos e técnicas foram adquiridas. Deste modo, na actualidade, pensar em fazer num disco artificial capaz de substituir na perfeição o disco intervertebral original, parece cada vez mais uma realidade.

#### 2.6. Artrodese

A fusão (artrodese) da coluna ainda é a opção de tratamento mais utilizada hoje em dia, pois as técnicas de artroplastia disponíveis não são aplicáveis a todos os casos (Brolin *et al*. 2004), e também ainda não está comprovado que os resultados clínicos sejam melhor do que os da artrodese (Chen *et al*. 2009, Denozière *et al*. 2004, Errico 2004).

A artrodese consiste em submeter duas ou mais vértebras a uma anquilose, ou seja, uma restrição do movimento da articulação, utilizando para tal os componentes anteriormente falados no capítulo 1. Após a cirurgia não haverá mobilidade nessa articulação, a dor nela também será diminuída, e a fusão ocorre após 3 meses. Durante esse tempo, o paciente necessita de um repouso relativo. Os parafusos ficando quase inteiramente dentro da vértebra, raramente causarão dor ou desconforto aos pacientes, e na maioria dos casos a remoção dos mesmos não é necessária.

Relativamente aos dispositivos de fusão, existem quatro grandes tipos mencionados e explicados na tabela 2.16. (Boa saúde 2012, Vadapalli *et al*. 2006).

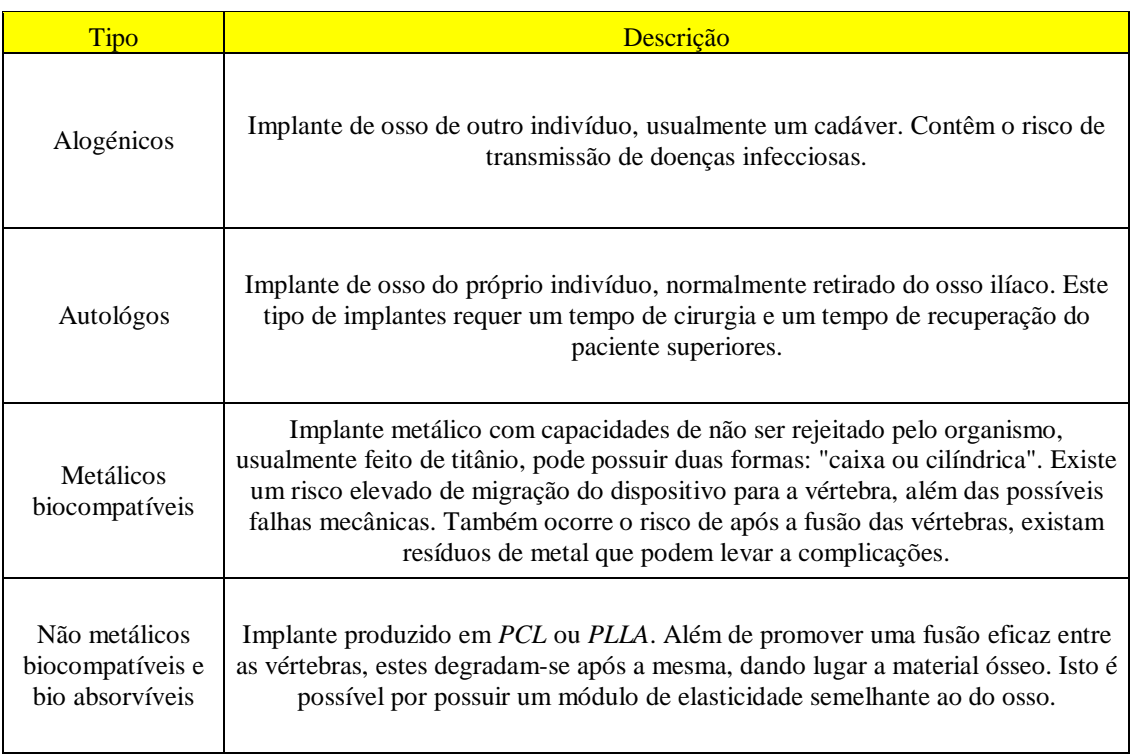

Tabela 2.16. – Os quatro tipos de dispositivos de fusão que actualmente existem.

Outra alternativa disponível consiste na produção de um disco capaz de substituir e imitar o natural (Vadapalli *et al*. 2006). Esta área ainda é actual e portanto ainda se encontra em desenvolvimento, sendo esta estudada pela engenharia dos tecidos.

São vários os trabalhos e estudos feitos na área da fusão intervertebral. Em seguida, irá proceder-se a um estado de arte sobre esses trabalhos com o objectivo de se melhorarem os conhecimentos sobre a artrodese na coluna vertebral.

#### 2.6.1. *Stress shielding* em dispositivos de fusão

A principal função de um dispositivo de fusão intervertebral é corrigir uma deformação mecânica e assegurar estabilidade enquanto mantém um ambiente perfeito para que a artrodese ocorra.

Parte dessa estabilidade parece estar dependente das cargas mecânicas bem distribuídas no enxerto de osso. Deste modo, acredita-se que o ambiente, em termos mecânicos, pode ser critico para o sucesso e fusão do enxerto de osso.

*Stress shielding* ou tensão de protecção é a redistribuição de carga no osso que ocorre após a substituição de uma articulação por uma outra artificial (Wheeless 2012). Neste trabalho pretendeu-se comparar esse parâmetro entre um dispositivo de fusão em cilindro e um em caixa (figura 2.8.).

O dispositivo *Harms* é um cilindro vertical furado sem plataformas superiores ou inferiores e tem o maior furo (poro) possível tendo em conta o seu volume. O seu tipo de construção possibilita a ocorrência de crescimento ósseo, mas por outro lado a estrutura do mesmo reduz a rigidez. O dispositivo *Syncage* tem a forma de uma caixa e possui plataformas superiores e inferiores, tendo as mesmas um maior número de pequenos furos relativamente ao dispositivo *Harms*. Ambos os dispositivos foram preenchidos com enxertos de osso extra para promover a fusão das vértebras ao disco.

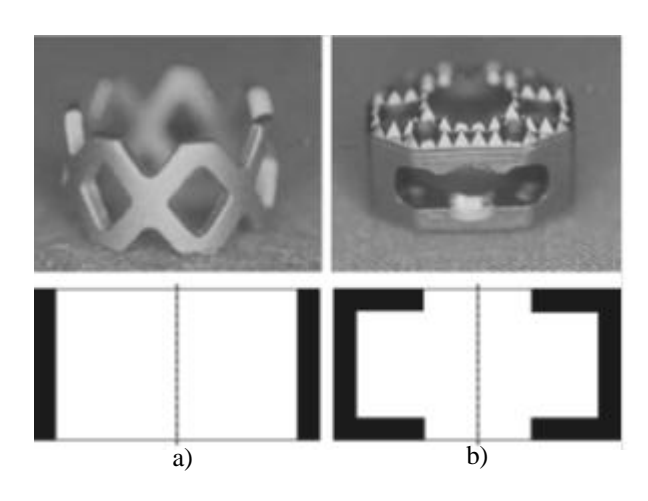

Figura 2.8. – a) Dispositivo em cilindro *Harms* com a sua malha de titânio e abaixo o esquema representativo do mesmo. b) Dispositivo em caixa *SynCage* e abaixo o esquema do mesmo. Imagens extraídas de Epari *et al*. 2011.

Para o efeito, gerou-se um modelo a duas dimensões axissimétrico de elementos finitos com o dispositivo incorporado e uma vértebra adjacente. A análise foi dividida em duas partes. Na primeira, a vértebra foi carregada por uma forca de compressão axial (resultados na figura 2.9.), e na segunda, foi simulada o efeito de penetração da vértebra (resultados na figura 2.10.). Os dois parâmetros a ter em conta neste estudo foram a rigidez do dispositivo e o tamanho ou número de poros em comparação com a distribuição de extensões (ver resultados do estudo destes dois parâmetros em Epari *et al*. 2011).

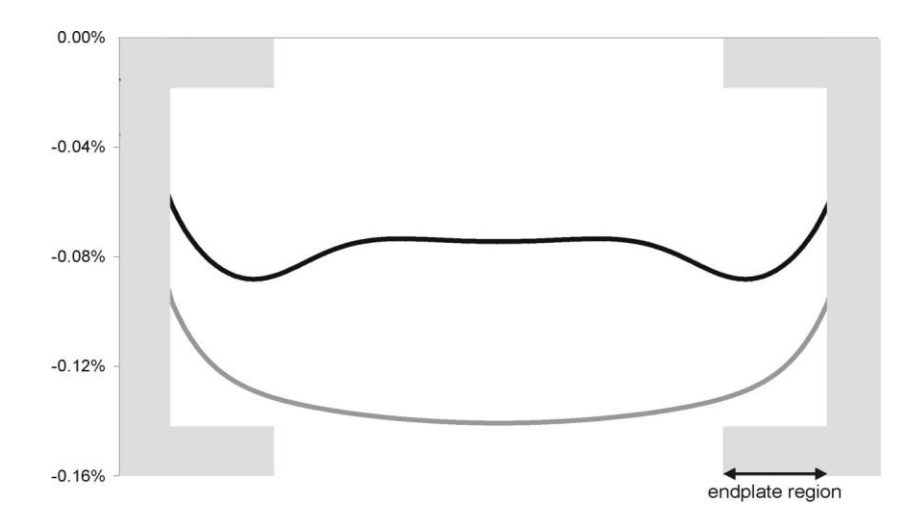

Figura 2.9. – Extensão no excerto de osso no dispositivo cilíndrico e em caixa, quando sujeitos a uma compressão axial. Imagens extraídas de Epari *et al*. 2011. Legenda: Preto – dispositivo em caixa *(SynCage)*; Cinzento – Dispositivo em cilindro (*Harms)*.

A deformação do enxerto de osso no dispositivo *Syncage* foi no geral mais baixo do que no *Harms* (figura 2.9.). Também se pode verificar que as deformações no dispositivo em cilindro pareceram ser mais uniformemente distribuídas, ao contrário do outro no qual as deformações foram mais concentradas no enxerto acima das plataformas.

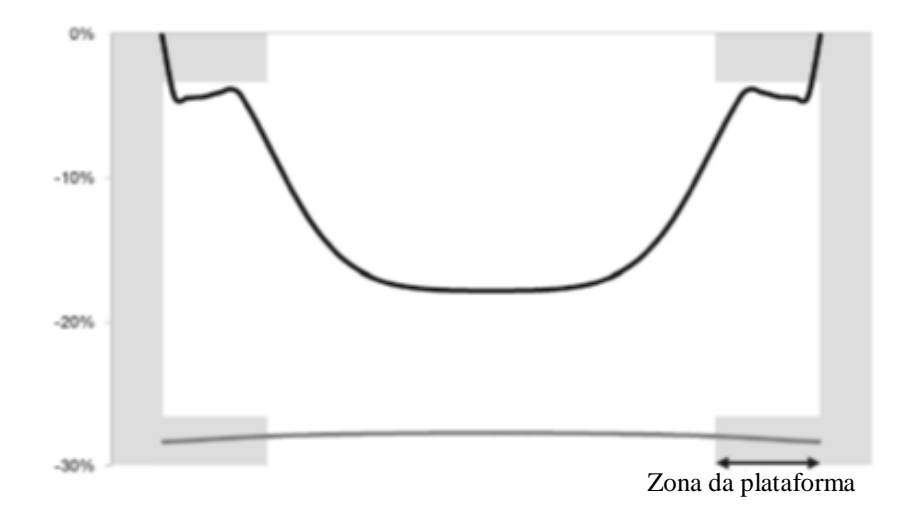

Figura 2.10. - Deformação no enxerto de material do dispositivo em cilindro (*Harms*) e dispositivo em caixa gerada (*SynCage*) gerada pela penetração vertebral no dispositivo. Imagem extraída de Epari *et al*. 2011. Legenda: Preto – dispositivo em caixa *(SynCage)*; Cinzento – Dispositivo em cilindro (*Harms)*.

A penetração da vértebra no dispositivo cilíndrico resultou numa deformação significativa do osso em cerca de 28%, enquanto que deformações mais baixas foram encontradas no dispositivo em caixa (cerca de 17%) (figura 2.10.). Também se pode observar na mesma figura que o aspecto mais aberto do dispositivo cilíndrico permite que o enxerto de material seja igualmente deformado ao longo do dispositivo. Por outro lado, no dispositivo em caixa, as plataformas fazem com que a concentração de tensões não ocorra na região das mesmas, mas se torne mais concentrada na região central. O furo central no dispositivo em caixa não parece surtir tanto efeito como o dispositivo cilíndrico totalmente aberto no que diz respeito a transferir cargas para o enxerto de tecido adicionado.

Em suma, o dispositivo *SynCage* possui um *stress shielding* mais irregular. A sua elevada rigidez, comparativamente ao dispositivo *Harms*, leva a uma redução de tensões nas plataformas, provocando por outro uma concentração das mesmas na parte central. Além disso, penetrações precoces da vértebra adjacente no dispositivo *Harms* podem fornecer uma estabilidade pós-operatório, carregando em seguida o enxerto de tecido, transmitindo assim as condições necessários para que a fusão ocorra (Epari *et al*. 2011).

### 2.6.2. Fusão intervertebral: Avaliação radiológica precoce da fusão e subsidência

O trabalho desenvolvido (Jonbergen *et al*. 2005) está intimamente ligado à parte da medicina, afastando-se da área da engenharia. O uso de dispositivos de fusão intervertebral cervical tem-se tornado popular, mas elevadas subsidências têm sido observadas. Os autores pretenderam mostrar resultados radiológicos a curto prazo do dispositivo de titânio tendo em conta a fusão e a subsidência.

A fusão bem sucedida e a falta de subsidência podem influenciar os resultados clínicos a longo prazo e portanto, para que o dispositivo possa ser aceite, dados radiológicos precoces são necessários antes da implementação deste dispositivo em larga escala. Para a obtenção destes dados, foi então efectuada uma fusão intervertebral cervical anterior com o dispositivo da figura 2.8.B) em setenta e um pacientes, dos quais cinquenta e sete tinham sido diagnosticados com uma doença no disco cervical, enquanto outros catorze com estenose cervical (figura 2.11.).

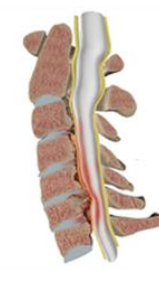

Figura 2.11. – Estenose cervical (compressão dos nervos da coluna pelo disco ou vértebra). Imagem extraída de Ortopedia 2012.

Como resultados finais, nenhum paciente foi perdido durante o acompanhamento e a fusão ocorreu após 6 meses em todos os pacientes. Em 10 pacientes, no período entre 3 a 6 meses após a operação, o dispositivo sofreu subsidência e observou-se que o disco C6-C7 se encontrava significativamente mais envolvido.

Como conclusão, pôde observar-se uma maior tendência para a subsidência do dispositivo na plataforma da C7 em pacientes com patologias relacionadas com o disco. Deste modo, um dispositivo modificado foi projectado, tendo melhorado o contacto com a superfície inferior da vértebra, o que reduzem a subsidência na C7 (Jost *et al*. 1998).

#### 2.6.3. Análise biomecânica de dispositivos de fusão intervertebral

A fusão intervertebral tem-se tornado bastante comum nas cirurgias à coluna vertebral. Deste modo é importante o estudo das interacções biomecânicas entre as estruturas da coluna vertebral e o dispositivo de fusão intervertebral.

No trabalho (Fantigrossi *et al*. 2007) foram efectuadas simulações computacionais, onde 4 modelos de elementos finitos foram desenvolvidos, reproduzindo o disco intervertebral *L4-L5* em condições intactas e após a substituição do mesmo por um dos 3 dispositivos de fusão utilizados. Este modelo era constituído por duas vértebras, as suas juntas intervertebrais, os principais ligamentos e o disco intervertebral. Os dispositivos de titânio para fusão intervertebral utilizados nesta simulação, foram: o *BAKTM*, o *InterfixTM* e o *Interfix FlyTM* (figura 2.12.). Foram efectuadas várias simulações com várias condições de carregamento sujeitas a uma pré-carga de compressão constante.

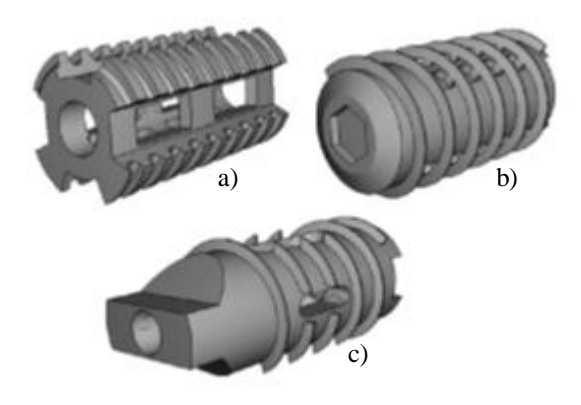

Figura 2.12. – Imagens esquemáticas dos dispositivos utilizados na simulação de elementos finitos. Imagem extraída de Fantigrossi *et al*. 2007. a) *BAKTM*; b) *InterfixTM*; c) *Interfix FlyTM*.

Um grande aumento da rigidez nos vários componentes da coluna vertebral induzida por todos os dispositivos de fusão, foi observado em todos os casos de carga considerados. A distribuição de tensões na superfície do osso foi avaliada e discutida. Na figura 2.13., pode observar-se a distribuição de tensões nos 4 modelos simulados (um modelo intacto e outros 3 com os dispositivos de fusão intervertebral).

As diferenças observadas entre as propriedades biomecânicas dos vários modelos testados foram associadas às características geométricas e cirúrgicas dos 3 dispositivos (Fantigrossi *et al*. 2007).

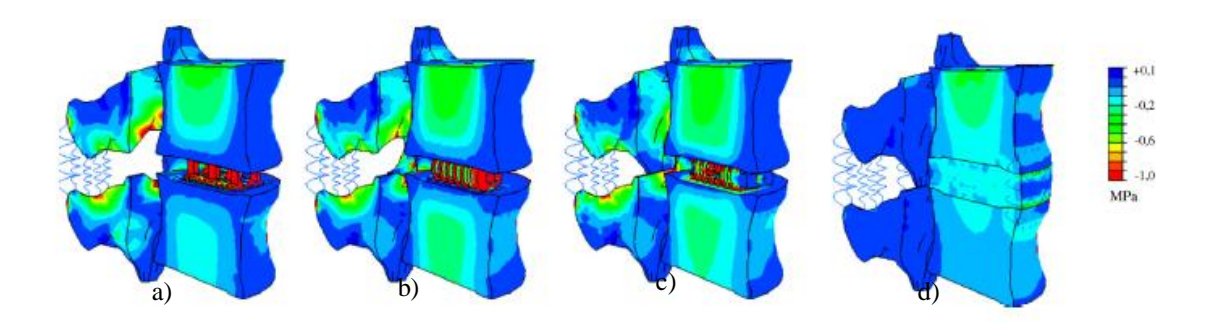

Figura 2.13. – Imagens esquemáticas dos 4 modelos simulados sobre compressão axial. Pode observar-se a distribuição de tensões na coluna vertebral. Imagem extraída de Fantigrossi *et al*. 2007. a) Utilizando o dispositivo *BAKTM*; b) Utilizando o dispositivo *InterfixTM*; c) Utilizando o dispositivo *Interfix FlyTM*; d) intacta.

#### 2.6.4. Dispositivo de fusão intervertebral lombar bioabsorvível

No trabalho (Hojo *et al*. 2005) teve como principal objectivo, um estudo *in vivo* sobre um disco para fusão intervertebral produzido a partir de um compósito bioactivo e bioabsorvível. Anteriormente, testes *in vitro* demonstraram que este tipo de discos possuía um excelente desempenho biomecânico.

O propósito do estudo "in vivo" foi avaliar a viabilidade e vantagem do dispositivo feito de *F-u-HA/PLLA* (compósito forjado de hidroxiapatita e poli L-lactídeo) (figura 2.14.) quando comparado a um transplante de osso ilíaco autólogo (*AIB*) e a um dispositivo de fibra de carbono (*CFC*). O transplante com osso ilíaco autólogo (*AIB*) é um transplante efectuado tirando osso da zona do quadril e enxertando-o na zona do disco, tornando-se este, um dispositivo feito apenas de osso trabecular. O *CFC* ou dispositivo de fibra de carbono, tem um aspecto semelhante ao dispositivo *F-U-HA/PLLA*.

Para se testar estes três dispositivos, vinte e cinco ovelhas adultas foram submetidas a uma fusão intervertebral lombar posterior na L2-3 com um sistema de parafusos de titânio. Dos três dispositivos utilizados, dois (*CFC* e *F-u-HA/PLLA*) foram preenchidos com osso trabecular colhido localmente.

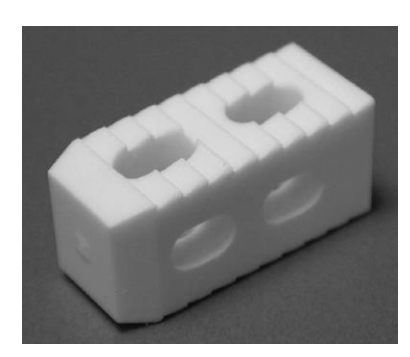

Figura 2.14. – Dispositivo *F-U-HA/PLLA*. Imagem extraída de Hojo *et al*. 2005.

Foi efectuado Scans *CT* ("*Computerized Axial Tomography*") para avaliar o sucesso da fusão intervertebral nos dispositivos. Resultados histológicos mostraram que os dispositivos *F-u-HA/PPLA* tiveram um contacto directo com mais osso vertebral, e os *CFC* foram rodeados com uma fina camada de fibras sem qualquer sinal de inflamação. A qualidade da fusão nos vários componentes da coluna usando os dispositivos *F-u-HA/PLLA* foram iguais aos da *AIB* ou *CFC*s, tanto radiograficamente como biologicamente. Contudo, efectuando uma observação histórica, a biocompatibilidade do dispositivo F-U-HA/PLLA foi obviamente superior ao *CFC*. Foi portanto confirmado que os novos dispositivos biocompatíveis e bioabsorviveis tem vantagens valiosas sobre os *CFC* no uso da cirurgia reconstrutiva da coluna (Hojo *et al*. 2005).

### 2.6.5. Optimização topológica aplicada à biomecânica do disco intervertebral

Os trabalhos anteriormente tratados, apesar de estarem directamente ligados com o objectivo desta dissertação, não aplicam a optimização topológica ao projecto dos dispositivos anteriormente estudados e testados. Neste subcapítulo irão ser mencionados vários trabalhos cuja modelação de um *scaffold* para substituição intervertebral foi conseguida a partir de optimização topológica.

No periódico Coelho *et al*. 2011 projectou-se um dispositivo de fusão intervertebral com propriedades de um *scaffold*, ou seja, o dispositivo teve de possuir uma quantidade de poros suficientemente elevada para as células do osso penetrarem e assim tornar possível uma fusão óssea com a vértebra. Este dispositivo foi integrado e testado numa coluna vertebral de um suíno de *Yucatan* projectada em elementos finitos (figura 2.15.). O mesmo foi projectado tendo em conta o objectivo de maximizar a rigidez global da espinha, tendo como constrangimentos locais a permeabilidade da microestrutura do *scaffold*. Este trabalho será analisado no capítulo seguinte, falando dos vários casos de carga e dos resultados obtidos após a aplicação de optimização topológica.

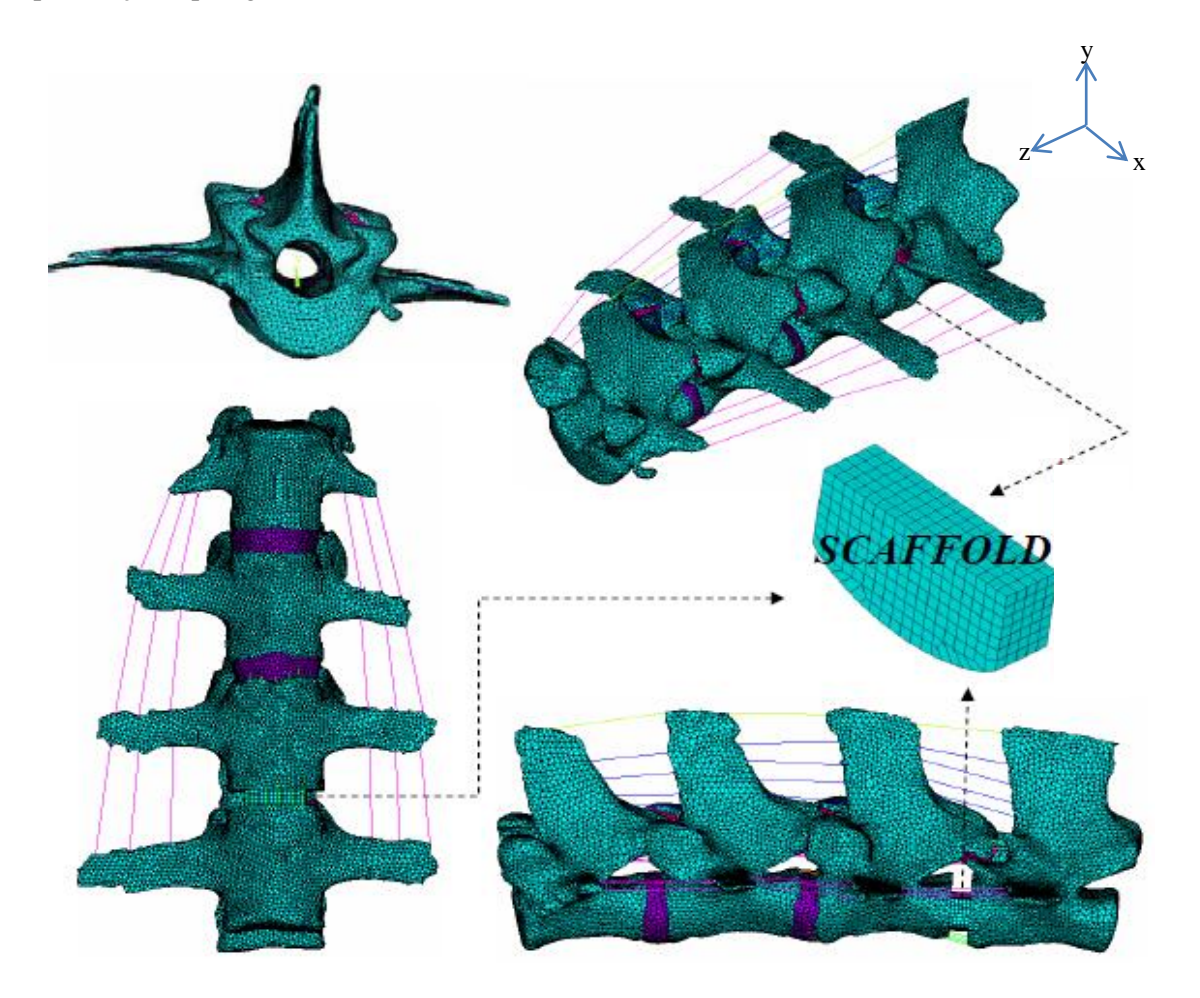

Figura 2.15. - Dispositivo projectado (*scaffold*) para a coluna de um suíno de *Yucatan* utilizando optimização topológica. Imagem extraída de Coelho *et al*. 2011.

Do mesmo modo que no periódico Coelho *et al*. 2011, no periódico Kang *et al*. 2010 foi aplicada a optimização topológica a um projecto de microestruturas para a criação de um *scaffold* (figura 2.16.), esperando-se que este forneça ambientes mecânicos e mássicos adequados para a formação de novo tecido ou osso. Um módulo de compressibilidade e difusidade isotrópica alvos foram alcançados a partir de um modelo óptimo de microestrutura porosa.

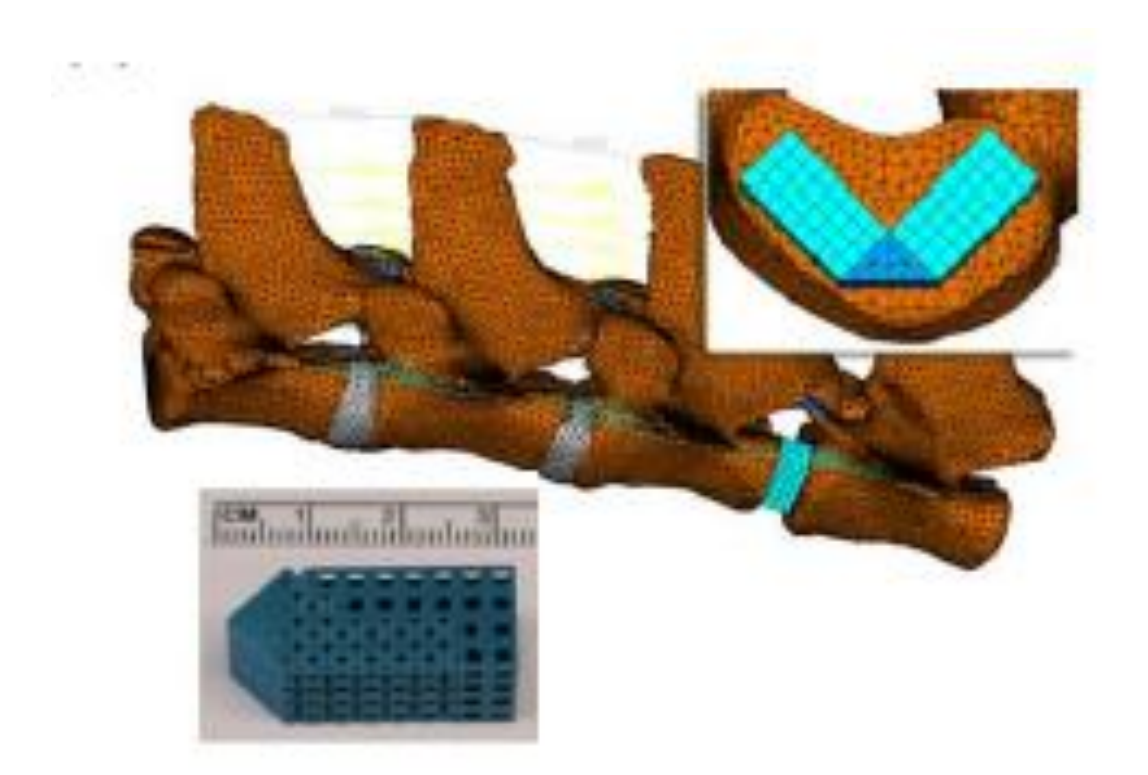

Figura 2.16. - Dispositivo projectado (*scaffold*) para a coluna lombar utilizando optimização topológica. Imagem extraída de Kang *et al*. 2010.

Nos artigos Lin *et al*. 2004 e Lin *et al*. 2003 (figura 2.17.), desenvolveu-se um dispositivo de fusão intervertebral com arquitectura interna porosa através de optimização topológica. Efectuou-se a comparação deste dispositivo com os dispositivos convencionais.

No artigo Zhong *et al*. 2006 (figura 2.18.), o objectivo foi desenvolver um novo dispositivo e testar as suas características biomecânicas utilizando o método dos elementos finitos. Este estudo foi feito à coluna lombar empregando a optimização topológica.

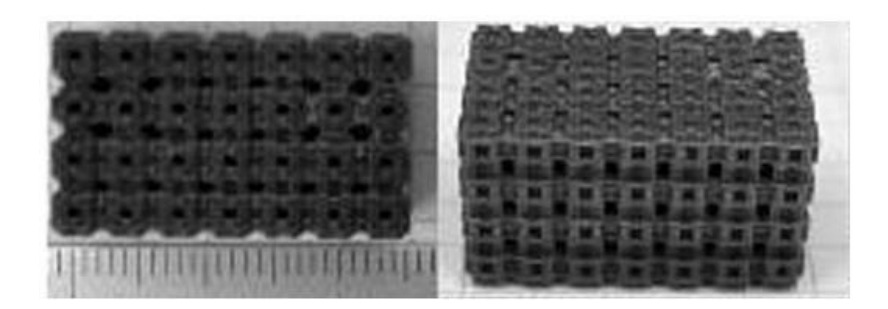

Figura 2.17. – Protótipo (de cera) do dispositivo de fusão intervertebral, projectado utilizando optimização topológica. Imagem extraída de Lin *et al*. 2004.

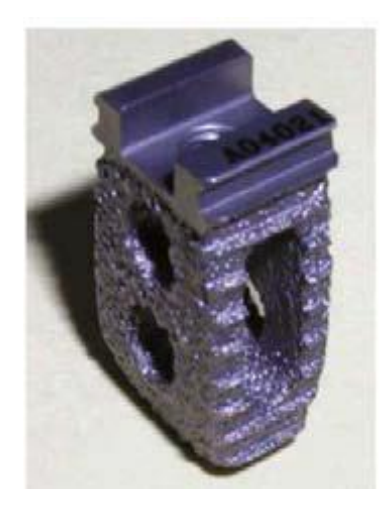

Figura 2.18. – Protótipo de um dispositivo *RF*, projectado utilizando optimização topológica. Imagem extraída de Zhang *et al*. 2008.
# Capítulo 3

# Projecto de suportes biomiméticos recorrendo à optimização multiescala e homogeneização inversa

Considere-se um modelo de elementos finitos de uma coluna vertebral lombar de um suíno de *Yucatan* (figura 3.1.) (cedido pela *University of Michigan*, Coelho *et al*. 2011). O suíno, no geral, é um animal com características bastante semelhantes às do ser humano, por exemplo, têm em comum o sistema circulatório, o coração, o sistema digestivo, a alimentação e até os dentes. Relativamente ao suíno de *Yucatan*, cujo nome em inglês se escreve "*Yucatan mini pig*", difere dos outros da mesma espécie, pelo facto de este ser mais dócil e fácil de domar, sendo necessário por isso, recorrer-se a menos tranquilizantes. Além disso, estes suínos possuem um peso semelhante ao do ser humano, cerca de 75 quilos, ao contrário de outros de raça diferente, que podem ultrapassar os 230 quilos. Para mais informações, ver Lonestar 2012.

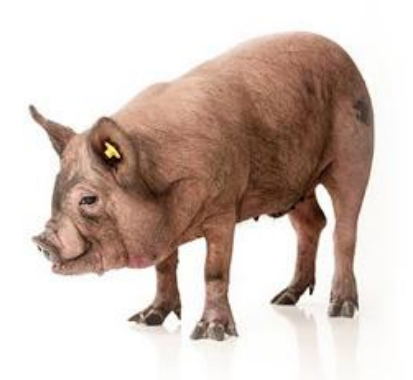

Figura 3.1. – Porco de *Yucatan*. Imagem extraída de Lonestar 2012.

Este capítulo divide-se em duas partes. A primeira parte do capítulo 3 é uma revisão do que já foi anteriormente feito e tratado em Coelho *et al*. 2011. Nesta parte será analisado o modelo de elementos finitos da coluna vertebral lombar de um suíno do *Yucatan* (ver secção 3.1.), a qual se encontra sujeita a 7 casos de carga (ver secção 3.1.). A este modelo foi aplicada optimização topológica com homogeneização inversa, obtendo-se como resultado um dispositivo de fusão vertebral optimizado (ver secção 3.3.).

A segunda parte consiste em testar uma hipótese relacionada com o método da homogeneização. Numa estrutura com uma repetição periódica finita, quanto mais perto de zero for o quociente entre o comprimento de aresta da célula unitária e da dimensão característica da estrutura, mais próximo o valor do módulo de elasticidade da estrutura se encontra do respectivo valor homogeneizado (ver secção 3.4.).

# 3.1. Modelo de elementos finitos aplicado a uma coluna vertebral

Sendo o suíno semelhante a um ser humano, a coluna projectada em elementos finitos tem características igualmente próximas à coluna de um ser humano. Este modelo de elementos finitos é constituído por 4 vértebras, 2 discos, os 7 ligamentos principais da coluna vertebral e as respectivas juntas articulares. Além disso, ainda possui um dispositivo artificial, ao qual é aplicada a optimização topológica. Esta coluna vertebral ainda será sujeita a 7 casos de carga. Na figura 2.15 do capítulo 2, pode-se ver o modelo da coluna vertebral lombar suína em elementos finitos, com especial destaque para o dispositivo de fusão intervertebral com propriedades de um *scaffold* (Coelho *et al*. 2011).

O modelo é constituído por 4 tipos de elementos: o *Solid45* (modela osso trabecular, juntas articulares e discos); o *Link8* (modela 6 ligamentos da coluna); o *Shell63* (modela osso cortical) e o *Solid64* (dispositivo de fusão). Podem ver-se estas especificações de um modo mais pormenorizado nas tabelas 3.1. a 3.5.

Nas figuras 3.2. a 3.5. encontram-se as especificações e características simplificadas de cada um dos elementos utilizados.

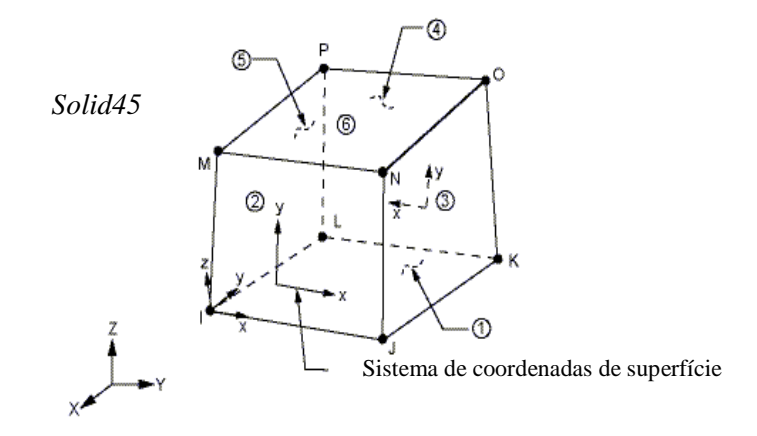

Figura 3.2. – O elemento é definido por 8 nós e possui 3 graus de liberdade em cada um: translação nas direcções de *x*, *y* e *z*. Informações extraídas do *software ANSYS*.

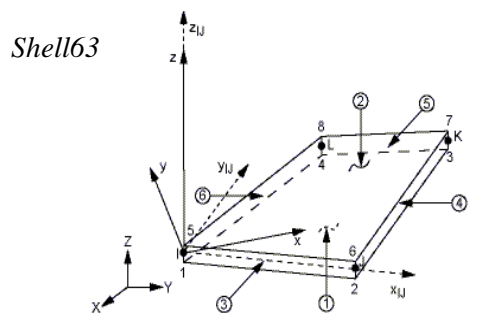

Figura 3.3. - O elemento é definido por 3 nós e possui 6 graus de liberdade em cada um: translação nas direcções de *x*, *y* e *z* e rotação em torno dos eixos *x*, *y* e *z*. Informações extraídas do *software ANSYS*.

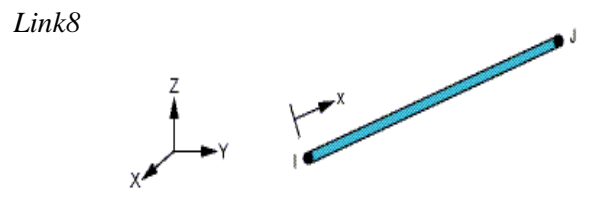

Figura 3.4. - Esta barra *3D* é de tensão/compressão uniaxial e possui 3 graus de liberdade: translação nas direcções de *x*, *y* e *z*. Informações extraídas do *software ANSYS*.

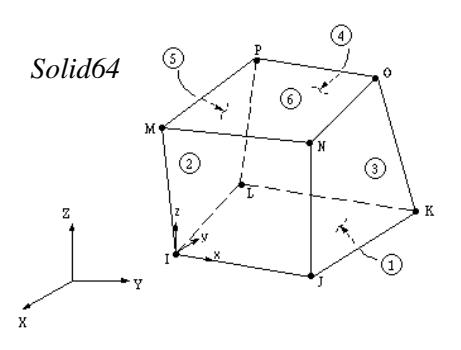

Figura 3.5. - O *Solid64* é utilizado em estruturas sólidas anisotrópicas. O elemento é definido por 8 nós tendo 3 graus de liberdade cada um: translação nas direcções de *x*, *y* e *z*. Informações extraídas do *software ANSYS*.

É de notar que as vértebras são constituídas por osso cortical (ou compacto) no exterior (modelado com o elemento *Shell63*) e osso trabecular (ou esponjoso) no interior (modelado com o elemento *Solid45*) (ver figura 3.13.). Além disso, neste modelo não se encontram os 7 principais ligamentos, mas sim apenas 6, estando os Cápsulas Articulares excluídos.

| Vértebras (osso trabecular) | Características da malha                                                                                                    |
|-----------------------------|----------------------------------------------------------------------------------------------------|
|                             | Elemento utilizado = $Solid45$<br>$E$ (módulo de elasticidade) = 100 MPa<br>v (coeficiente de <i>Poisson</i> ) = $0.2$<br>Número de nós = $32994$<br>Número de elementos $= 132848$<br>Volume ocupado = $96878.0$ mm <sup>3</sup>                             |
| Vértebras (osso cortical)   | Características da malha                                                                                                    |
|                             | Elemento utilizado = Shell63<br>$E$ (módulo de elasticidade) = 12000 MPa<br>v (coeficiente de <i>Poisson</i> ) = $0.3$<br>Espessura $(mm) = 0.5$ mm<br>Número de nós $= 19949$<br>Número de elementos = $39802$<br>Volume ocupado = $18207.4$ mm <sup>3</sup> |

Tabela 3.1. – As vértebras (osso cortical e osso trabecular).

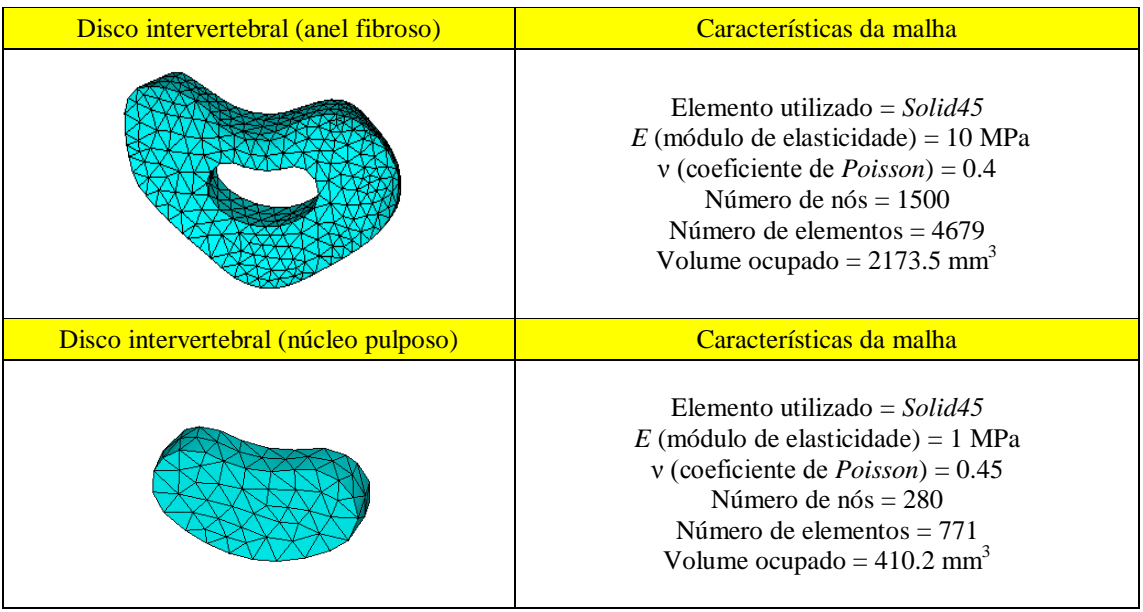

Tabela 3.2. – Um dos dois discos intervertebrais (núcleo pulposo e anel fibroso).

Tabela 3.3. – Juntas intervertebrais.

| Juntas intervertebrais | Características da malha                                                                                                    |
|------------------------|----------------------------------------------------------------------------------------------------|
|                        | Elemento utilizado = $Solid45$<br>$E$ (módulo de elasticidade) = 5 MPa<br>v (coeficiente de <i>Poisson</i> ) = $0.4$<br>Número de nós = $807$<br>Número de elementos $= 1971$<br>Volume ocupado = $751.9$ mm <sup>3</sup> |

Tabela 3.4. – Dispositivo de fusão artificial com propriedades do material *PCL* (*polycaprolactone*).

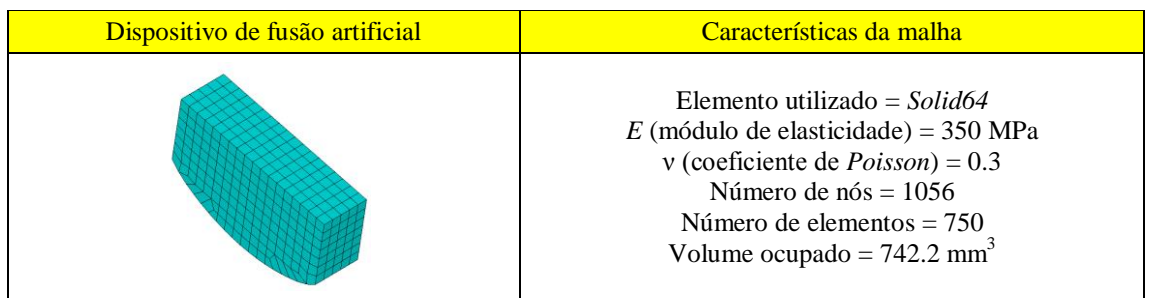

Tabela 3.5. – Ligamentos da coluna vertebral (lombar). Os valores estão apresentados pela ordem exposta na tabela.

| <u>ALL, PLL, ITL, SSL, ISL, LF (ver 2.1.2)</u> | Características da malha                                                                                                    |
|------------------------------------------------|----------------------------------------------------------------------------------------------------|
|                                                | Elemento utilizado = $Link8$<br>E (módulo de elasticidade) (MPa) = 20, 20, 58.7, 15,<br>11.6, 19.5<br>Área (mm <sup>2</sup> ) = 12.74, 6.67, 1.2, 30, 10, 8<br>Número de nós (2 por ligamento) = $138$<br>Número de elementos = $69$<br>Volume ocupado = $8112.2$ mm <sup>3</sup> |

O modelo em elementos finitos tem 7 casos de carga diferentes, os quais foram utilizados na optimização topológica do dispositivo de fusão intervertebral. A optimização foi conseguida, não aplicando os casos de carga em simultâneo (caso de carga singular), mas em separado (caso de multicarga), o que faz com que o disco optimizado possua uma melhor estrutura de compromisso entre os vários carregamentos.

De seguida encontra-se um esquema das condições de carga utilizadas no modelo da coluna vertebral suína (figura 3.6.), seguida da tabela 3.6. com os respectivos valores, utilizados tanto na análise linear e não-linear, como na optimização do dispositivo de fusão. É de acrescentar que o índice designado a cada força *F* na figura 3.6., não depende da direcção ou sentido da força, mas sim do ponto de aplicação da mesma.

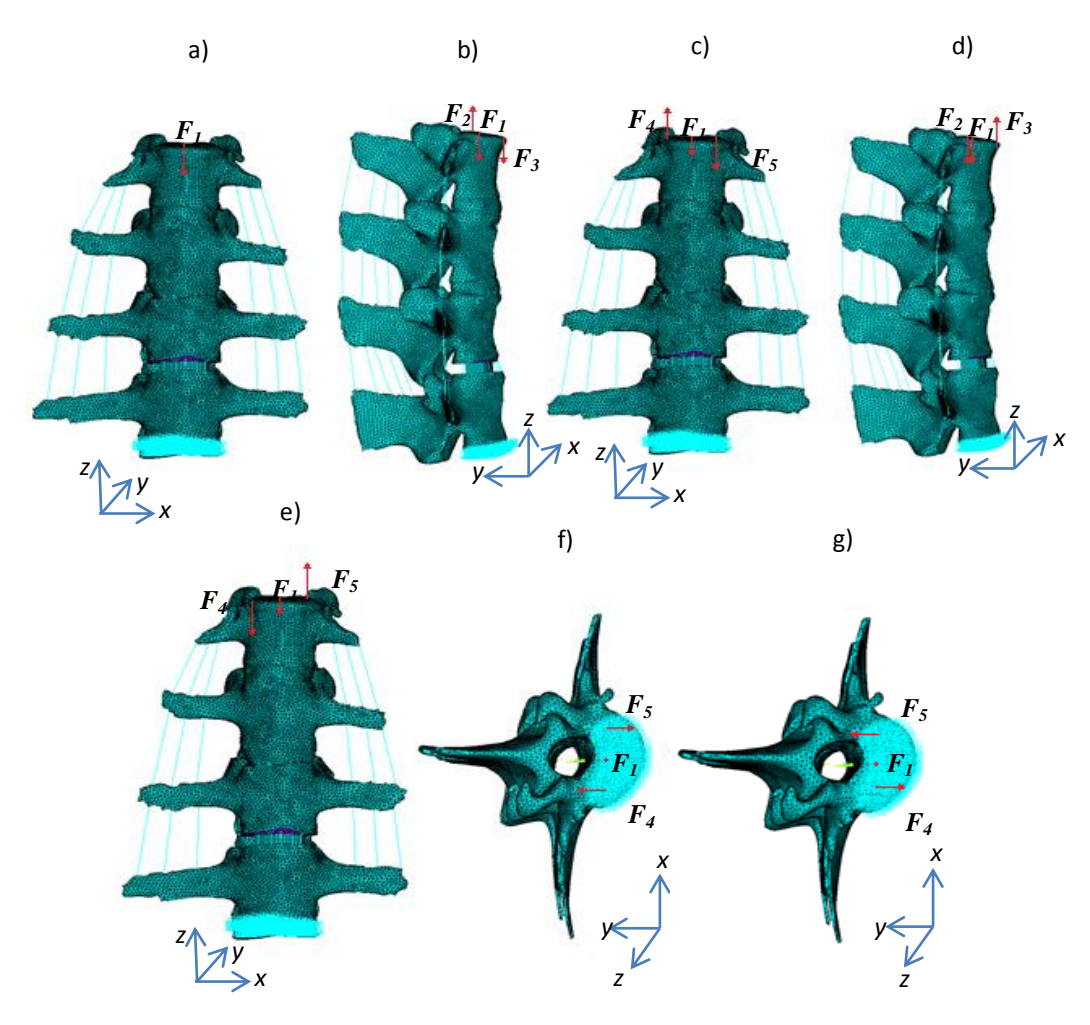

Figura 3.6. – As condições de carga utilizadas no modelo de elementos finitos da coluna vertebral suína. a) Caso 1: Compressão; Caso 2: Compressão + Flexão; Caso 3: Compressão + Flexão lateral esquerda; Caso 4: Compressão + Extensão; Caso 5: Compressão + Flexão lateral direita; Caso 6: Compressão + Torção horária; Caso 7: Compressão + Torção anti-horária.

Tabela 3.6. – Valores das forças utilizadas no modelo de elementos finitos da coluna vertebral em relação aos três eixos cartesianos.

|           |           |           | Análise linear/não-linear |           |           | Optimização do dispositivo de fusão |           |           |           |           |
|-----------|-----------|-----------|---------------------------|-----------|-----------|-------------------------------------|-----------|-----------|-----------|-----------|
|           | $F_1$ [N] | $F_2$ [N] | $F_3$ [N]                 | $F_4$ [N] | $F_5$ [N] | $F_1$ [N]                           | $F_2$ [N] | $F_3$ [N] | $F_4$ [N] | $F_5$ [N] |
| Caso 1    | $-115$    |           |                           |           |           | $-115$                              |           |           |           |           |
| Caso 2    | $-115$    | 100       | $-100$                    |           |           | $-115$                              | 500       | $-500$    |           |           |
| Caso 3    | $-115$    |           |                           | 46,6      | $-46,6$   | $-115$                              |           |           | 233       | $-233$    |
| $\cosh 4$ | $-115$    | $-100$    | 100                       |           |           | $-115$                              | $-500$    | 500       |           |           |
| Caso 5    | $-115$    |           |                           | $-46,6$   | 46,6      | $-115$                              |           |           | $-233$    | 233       |
| Caso 6    | $-115$    |           |                           | 46,6      | $-46,6$   | $-115$                              |           |           | 233       | $-233$    |
| Caso 7    | $-115$    |           |                           | $-46,6$   | 46,6      | $-115$                              |           |           | $-233$    | 233       |

Pela tabela 3.6. pode observar-se uma redução dos valores das forças utilizadas na análise linear ou não-linear, relativamente às utilizadas na optimização do dispositivo de fusão (valores originais). Isto deve-se ao facto da complexidade envolvente numa análise não-linear. Quando as forças aplicadas no modelo são muito elevadas, ocorre um erro de distorção relacionado com os vários elementos que o constituem. A fim de se puder comparar os resultados obtidos numa análise linear com uma não-linear, reduziram-se os valores de ambas.

## 3.2. Análise estática

#### 3.2.1. Análise linear

Na análise linear efectuada neste modelo, os ligamentos foram modelados com o tipo *Link8* (ver figura 3.4.). Este tipo de elemento possui propriedades semelhantes a uma barra, resistindo à tracção e compressão, o que torna o modelo menos realista, pois os ligamentos biológicos possuem um comportamento mais semelhante ao de um cabo. No entanto, a utilização deste elemento possibilita uma análise com um custo computacional baixo.

Na tabela 3.7. encontra-se os resultados obtidos dos deslocamentos (em relação ao ponto de aplicação da força de compressão), forças e momentos de reacção resultantes das condições fronteiras aplicadas ao modelo.

| Caso de<br>carga | $U_{x}$<br>$\lceil$ mm $\rceil$ | $U_{\rm v}$<br>[mm] | $U_{\tau}$<br>mm | $R_{r}$<br>[N] | $R_{\rm v}$<br>$[{\rm N}]$ | $R_z$ [N]  | $M_{\rm r}$<br>[N.mm] | $M_{v}$<br>[N.mm] | $M_z$<br>[N.mm] |
|------------------|---------------------------------|---------------------|------------------|----------------|----------------------------|------------|-----------------------|-------------------|-----------------|
| $\mathbf{1}$     | $-0.009$                        | $-0,600$            | $-0.491$         | $\approx 0$    | $\approx 0$                | $-115,000$ | 692,710               | 105,351           | $\approx 0$     |
| $\overline{2}$   | $-0.344$                        | $-2.927$            | $-0,553$         | $\approx 0$    | $\approx 0$                | $-115,000$ | 1861,629              | 105,353           | $\approx 0$     |
| $\overline{3}$   | 2.311                           | $-0.321$            | $-0.486$         | $\approx 0$    | $\approx 0$                | $-115,000$ | 692,711               | 1055,711          | $\approx 0$     |
| $\overline{4}$   | 0.327                           | 1.726               | $-0,428$         | $\approx 0$    | $\approx 0$                | $-115,000$ | $-476.209$            | 105,350           | $\approx 0$     |
| $\overline{5}$   | $-2.328$                        | $-0.879$            | $-0.495$         | $\approx 0$    | $\approx 0$                | $-115,000$ | 692,710               | $-845,272$        | $\approx 0$     |
| 6                | $-0.217$                        | 0,602               | $-0.490$         | $\approx 0$    | $\approx 0$                | $-115,000$ | 752,810               | 105,351           | $-950,634$      |
| $7\phantom{.0}$  | 0.200                           | $-0,598$            | $-0.491$         | $\approx 0$    | $\approx 0$                | $-115,000$ | 632,610               | 105,353           | 950,634         |

Tabela 3.7. – Valores dos deslocamentos e reacções resultantes da análise linear.

De um modo semelhante ao caso anterior, foi gerada uma solução do modelo de elementos finitos tendo como base os 7 casos de carga, a diferença encontra-se relativamente aos ligamentos, modelados com o elemento cabo (*Link10*). Este tipo de elemento aproxima-se mais da realidade, pois quando sujeito à tracção, o comportamento é semelhante ao de uma treliça, resistindo à força de tracção imposta, mas não possuindo qualquer rigidez quando sujeito à compressão (encurva). No entanto, este modelo tem um custo computacional muito superior, pois a análise é não linear com grandes deslocamentos.

Na tabela 3.8. encontram-se os valores dos deslocamentos, forças e momentos de reacção resultantes das condições de fronteira aplicadas ao modelo.

| Caso de<br>carga | $U_{x}$<br>$\lceil$ mm $\rceil$ | $U_{\rm v}$<br>mm | $U_z$<br>mm | $R_{x}$<br>$\mathsf{[N]}$ | $R_{\rm v}$<br>$\left[ \mathrm{N}\right]$ | $R_z$ [N]  | $M_{r}$<br>[N.mm] | $M_{\rm v}$<br>[N.mm] | $M_{\rm z}$<br>[N.mm] |
|------------------|---------------------------------|-------------------|-------------|---------------------------|-------------------------------------------|------------|-------------------|-----------------------|-----------------------|
| $\mathbf{1}$     | $-0.097$                        | $-1,069$          | $-0,586$    | $\approx 0$               | $\approx 0$                               | $-115,000$ | 815,574           | 94,235                | $\approx 0$           |
| $\overline{2}$   | $-0,716$                        | $-4.341$          | $-0,792$    | $\approx 0$               | $\approx 0$                               | $-115,000$ | 2343,196          | 28,307                | $\approx 0$           |
| $\vert 3 \vert$  | 3,886                           | 0,100             | $-0.641$    | $\approx 0$               | $\approx 0$                               | $-115,000$ | 680,288           | 1504,700              | $\approx 0$           |
| $\overline{4}$   | 1,581                           | 6.877             | $-0,631$    | $\approx 0$               | $\approx 0$                               | $-115,000$ | $-1286,076$       | 295.921               | $\approx 0$           |
| 5                | $-3,936$                        | $-1.477$          | $-0,684$    | $\approx 0$               | $\approx 0$                               | $-115,000$ | 861,118           | $-1293,918$           | $\approx 0$           |
| 6                | $-0.380$                        | $-1,050$          | $-0.587$    | $\approx 0$               | $\approx 0$                               | $-115,000$ | 876,454           | 61,596                | $-950,153$            |
| $7\phantom{.0}$  | 0.184                           | $-1,062$          | $-0,585$    | $\approx 0$               | $\approx 0$                               | $-115,000$ | 754,426           | 126,606               | 950,729               |

Tabela 3.8. – Valores dos deslocamentos e reacções quando efectuada uma análise não-linear.

#### 3.2.3. Análise comparativa

Nesta secção foram apresentados os resultados de uma análise feita com dois tipos de ligamentos, o *Link8* (elemento treliça), que resultou numa análise linear, que apesar de pouco realista, exigiu um custo computacional aceitável, e o *Link10* (elemento cabo), o qual tornou o modelo mais próxima do biológico, mas com a desvantagem de um custo computacional acrescido.

Nas tabelas 3.9. a 3.11. encontram-se expostos os resultados obtidos com o cálculo do desvio relativamente aos deslocamentos e reacções nos 3 eixos do referencial. Esse desvio relativo é calculado em percentagem a partir da equação (1).

$$
DR_{ii} = \frac{X_i^{\text{ANL}} - X_i^{\text{AL}}}{X_i^{\text{AL}}} \times 100 \qquad (*)
$$
 (1)

Em que, *X* é o parâmetro para o qual o desvio está a ser calculado (deslocamento, força ou momento de reacção) e *i* é o eixo para o qual esse parâmetro está a ser calculado.

Tabela 3.9. – Comparação entre os valores de forças de reacção de uma análise linear e uma nãolinear.

|                  | Análise linear |                 |             | Análise não-linear |                 |             |                     |               |                   |
|------------------|----------------|-----------------|-------------|--------------------|-----------------|-------------|---------------------|---------------|-------------------|
| Caso de<br>carga | $R_x$ [N]      | $R_{\rm v}$ [N] | $R_{z}$ [N] | $R_x[N]$           | $R_{\rm v}$ [N] | $R_{z}$ [N] | $DR_{xx}$<br>$\%$ ) | $\frac{9}{6}$ | $\left(\%\right)$ |
| $\mathsf{I}$ – 7 | 0,00           | 0,00            | $-115,00$   | 0,00               | 0,00            | $-115,00$   | 0,00                | 0.00          | 0,00              |

Tabela 3.10. – Comparação entre os valores de deslocamentos de uma análise linear e uma não-linear.

|                  | Análise linear |                  |              |              | Análise não-linear |              |                   |                      |                     |
|------------------|----------------|------------------|--------------|--------------|--------------------|--------------|-------------------|----------------------|---------------------|
| Caso de<br>carga | $U_{x}$ [mm]   | $U_{\rm v}$ [mm] | $U_{z}$ [mm] | $U_{x}$ [mm] | $U_{\rm v}$ [mm]   | $U_{z}$ [mm] | $DR_{xx}$<br>(% ) | $DR_{vv}$<br>$(\% )$ | $DR_{zz}$<br>$(\%)$ |
| 1                | $-0.01$        | $-0.60$          | $-0.49$      | $-0,01$      | $-1,07$            | $-0,59$      | 0,00              | 78,33                | 20,41               |
| $\overline{2}$   | $-0,34$        | $-2,93$          | $-0,55$      | $-0,72$      | $-4,34$            | $-0,79$      | 111,76            | 48,12                | 43,64               |
| 3                | 2,31           | $-0,32$          | $-0,49$      | 3,89         | 0,10               | $-0.64$      | 68,40             | $-131,25$            | 30,61               |
| $\overline{4}$   | 0,33           | 1,73             | $-0,43$      | 1,58         | 6,88               | $-0.63$      | 378,79            | 297,69               | 46,51               |
| $\overline{5}$   | $-2,33$        | $-0,88$          | $-0,50$      | $-3.94$      | $-1,48$            | $-0.68$      | 69,10             | 68,18                | 36,00               |
| 6                | $-0,22$        | $-0.60$          | $-0,49$      | $-0,38$      | $-1,05$            | $-0,59$      | 72,73             | 75,00                | 20,41               |
| $\tau$           | 0,20           | $-0.60$          | $-0,49$      | 0,18         | $-1,06$            | $-0,59$      | $-10,00$          | 76,67                | 20,41               |

Tabela 3.11. – Comparação entre os valores de momentos de reacção de uma análise linear e uma nãolinear.

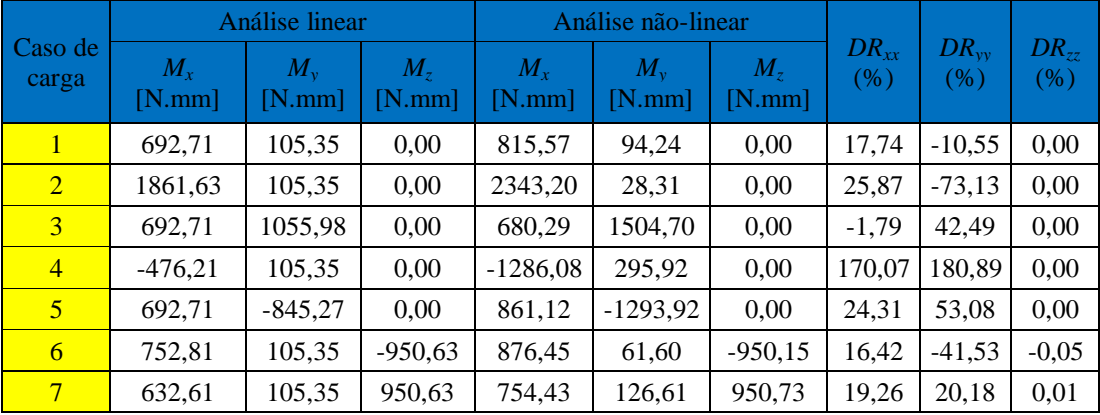

Para a maioria dos casos, nota-se uma diferença nos valores dos deslocamentos na análise não-linear, relativamente à linear, isto porque agora quando sujeitos à compressão, os ligamentos não mostram qualquer resistência à força, e portanto o modelo encontra-se menos rígido. As reacções como seriam de esperar, permaneceram constantes, pois as forças aplicadas nos 7 casos de carga foram as mesmas de uma análise para outra. Por outro lado, em relação aos valores de cada momento, em geral, estes são maiores para uma análise não-linear. Contudo, uma observação pode ser destacada em relação aos casos 6 e 7, onde ocorre torção. Nestes notase que os valores dos momentos em torno do eixo *z* praticamente não se alteram, pois neste caso, todos os ligamentos se encontram à tracção, o que faz com que o efeito do elemento dos ligamentos, seja de cabo ou de treliça, não surta qualquer efeito.

Um factor a ter em conta nestes dois tipos de análise, é o tempo de processamento que demora cada uma delas a fazer. Deste modo, é possível concluir se é realmente vantajoso ter um modelo mais realista, quando este também é computacionalmente mais pesado. Enquanto o tempo de uma análise linear é de aproximadamente 10 minutos, o de uma não-linear, ultrapassa as 4 horas. Com um acréscimo de poder computacional no futuro, esta análise não-linear poderá ganhar um maior interesse neste modelo de elementos finitos.

# 3.3. Optimização topológica a uma escala

O modelo da coluna vertebral suína possui um componente chamado dispositivo de fusão intervertebral. Este foi optimizado, com o objectivo de maximizar a sua rigidez (ou reduzir a flexibilidade), sujeita a um constrangimento de volume.

O disco artificial, inicialmente uma estrutura com uma distribuição de material uniforme, após a optimização, ficou com uma nova distribuição de material, ou seja, retirando-o de onde a sua presença não é essencial, e colocando-o onde este é mais necessário.

É de notar que os resultados da optimização do dispositivo exibidos em 3.3.2. foram efectuados recorrendo unicamente à análise linear. Pois, devido à complexidade do problema, e aos erros resultantes da mesma durante a geração da solução, uma optimização do dispositivo recorrendo a uma não-linear não foi possível.

#### 3.3.1. O *software ANSYS* e o compilador *FORTRAN*

A optimização foi conseguida utilizando dois *softwares* distintos, *ANSYS* e *Microsoft Visual Studio* (com um compilador *FORTRAN*).

O *software ANSYS* é um programa comercial de elementos finitos. Nesta dissertação foi considerada uma coluna vertebral lombar de um suíno de *Yucatan*, anteriormente modelada e optimizada em Coelho *et al*. 2011.

Um programa que utiliza linguagem de programação *FORTRAN*, o qual foi anteriormente programado é aplicado para optimização topológica do dispositivo artificial intervertebral.

Na figura 3.7., observa-se um fluxograma que explica uma iteração do processo de optimização do dispositivo.

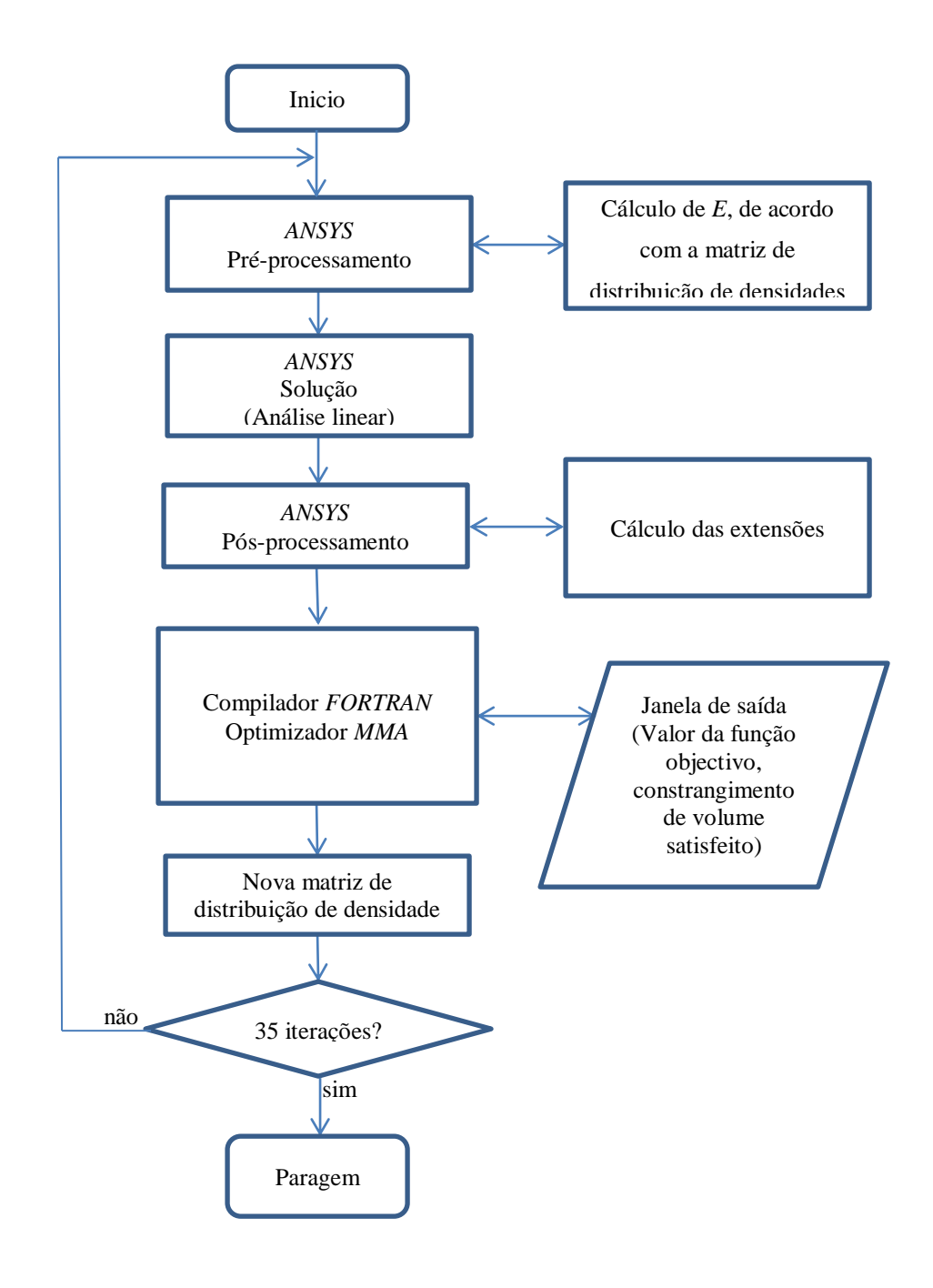

Figura 3.7. – Fluxograma explicativo do processo de optimização que ocorre com o *software ANSYS* e o compilador *FORTRAN*.

O *software ANSYS* calcula os módulos de elasticidade de cada um dos elementos que constituem o dispositivo com base na matriz de distribuição de densidades. Uma nova solução é gerada pelo programa, tendo em conta as condições fronteiras impostas ao modelo. Após a solução gerada, vários parâmetros (extensões, volume, função objectivo) necessários para calcular a nova matriz de distribuição de densidades são calculados (ver figura 3.7.). Estes são enviados para o compilador *FORTRAN*, onde o optimizador *MMA* (*Method of Moving Asymptotes*) faz a actualização da distribuição de densidades. O compilador envia para uma janela de saída, o número da iteração em causa, o valor da função objectivo, e a percentagem de satisfação do constrangimento de volume. Este processo equivale a uma iteração e é repetido até ser atingido um número máximo de iterações (suficiente para a convergência).

#### 3.3.2. Optimização do dispositivo de fusão intervertebral – Resultados

Relativamente à optimização do dispositivo, como anteriormente mencionado, este foi obtido com 35 iterações. Nos gráficos da figura 3.8. e 3.9., tem-se o valor da função objectivo (flexibilidade) e da percentagem de violação do constrangimento em função dessas iterações. Os valores utilizados para construir os respectivos gráficos, encontram-se em ANEXOS A (ver tabela A19). Relembrar que o objectivo desta optimização é conseguir um dispositivo que oferece a maior rigidez possível à coluna vertebral suína estando este sujeito a um constrangimento de volume de 50%.

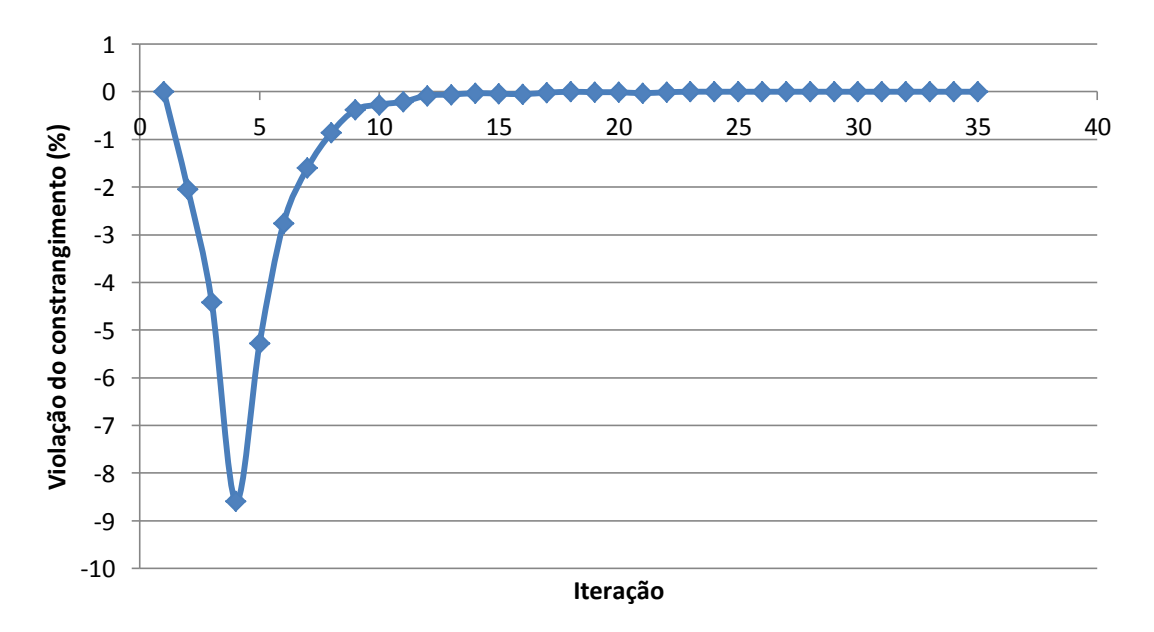

Figura 3.8. – Gráfico da percentagem de constrangimento violada ao longo do número de iterações.

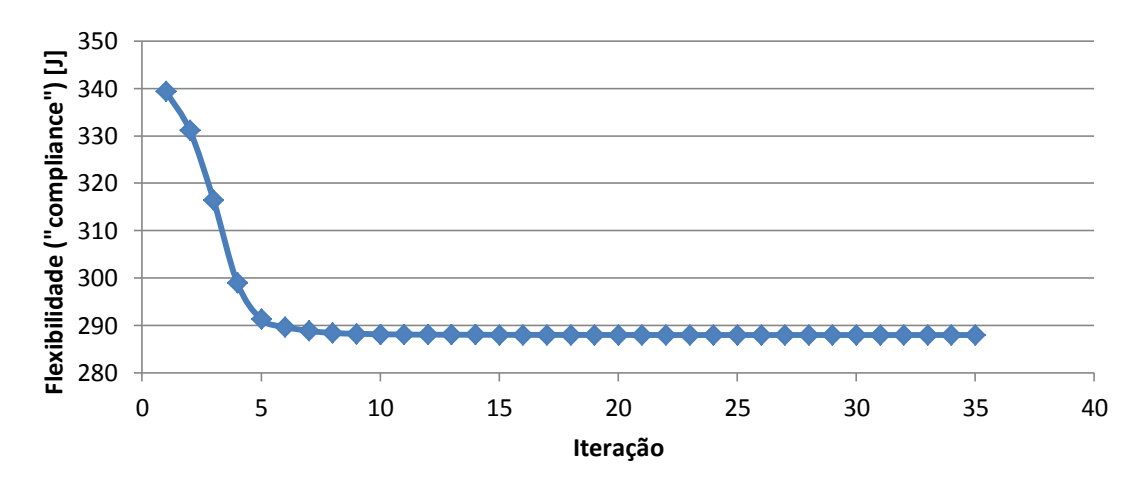

Figura 3.9. – Gráfico do valor da função objectivo (flexibilidade) ao longo do número de iterações.

Pelo gráfico da figura 3.8., várias observações podem saltar à vista. O constrangimento de volume nunca é violado. Este, como é pretendido, termina com a violação de constrangimento a 0%, ou seja, com a fracção de volume do dispositivo a 50%. Pelo gráfico da figura 3.9. vê-se uma diminuição da flexibilidade (aumento da rigidez) até convergir para cerca de 290 J. Na figura 3.10. encontra-se o resultado obtido com uma fracção volúmica de 50% relativamente ao volume do dispositivo inicial.

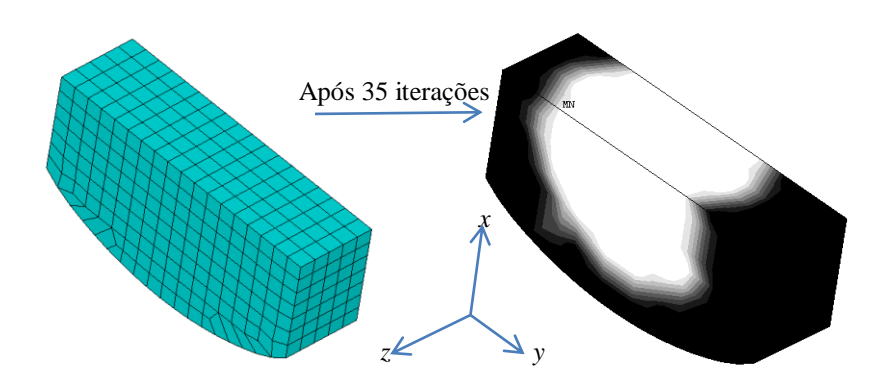

Figura 3.10. – Imagem da malha de *E.F.* lado esquerdo. Imagem do dispositivo optimizado (volume a 50%) do lado direito, onde a branco se tem a zona sem material (densidade= 0), e a preto, a zona com material (densidade= 1).

O dispositivo final como era esperado, retirou o material do centro, onde este se encontra sujeito a menos tensões, mantendo portanto o material nas extremidades, onde os valores das mesmas são superiores.

O aspecto deste novo dispositivo pode ser facilmente comparado ao de um disco intervertebral biológico. O anel fibroso seria a zona a preto, pois é este o responsável pela maior resistência aos vários esforços a que a coluna é sujeita. E o núcleo pulposo, o qual apareceria aqui como sendo a zona sem material ou branca, pois este funciona como um tecido mole. Relativamente ao dispositivo optimizado, é de notar que o modelo de elementos finitos da coluna vertebral suína não é simétrica, logo a distribuição de material também não o é.

# 3.4. Optimização topológica a duas escalas

A optimização anteriormente efectuada, foi obtida resolvendo um problema de distribuição de material apenas a uma escala (macroescala). Contudo, o método de optimização topológica pode ser aplicado a duas escalas (micro e macroescala), ou seja, obtendo-se não só a estrutura do dispositivo, mas ao mesmo tempo, o projecto do material de que este é feito (figura 3.11.).

Obtiveram-se em Coelho *et al*. 2011, 3 tipos de células unitárias representativas de um material celular de microestrutura periódica. As mesmas irão ser designadas por células unitárias ou casos 11, 20 e 30. Os casos 11 e 30 foram obtidos numa malha regular 30x30x30, enquanto o caso 20 foi numa malha 20x20x20.

Foi aplicada a teoria da homogeneização, retirando-se daí um valor de módulo de elasticidade equivalente do material da estrutura, o qual será designado por *E* H .

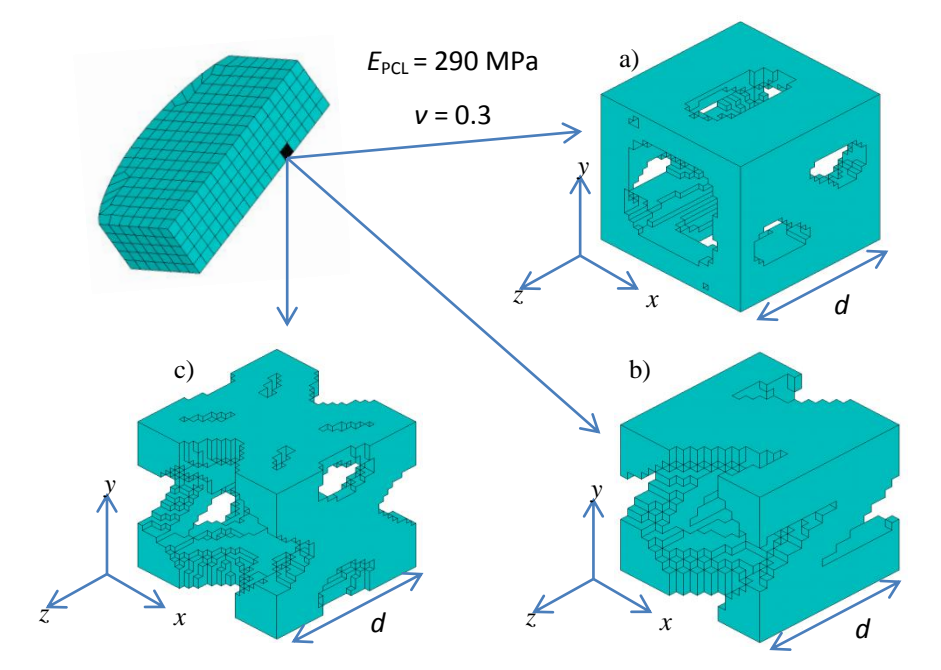

Figura 3.11. – Os 3 modelos de *scaffolds* obtidos a partir do método de homogeneização inversa aplicada ao dispositivo de fusão intervertebral. A dimensão de aresta *d* é de 0.004 m. Três células unitárias foram obtidas com três diferentes constrangimentos: a) Caso 11; b) Caso 20; c) caso 30. *E*<sub>PCL</sub> e *ν* são o módulo de elasticidade e coeficiente de *Poisson* do material base, respectivamente.

#### 3.4.1. Teoria da Homogeneização

Procede-se aqui a uma breve descrição sobre a teoria da homogeneização. Para uma melhor compreensão dos resultados, ver Coelho 2009.

Considere-se o exemplo da figura 3.12.a), onde se observa um dado volume de material *Ω* ε com uma elevada heterogeneidade (por exemplo, um material poroso como osso, figura 3.13.) sujeito a vários tipos de solicitações e onde se pretende efectuar uma análise do comportamento mecânico. A primeira ideia que poderia surgir para se proceder à análise do mesmo seria utilizar um método analítico ou numérico para resolver o problema com a modelação do detalhe geométrico das heterogeneidades. Contudo, neste caso o custo seria extremamente elevado ou mesmo proibitivo em termos computacionais. Devido à complexidade de um material compósito (elevado número de poros), utilizar um modelo de elementos finitos com tal modelação de detalhe de heterogeneidade geraria um modelo extremamente complicado com um número de graus de liberdade intratável. Isto limitaria bastante a sua resolução devido à velocidade de processamento imposta pelo *CPU*, que demoraria um espaço de tempo longo para se proceder a essa análise. Uma solução possível para o contorno deste problema será transformar o meio heterogéneo de elevada porosidade com domínio  $Q^{\varepsilon}$  num meio homogéneo equivalente (processo de homogeneização) com domínio *Ω* <sup>H</sup> mantendo os mesmos efeitos de microescala e estando sujeito às mesmas condições de fronteira (figura 3.12.).

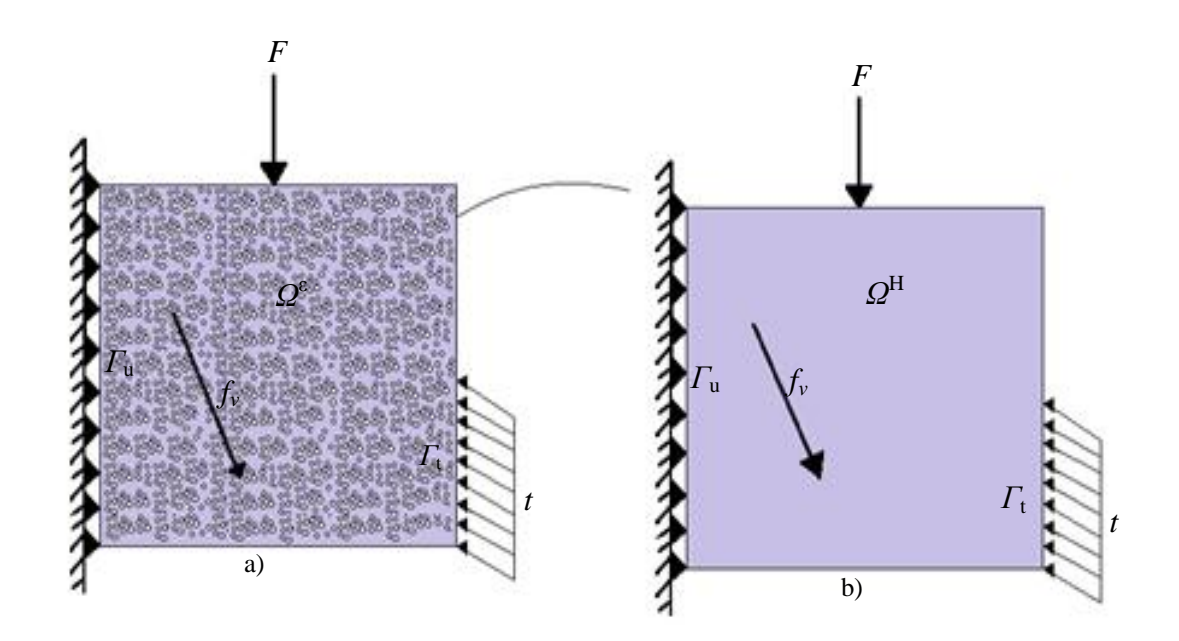

Figura 3.12. – a) Domínio heterogéneo (material poroso). b) Domínio homogéneo equivalente com propriedades elásticas homogeneizadas. Onde,  $\Omega^{\varepsilon}$ : domínio macroscópico;  $\Omega^{\text{H}}$ : domínio homogeneizado; *F*: força concentrada; *f<sup>v</sup>* : força volúmica; *t*: Carregamento exterior na fronteira; *Γ***<sup>t</sup>** : fronteira da tensão *t* imposta; *Γ***u**: fronteira do deslocamento imposto.

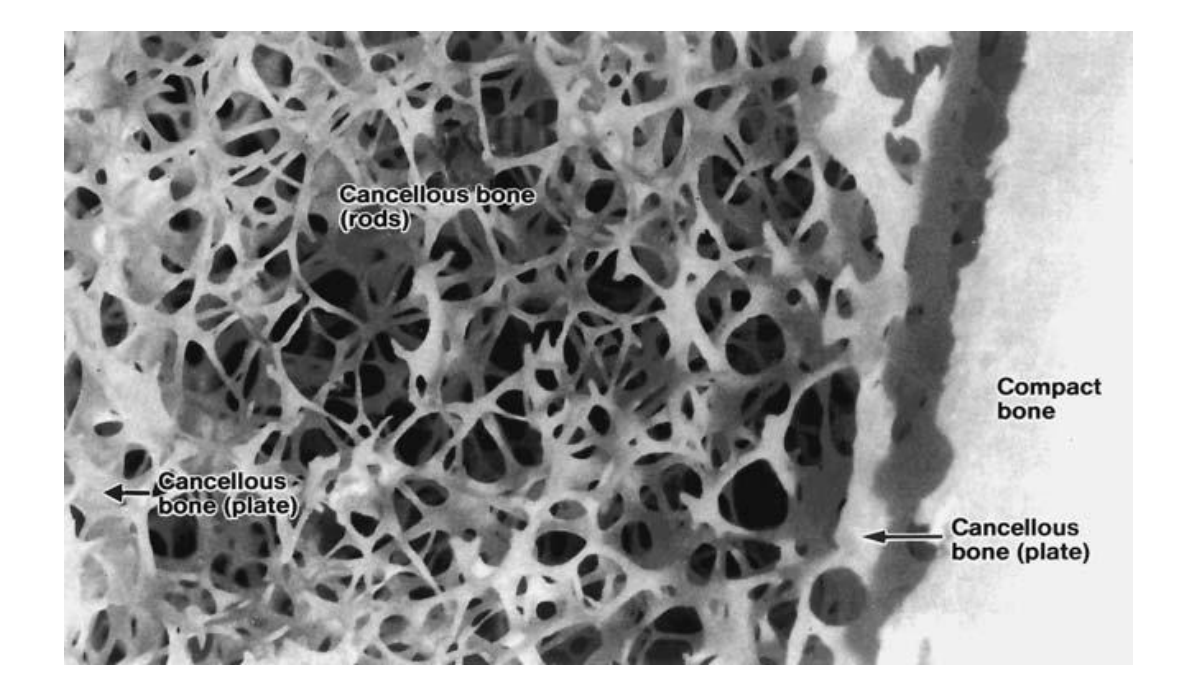

Figura 3.13. – Imagem ampliada de osso trabecular (*cancellous bone*) e osso compacto (*compact bone*). Imagem extraída de Cowin *et al*. 2001.

Resumindo, este método permite a substituição de uma microescala em favor da macro, mas à custa de se tolerar uma perda de precisão de resultados comparada com a precisão do modelo detalhado de toda a microestrutura (Coelho 2009). A aplicação da teoria de homogeneização, apesar da sua prática utilização, obriga a que o problema real se aproxime da satisfação de três hipóteses indicadas de seguida (Coelho 2009).

Primeiramente, assume periodicidade na distribuição da heterogeneidade no domínio macroscópico, não obrigando contudo a que a microestrutura seja sempre a mesma em todo este domínio. Apenas é exigido que se mantenha uma periodicidade local, numa pequena vizinhança de cada ponto. Ou seja, a teoria aplica-se a materiais periódicos ou quase periódicos.

Outra hipótese assumida é a uniformidade de campos macroscópicos como o campo de tensão ou deformação, ou seja, regiões com grande concentração de tensão (gradientes elevadas), não são apropriadas para aplicar a teoria de homogeneização.

Por último, um meio heterogéneo constituído por várias células unitárias de dimensão *d*, inseridas num domínio macroscópico de dimensão *D*, a hipótese da teoria é:

$$
\frac{d}{D} \ll 1\tag{2}
$$

Portanto, as propriedades elásticas calculadas pela teoria de homogeneização não dependem das dimensões quer da célula unitária quer do domínio macroscópico. Assume-se que *d*/*D*→0, ou seja, no limite tem-se um domínio macroscópico finito e célula unitária infinitesimal (0/const) ou uma célula unitária de tamanho finito mas num domínio macroscópico infinito  $(const/\infty)$ .

A teoria de homogeneização consiste em transformar um meio heterogéneo num meio homogéneo com propriedades elásticas macroscópicas equivalentes.

A equação fundamental, conhecida como lei de Hooke*,* que relaciona as componentes do tensor das tensões e as componentes do tensor das deformações aplicada ao dispositivo de fusão intervertebral é dada pela equação (3), onde se calcula o tensor de elasticidade homogeneizado  $E^{\rm H}$ .

$$
\sigma_{ij} = E_{ijkl}^{\rm H} \varepsilon_{kl} \tag{3}
$$

Em que  $\sigma_{ij}$  é o tensor das tensões e  $\varepsilon_{kl}$  é o tensor das deformações e  $E_{ijkl}^{\rm H}$  representa o tensor de elasticidade homogeneizado (81 coeficientes elásticos).

Outra apresentação possível para a lei de Hooke é dada pela equação (4).

$$
\varepsilon_{ij} = C_{ijkl}^{\rm H} \sigma_{kl} \tag{4}
$$

Em que,

$$
C_{ijkl}^{\mathrm{H}} = \left(E_{ijkl}^{\mathrm{H}}\right)^{-1} \tag{5}
$$

Onde *C* H *ijkl* representa o tensor de flexibilidade ou *compliance* homogeneizado.

Através do método de homogeneização, foi possível calcular os coeficientes elásticos homogeneizados para as 3 células unitárias da figura 3.11. Devido às simetrias do tensor  $E_{ijkl}^{\rm H}$ , este tem apenas 21 constantes elásticas, logo a equação (3) pode ser simplificada e escrita na forma matricial (6) (ver Zohdi *et al*. 2004).

{ } [ ] { } 

As matrizes que representam o  $E_{ijkl}^{\text{H}}$  para os casos 11, 20 e 30 respectivamente, encontram-se abaixo representadas.

Caso 11:

$$
E_{ijkl}^{\rm H} = \left[\begin{array}{cccccc} 55,8444 & 6,7504 & 17,5946 & 0,2607 & 1,4648 & -1,4071 \\ 6,7504 & 59,9713 & 24,7930 & 0,5287 & 2,3819 & -0,0968 \\ 17,5946 & 24,7930 & 125,1543 & 0,2117 & 3,7805 & -1,2348 \\ 0,2607 & 0,5287 & 0,2117 & 7,8032 & -0,0038 & 0,6792 \\ 1,4648 & 2,3819 & 3,7805 & -0,0038 & 28,7516 & 0,1149 \\ -1,4071 & -0,0968 & -1,2348 & 0,6792 & 0,1149 & 18,5278 \end{array}\right] \quad [\text{MPa}]
$$

#### Caso 20:

$$
E_{ijkl}^{\rm H} = \left[\begin{array}{cccccc} 50,3596 & 1,3301 & 16,1932 & 0,3907 & -0,2370 & -17,8793 \\ 1,3301 & 14,7345 & 7,9320 & 0,4700 & -10,4008 & -0,2777 \\ 16,1932 & 7,9320 & 96,6423 & 0,5130 & -11,1669 & -16,0732 \\ 0,3907 & 0,4700 & 0,5130 & 3,7597 & 0,0351 & 0,2232 \\ -0,2370 & -10,4008 & -11,1669 & 0,0351 & 16,7188 & 0,6669 \\ -17,8793 & -0,2777 & -16,0732 & 0,2232 & 0,6669 & 24,1615 \end{array}\right] \quad [\text{MPa}]
$$

Caso 30:

$$
E_{ijkl}^{\mathrm{H}} = \begin{bmatrix} 38,3426 & 1,9372 & 24,9939 & 0,6012 & 0,3195 & -1,6310 \\ 1,9372 & 26,1918 & 15,7193 & 0,7550 & 1,4971 & 0,0032 \\ 24,9939 & 15,7193 & 89,9627 & 0,8988 & 2,2791 & -1,2374 \\ 0,6012 & 0,7550 & 0,8988 & 2,8649 & -0,0307 & 0,2572 \\ 0,3195 & 1,4971 & 2,2791 & -0,0307 & 18,4853 & 0,7466 \\ -1,6310 & 0,0032 & -1,2374 & 0,2572 & 0,7466 & 25,1351 \end{bmatrix} \quad [\text{MPa}]
$$

Olhando para as matrizes acima mencionadas, pode-se obter a tabela com os módulos de elasticidade longitudinais  $E_{1111}$ <sup>H</sup>,  $E_{2222}$ <sup>H</sup>,  $E_{3333}$ <sup>H</sup> (tabela 3.12.).

Tabela 3.12. – Valores do módulo de elasticidade (*E* H *)* pelo método de homogeneização.

|         | $E_{III}$ <sup>H</sup> | $E_{2222}$ | $E_{3333}$ <sup>H</sup> |
|---------|------------------------|------------|-------------------------|
| Caso 11 | 55,844                 | 59,971     | 125,154                 |
| Caso 20 | 50,357                 | 14,735     | 96,642                  |
| Caso 30 | 38,343                 | 26,192     | 89,963                  |

A forma matricial da equação (4) é dada por (Zohdi *et al*. 2004):

$$
\begin{Bmatrix}\n\varepsilon_{11} \\
\varepsilon_{22} \\
\varepsilon_{33} \\
2\varepsilon_{12} \\
2\varepsilon_{23} \\
2\varepsilon_{13}\n\end{Bmatrix} = \begin{bmatrix}\nC_{11111}^H & C_{11122}^H & C_{11133}^H & C_{11122}^H & C_{11123}^H & C_{1113}^H \\
\vdots & \vdots & \ddots & \vdots & \vdots & \vdots \\
\vdots & \vdots & \ddots & \vdots & \vdots \\
\vdots & \vdots & \ddots & \vdots & \vdots \\
\vdots & \vdots & \vdots & \ddots & \vdots \\
\vdots & \vdots & \vdots & \ddots & \vdots \\
\vdots & \vdots & \vdots & \ddots & \vdots \\
\vdots & \vdots & \vdots & \ddots & \vdots \\
\vdots & \vdots & \vdots & \ddots & \vdots \\
\vdots & \vdots & \vdots & \vdots & \vdots \\
\vdots & \vdots & \vdots & \vdots & \vdots \\
\vdots & \vdots & \vdots & \vdots & \vdots \\
\vdots & \vdots & \vdots & \vdots & \vdots \\
\vdots & \vdots & \vdots & \vdots & \vdots \\
\vdots & \vdots & \vdots & \vdots & \vdots \\
\vdots & \vdots & \vdots & \vdots & \vdots \\
\vdots & \vdots & \vdots & \vdots & \vdots \\
\vdots & \vdots & \vdots & \vdots & \vdots \\
\vdots & \vdots & \vdots & \vdots & \vdots \\
\vdots & \vdots & \vdots & \vdots & \vdots \\
\vdots & \vdots & \vdots & \vdots & \vdots \\
\vdots & \vdots & \vdots & \vdots & \vdots \\
\vdots & \vdots & \vdots & \vdots & \vdots \\
\vdots & \vdots & \vdots & \vdots & \vdots \\
\vdots & \vdots & \vdots & \vdots & \vdots \\
\vdots & \vdots & \vdots & \vdots & \vdots \\
\vdots & \vdots & \vdots & \vdots & \vdots \\
\vdots & \vdots & \vdots & \vdots & \vdots \\
\vdots & \vdots & \vdots & \vdots & \vdots \\
\vdots & \vdots & \vdots & \vdots & \vdots \\
\vdots & \vdots & \vdots & \vdots & \vdots \\
\vdots & \vdots & \vdots & \vdots & \vdots
$$

As matrizes que representam o  $C_{ijkl}^H$  para os casos 11, 20 e 30 respectivamente, encontram-se abaixo representadas.

Caso 11:

$$
\mathcal{C}_{ijkl}^{\rm H}=\begin{bmatrix} 0{,}0188 & -0{,}0011 & -0{,}0024 & -0{,}0003 & -0{,}0003 & 0{,}0006 \\ -0{,}0011 & 0{,}0183 & -0{,}0034 & -0{,}0005 & -0{,}0005 & -0{,}0001 \\ -0{,}0024 & 0{,}0034 & 0{,}0090 & 0{,}0000 & -0{,}0004 & 0{,}0002 \\ -0{,}0003 & -0{,}0005 & 0{,}0000 & 0{,}0322 & 0{,}0000 & -0{,}0001 \\ 0{,}0006 & -0{,}0001 & 0{,}0002 & -0{,}0012 & -0{,}0001 & 0{,}0136 \end{bmatrix} \quad [\text{MPa}]
$$

Caso 20:

$$
C_{ijkl}^{\rm H} = \begin{bmatrix} 0,0273 & -0,0039 & -0,0015 & -0,0016 & -0,0019 & 0,0097 \\ -0,0039 & 0,1227 & -0,0013 & -0,0076 & 0,0378 & -0,0021 \\ -0,0015 & -0,0013 & 0,0128 & -0,0010 & 0,0037 & 0,0036 \\ -0,0016 & -0,0076 & -0,0010 & 0,0672 & -0,0028 & -0,0015 \\ -0,0019 & 0,0378 & 0,0037 & -0,0028 & 0,0279 & 0,0000 \\ 0,0097 & -0,0021 & 0,0036 & -0,0015 & 0,0000 & 0,0151 \end{bmatrix}
$$
[MPa]

Caso 30:

$$
C_{ijkl}^{\rm H} = \begin{bmatrix} 0,0322 & 0,0034 & -0,0095 & -0,0024 & 0,0001 & 0,0008 \\ 0,0034 & 0,0434 & -0,0084 & -0,0048 & -0,0013 & -0,0000 \\ -0,0095 & -0,0084 & 0,0153 & -0,0003 & -0,0005 & 0,0001 \\ -0,0024 & -0,0048 & -0,0003 & 0,0883 & 0,0004 & -0,0010 \\ 0,0001 & -0,0013 & -0,0005 & 0,0004 & 0,0136 & -0,0004 \\ 0,0008 & -0,0000 & 0,0001 & -0,0010 & -0,0004 & 0,0100 \end{bmatrix} \quad [\text{MPa}]
$$

Na tabela 3.13. encontram-se os valores dos inversos de  $C^{\rm H}_{-1111}, C^{\rm H}_{-2222}$ e  $C^{\rm H}_{-3333}$ .

|                   | 43 - F |        | 2322    |
|-------------------|--------|--------|---------|
| Caso 11           | 53,062 | 54,744 | 110,675 |
| $\text{Caso } 20$ | 36,635 | 8,151  | 78,339  |
| Caso 30           | 31,017 | 23,056 | 65,570  |

Tabela 3.13. – Valores do módulo de elasticidade  $((C^H)^{-1})$ .

### 3.5. Simulação numérica de ensaios mecânicos

O objectivo desta segunda parte do capítulo é testar a terceira hipótese da teoria de homogeneização (equação (2)). Esta diz que quanto maior for o valor de *D* relativamente a *d* numa estrutura periódica de dimensões finitas, mais próximo o valor do módulo de elasticidade da mesma se encontra do respectivo valor homogeneizado.

Esta hipótese foi testada, recorrendo ao método dos elementos finitos utilizando o *software ANSYS.* A variação do valor do quociente *d/D* é efectuada fazendo um ensaio de compressão a uma estrutura cuja dimensão varia de acordo com o número de repetição da célula unitária. Deste modo, espera-se que o valor do módulo de elasticidade obtido nesta estrutura se vá aproximando do valor homogeneizado à medida que a dimensão da estrutura ou o número de repetições aumente.

Na secção anterior, foram mostrados os módulos de elasticidade homogeneizados. De modo a possibilitar uma comparação com os mesmos, dois tipos de ensaios de compressão foram realizados, um cuja tensão aplicada era conhecida e constante (para comparar com  $(C^H)^{-1}$ ) e outro onde o campo de deslocamentos era conhecido e de variação linear (para comparar com *E* H *)*.

Um esquema das várias modelações efectuadas em *ANSYS* encontra-se na figura 3.14.

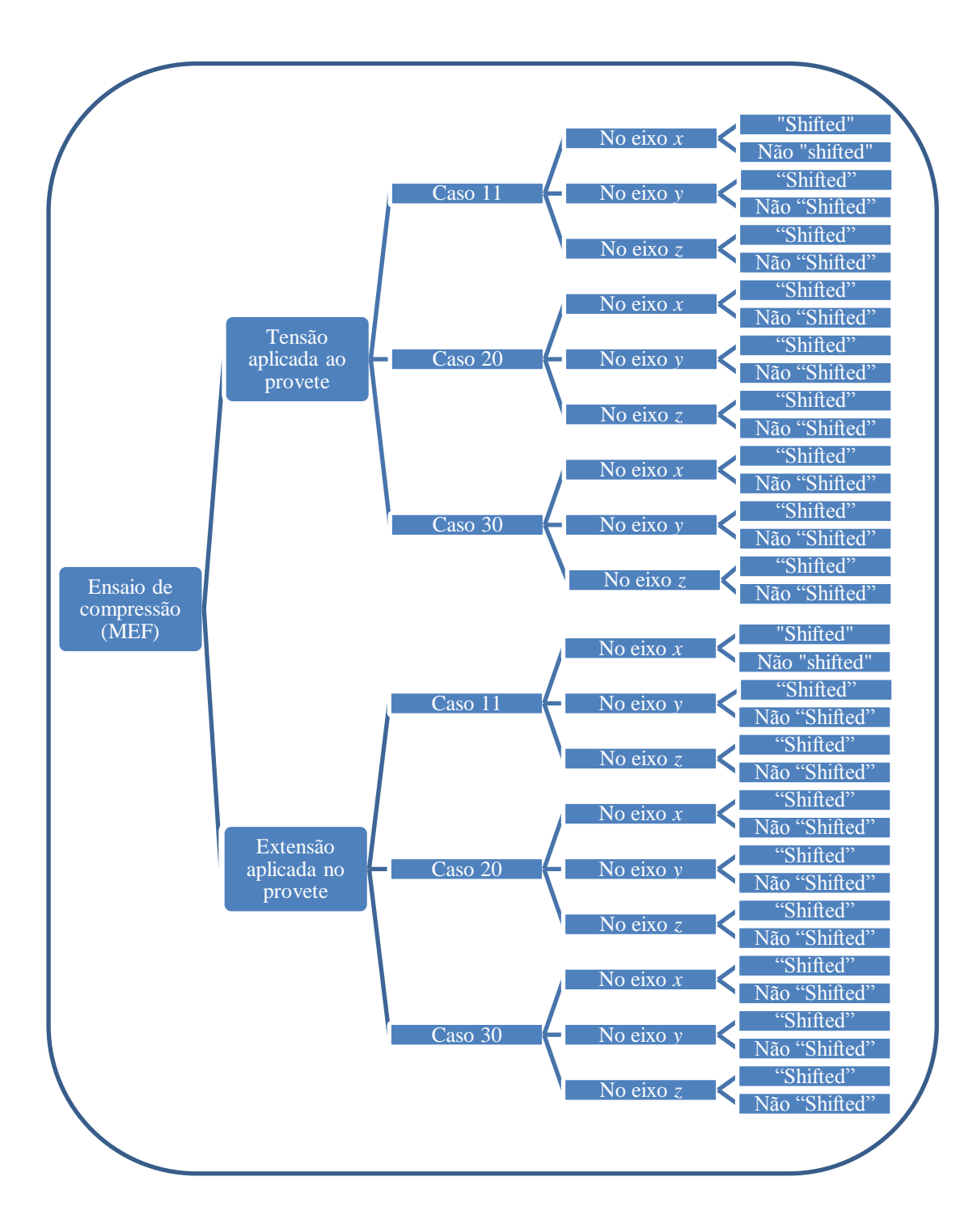

Figura 3.14. – Esquema simplificado das simulações numéricas pretendidas.

Na figura 3.14, pode observar-se uma distinção entre cada um dos tipos de células (caso 11, 20 e 30) e respectivos eixos onde aplica a compressão. Os termos *shifted* e não *shifted* referemse, dito de um modo resumido, à porção de célula que está a ser modelada. Olhando para o esquema abaixo (Figura 3.15.), pode perceber-se de imediato a diferença entre um caso e outro.

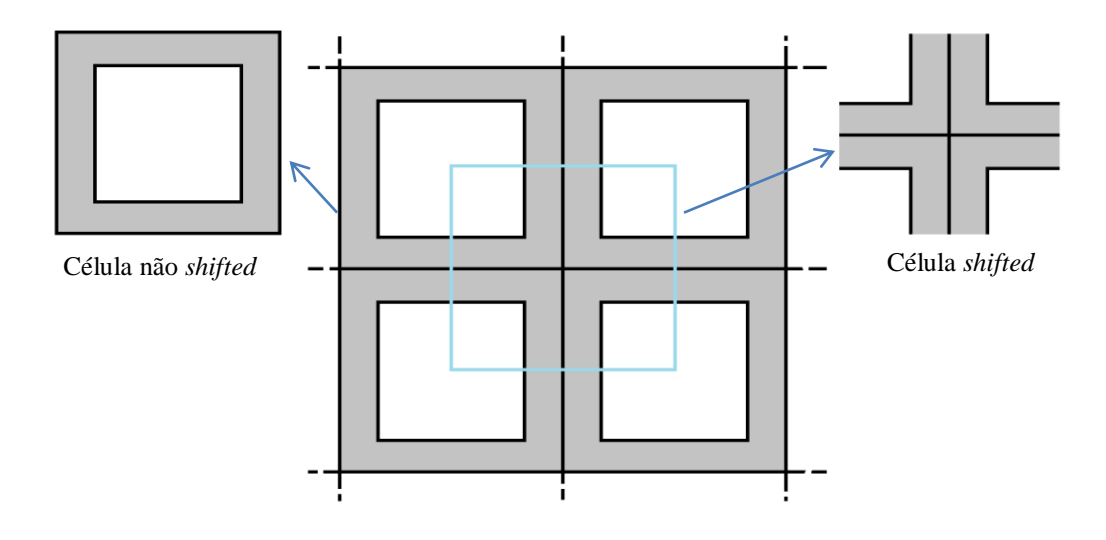

Figura 3.15. – Esquema simplificado que mostra a distinção entre uma célula *shifted* e não *shifted* retirada do padrão periódico.

Na figura 3.16. encontram-se para os 3 tipos de célula (11, 20 e 30), a forma não *shifted* (anteriormente mostrada na figura 3.11.) e a *shifted.*

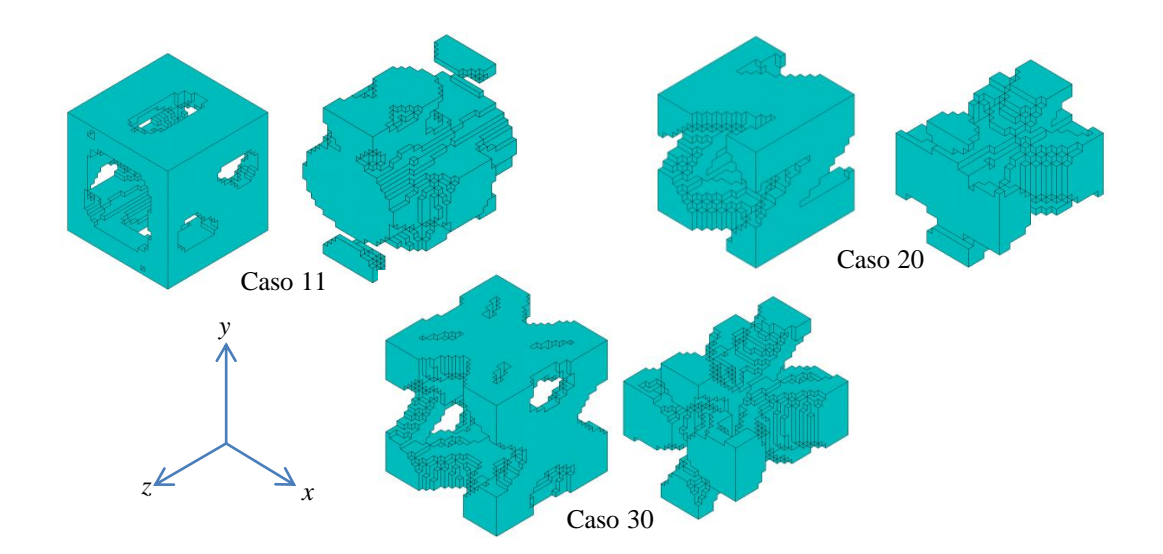

Figura 3.16. – Os 3 tipos de células utilizadas mostrando a sua versão *shifted* (lado direito) e não *shifted* (lado esquerdo).

Procederam-se a ensaios de compressão numa célula única até à repetição tridimensional 5x5x5. As geometrias resultantes podem ser observadas nas figuras 3.17. a 3.19. para cada um dos três casos de células unitárias. A impossibilidade de aumentar a quantidade de repetições para além de 5x5x5 foi encontrada quando se memória do computador disponível se tornou incapaz de suportar um tão elevado número de graus de liberdade.

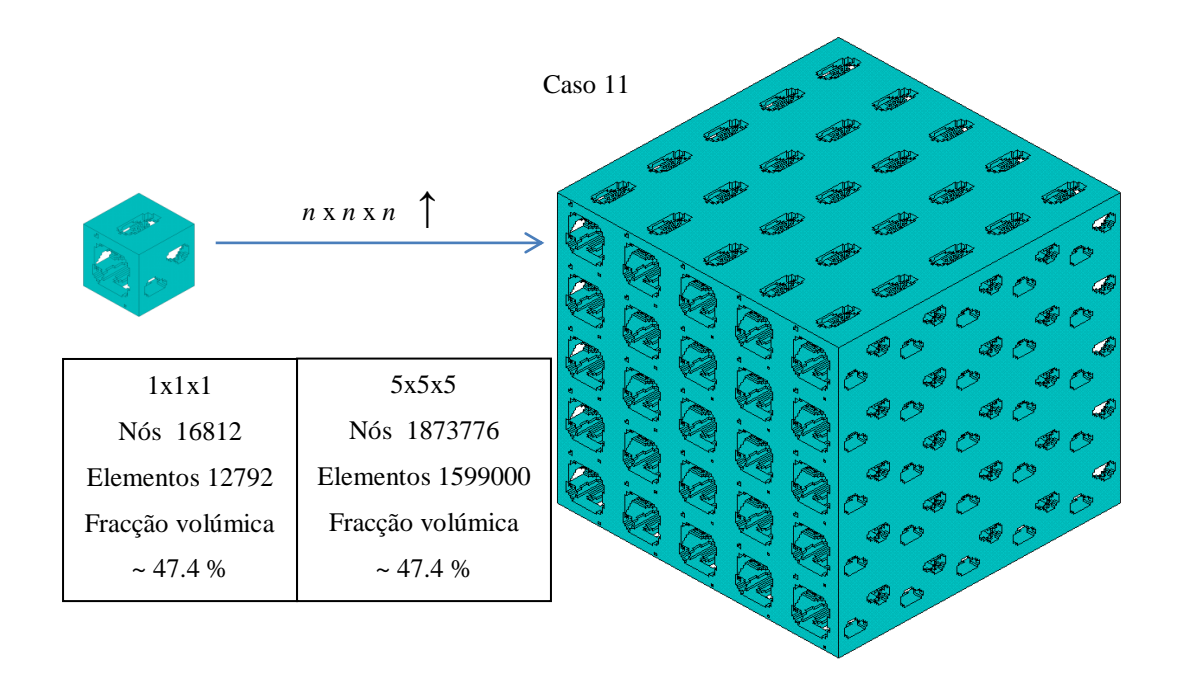

Figura 3.17. – Imagem de elementos finitos e características da respectiva malha de uma célula unitária do caso 11 e da sua repetição 5x5x5 no espaço tridimensional. Referencial cartesiano é o mesmo da figura 3.16.

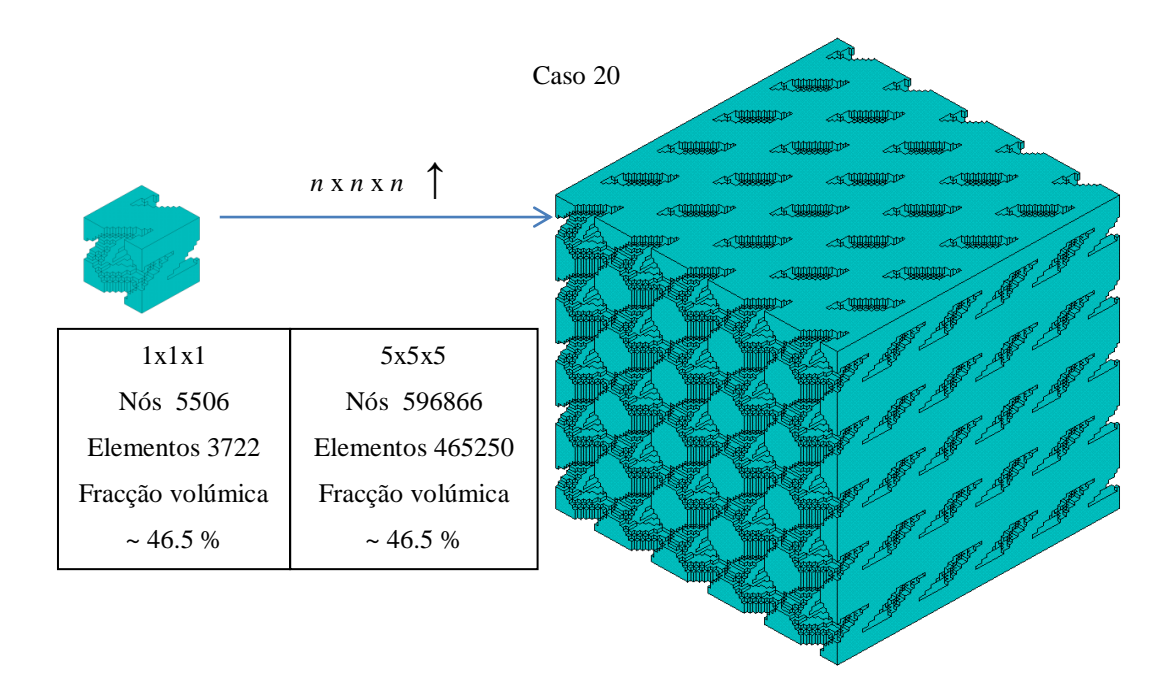

Figura 3.18. – Imagem de elementos finitos e características da respectiva malha de uma célula unitária do caso 20 e da sua repetição 5x5x5 no espaço tridimensional. Referencial cartesiano é o mesmo da figura

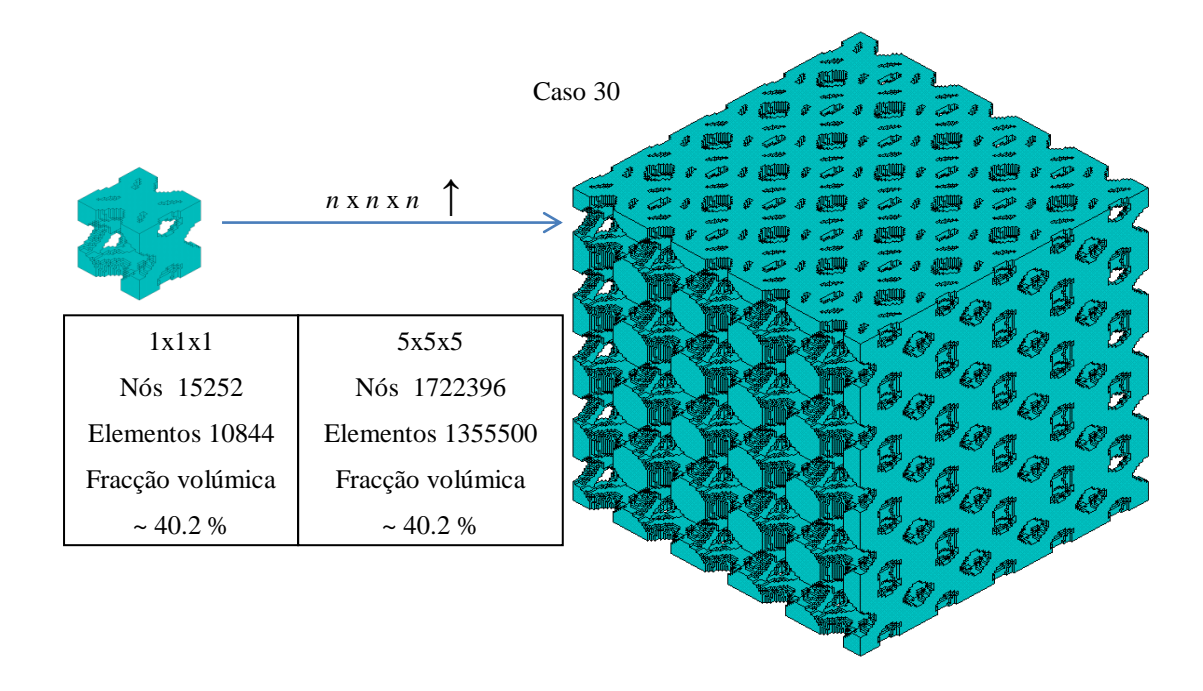

Figura 3.19. – Imagem de elementos finitos e características da respectiva malha de uma célula unitária do caso 30 e da sua repetição 5x5x5 no espaço tridimensional. Referencial cartesiano é o mesmo da figura 3.16.

O aumento do n.º de repetições torna-se importante quando se pretende estimar o módulo de elasticidade através do modelo elementos finitos e compará-lo com o do método da homogeneização. Quanto maior o número de repetição de células unitárias no modelo de elementos finitos, mais próximo de zero estará o valor do quociente *d/D* e, em principio, o valor do módulo de elasticidade do respectivo valor homogeneizado.

Para uma estrutura heterogénea perfeitamente constrangida, na ausência de forças fundamentais (como a força da gravidade), duas condições de carga fisicamente importantes satisfazem as condições de Hill Zohdi *et al*. 2004.

a) Deslocamento linear puro – material perfeitamente constrangido.

$$
\mathbf{u}|_{\partial\Omega} = \mathbf{E}.\mathbf{x} \Rightarrow \langle \varepsilon \rangle_{\Omega} = \mathbf{E} \tag{8}
$$

b) Tracção pura – sem forças fundamentais aplicadas.

$$
\mathbf{t}|_{\partial\Omega} = \mathcal{L}.\mathbf{n} \Rightarrow <\sigma>_{\Omega} = \mathcal{L}
$$
\n(9)

Onde *Ɛ* e representam tensores das deformações e tensões constantes, respectivamente, **t** e **u** representam uma força de tracção pura e um deslocamento linear impostos no domínio da estrutura *Ω*, **x** e **n** representam vectores de posição e da normal à fronteira e <*ε*> e <*σ*> representam a média da extensão e tensão, respectivamente, no domínio *Ω*.

A média da extensão e tensão são calculadas, respectivamente, por:

$$
\langle \varepsilon \rangle_0 = \frac{\int_{\Omega} \varepsilon d\Omega}{|\Omega|} \tag{10}
$$

$$
\langle \sigma \rangle_{\Omega} = \frac{\int_{\Omega} \sigma d\Omega}{|\Omega|} \tag{11}
$$

Deste modo, uma estimativa do módulo de elasticidade pode ser calculada pela equação (12) (ver Zohdi *et al*. 2004).

$$
E^* = \frac{<\sigma>}{<\varepsilon>}
$$
\n(12)

Em que *E \** é o valor estimado do módulo de elasticidade da estrutura.

Em suma, é possível obter estimativas dos coeficientes elásticos de uma estrutura com condições de fronteira de tensão constante aplicada ou deslocamento linear imposto (extensão constante).

#### 3.5.1. Extensão constante

Para a obtenção de um deslocamento linear e uma consequente extensão constante em todo o domínio da estrutura foi necessário impedir a sua expansão lateral (**u***<sup>x</sup>* , **u***<sup>y</sup>* =0 na figura 3.20.) e, além disso, multiplicar a cota vertical *y* dos nós da fronteira ∂*Ω*, onde se encontra o deslocamento aplicado, por uma constante  $\beta$  (=0,01) de modo que  $\mathbf{u}_y|_{\partial\Omega} = \beta y$ . Resumindo, este método de aplicação de condições fronteira consiste na aplicação de um deslocamento em todos os nós da fronteira do domínio *Ω* que varia linearmente com a cota vertical entre a base de *Ω* e a face oposta. O tensor das deformações de Cauchy, **Ɛ,** para cada um dos eixos de compressão *x*, *y* (figura 3.20.) e *z* é então constante e é dado, respectivamente, por:

$$
\mathcal{E} = \begin{bmatrix} \beta & 0 & 0 \\ 0 & 0 & 0 \\ 0 & 0 & 0 \end{bmatrix}, \begin{bmatrix} 0 & 0 & 0 \\ 0 & \beta & 0 \\ 0 & 0 & 0 \end{bmatrix}, \begin{bmatrix} 0 & 0 & 0 \\ 0 & 0 & 0 \\ 0 & 0 & \beta \end{bmatrix}
$$
(13)

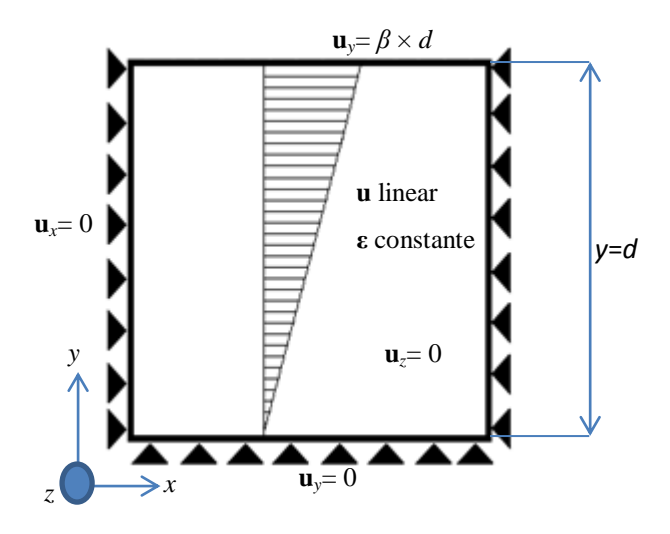

Figura 3.20. – Esquema do que foi projectado em elementos finitos para o ensaio de compressão a (extensão constante). No referencial cartesiano, *y* refere-se ao eixo onde corre a compressão.

Para o cálculo de <*ε*> em (10), entrou em linha de conta os elementos da fase sólida (ver quadro da figura 3.21.). O material do vazio tem um módulo de elasticidade  $10^{12}$  vezes inferior ao do material sólido. O valor da tensão é zero nos elementos da fase do vazio, ou seja, existir elementos de vazio presentes ou não em *Ω*, em nada alterara o resultado de <*σ*>. A tensão média pode ser obtida facilmente no pós-processamento do *ANSYS* através de:

$$
\langle \sigma \rangle = \frac{\sum_{i=1}^{n} \sigma_i}{n} \tag{14}
$$

Onde *i* é o número do elemento a que o valor da tensão se refere, *n* é o número total de elementos finitos do provete que discretizam *Ω* e *σ* é o valor da tensão no elemento *i* segundo o eixo onde ocorre a compressão. A partir daqui o cálculo do módulo de elasticidade é imediato, sendo obtido pela equação (12).

Na figura 3.21. encontram-se representados, para os 3 eixos de compressão (*x*, *y* e *z*), o aspecto dos três tipos de células quando sujeitas ao meio de compressão com extensão constante.

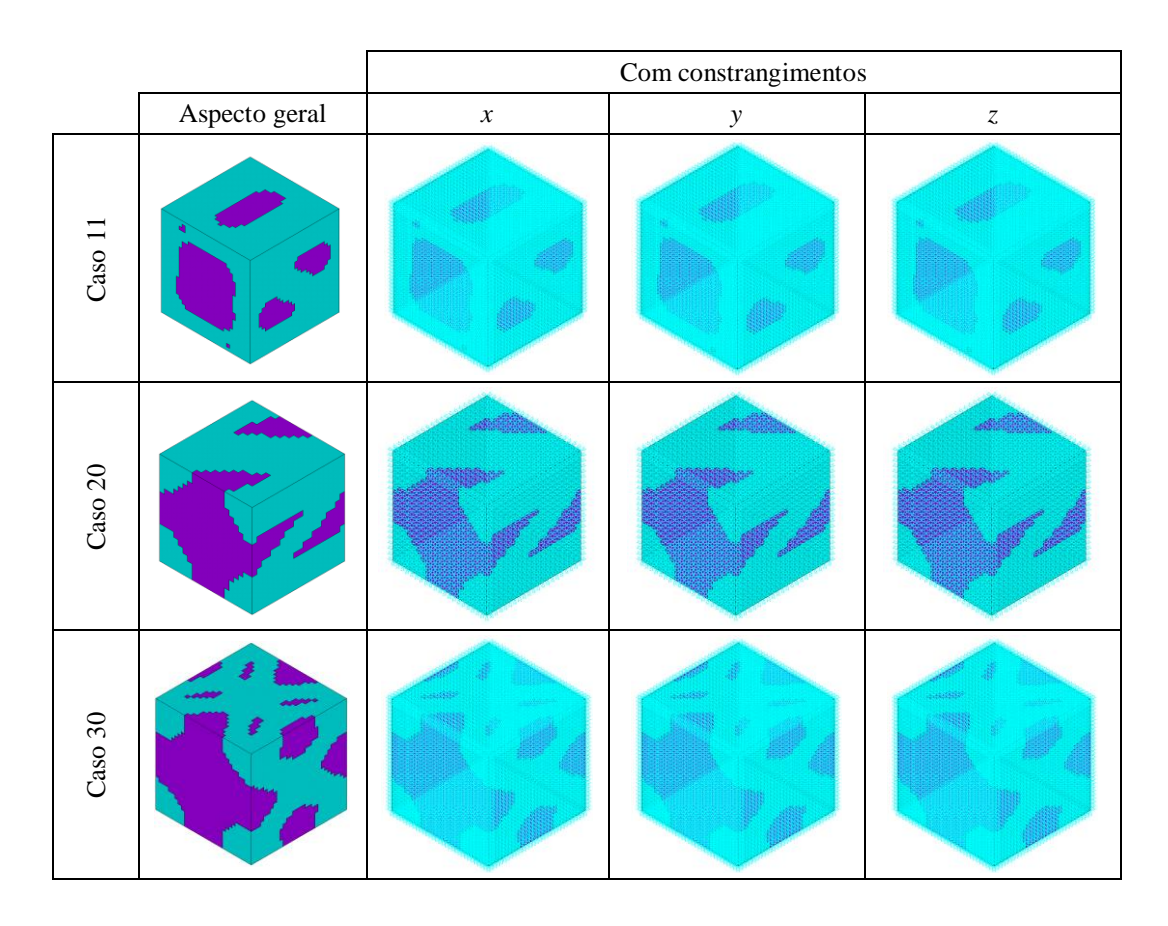

Figura 3.21. – Imagens dos modelos de elementos finitos sem e com as condições fronteiras aplicadas para o ensaio de extensão constante com uma célula unitária. Legenda: Azul - Material sólido; Roxo – Material do vazio.

Em seguida encontram-se as tabelas enumeradas de 3.14. a 3.18. com a comparação entre os valores homogeneizados e os valores obtidos pelos métodos dos elementos finitos. Essa comparação é feita calculando um desvio relativo através da equação (15).

$$
DR = \frac{E_{\text{HOMO}} - E_{\text{ANSYS}}}{E_{\text{ANSYS}}} \times 100 \quad (\%) \tag{15}
$$

|       |                   | Shifted=0   |          | Shifted=1   |          |  |
|-------|-------------------|-------------|----------|-------------|----------|--|
| 1x1x1 | $E^{\rm H}$ [MPa] | $E^*$ [MPa] | DR(%)    | $E^*$ [MPa] | DR(%)    |  |
| 11x   | 55,8444           | 86,3018     | 54,5398  | 83,5037     | 49,5292  |  |
| 11y   | 59,9713           | 87,6747     | 46,1944  | 88,5761     | 47,6975  |  |
| 11z   | 125,1543          | 133,8715    | 6,9652   | 132,5616    | 5,9185   |  |
| 20x   | 50,3569           | 84,7538     | 68,3062  | 77,7831     | 54,4636  |  |
| 20y   | 14,7345           | 64,4106     | 337,1414 | 65,1459     | 342,1317 |  |
| 20z   | 96,6423           | 121,3434    | 25,5593  | 114,0951    | 18,0592  |  |
| 30x   | 38,3426           | 60,5873     | 58,0156  | 50,8675     | 32,6658  |  |
| 30v   | 26,1918           | 51,1203     | 95,1767  | 45,2764     | 72,8648  |  |
| 30z   | 89,9627           | 102,1553    | 13,5530  | 96,0532     | 6,7700   |  |

Tabela 3.14. – Comparação quantitativa entre os valores homogeneizados e os valores estimados *E* \* para o ensaio de compressão a extensão constante. Repetição de células 1x1x1.

Tabela 3.15. – Comparação quantitativa entre os valores homogeneizados e os valores estimados *E* \* para o ensaio de compressão a extensão constante. Repetição de células 2x2x2.

|       |             |             | Shifted=0 | Shifted=1   |          |  |
|-------|-------------|-------------|-----------|-------------|----------|--|
| 2x2x2 | $E^H$ [MPa] | $E^*$ [MPa] | DR(%)     | $E^*$ [MPa] | DR(%)    |  |
| 11x   | 55,8444     | 70,7900     | 26,7629   | 69,5336     | 24,5131  |  |
| 11v   | 59,9713     | 74,1780     | 23,6892   | 73,2320     | 22,1117  |  |
| 11z   | 125,1543    | 129,6148    | 3,5640    | 127,7483    | 2,0726   |  |
| 20x   | 50,3569     | 68,1541     | 35,3421   | 62,5544     | 24,2221  |  |
| 20v   | 14,7345     | 41,2413     | 179,8962  | 39,0476     | 165,0080 |  |
| 20z   | 96,6423     | 109,0619    | 12,8511   | 99,9720     | 3,4454   |  |
| 30x   | 38,3426     | 50,4204     | 31,4997   | 44,6522     | 16,4558  |  |
| 30y   | 26,1918     | 39,9019     | 52,3450   | 36,0997     | 37,8283  |  |
| 30z   | 89,9627     | 96,0059     | 6,7175    | 92,5585     | 2,8854   |  |

|       |                   | Shifted=0   |          | $Shifted = 1$ |           |
|-------|-------------------|-------------|----------|---------------|-----------|
| 3x3x3 | $E^{\rm H}$ [MPa] | $E^*$ [MPa] | DR(%)    | $E^*$ [MPa]   | DR(%)     |
| 11x   | 55,8444           | 65,6779     | 17,6087  | 64,9268       | 16,2638   |
| 11y   | 59,9713           | 69,4277     | 15,7682  | 68,5206       | 14,2557   |
| 11z   | 125,1543          | 128,0429    | 2,3080   | 126,5544      | 1,1187    |
| 20x   | 50,3569           | 61,2958     | 21,7227  | 57,3137       | 13,8150   |
| 20v   | 14,7345           | 32,3995     | 119,8887 | 30,0131       | 103,6927  |
| 20z   | 96,6423           | 103,1422    | 6,7257   | 95,4097       | $-1,2754$ |
| 30x   | 38,3426           | 46,4860     | 21,2385  | 42,4437       | 10,6959   |
| 30y   | 26,1918           | 35,5288     | 35,6486  | 32,8050       | 25,2491   |
| 30z   | 89,9627           | 93,7820     | 4,2454   | 91,4025       | 1,6004    |

Tabela 3.16. – Comparação quantitativa entre os valores homogeneizados e os valores estimados *E* \* para o ensaio de compressão a extensão constante. Repetição de células 3x3x3.

Tabela 3.17. – Comparação quantitativa entre os valores homogeneizados e os valores estimados *E* \* para o ensaio de compressão a extensão constante. Repetição de células 4x4x4.

|       |                   | Shifted=0   |         | Shifted=1   |           |
|-------|-------------------|-------------|---------|-------------|-----------|
| 4x4x4 | $E^{\rm H}$ [MPa] | $E^*$ [MPa] | DR(%)   | $E^*$ [MPa] | DR(%)     |
| 11x   | 55,8444           | 63,1326     | 13,0509 | 62,6053     | 12,1067   |
| 11y   | 59,9713           | 67,0045     | 11,7276 | 66,2187     | 10,4173   |
| 11z   | 125,1543          | 127,2260    | 1,6553  | 126,0195    | 0,6913    |
| 20x   | 50,3569           | 57,5769     | 14,3377 | 54,5758     | 8,3780    |
| 20y   | 14,7345           | 27,7126     | 88,0797 | 25,5645     | 73,5010   |
| 20z   | 96,6423           | 99,7592     | 3,2252  | 93,3448     | $-3,4121$ |
| 30x   | 38,3426           | 44,4156     | 15,8388 | 41,3134     | 7,7480    |
| 30y   | 26,1918           | 33,2241     | 26,8492 | 31,1141     | 18,7933   |
| 30z   | 89,9627           | 92,6361     | 2,9717  | 90,8242     | 0,9576    |

|       |             | Shifted=0   |         | Shifted=1   |           |
|-------|-------------|-------------|---------|-------------|-----------|
| 5x5x5 | $E^H$ [MPa] | $E^*$ [MPa] | DR(%)   | $E^*$ [MPa] | DR(%)     |
| 11x   | 55,8444     | 61,6089     | 10,3224 | 61,2054     | 9,5999    |
| 11y   | 59,9713     | 65,5355     | 9,2781  | 64,8547     | 8,1429    |
| 11z   | 125,1543    | 126,7254    | 1,2553  | 125,7161    | 0,4489    |
| 20x   | 50,3569     | 55,2593     | 9,7353  | 52,8839     | 5,0182    |
| 20v   | 14,7345     | 24,8156     | 68,4183 | 22,9195     | 55,5499   |
| 20z   | 96,6423     | 97,5825     | 0,9729  | 92,1316     | $-4,6674$ |
| 30x   | 38,3426     | 43,1408     | 12,5140 | 40,6268     | 5,9573    |
| 30y   | 26,1918     | 31,8039     | 21,4269 | 30,0855     | 14,8661   |
| 30z   | 89,9627     | 91,9374     | 2,1950  | 90,4762     | 0,5708    |

Tabela 3.18. – Comparação quantitativa entre os valores homogeneizados e os valores estimados *E \** para o ensaio de compressão a extensão constante. Repetição de células 5x5x5.

Nos gráficos que se seguem (figuras 3.22. e 3.23.) encontram-se os valores estimados  $E^*$  em relação ao número de repetições de células no espaço. Cada gráfico contém essa variação tendo em conta a célula unitária *shifted* (*S*=1) e não *shifted* (*S*=0). Uma linha do valor alvo, *E* H , também se encontra representado.

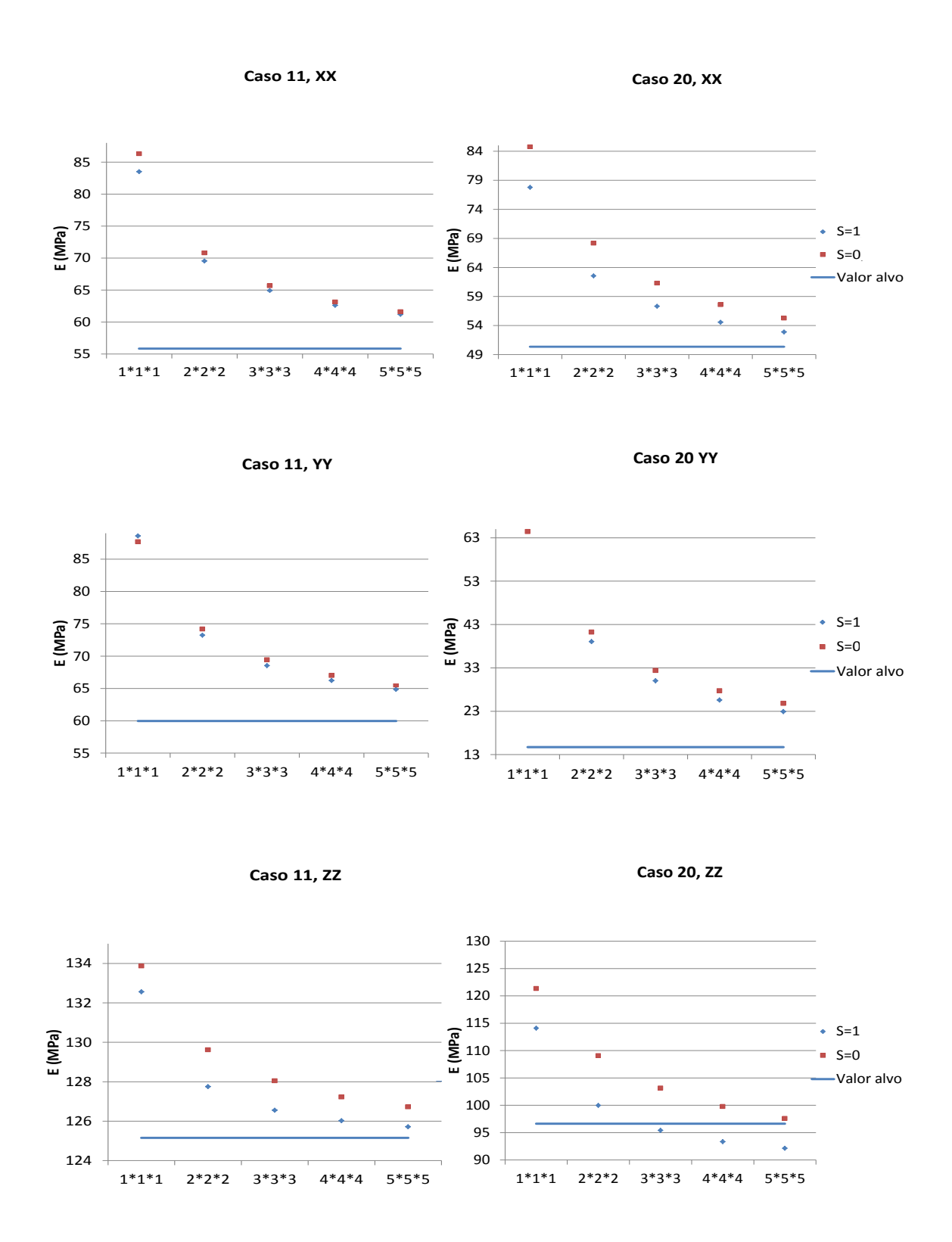

Figura 3.22. – Gráficos comparativos entre o módulo de elasticidade homogeneizado e o da estrutura em função do número de repetições de células para os casos 11 e 20, nos 3 eixos de compressão. Tipo de ensaio – Extensão constante.

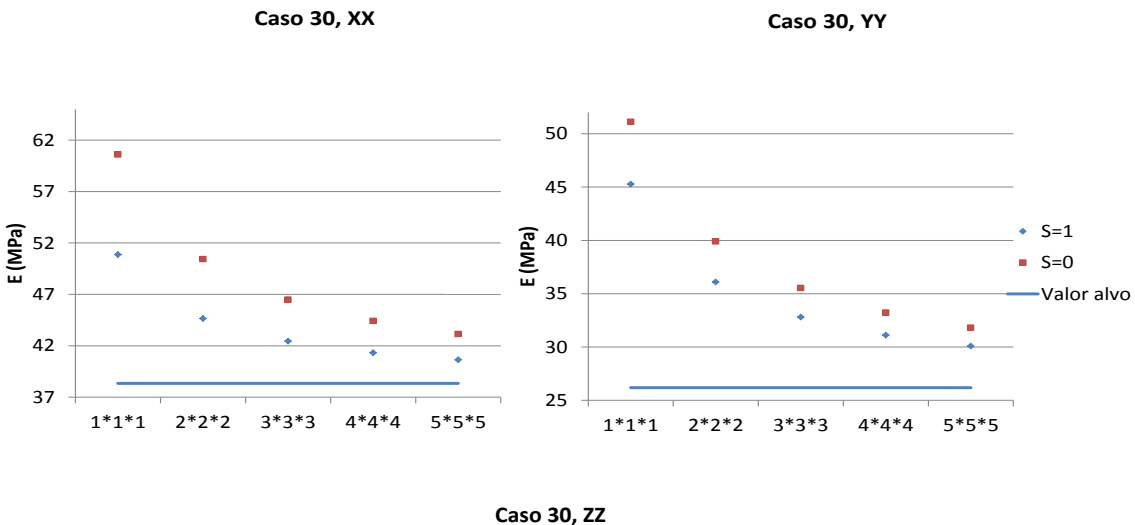

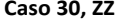

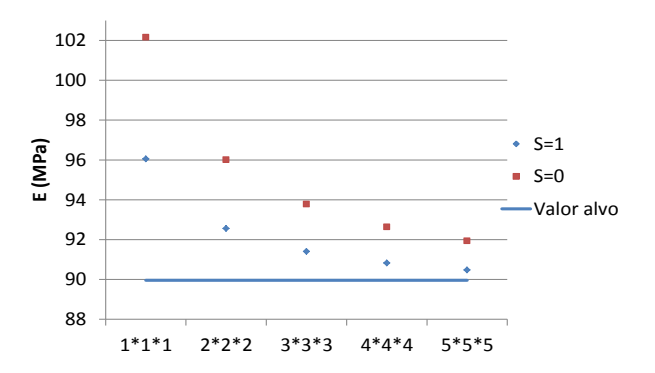

Figura 3.23. – Gráficos comparativos entre o módulo de elasticidade homogeneizado e o da estrutura em função do número de repetições de células para o caso 30, nos 3 eixos de compressão. Tipo de ensaio – Extensão constante.

Uma observação evidente que se pode fazer relativamente aos gráficos é uma aproximação do valor de *E* \* ao *E* H à medida que o número de repetições aumenta.

O maior desvio encontrado foi observado para o caso 20, com a compressão segundo o eixo em *y*. No entanto, identifica-se uma tendência de descida de aproximação ao valor alvo e, portanto, o desvio previsto para um aumento do n.º de repetições será menor. Convém sublinhar que a teoria da homogeneização é baseada em condições de fronteira de periocidade de deslocamento aplicadas à célula unitária, o que não é garantido que seja a situação que se passa quando a célula aqui é repetida um número finito de vezes e sujeita a condições de fronteira utilizadas neste caso. Por este motivo não é surpreendente que os valores estimados, e alvo, ainda que próximos, sejam sempre diferentes.

A diferença de valores entre as células *shifted* e não *shifted* foi próxima, e com o aumento do número de repetição de células, esta diferença teve tendência para diminuir para a maioria dos casos. O resultado da homogeneização não depende da célula unitária *shifted* ou não *shifted*, pois o padrão periódico resultante é o mesmo.

#### 3.5.2. Tensão constante

Neste caso foi inserida uma placa de topo sobre o provete (ver figura 3.24.), com um módulo de elasticidade muito superior ao do material base, com uma ordem de grandeza 1000 vezes superior. Aplicou-se acoplamento entre os nós que constituíam a placa e o provete, fazendo com que estes, após a aplicação de uma pressão uniforme na placa se movimentassem em conjunto (na direcção da compressão). Uma aplicação directa da pressão sobre os elementos da fase de topo do provete não foi possível neste caso devido à rigidez praticamente nula associada ao vazio. Além disso, para evitar movimentos de corpo livre, dois nós, tanto na placa como na base do provete, foram completamente restringidos de movimento.

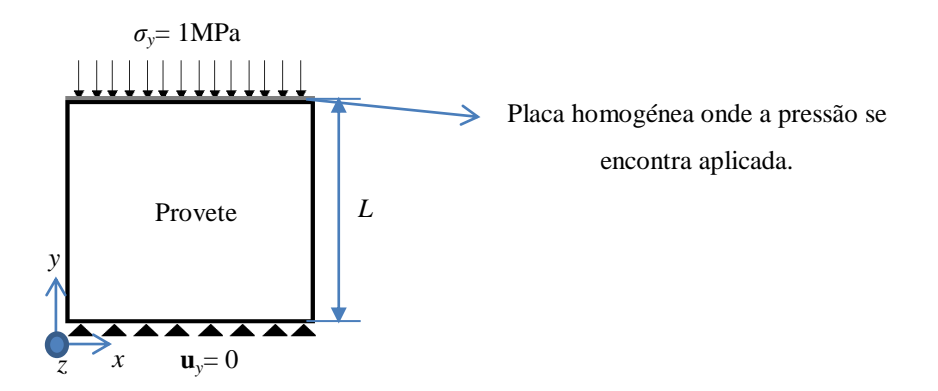

Figura 3.24. – Esquema do modelo de elementos finitos para o ensaio de compressão a tensão constante. No referencial cartesiano, *y* refere-se ao eixo onde corre a compressão.

Para este tipo de ensaio a extensão média na estrutura pode ser calculada de forma simplificada a partir da equação (16). Como se trata de uma placa onde a pressão está aplicada, o deslocamento médio desta é calculado com a equação (17).

$$
\langle \varepsilon \rangle = \frac{\langle \delta \rangle}{L} \tag{16}
$$

$$
\langle \delta \rangle = \frac{\sum_{i=1}^{n_e} \delta_i}{n_e} \tag{17}
$$

Em que *L* é o comprimento total do provete (figura 3.24.), <*δ*> é o deslocamento médio da placa onde é aplicada a pressão, *δ<sup>i</sup>* é o deslocamento em cada elemento da placa e *n<sup>e</sup>* é o número total de elementos na base. A tensão média é igual à pressão aplicada na placa e o módulo de elasticidade é estimado recorrendo novamente à equação (12).

Seguindo a mesma ordem do ensaio a extensão constante, a figura 3.25. mostra o aspecto dos 3 tipos de células quando estas se encontram sujeitas ao constrangimento de tensão constante.

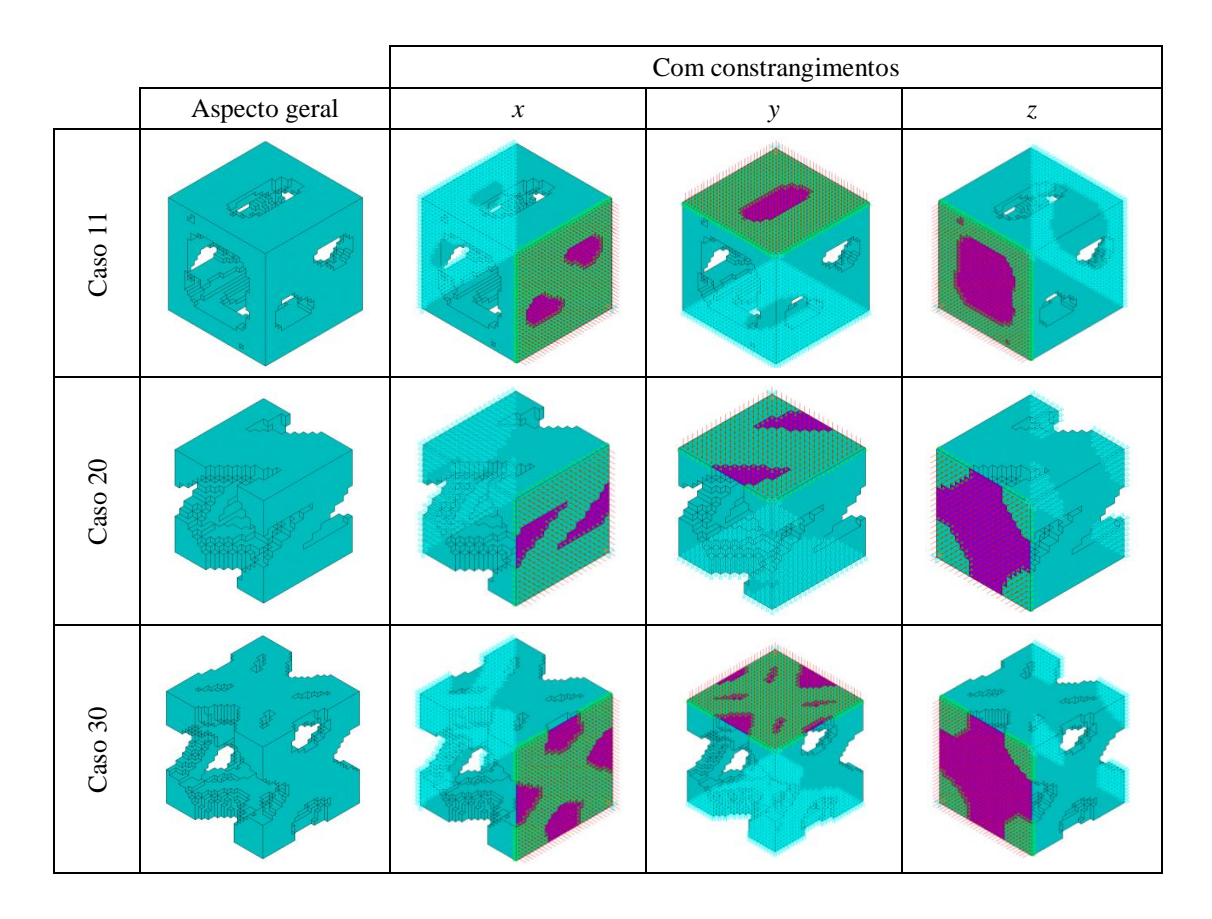

Figura 3.25. – Imagens dos modelos de elementos finitos sem e com as condições fronteiras aplicadas para o ensaio de tensão constante.

Procedendo do mesmo modo que para o caso anterior, as tabelas 3.19. a 3.23. mostram os valores do módulo de elasticidade  $E^*$  e  $E^H$  bem como o desvio calculado pela equação (15).

|       |                      | $Shifted = 0$ |            | $Shifted = 1$ |            |
|-------|----------------------|---------------|------------|---------------|------------|
| 1x1x1 | $(C^{H})^{-1}$ [MPa] | $E^*$ [MPa]   | DR(%)      | $E^*$ [MPa]   | DR(%)      |
| 11x   | 53,0600              | 44,0729       | $-16,9376$ | 52,4792       | $-1,0946$  |
| 11v   | 54,7400              | 43,8070       | $-19,9726$ | 34,5377       | $-36,9059$ |
| 11z   | 110,6700             | 112,2450      | 1,4231     | 99,2307       | $-10,3364$ |
| 20x   | 36,6400              | 34,8026       | $-5,0147$  | 51,5012       | 40,5600    |
| 20y   | 8,1500               | 7,5122        | $-7,8258$  | 3,5808        | $-56,0638$ |
| 20z   | 78,3400              | 94,2374       | 20,2928    | 80,9608       | 3,3454     |
| 30x   | 31,0200              | 27,8590       | $-10,1902$ | 22,1038       | $-28,7434$ |
| 30y   | 23,0600              | 20,6037       | $-10,6518$ | 16,9828       | $-26,3539$ |
| 30z   | 65,5700              | 60,2908       | $-8,0512$  | 62,1698       | $-5,1856$  |

Tabela 3.19. – Comparação quantitativa entre os valores homogeneizados e os valores estimados *E* \* para o ensaio a tensão constante. Repetição de células 1x1x1.

Tabela 3.20. – Comparação quantitativa entre os valores homogeneizados e os valores estimados  $E^*$  para o ensaio a tensão constante. Repetição de células 2x2x2.

|       |                      | $Shifted = 0$ |           | $Shifted = 1$ |            |
|-------|----------------------|---------------|-----------|---------------|------------|
| 2x2x2 | $(C^{H})^{-1}$ [MPa] | $E^*$ [MPa]   | DR(%)     | $E^*$ [MPa]   | DR(%)      |
| 11x   | 53,0600              | 48,2845       | $-9,0002$ | 52,6967       | $-0,6847$  |
| 11y   | 54,7400              | 49,4948       | $-9,5820$ | 49,8070       | $-9,0117$  |
| 11z   | 110,6700             | 111,1635      | 0,4459    | 105,8874      | $-4,3215$  |
| 20x   | 36,6400              | 35,4835       | $-3,1564$ | 42,1468       | 15,0295    |
| 20y   | 8,1500               | 7,7289        | $-5,1669$ | 6,2877        | $-22,8503$ |
| 20z   | 78,3400              | 85,8596       | 9,5987    | 79,5492       | 1,5435     |
| 30x   | 31,0200              | 29,3314       | $-5,4436$ | 26,2458       | $-15,3907$ |
| 30v   | 23,0600              | 21,7986       | $-5,4701$ | 20,0000       | $-13,2697$ |
| 30z   | 65,5700              | 62,3904       | $-4,8492$ | 63,3941       | $-3,3184$  |
|       |                      |             | $Shifted = 0$ | $Shifted = 1$ |            |
|-------|----------------------|-------------|---------------|---------------|------------|
| 3x3x3 | $(C^{H})^{-1}$ [MPa] | $E^*$ [MPa] | DR(%)         | $E^*$ [MPa]   | DR(%)      |
| 11x   | 53,0600              | 49,7758     | $-6,1896$     | 52,7381       | $-0,6067$  |
| 11y   | 54,7400              | 51,1121     | $-6,6275$     | 51,4765       | $-5,9618$  |
| 11z   | 110,6700             | 110,9008    | 0,2085        | 107,4233      | $-2,9337$  |
| 20x   | 36,6400              | 35,6855     | $-2,6051$     | 39,9546       | 9,0464     |
| 20y   | 8,1500               | 7,7928      | $-4,3828$     | 7,0105        | $-13,9816$ |
| 20z   | 78,3400              | 83,3254     | 6,3638        | 79,0542       | 0,9117     |
| 30x   | 31,0200              | 29,7774     | $-4,0058$     | 27,6670       | $-10,8092$ |
| 30v   | 23,0600              | 22,1619     | $-3,8946$     | 20,9437       | $-9,1774$  |
| 30z   | 65,5700              | 63,1137     | $-3,7461$     | 63,8015       | $-2,6971$  |

Tabela 3.21. – Comparação quantitativa entre os valores homogeneizados e os valores estimados  $E^*$  para o ensaio a tensão constante. Repetição de células 3x3x3.

Tabela 3.22. – Comparação quantitativa entre os valores homogeneizados e os valores estimados  $E^*$  para o ensaio a tensão constante. Repetição de células 4x4x4.

|       |                      | $Shifted = 0$ |           | $Shifted = 1$ |            |
|-------|----------------------|---------------|-----------|---------------|------------|
| 4x4x4 | $(C^{H})^{-1}$ [MPa] | $E^*$ [MPa]   | $DR(\%)$  | $E^*$ [MPa]   | $DR(\%)$   |
| 11x   | 53,0600              | 50,5309       | $-4,7665$ | 52,7610       | $-0,5635$  |
| 11v   | 54,7400              | 51,9144       | $-5,1619$ | 52,2533       | $-4,5427$  |
| 11z   | 110,6700             | 110,7716      | 0,0918    | 108,1720      | $-2,2572$  |
| 20x   | 36,6400              | 35,7823       | $-2,3409$ | 38,9016       | 6,1725     |
| 20y   | 8,1500               | 7,8236        | $-4,0049$ | 7,3083        | $-10,3276$ |
| 20z   | 78,3400              | 81,9918       | 4,6615    | 78,7920       | 0,5770     |
| 30x   | 31,0200              | 29,9741       | $-3,3717$ | 28,3759       | $-8,5239$  |
| 30v   | 23,0600              | 22,3283       | $-3,1730$ | 21,4108       | $-7,1518$  |
| 30z   | 65,5700              | 63,4821       | $-3,1842$ | 64,0046       | $-2,3874$  |

|       |                      |             | $Shifted = 0$ | $Shifted = 1$ |           |
|-------|----------------------|-------------|---------------|---------------|-----------|
| 5x5x5 | $(C^{H})^{-1}$ [MPa] | $E^*$ [MPa] | DR(%)         | $E^*$ [MPa]   | DR(%)     |
| 11x   | 53,0600              | 50,9877     | $-3,9056$     | 52,7758       | $-0,5356$ |
| 11y   | 54,7400              | 52,3985     | $-4,2775$     | 52,7055       | $-3,7167$ |
| 11z   | 110,6700             | 110,6937    | 0,0214        | 108,6177      | $-1,8544$ |
| 20x   | 36,6400              | 35,8392     | $-2,1856$     | 38,2937       | 4,5134    |
| 20y   | 8,1500               | 7,8417      | $-3,7828$     | 7,4583        | $-8,4871$ |
| 20z   | 78,3400              | 81,1893     | 3,6371        | 78,6315       | 0,3721    |
| 30x   | 31,0200              | 30,0841     | $-3,0171$     | 28,7993       | $-7,1589$ |
| 30y   | 23,0600              | 22,4233     | $-2,7611$     | 21,6881       | $-5,9493$ |
| 30z   | 65,5700              | 63,7052     | $-2,8440$     | 64,1263       | $-2,2018$ |

Tabela 3.23. – Comparação quantitativa entre os valores homogeneizados e os valores estimados  $E^*$  para o ensaio a tensão constante. Repetição de células 5x5x5.

Gráficos do mesmo tipo dos apresentados na secção 3.5.1., são agora mostrados para os ensaios a tensão constante (figura 3.26. e 3.27.)

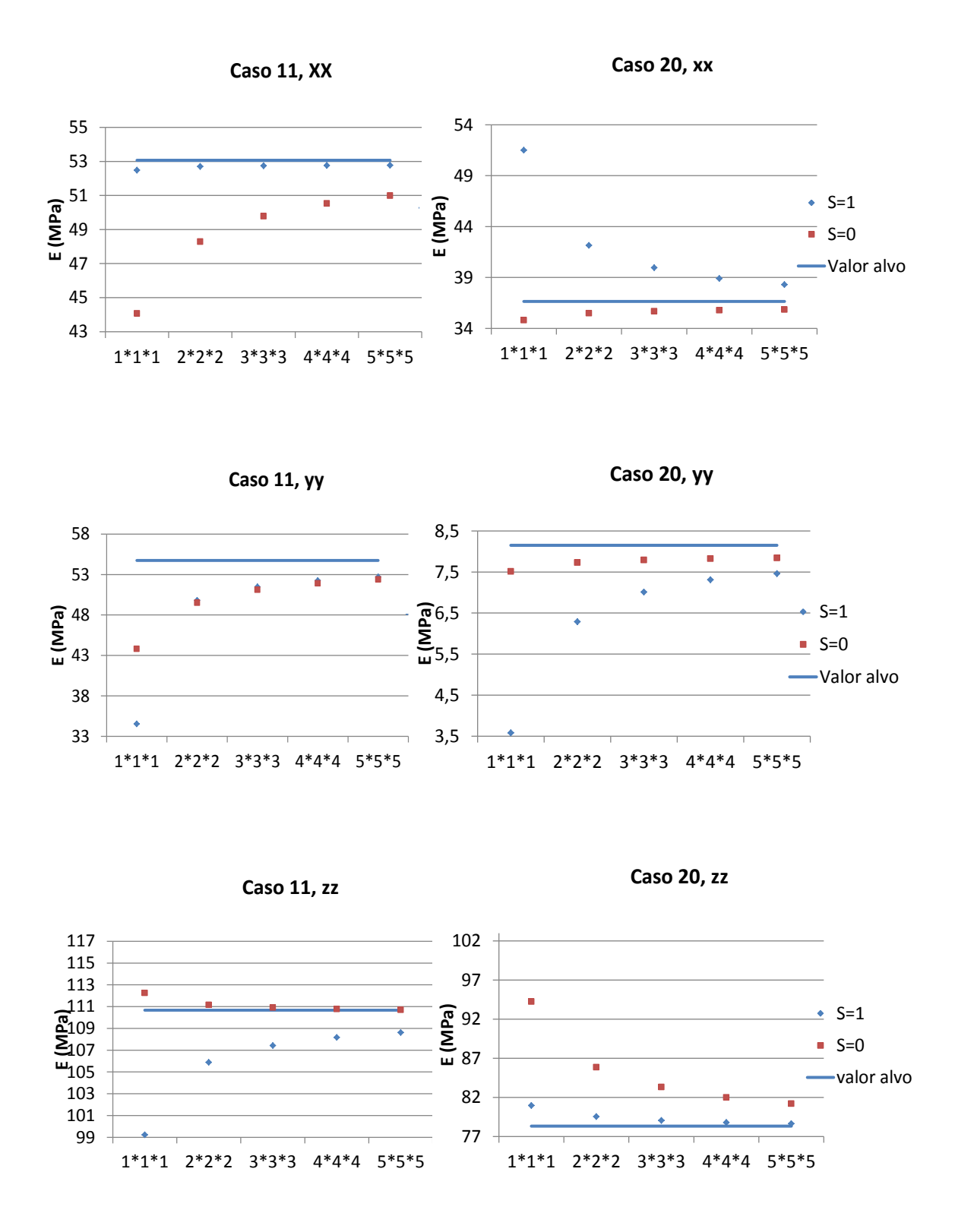

Figura 3.26. – Gráficos comparativos entre o módulo de elasticidade homogeneizado e o da estrutura em função do número de repetições de células para os casos 11 e 20, nos 3 eixos de compressão. Tipo de ensaio – Tensão constante.

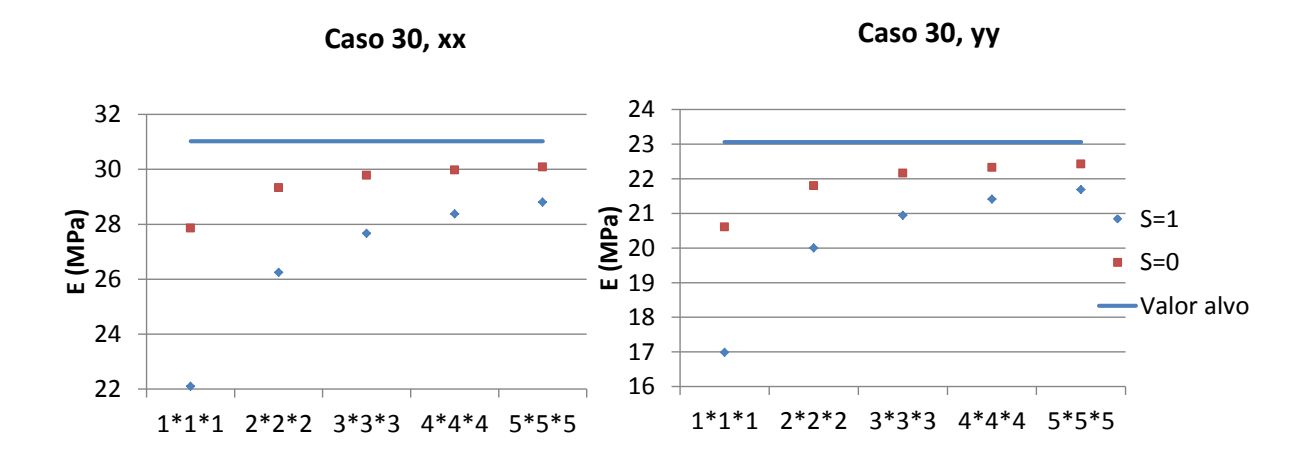

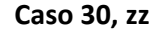

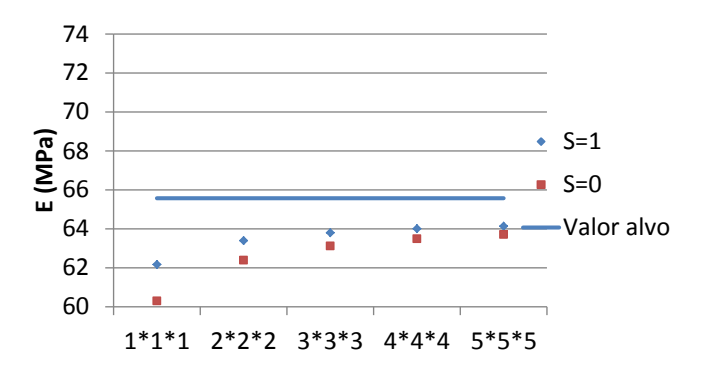

Figura 3.27. – Gráficos comparativos entre o módulo de elasticidade homogeneizado e o da estrutura em função do número de repetições de células para o caso 30, nos 3 eixos de compressão. Tipo de ensaio – Tensão constante.

O valor do desvio tende a diminuir à medida que o número de repetições de células aumenta.

Todos os resultados tirados na segunda parte deste capítulo permitem concluir que para um padrão 5x5x5, os resultados de *E* \* estão suficientemente próximos dos valores homogeneizados. Assim, a teoria da homogeneização como meio de calcular as propriedades mecânicas de *scaffolds* de microestrutura periódica revela-se bastante útil e adequada no modelo de optimização topológica, pois na prática, um *scaffold* terá possivelmente um padrão superior a 5x5x5.

Outras análises relativas à segunda parte deste capítulo foram efectuadas ao longo desta dissertação, mas para não tornar este capítulo demasiado extenso e repetitivo, apenas dois tipos de ensaios (com tensão uniforme e com extensão uniforme) foram aqui aplicados, bem como apenas dois parâmetros (*shifted* e não *shifted*). Outro constrangimento testado foi o de uma aplicação de deslocamento directamente num dos lados do provete, mas os resultados, são semelhantes aos da pressão uniforme numa placa.

# Capítulo 4

# Identificação experimental e numérica das propriedades mecânicas dos suportes biomiméticos

Este capítulo é constituído por duas partes. Na primeira, podem observar-se os métodos de fabrico utilizados na construção de provetes com características biomiméticas. Esses provetes foram fabricados e em seguida ensaiados à compressão. Na segunda parte, os valores do módulo de elasticidade e curvas de tensão-extensão experimentais foram comparados aos resultados dos respectivos provetes modelados em elementos finitos.

São vários os métodos que existem para fabricação de *scaffolds* ou suportes biomiméticos, esses podem incluir filtração de partículas, método da separação de camadas e ainda utilização de gás para a fabricação dos mesmos. Contudo, devido á sua elevada porosidade e fina camada de material entre os poros, estes provetes tornam-se incapazes de suportar os esforços mecânicos a que se encontram submetidos quando inseridos no corpo humano em zonas de carga. Além disso, nestes métodos de fabricação, os poros encontram-se desorganizados, e portanto não é possível controlar as suas interconectividades ou localizações (Saito *et al*. 2010).

Um método que contorna estes problemas é o da fabricação sólida livre (*solid freeform fabrication* ou *SFF*) ou prototipagem rápida (*RP*). Estereolitografia (*SLA*), sinterização selectiva por laser (*SLS*), modelação por depósitos fundidos (*FDM*) e impressão *3D* são alguns dos exemplos que utilizam o método *SFF*. Estas técnicas de fabricação permitem um controlo da geometria a fabricar e da sua repetibilidade bem melhor do que as técnicas mencionadas anteriormente. Contudo, as *SFF* estão condicionadas a um número reduzido de materiais, devido ao facto da limitação na temperatura ou métodos de ligação química (Saito *et al*. 2010).

Para contornar estes problemas, é possível utilizar a fabricação livre sólida indirecta. Esta é uma técnica única e versátil que usa modelação inversa para produzir *scaffolds*. Nesta técnica os moldes inversos com o formato dos *scaffolds* são fabricados em máquinas *RP*, utilizando *SLA* ou impressão *3D*. Estes moldes são em seguida enchidos com solução polimérica. Esta técnica permite a utilização de uma maior variedade de materiais como polímeros biodegradáveis sintéticos. Para mais informação sobre este assunto, ver Saito *et al*. 2010.

Os provetes experimentalmente testados e utilizados no decorrer deste capítulo foram produzidos utilizando *SFF* com uma máquina de prototipagem rápida de sinterização selectiva por laser (*SLS*).

### 4.1. Fabrico de *scaffolds*

A produção de um provete passa por duas fases: projecto e produção. O projecto pode ser conseguido através de vários métodos, entre os quais se destacam (Saito *et al*. 2010): *Computeraided design (CAD)*, tomografia computacional (*CT*), elementos finitos (*E.F.*) e projecto baseado em imagem (*IDB*).

No artigo Saito *et al*. 2010 foi utilizada *IDB* seguida de *SFF* indirecta utilizando como material *PLGA* (*lactide-co-glycolide acid*). Na figura 4.1., extraída deste mesmo artigo, encontram-se as fases de processo pelo qual passou este *scaffold.*

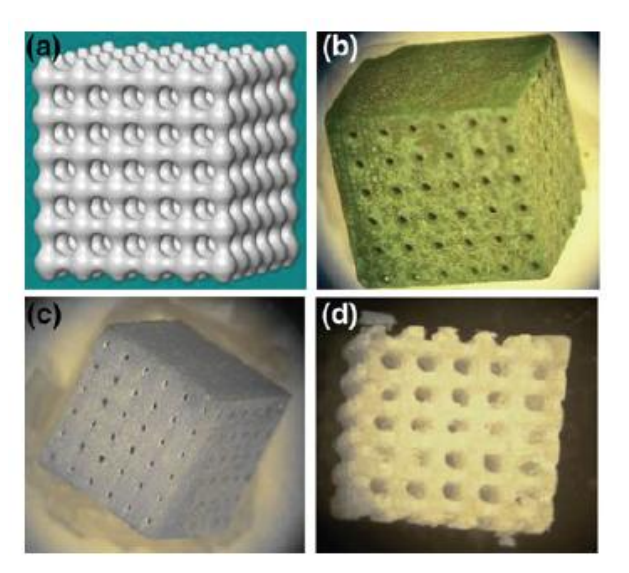

Figura 4.1. – Processos da fabricação do *scaffold*. a) *Scaffold* poroso projectado utilizando técnicas de *IDB* e em seguida convertido para ficheiro de formato *STL*. b) Um molde termoplástico foi fabricado utilizando uma máquina *RP*. c) Um molde de hidroxiapatite secundária foi fundido dentro do molde termoplástico seguido de um processo de sinterização e aquecimento. d) O *Scaffold* poroso de *PLGA* foi fundido dentro do molde secundário, o qual foi removido por um ácido *RDO*. Imagem extraída de Saito *et al*. 2010.

Como anteriormente referido, o método utilizado na produção dos provetes testados neste capítulo foram fabricados através da sinterização selectiva por laser selectivo. Estes foram fabricados com material *PCL* (*polycaprolactone*). Estes materiais foram escolhidos pelas seguintes razões: são materiais bioabsorvíveis e biocompatíveis; foram aprovados para uso clínico pela *FDA* e são adequados para utilizar no processo de *SLS*.

*SLS* é uma técnica de fabricação cujo objectivo é construir camada por camada, utilizando pós, calor radiante e um laser controlado por computador. Em termos práticos existem vários parâmetros a ter em conta quando se procede a este tipo de fabricação. Os mesmos encontramse descritos na tabela 4.1 (Partee *et al*. 2005).

Tabela 4.1. – Parâmetros SLS e a sua descrição (Partee *et al*. 2005).

| Parâmetro              | Descrição                                                    |
|------------------------|--------------------------------------------------------------|
| Potência de laser      | Potência de laser.                                           |
| Velocidade de scan     | Velocidade do feixo de laser utilizado no scan.              |
| Espaçamento do Scan    | Distância paralela entre dois scans laser                    |
| Temperatura de base    | Temperatura do material durante o scan de laser.             |
| Intervalo entre camada | Tempo de exposição ao calor de uma camada antes de uma nova. |

O projecto destes provetes foi efectuado utilizando *software* de *CAD*, o qual resultou em ficheiros de formato *STL* (*Standard Tessellation Language*) posteriormente utilizados na prototipagem rápida, ver figura 4.2. Nesta figura também se mostram as células unitárias em formato *STL* (parte central) e os respectivos modelos de *E.F.* (parte inferior). O projecto destes provetes foi efectuado na *University of Michigan*.

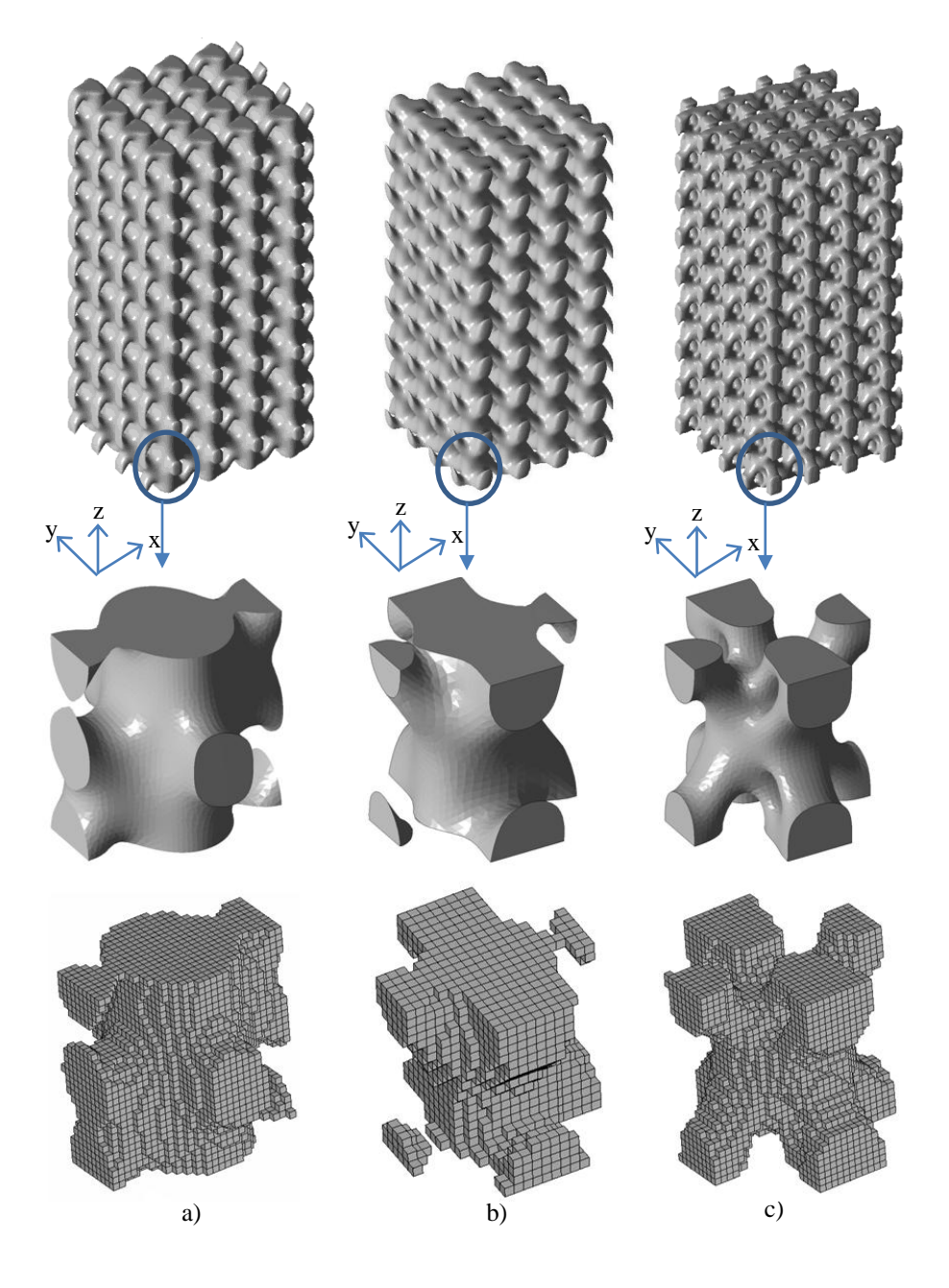

Figura 4.2. – Imagens dos 3 *scaffolds* e das células unitárias que os constituem. Em que a) Caso 11, b) Caso 20 e c) Caso 30. Imagens fornecidas pela *University of Michigan*.

Na figura 4.3. observam-se as três dimensões de provetes (4x4x8) fabricados em *University of Michigan*, com 2, 3 e 4 mm de dimensão de aresta da célula unitária.

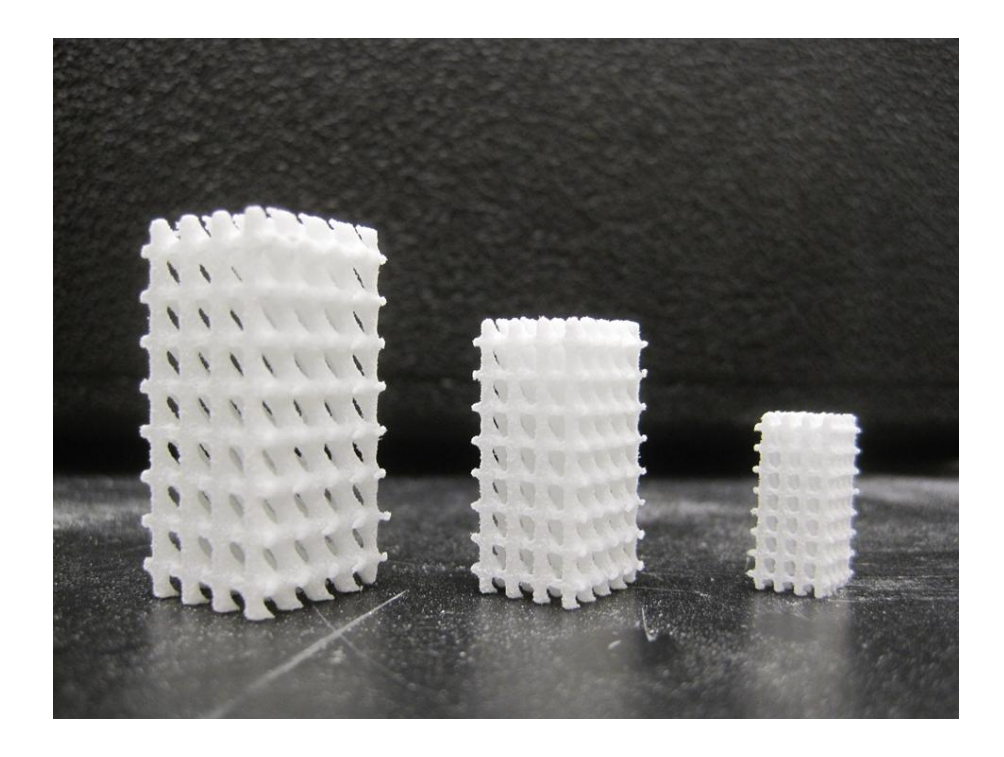

Figura 4.3. – As três dimensões de provetes (células de base com 2,3 e 4 mm de aresta). No caso desta imagem, trata-se do caso 20. Imagem fornecidas pela *University of Michigan*.

Após a fabricação destes *scaffolds*, os mesmos foram submetidos a ensaios de compressão com o objectivo de tirar curvas de tensão/extensão e o respectivo módulo de elasticidade (figura 4.4.).

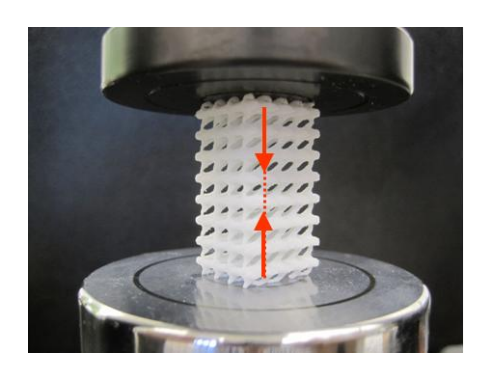

Figura 4.4. – Exemplo de um ensaio de compressão feito a um provete de *PCL* (*polycaprolactone*). Ensaios efectuados na *University of Michigan*.

## 4.2. Identificação experimental

### 4.2.1. *Scaffolds*

Além dos ensaios de compressão aplicados aos provetes (6 provetes por cada *design*, dimensão e direcção), estimou-se o valor do módulo de elasticidade. Relatam-se os valores dos 21 casos da tabela 4.2. Graficamente, podem encontrar-se estes valores (médias) com o respectivo desvio padrão na figura 4.5. a 4.7. Os valores tabelados encontram-se em ANEXOS A (ver tabela A20). Estes gráficos e valores foram fornecidos pela *University of Michigan*.

Tabela 4.2. – Módulos de elasticidade experimentais (média) dos vários provetes testados. Valores fornecidos pela *University of Michigan*.

| $E_{\text{EXP.}}$ (MPa) |                     | $2 \text{ mm}$ | $3 \text{ mm}$ | 4 mm   |
|-------------------------|---------------------|----------------|----------------|--------|
|                         | $\boldsymbol{\chi}$ | 17,682         | 33,738         | 34,485 |
| $\text{Cas}\sigma$ 11   | $\mathcal{Y}$       | 22,203         | 30,396         | 34,438 |
|                         | $\mathcal{Z}$       | 52,027         | 70,169         | 73,201 |
|                         | $\mathcal{X}$       |                | 3,091          | 4,821  |
| $\text{Cas}\sigma 20$   | $\mathbf{v}$        |                | 30,158         | 29,103 |
|                         | $Z_{\rm c}$         |                | 47,965         | 52,645 |
|                         | $\mathcal{X}$       |                | 9,629          | 15,462 |
| $\text{Cas}\sigma$ 30   | $\mathbf{v}$        |                | 6,419          | 14,437 |
|                         | $Z_{\rm c}$         |                | 16.744         | 24.825 |

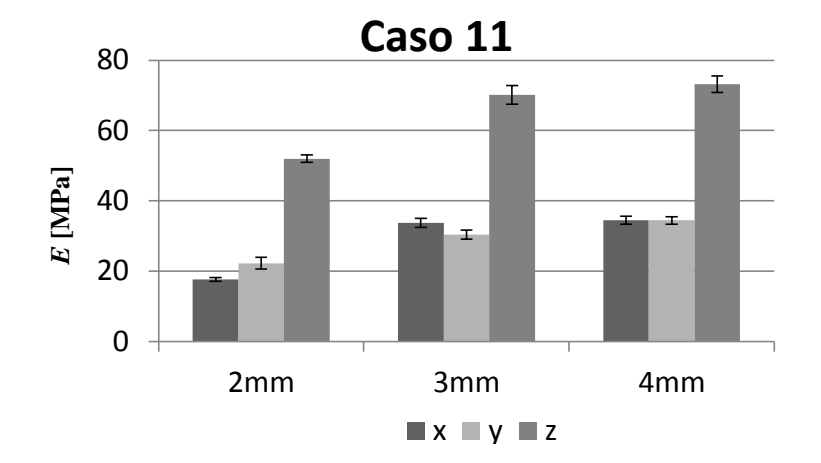

Figura 4.5. – Valores do módulo de elasticidade experimental com o desvio padrão obtido para o caso 11. Valores dos desvios padrões fornecidos pela *University of Michigan*.

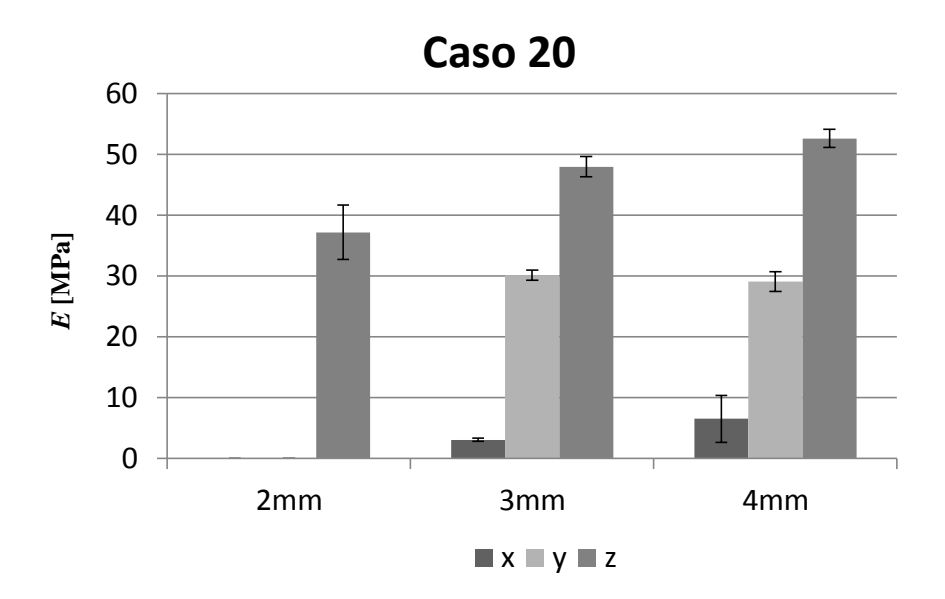

Figura 4.6. – Valores do módulo de elasticidade experimental com o desvio padrão obtido para o caso 20. Valores dos desvios padrões fornecidos pela *University of Michigan*.

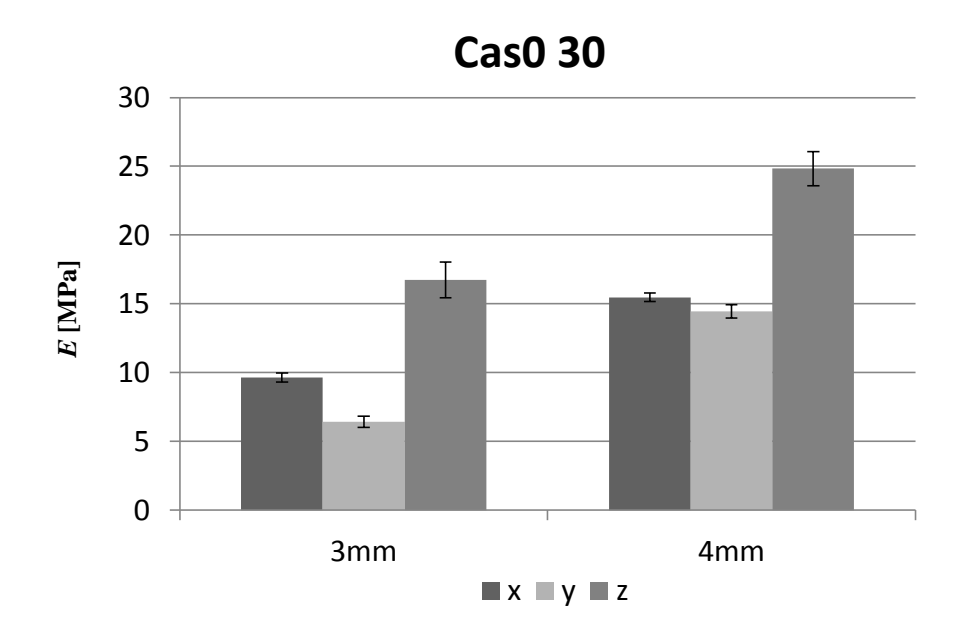

Figura 4.7. – Valores do módulo de elasticidade experimental com o desvio padrão obtido para o caso 30. Valores dos desvios padrões fornecidos pela *University of Michigan*.

Uma observação relativa aos valores obtidos na tabela 4.2. pode ser feita. Para o mesmo *design* e direcção, o valor do módulo de elasticidade não devia depender da escala. Isto acontece devido ao facto que durante a fabricação dos provetes, a integridade estrutural não é conservada quando a dimensão dos mesmos é reduzida, devido a limitações de resolução da máquina.

#### 4.2.2. Provetes sólidos

Ensaios experimentais de compressão a provetes compactos de *PCL* foram efectuados pela *University of Michigan*, deles obtiveram-se várias curvas de tensão-extensão. Dessas curvas apenas uma curva foi seleccionada para cada um dos 3 eixos de compressão, tendo como critério de escolha, a curva onde se obteve o maior valor da extensão em função de uma tensão. Em seguida mostram-se as curvas de tensão – extensão nominais, ver figuras 4.8. a 4.10. As curvas de todos os ensaios podem ser vistas em "Gráficos das curvas de tensão-extensão dos materiais" em ANEXOS A.

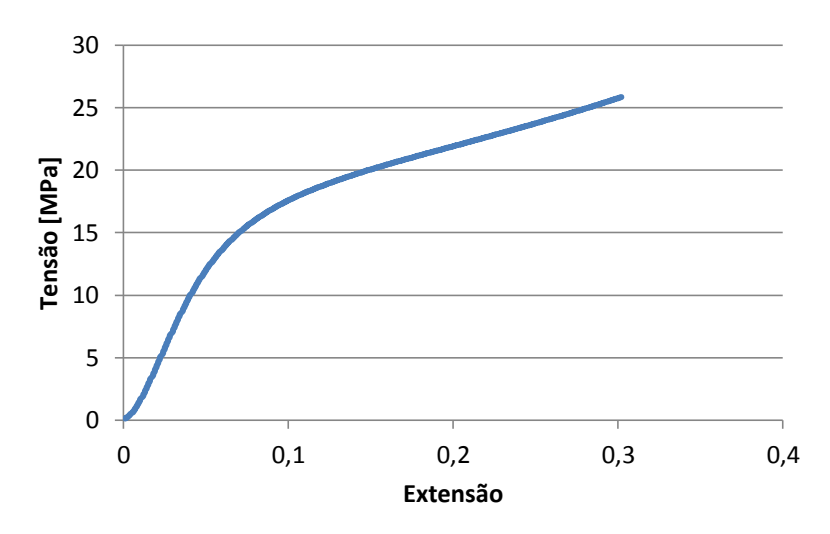

Figura 4.8. – Gráfico da curva de tensão extensão nominal (*Ex*= 295.52 +/- 4.41 [MPa]). Gráfico fornecido pela *University of Michigan*.

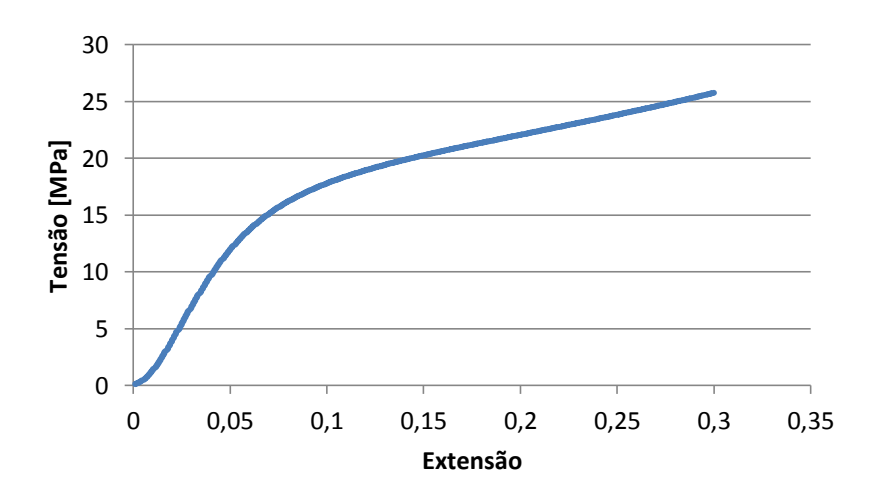

Figura 4.9. – Gráfico da curva de tensão – extensão nominal (*Ey*= 292.74 +/- 9.91 [MPa]). Gráfico fornecido pela *University of Michigan*.

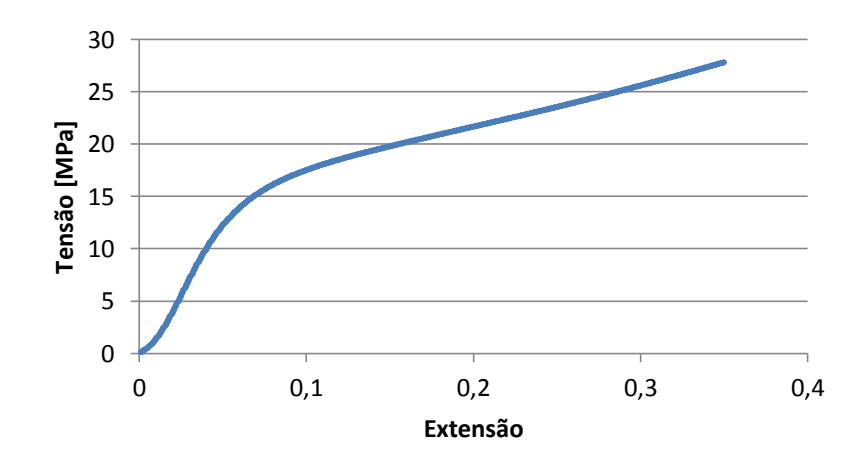

Figura 4.10. – Gráfico da curva de tensão – extensão nominal (*Ez*= 311.74 +/- 1.24 [MPA]). Gráfico fornecido pela *University of Michigan*.

Como se pode observar pelos gráficos das figuras 4.8. a 4.10., o material *PCL* possui um comportamento não linear, mesmo assim pode-se identificar claramente um troço linear para baixos valores da extensão. Além disso, observa-se que este material possui um comportamento de material ortotrópico, ou seja, os módulos de elasticidade diferem nas três direcções cartesianas (*Ex*= 295.52 +/- 4.41, *Ey*= 292.74 +/- 9.91, *Ez*= 311.74 +/- 1.24), embora dois deles sejam muito parecidos, o que leva a assumir também um comportamento transversalmente isotrópico.

Outros valores experimentais foram retirados durante os testes a estes provetes e podem ser consultados em ANEXOS A (ver tabela A21).

### 4.3. Simulação dos ensaios mecânicos em elementos finitos

Neste ponto proceder-se-á ao estudo e análise dos provetes anteriormente referidos, mas agora os mesmos ficheiros *STL* convertidos em modelos de elementos finitos utilizando o *Solid92* (figura 4.11.).

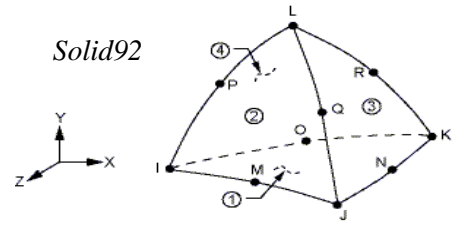

Figura 4.11. – Elemento tetraedro de 10 nós com 3 graus de liberdade (translação em *x*, *y* e *z*). Informações extraídas do *software ANSYS*.

Os modelos de provetes feitos em elementos finitos incluem todos os modelos testados experimentalmente, à excepção de 4 provetes: o caso 11 com compressão em *x* para as dimensões de 2 e 3 mm, o caso 20 com compressão em *z* para 2 mm e o caso 30 com compressão em *x* para células de 4mm. Estes modelos foram fornecidos pela *University of Michigan*, contudo uma melhoria da malha foi efectuada no decorrer da dissertação.

Apresenta-se a imagem da figura 4.12. para um dos 18 provetes, o caso 11 com células de 4 mm e compressão em *y*. Imagens dos restantes provetes, para a mesma dimensão e direcção, encontram-se apresentados em ANEXOS A (ver "Apresentação dos provetes para o caso 20 e 30").

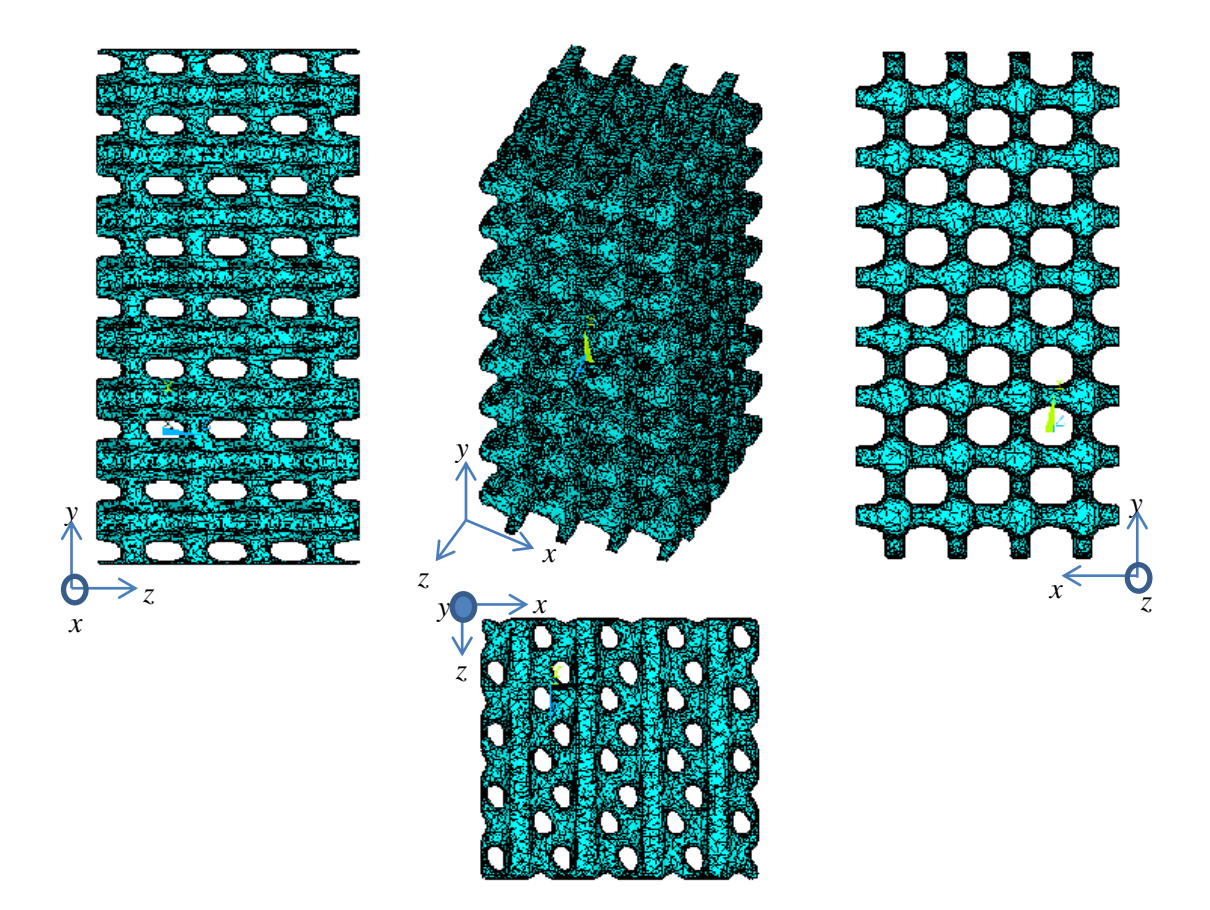

Figura 4.12. – Apresentação do provete do caso 11, para uma célula de 4mm com compressão em *y*. Perspectiva oblíqua, alçados e vista de topo. Modelos fornecidos pela *University of Michigan*.

Nas tabelas 4.3. a 4.5. encontram-se alguns parâmetros obtidos no decorrer desta análise de elementos finitos, valores estes que se tornaram úteis não só como meio de comparação com os valores experimentais, mas também como meio de calcular os módulos de elasticidade dos provetes.

|             |                     | Valores obtidos pelo MEF |               |                      |  |  |
|-------------|---------------------|--------------------------|---------------|----------------------|--|--|
| Célula 2 mm |                     | Área $\text{(mm}^2)$     | C. Total (mm) | Fracção volúmica (%) |  |  |
|             | $\boldsymbol{\chi}$ |                          |               |                      |  |  |
| Caso 11     | $\mathcal{Y}$       | 71,982                   | 17,023        | 40,656               |  |  |
|             | $Z_{i}$             | 71,939                   | 17,009        | 40,658               |  |  |
|             | $\mathcal{X}$       |                          |               |                      |  |  |
| Caso 20     | $\overline{y}$      |                          |               |                      |  |  |
|             | $Z_{i}$             |                          |               |                      |  |  |
|             | $\boldsymbol{\chi}$ |                          |               |                      |  |  |
| Caso 30     | $\mathcal{Y}$       |                          |               |                      |  |  |
|             | $\overline{z}$      |                          |               |                      |  |  |

Tabela 4.3. – Parâmetros dados pelo *ANSYS* utilizando o *MEF*, para o provete de célula 2 mm.

Tabela 4.4. – Parâmetros dados pelo *ANSYS* utilizando o *MEF*, para o provete de célula 3 mm.

| Célula 3 mm           |                     | Valores obtidos pelo MEF |               |                      |  |  |
|-----------------------|---------------------|--------------------------|---------------|----------------------|--|--|
|                       |                     | $\text{Area (mm}^2)$     | C. Total (mm) | Fracção volúmica (%) |  |  |
|                       | $\boldsymbol{\chi}$ |                          |               |                      |  |  |
| Caso 11               | $\mathcal{Y}$       | 161,765                  | 25,529        | 40,814               |  |  |
|                       | $\mathcal{Z}$       | 161,311                  | 25,509        | 40,855               |  |  |
|                       | $\mathcal{X}$       | 162.491                  | 25,509        | 37,444               |  |  |
| Caso 20               | $\mathcal{Y}$       | 162,279                  | 25,483        | 37,690               |  |  |
|                       | $\mathcal{Z}$       | 161,436                  | 25,515        | 37,932               |  |  |
|                       | $\mathcal{X}$       | 161,764                  | 25,511        | 32,552               |  |  |
| $\text{Cas}\sigma$ 30 | $\mathcal{Y}$       | 161,792                  | 25,521        | 32,603               |  |  |
|                       | $\mathcal{Z}$       | 161,601                  | 25,520        | 32,887               |  |  |

Tabela 4.5. – Parâmetros dados pelo *ANSYS* utilizando o *MEF*, para o provete de célula 4 mm.

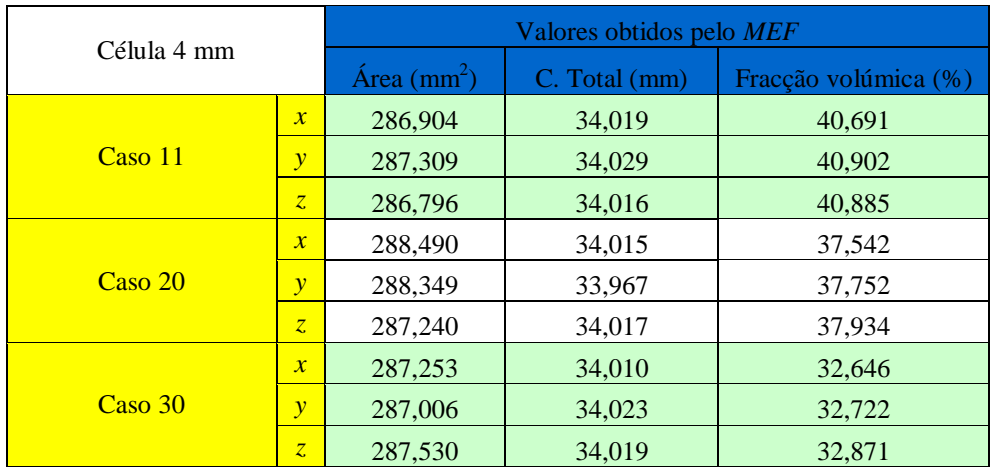

Foram efectuados dois tipos de análises, uma linear (4.2.1.) e outra não linear (4.2.2.). Na primeira, utilizou-se um módulo de elasticidade constante (*EANSYS* = 290 MPa). Na análise não linear utilizaram-se as curvas de tensão-extensão experimentais das figuras 4.8. a 4.10. Em ambos os casos, calculou-se o módulo de elasticidade, os quais foram comparados com os valores experimentais.

#### 4.3.1. Análise linear

Conforme referido, foi primeiramente simulado um ensaio de compressão linear nos provetes utilizando o elemento *Solid92*. Estes ensaios foram simulados utilizando como módulo de elasticidade e coeficiente de *Poisson*, *EANSYS* = 290 MPa e *ν*=0.3, respectivamente. Além disso, devido à irregularidade do provete, tornou-se mais prático a aplicação de um deslocamento na parte inferior do provete, ao invés de uma pressão (figura 4.13.).

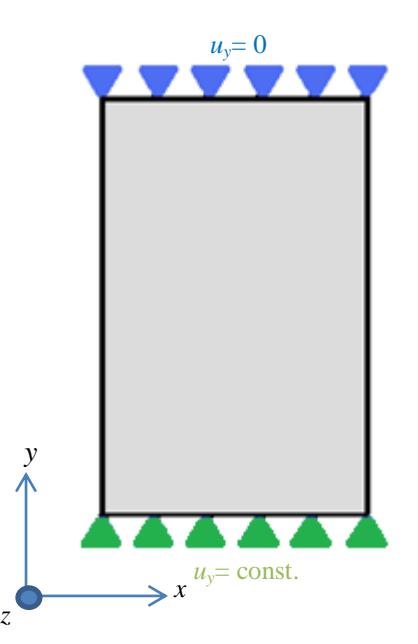

Figura 4.13. – Esquema de um ensaio de compressão feito num provete, em que *y* é o eixo onde ocorre a compressão.

Note-se que o deslocamento imposto no provete foi efectuado na parte inferior do mesmo. Isto para que o valor do mesmo fosse positivo, tendo a mesma direcção e sentido que o eixo *y*.

A deformada originada pela compressão provocada por um deslocamento aplicado para o provete da figura 4.12., encontra-se na figura 4.14.

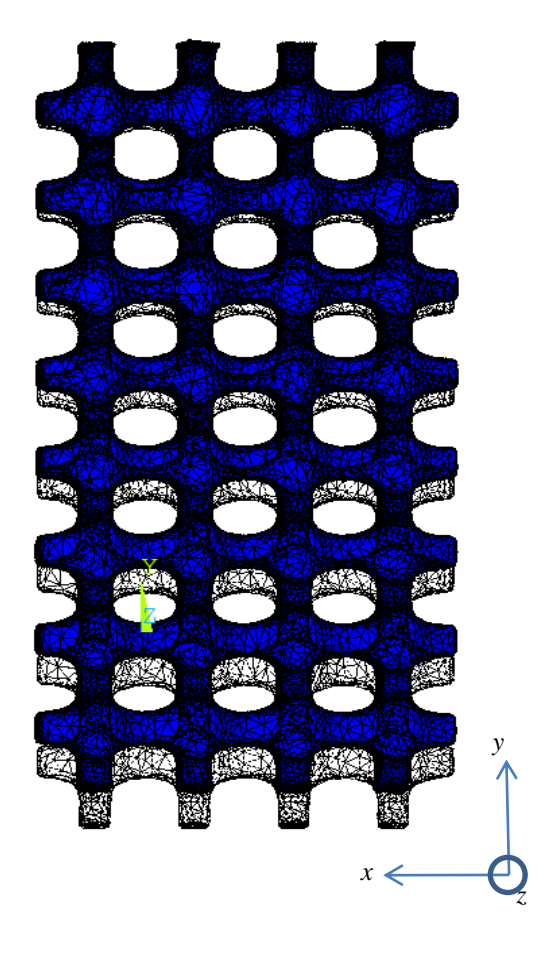

Figura 4.14. – Imagem da deformada do provete 11*y*4 (caso 11, células de 4 mm com compressão em *y*) após análise linear.

Vários módulos de elasticidade foram calculados, um para cada um dos 18 modelos de elementos finitos. Para tal a tensão média é calculada pela equação:

$$
\langle \sigma \rangle = \frac{\sum_{i=1}^{n_r} R_i}{AREA} \tag{18}
$$

Sendo que *AREA* é a área de "envelope" da base do provete normal à aplicação do deslocamento, *R<sup>i</sup>* a força de reacção em cada nó *i* da base e *n<sup>r</sup>* o número de nós ou reacções calculadas na base. Esta força de reacção é dada pelo próprio *ANSYS* após a geração da solução.

A extensão média utilizada é calculada a partir do valor de deslocamento imposto no provete para simular o ensaio de compressão (equação (16)).

Os resultados obtidos dos módulos de elasticidade para esta análise encontram-se na tabela 4.6.

| $E_{AL}$ [MPa]        |                     | 2mm    | 3mm    | 4mm    |
|-----------------------|---------------------|--------|--------|--------|
|                       | $\boldsymbol{\chi}$ |        |        | 44,286 |
| $\text{Cas}\sigma$ 11 | $\overline{v}$      | 42,397 | 42,715 | 41,905 |
|                       | $Z_{\cdot}$         | 91,772 | 91,650 | 90,135 |
|                       | $\boldsymbol{\chi}$ |        | 8,985  | 8,337  |
| $\text{Cas}\sigma 20$ | $\mathbf{v}$        |        | 34,029 | 29,212 |
|                       | $Z_{\rm c}$         |        | 61,141 | 57,784 |
|                       | $\mathcal{X}$       |        | 19,138 |        |
| $\text{Caso }30$      | $\mathbf{v}$        |        | 25,465 | 24.018 |
|                       | $Z_{\rm c}$         |        | 50,600 | 50,273 |

Tabela 4.6. – Módulos de elasticidade dos provetes resultantes de uma análise linear (*AL*).

#### 4.3.2. Análise não-linear

Este tipo de análise não utilizou um valor específico do módulo de elasticidade mas sim, directamente, as curvas de tensão-extensão obtidas durante o ensaio experimental de compressão dos provetes, mantendo o coeficiente de *Poisson* de 0.3. Trata-se portanto, de uma análise mais realista, mais próximo do modelo experimental. Contudo, devido ao facto de ser uma análise não linear, esta requer um poder computacional superior, tornando-se portanto uma análise mais pesada com um tempo de processamento superior à da análise linear.

O esquema do ensaio de compressão é idêntico ao da figura 4.13. A alteração efectuada no pré-processamento está relacionada com o modelo de material base utilizado, que ao invés de uma curva linear com um módulo de elasticidade constante de 290 MPa, utilizou-se a opção do *ANSYS* designada por *MELAS* (*Multilinear Elasticity).*

Esta opção de material descreve uma resposta em que uma carga e descarga seguem o mesmo caminho da curva tensão-extensão, ou seja, sempre que ocorre um descarregamento, o valor da extensão volta a zero (não há histerese). Este é um tipo de modelo de material de base indicado para a análise não linear pretendida, pois não exige que se defina nenhum valor de módulo de elasticidade inicial, nem condiciona a variação do declive de curva ao contrário do que acontece com o modelo de material *MISO* (*Multilinear Isotropic Hardening*) do *ANSYS*.

De um modo semelhante ao caso anterior, uma imagem da deformação originada pela compressão provocada pelo deslocamento para o provete da figura 4.12., encontra-se na figura 4.15.

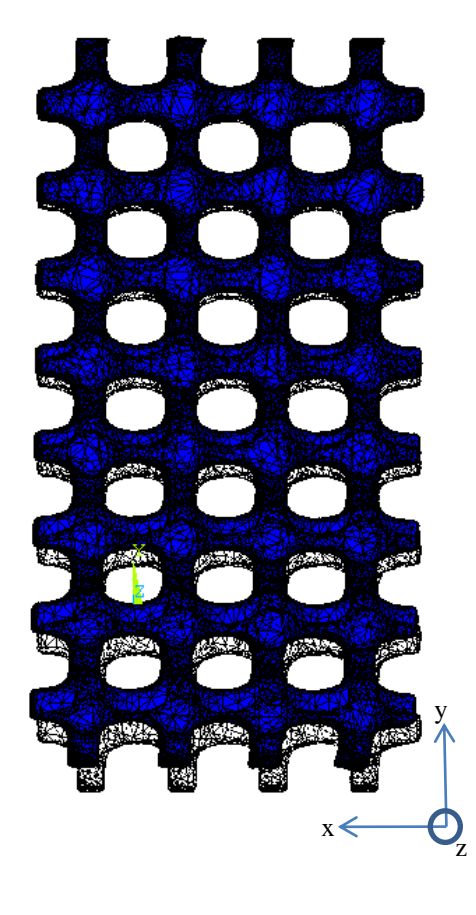

Figura 4.15. – Imagem da deformada do provete 11*y*4 (caso 11, células de 4 mm com compressão em *y*) após análise não-linear.

Não foi possível retirar um valor do módulo de elasticidade em todos os ensaios de compressão realizados, devido às grandes deformações. Para valores demasiado elevados de extensão aplicados no provete, ocorre um erro a que o *software ANSYS* associa a uma distorção demasiado elevada de um ou mais elementos.

Para contornar este erro, a solução encontrada foi diminuir os valores dos deslocamentos (extensões) aplicados (valores originais na tabela A21 em ANEXOS A). O problema de tal solução era o de que os resultados finais não possuíam informação ou dados suficientes sobre a curva de resposta do provete, o que impossibilitava o cálculo de um módulo de elasticidade a partir dessa curva. Por exemplo, numa das curvas de tensão-extensão do material (figura 4.8.), podem distinguir-se quatro partes do gráfico (figura 4.16.).

O módulo de elasticidade é tirado da zona linear, o que implica que os gráficos de tensãoextensão da resposta da estrutura ou provete têm de possuir esta zona para possibilitar o cálculo do módulo de elasticidade. O problema anteriormente referido, causado pela redução do valor da extensão aplicada no provete, é que a curva resultante, não possuía na totalidade ou nem possuía de todo, a zona linear.

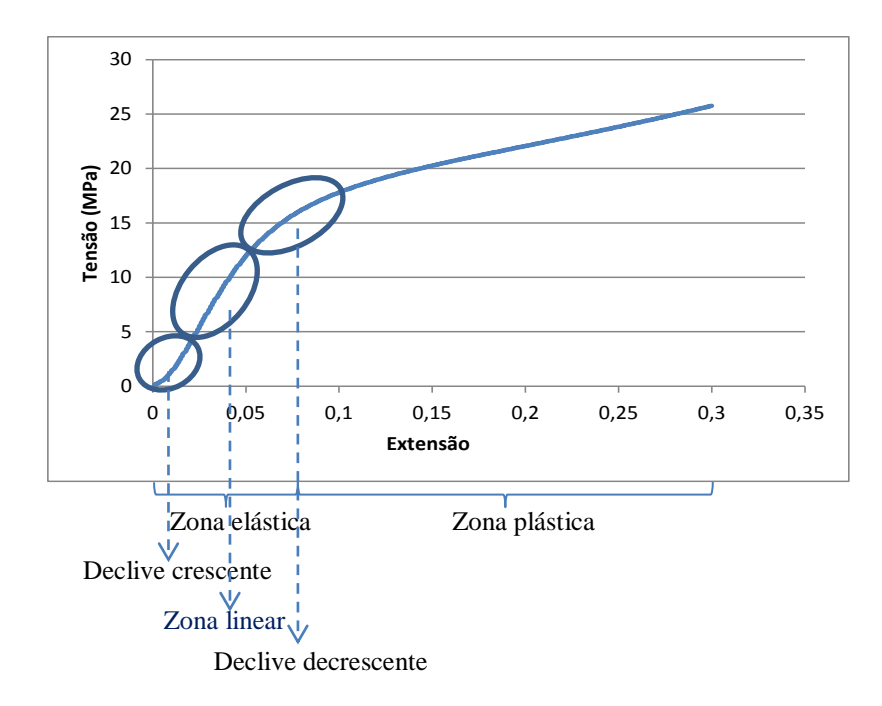

Figura 4.16. – Distinção das zonas que constitui um gráfico de curva tensão – extensão nominal de um provete compacto.

Após uma análise não linear bem sucedida, dois parâmetros eram gerados pelo *ANSYS*: o valor da deformação aplicada no provete (em mm) e a respectiva reacção provocada pela mesma na base do provete (*em Newton*). O valor total do deslocamento e reacção na base eram divididos em vários *substeps*, começando com um valor igual a zero e terminando com um valor máximo de reacção e deslocamento aplicados.

Partindo destes dois parâmetros, força e deslocamento, e utilizando o valor da área de secção de envelope do provete e o seu comprimento total, foi possível gerar as curvas de tensãoextensão nominais de resposta dos *scaffolds*.

O módulo de elasticidade é calculado a partir do valor do declive da zona linear (figura 4.17.), a partir da equação:

$$
Declive_{i,i+1} = \frac{\sigma_{i+1} - \sigma_i}{\varepsilon_{i+1} - \varepsilon_i} \tag{19}
$$

onde *i* é o número do *substep*.

Em seguida tem-se a tabela 4.7., onde se encontram vários parâmetros calculados para o exemplo do provete 11, com compressão em *y*, utilizando células de 2 mm.

| <b>Substep</b> | $\delta$ [mm] | Força<br>[N] | $\boldsymbol{\varepsilon}$ | $\sigma$ [MPa] | Declive |
|----------------|---------------|--------------|----------------------------|----------------|---------|
| 1              | 0,0000        | 0,0000       | 0,0000                     | 0,0000         | 0,0000  |
| 2              | 0,0167        | 1,2026       | 0,0010                     | 0,0167         | 16,9902 |
| 3              | 0,0335        | 2,1524       | 0,0020                     | 0,0299         | 13,4189 |
| 4              | 0,0526        | 3,2874       | 0,0031                     | 0,0457         | 14,0314 |
| 5              | 0,0717        | 4,6122       | 0,0042                     | 0,0641         | 16,3776 |
| 6              | 0,0909        | 6,1863       | 0,0053                     | 0,0859         | 19,4588 |
| 7              | 0,1100        | 8,0063       | 0,0065                     | 0,1112         | 22,4987 |
| 8              | 0,1291        | 10,0316      | 0,0076                     | 0,1394         | 25,0381 |
| 9              | 0,1483        | 12,2651      | 0,0087                     | 0,1704         | 27,6102 |
| 10             | 0,1674        | 14,6456      | 0,0098                     | 0,2035         | 29,4277 |
| 11             | 0,1865        | 17,1405      | 0,0110                     | 0,2381         | 30,8431 |
| 12             | 0,2056        | 19,7517      | 0,0121                     | 0,2744         | 32,2795 |
| 13             | 0,2248        | 22,4821      | 0,0132                     | 0,3123         | 33,7542 |
| 14             | 0,2439        | 25,3500      | 0,0143                     | 0,3522         | 35,4529 |
| 15             | 0,2630        | 28,3664      | 0,0155                     | 0,3941         | 37,2891 |
| 16             | 0,2822        | 31,5141      | 0,0166                     | 0,4378         | 38,9123 |
| 17             | 0,3013        | 34,7546      | 0,0177                     | 0,4828         | 40,0589 |
| 18             | 0,3204        | 38,0571      | 0,0188                     | 0,5287         | 40,8264 |
| 19             | 0,3396        | 41,3900      | 0,0199                     | 0,5750         | 41,2018 |
| 20             | 0,3587        | 44,7269      | 0,0211                     | 0,6214         | 41,2508 |
| 21             | 0,3778        | 48,0587      | 0,0222                     | 0,6676         | 41,1890 |
| 22             | 0,3970        | 51,3851      | 0,0233                     | 0,7139         | 41,1210 |
| 23             | 0,4161        | 54,7068      | 0,0244                     | 0,7600         | 41,0640 |
| 24             | 0,4352        | 58,0134      | 0,0256                     | 0,8059         | 40,8764 |
| 25             | 0,4543        | 61,2930      | 0,0267                     | 0,8515         | 40,5422 |
| 26             | 0,4735        | 64,5332      | 0,0278                     | 0,8965         | 40,0565 |
| 27             | 0,4926        | 67,7252      | 0,0289                     | 0,9409         | 39,4591 |
| 28             | 0,5117        | 70,8518      | 0,0301                     | 0,9843         | 38,6520 |
| 29             | 0,5309        | 73,9017      | 0,0312                     | 1,0267         | 37,7033 |
| 30             | 0,5500        | 76,8637      | 0,0323                     | 1,0678         | 36,6172 |
| 31             | 0,5691        | 79,7327      | 0,0334                     | 1,1077         | 35,4662 |
| 32             | 0,5883        | 82,5058      | 0,0346                     | 1,1462         | 34,2819 |
| 33             | 0,6074        | 85,1746      | 0,0357                     | 1,1833         | 32,9914 |
| 34             | 0,6265        | 87,7302      | 0,0368                     | 1,2188         | 31,5935 |
| 35             | 0,6456        | 90,1527      | 0,0379                     | 1,2524         | 29,9467 |
| 36             | 0,6576        | 91,5828      | 0,0386                     | 1,2723         | 28,2874 |
| 37             | 0,6696        | 92,9304      | 0,0393                     | 1,2910         | 26,6551 |

Tabela 4.7. – Parâmetros calculados de uma análise não-linear para o provete 11*y*2.

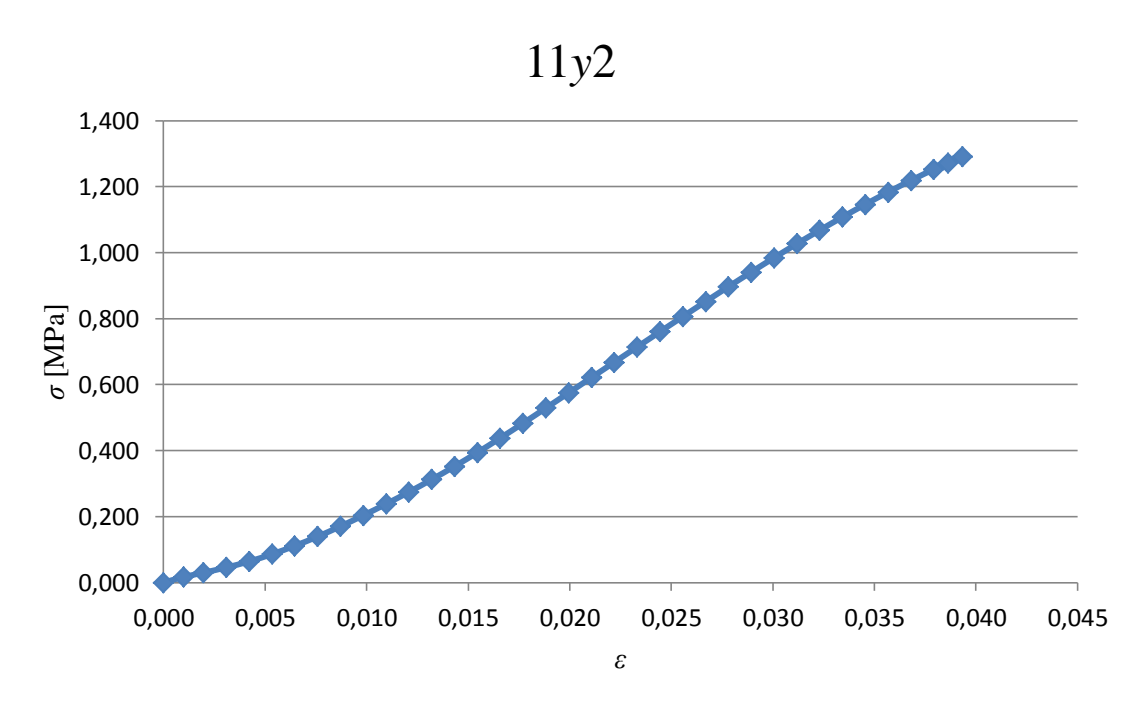

Em seguida tem-se o gráfico do valor da tensão nominal em função da extensão nominal (figura 4.17.).

Figura 4.17. – Gráfico da curva tensão – extensão nominais do provete de elementos finitos.

Observando o gráfico da figura 4.17. e a tabela 4.7., as 3 zonas mostradas na figura 4.17. podem ser encontradas. Do *substep* 1 ao 18, encontra-se o gráfico da zona de declive crescente; do *substep* 19 ao 23 encontra-se a zona linear, e do *substep* 23 ao último encontra-se por fim a zona de declive decrescente. Deste modo, o módulo de elasticidade do provete 11*y*2 pode ser calculado com o declive da zona linear, obtido com a equação (20).

$$
E_{ANSYS} = Declive_{19,23} = \frac{\sigma_{23} - \sigma_{19}}{\varepsilon_{23} - \varepsilon_{19}}
$$
(20)

Substituindo pelos valores da tabela 4.7., tira-se:

$$
E_{ANSYS} = \frac{0,7600 - 0,5750}{0,0244 - 0,0199} = 41,156 MPa
$$

As tabelas e os gráficos relativos aos restantes provetes encontram-se em ANEXOS A (ver "Resultados relativos aos ensaios não lineares feitos aos provetes"), sendo que neste capítulo apenas são mostrados os resultados dos módulos de elasticidade na tabela 4.8. Devido à impossibilidade de se utilizarem valores de extensão elevados pelos motivos anteriormente referidos, apenas foi possível retirar o módulo de elasticidade de alguns ensaios de compressão.

| $E_{\text{ANL}}$ (MPa) |                | 2mm    | 3mm    | 4mm    |
|------------------------|----------------|--------|--------|--------|
|                        | $\overline{x}$ |        |        | 41,603 |
| Caso 11                | $\mathcal{V}$  | 41,156 | 41,833 | 39,821 |
|                        | $Z_{\rm c}$    | 99,980 | $\ast$ | $\ast$ |
|                        | $\overline{x}$ |        | 6,403  | 5,112  |
| Caso 20                | $\mathcal{Y}$  |        | 25,162 | 21,040 |
|                        | $Z_{\rm c}$    |        | *      | 53,822 |
|                        | $\overline{x}$ |        | $\ast$ |        |
| Caso 30                | $\mathcal{Y}$  |        | 20,981 | 18,707 |
|                        | $Z_{\rm c}$    |        | $\ast$ | $\ast$ |

Tabela 4.8. – Módulos de elasticidade resultantes de uma análise não-linear (*ANL*).

\*Curva incompleta, não existe possibilidade de tirar o módulo de elasticidade.

### 4.4. Comparação entre os vários resultados obtidos

Neste capítulo encontra-se uma comparação entre os vários módulos de elasticidade obtidos pelo método dos elementos finitos (ponto 4.2.) com os do método experimental (ponto 4.1.). Esta comparação é efectuada através do cálculo de um desvio relativo entre os dois casos.

O cálculo desse desvio, obtido pela equação (21), encontra-se nas tabelas 4.9 a 4.11. Este é efectuado tanto para a análise linear como para a não linear. Deste modo é possível perceber a aproximação do método dos elementos finitos relativamente ao valor experimental que utilizando uma análise não-linear quer uma linear.

Na tabela 4.12., uma comparação relativamente ao tempo de cálculo para uma análise linear e não linear, também pode ser observada.

$$
DR_{\text{AL/ANL}} = \frac{E_{\text{AL/ANL}} - E_{\text{Exp}}}{E_{\text{Exp}}} \times 100 \, [ \%]
$$
 (21)

Tabela 4.9. – Cálculo dos desvios entre os módulos de elasticidade (em MPa) experimentais ( $E_{\text{Exp}}$ ) e os das análises lineares ( $E_{AL}$ ) e não lineares ( $E_{ANL}$ ) para os modelos de células de 2 mm.

| $2 \text{ mm}$ |                | $E_{\text{EXP.}}$ | $E_{\mathrm{AL}}$ | $E_{\mathrm{ANL}}$ | <b>Erro<sub>AL</sub></b> | <b>Erro<sub>ANL</sub></b> |
|----------------|----------------|-------------------|-------------------|--------------------|--------------------------|---------------------------|
|                | $\overline{x}$ | 17,682            |                   |                    |                          |                           |
| Caso 11        | $\mathbf{y}$   | 22,203            | 42,397            | 41,156             | 90,952                   | 85,363                    |
|                | $Z_{i}$        | 52,027            | 91,772            | 99,980             | 76,393                   | 92,170                    |
| Caso 20        | $\mathcal{X}$  |                   |                   |                    |                          |                           |
|                | $\mathbf{y}$   |                   |                   |                    |                          |                           |
|                | $Z_{i}$        |                   |                   |                    |                          |                           |
| Caso 30        | $\mathcal{X}$  |                   |                   |                    |                          |                           |
|                | $\mathcal{Y}$  |                   |                   |                    |                          |                           |
|                | $\overline{z}$ |                   |                   |                    |                          |                           |

Tabela 4.10. – Cálculo dos desvios entre os módulos de elasticidade (em MPa) experimentais ( $E_{\text{Exp}}$ ) e os das análises lineares  $(E_{AL})$  e não lineares  $(E_{ANL})$  para os modelos de células de 3 mm.

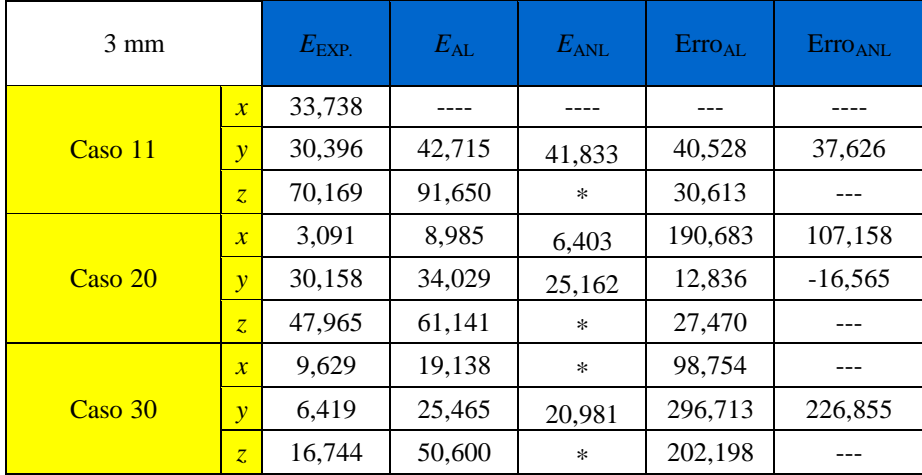

| 4 mm                  |                | $E_{\rm EXP.}$ | $E_{\rm AL}$ | $E_{\mathrm{ANL}}$ | $Error_{AL}$ | Erro <sub>ANL</sub> |
|-----------------------|----------------|----------------|--------------|--------------------|--------------|---------------------|
|                       | $\mathcal{X}$  | 34,485         | 44,286       | 41,603             | 28,421       | 20,640              |
| $\text{Cas}\sigma$ 11 | $\mathbf{v}$   | 34,438         | 41,905       | 39,821             | 21,682       | 15,631              |
|                       | $\overline{z}$ | 73,201         | 90,135       | $\ast$             | 23.134       |                     |
|                       | $\mathcal{X}$  | 4,821          | 8,337        | 5,112              | 72,931       | 6,039               |
| $\text{Caso } 20$     | $\mathbf{v}$   | 29,103         | 29,212       | 21,040             | 0,375        | $-27,705$           |
|                       | $\overline{z}$ | 52,645         | 57,784       | 53,822             | 9,762        | 2,236               |
|                       | $\mathcal{X}$  | 15,462         |              |                    |              |                     |
| Caso 30               | $\mathbf{v}$   | 14,437         | 24,018       | 18.707             | 66,364       | 29,574              |
|                       | $\overline{z}$ | 24,825         | 50,273       | $\ast$             | 102,510      |                     |

Tabela 4.11. – Cálculo dos desvios entre os módulos de elasticidade (em MPa) experimentais ( $E_{\text{Exp}}$ ) e os das análises lineares ( $E_{AL}$ ) e não lineares ( $E_{ANL}$ ) para os modelos de células de 4 mm.

Tabela 4.12. – Tempo de cálculo (*HH:MM:SS*) das análises lineares (*AL*) e não lineares (*ANL*).

|                       |                     | $2 \text{ mm}$ |          |         | $3 \text{ mm}$ | 4 mm    |          |  |
|-----------------------|---------------------|----------------|----------|---------|----------------|---------|----------|--|
|                       |                     | AL             | ANL      | AL      | ANL            | AL      | ANL      |  |
|                       | $\boldsymbol{x}$    |                |          |         |                | 0:02:15 | 22:14:41 |  |
| $\text{Caso}$ 11      | $\mathcal{Y}$       | 0:00:56        | 16:12:58 | 0:01:46 | 28:27:21       | 0:03:18 | 26:35:58 |  |
|                       | $Z_{\cdot}$         | 0:00:59        | 3:11:43  | 0:01:56 | 16:13:40       | 0:02:40 | 18:36:56 |  |
| $\text{Cas}\sigma 20$ | $\boldsymbol{x}$    |                |          | 0:09:42 | 7:10:07        | 0:05:14 | 25:15:46 |  |
|                       | $\mathcal{Y}$       |                |          | 0:01:21 | 16:07:39       | 0:02:19 | 24:59:16 |  |
|                       | Z                   | ---            | ---      | 0:01:23 | 7:08:45        | 0:10:17 | 10:36:39 |  |
| Caso 30               | $\boldsymbol{\chi}$ | ---            |          | 0:04:38 | 22:05:13       |         |          |  |
|                       | $\mathcal{Y}$       |                |          | 0:04:04 | 29:25:42       | 0:07:15 | 65:22:18 |  |
|                       | $Z_{\rm c}$         |                |          | 0:04:00 | 21:53:26       | 0:03:17 | 63:08:39 |  |

Na figura 4.18., pode observar-se mais um critério de comparação entre os resultados obtidos na análise linear e os valores experimentais. Um gráfico de regressão linear com os vários parâmetros relacionados com o mesmo é um modo prático, não só de perceber o quanto os valores experimentais se aproximam dos numéricos, mas também em qual dos casos (11, 20 ou 30) se obteve o melhor resultado. Este gráfico não foi possível de gerar com a análise não linear devido à escassez de pontos representativos.

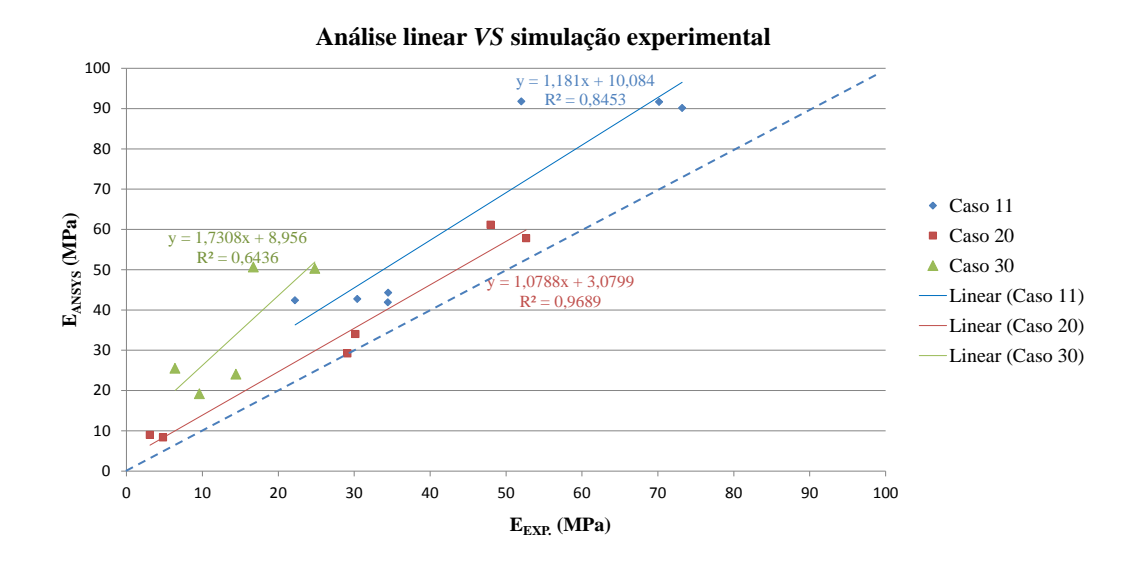

Figura 4.18. – Gráfico de regressão onde se compara os resultados do módulo de elasticidade experimental e numérico (*AL*) para cada um dos casos. A regressão utilizada é do tipo linear (*y*=*m*x+*b).*

Começando primeiro por comparar os valores do método dos elementos finitos com os experimentais, verificaram-se desvios bastante elevados, o motivo de tais ocorrências está em boa medida relacionada com o facto do método de produção dos provetes não ser perfeito. Durante o processo de sinterização do *PCL* em pó por laser, microporosidades são formadas no interior dos provetes. Deste modo, os provetes experimentalmente testados não são exactamente os mesmos que os respectivos modelos em elementos finitos, pois nestes últimos, aquelas imperfeições de fabrico não são tidas em conta.

Olhando para o gráfico da figura 4.18., três parâmetros da regressão linear podem ser analisados, *m* (declive da recta), *b* (valor da ordenada na origem) e o valor de *R 2* (coeficiente de determinação). No caso ideal, valores experimentais e numéricos iguais, o resultado da regressão linear seria uma recta de declive 1 a passar na origem (*b*=0) e o valor de *R 2* seria 1 (linha a tracejado na figura 4.18.). Deste modo, pode-se observar que o melhor resultado foi obtido para o caso 20, onde os valores dos 3 parâmetros acima referidos se aproximam mais dos ideais. Em contraste, os resultados numéricos obtidos para o caso 30, são os piores em termos de aproximação aos valores experimentais.

Relativamente às diferenças obtidas entre os modelos de elementos finitos testados com análise linear e não linear (ver tabelas 4.9. a 4.11.), uma observação pode ser tirada. Os valores no geral, aproximaram-se mais dos experimentais quando da utilização da análise não-linear. Pois utilizando a curva do material ao invés de um valor aproximado, o ensaio computacional aproxima-se mais do experimental. Contudo, levando em conta o tempo de cálculo de uma análise não-linear relativamente a uma linear (tabela 4.12.), a melhoria obtida é conseguida à custa de muito tempo e esforço computacional.

# Capítulo 5

# Modelo numérico da coluna lombar humana

No decorrer desta dissertação, vários foram os passos até se chegar à análise de uma coluna lombar humana. Os vários componentes da coluna lombar humana, as suas funções biológicas, as suas propriedades mecânicas, e o modo como estas últimas se relacionavam, tornou-se um objecto de estudo no decorrer desta dissertação. E com a revisão e o respectivo estudo de um modelo de elementos finitos de uma coluna vertebral suína, novos conhecimentos foram adquiridos relativamente à medicina, à programação em *ANSYS*, à análise linear e não linear e à optimização topológica de um dispositivo.

Na figura 5.1 encontra-se o modelo de elementos finitos analisado neste capítulo, onde também se pode observar o dispositivo de fusão que será posteriormente objecto de optimização no capítulo 6. O Modelo sólido da figura foi fornecido pela *University of Michigan*, enquanto a malha de elementos finitos foi gerada no âmbito desta dissertação.

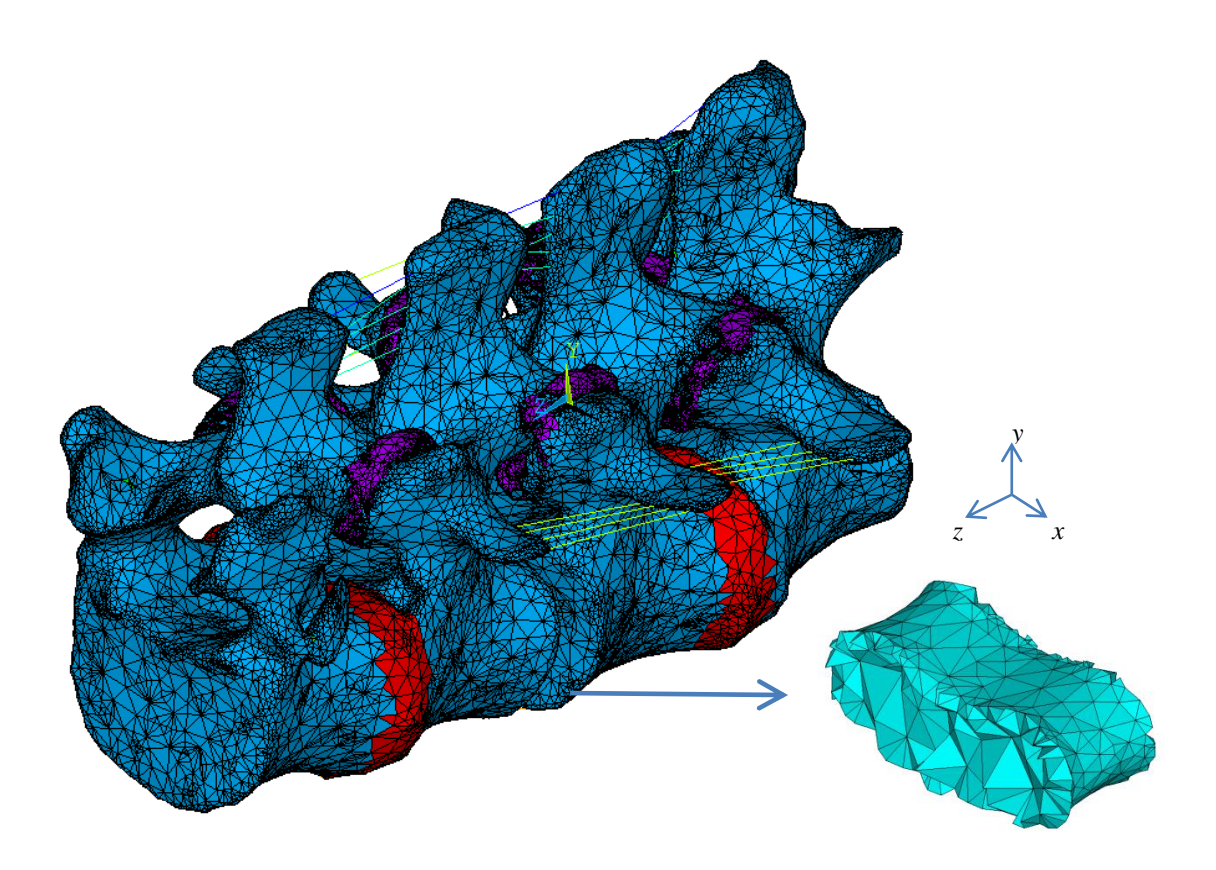

Figura 5.1. – Modelo em elementos finitos da coluna vertebral humana (zona lombar) com o dispositivo de fusão intervertebral em destaque. Modelo sólido fornecido pela *University of Michigan*.

Neste capítulo modelou-se uma coluna vertebral humana, zona lombar, em elementos finitos, onde sete casos de carga semelhantes aos aplicados na coluna vertebral suína, foram também aqui, aplicados.

Posteriormente uma análise linear e não linear do modelo foi efectuada. Os resultados dos deslocamentos, forças e momentos de reacção encontram-se na secção 5.2.

## 5.1. O modelo de elementos finitos

Este modelo de elementos finitos possui várias características semelhantes ao modelo de elementos finitos da coluna vertebral suína que se encontra no capítulo 3. Contudo, existem diferenças relativas ao número de nós, número de elementos e condições aplicadas.

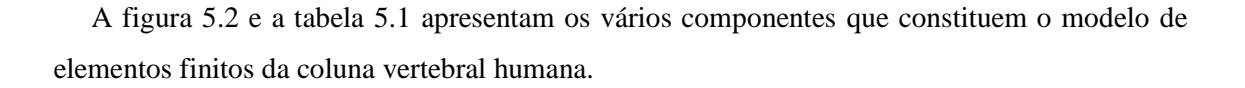

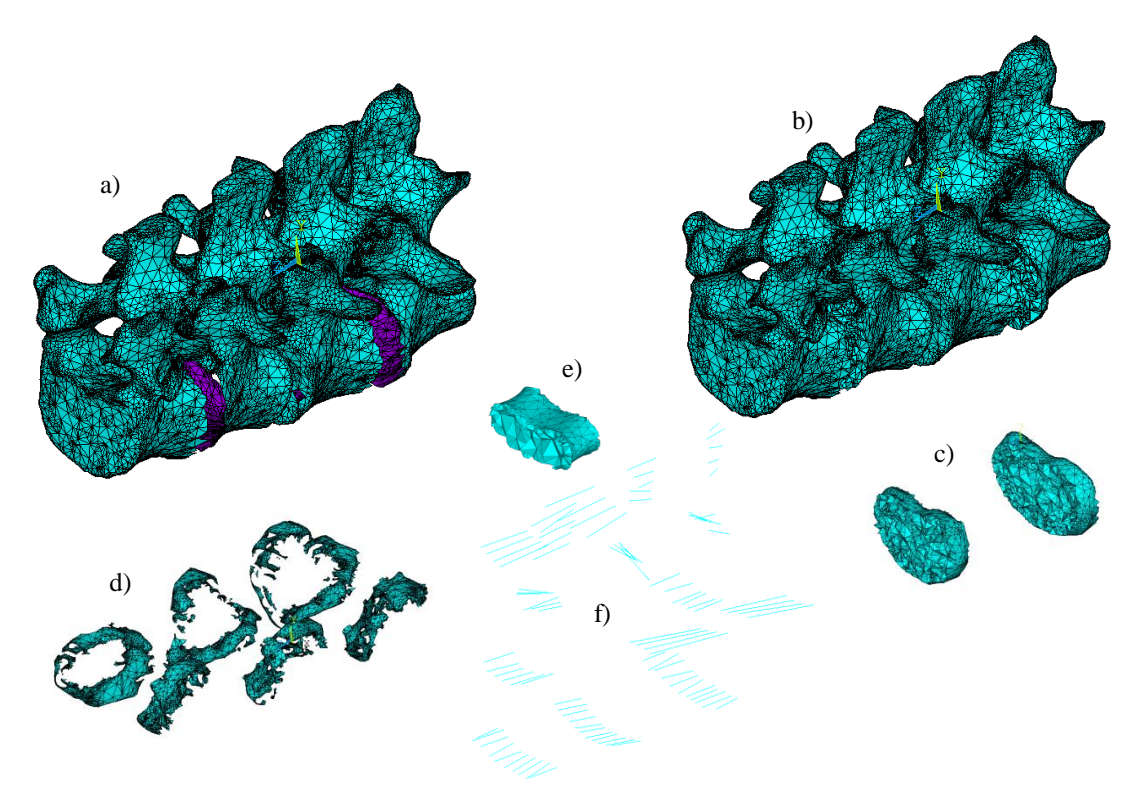

Figura 5.2. – Imagens dos vários componentes que constituem o modelo de elementos finitos da coluna vertebral humana. Legenda: a) Osso cortical, b) Osso trabecular, c) Discos intervertebrais, d) Juntas intervertebrais, e) Dispositivo de fusão, f) Ligamentos.

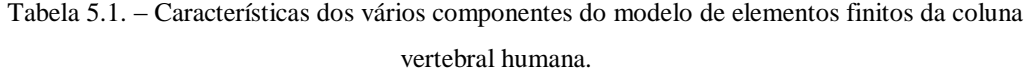

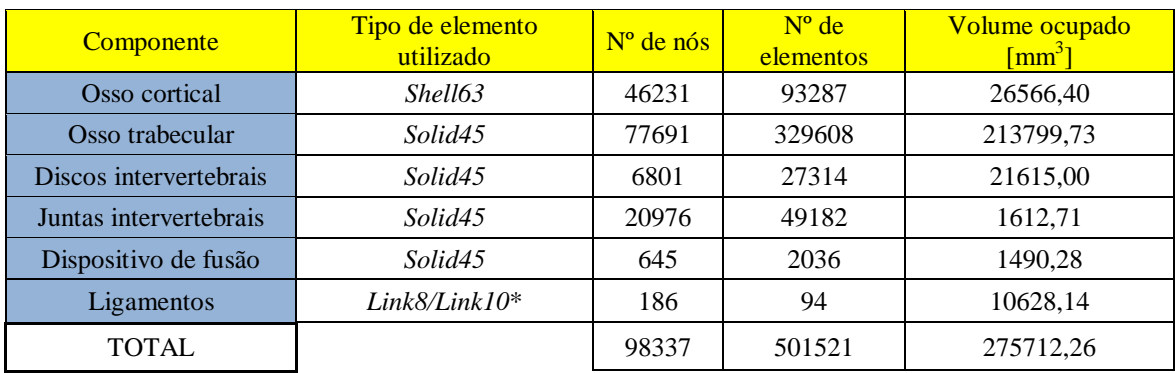

\* O tipo de elemento utilizado na modelação dos ligamentos vai depender do tipo de análise pretendida,

linear ou não linear.

Os tipos de elementos utilizados para modelar a coluna lombar humana encontram-se igualmente explicados nas figuras 3.2. a 3.5. do capítulo 3. Os valores das propriedades mecânicas utilizados foram baseados nas tabelas 2.12. a 2.15 do capítulo 2.

Na figura 5.3. encontram-se as condições de carga aplicadas no presente modelo de elementos finitos. Os valores das forças utilizadas para a aplicar essas condições encontram-se na tabela 5.2. Estes foram baseados na tabela 2.6. do capítulo 2. É de acrescentar que o índice de cada força *F* na figura 5.3. não depende da direcção ou sentido da força, mas sim do ponto de aplicação da mesma.

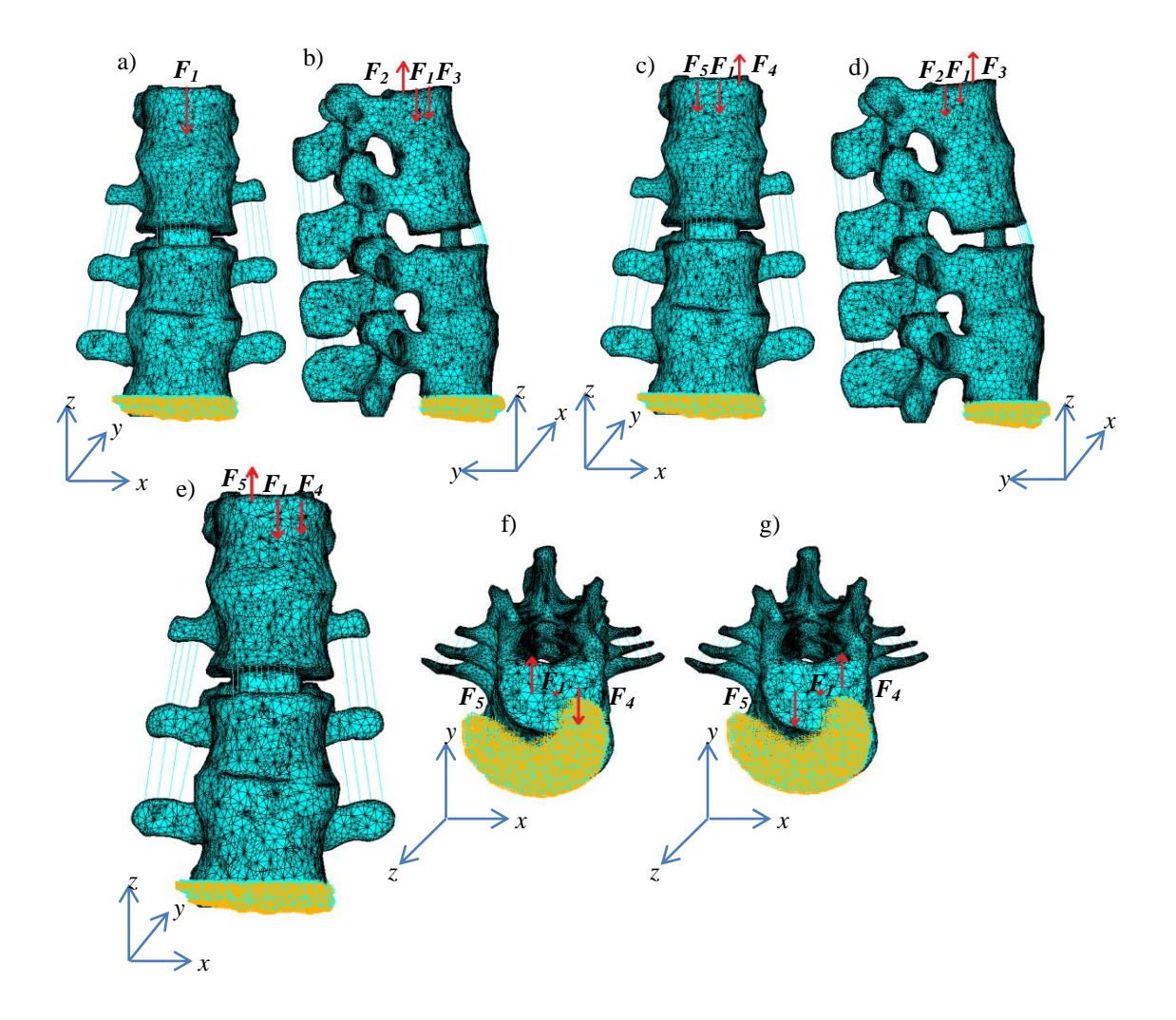

Figura 5.3. – Os 7 casos de carga aplicados ao modelo da coluna vertebral humana. a) Compressão, b) Compressão + flexão, c) Compressão + flexão lateral direita, d) Compressão + extensão, e) Compressão + flexão lateral esquerda, g) Compressão + torção horária, h) Compressão + torção anti-horária.

|           | $F_1$ [N] | $F_2$ [N] | $F_3$ [N] | $F_4$ [N] | $F_5[N]$ |
|-----------|-----------|-----------|-----------|-----------|----------|
| Caso 1    | $-500$    |           |           |           |          |
| $\cosh 2$ | $-500$    | 821       | $-821$    |           |          |
| Caso 3    | $-500$    |           |           | 407       | $-407$   |
| $\cos 4$  | $-500$    | $-821$    | 821       |           |          |
| $\cosh 5$ | $-500$    |           |           | $-407$    | 407      |
| Caso 6    | $-500$    |           |           | $-621.5$  | 621,5    |
| Caso 7    | $-500$    |           |           | 621,5     | $-621,5$ |

Tabela 5.2. – Valores das forças utilizadas para modelar os 7 casos de carga utilizados no modelo de elementos finitos da coluna vertebral humana.

Apesar das evidentes semelhanças, este modelo, devido ao maior número de nós e elementos, requer um poder computacional superior, relativamente ao modelo da coluna vertebral suína.

### 5.2. Análise estática

Assim como para o modelo anterior da coluna suína, neste será igualmente efectuada uma análise linear e outra não linear.

### 5.2.1. Análise linear

A vantagem e desvantagem relativamente à utilização de uma análise linear são as mesmas que as do modelo do capítulo 3, ou seja, uma utilização de um elemento linear como o *Link8*, permite que a análise seja mais leve em termos computacionais. Contudo, este elemento é um elemento treliça, o qual, como explicado anteriormente, não tem um comportamento semelhante aos ligamentos biológicos.

Na tabela 5.3. encontram-se os valores das deformações, reacções e momentos originados pelos 7 casos de carga da figura 5.3.

| Caso de carga        | $U_x$<br>$\lceil$ mm $\rceil$ | $U_{\rm v}$<br>[mm] | $U_z$<br>$\lceil$ mm | $R_{r}$<br>$\left[ \mathrm{N}\right]$ | $R_{v}$<br>$\overline{\mathbf{N}^{\mathsf{T}}}$ | $R_z$ [N]  | $M_{x}$ [N.mm] | $M_{v}$ [N.mm] | $M_z$ [N.mm] |
|----------------------|-------------------------------|---------------------|----------------------|---------------------------------------|-------------------------------------------------|------------|----------------|----------------|--------------|
| $1$ (Compr.)         | 0,435                         | 0,202               | $-1,654$             | $\approx 0$                           | $\approx 0$                                     | $-500,000$ | $-22040,995$   | 30107,146      | $\approx 0$  |
| $2$ (Compr. + Flex.) | 1,038                         | $-1,992$            | $-1,876$             | $\approx 0$                           | $\approx 0$                                     | $-500,000$ | $-12329,575$   | 31823,277      | $\approx 0$  |
| $3$ (Compr. + FLE)   | $-1,510$                      | 0,151               | $-1,535$             | $\approx 0$                           | $\approx 0$                                     | $-500,000$ | $-21277,585$   | 22659,755      | $\approx 0$  |
| $4$ (Compr. + Ext.)  | $-0.168$                      | 2,396               | $-1,433$             | $\approx 0$                           | $\approx 0$                                     | $-500,000$ | $-31752,415$   | 28391,015      | $\approx 0$  |
| $5$ (Compr. + FLD)   | 2,379                         | 0,252               | $-1,774$             | $\approx 0$                           | $\approx 0$                                     | $-500,000$ | $-22804,404$   | 37554,538      | $\approx 0$  |
| $6$ (Compr. $+TH$ )  | $-0,830$                      | 0.064               | $-1,632$             | $\approx 0$                           | $\approx 0$                                     | $-500,000$ | $-22680,269$   | 30107,148      | $-11372,376$ |
| $7 (Compr. + TA)$    | 1,700                         | 0.340               | $-1,677$             | $\approx 0$                           | $\approx 0$                                     | $-500,000$ | $-21401,720$   | 30107,144      | 11372,375    |

Tabela 5.3. – Valores das deformações, forças e momentos de reacção provocados pelos 7 casos de carga na coluna vertebral humana para uma análise linear.

### 5.2.2. Análise não-linear

Do mesmo modo que para o caso anterior, uma análise baseada nos 7 casos de carga, foi efectuada para gerar uma solução com as respectivas deformadas e valores das forças e momentos de reacção. Contudo, esta foi realizada com grandes deslocamentos, onde ligamentos com propriedades de cabo (*Link10*) foram utilizados no lugar dos mesmos com propriedades de treliça (*Link8*). Os resultados obtidos encontram-se na tabela 5.4.

Tabela 5.4. – Valores das deformações, forças e momentos de reacção provocados pelos 7 casos de carga na coluna vertebral humana para uma análise não-linear.

| Caso de carga        | $U_x$<br>$\lceil$ mm $\rceil$ | $U_{\rm v}$<br>[mm] | $U_z$<br>$\lceil$ mm | $R_{x}$<br>ſΝl | $R_{v}$<br>ſΝl | $R_{7}$ [N] | $M_{\rm r}$ [N.mm] | $M_{v}$ [N.mm] | $M_{7}$ [N.mm] |
|----------------------|-------------------------------|---------------------|----------------------|----------------|----------------|-------------|--------------------|----------------|----------------|
| $1$ (Compr.)         | 0,540                         | $-0,276$            | $-1,656$             | $\approx 0$    | $\approx 0$    | $-500,000$  | $-21902,736$       | 30376,552      | $\approx 0$    |
| $2$ (Compr. + Flex.) | 1.195                         | $-3.388$            | $-2.060$             | $\approx 0$    | $\approx 0$    | $-500,000$  | $-10521,864$       | 32310,440      | $\approx 0$    |
| $3$ (Compr. + FLE)   | $-1,685$                      | $-0,372$            | $-1.554$             | $\approx 0$    | $\approx 0$    | $-500,000$  | $-21041,964$       | 21814,339      | $\approx 0$    |
| $4$ (Compr. + Ext.)  | $-0,200$                      | 2,577               | $-1,223$             | $\approx 0$    | $\approx 0$    | $-500,000$  | $-32663,162$       | 28246,045      | $\approx 0$    |
| $5$ (Compr. + FLD)   | 2,719                         | $-0.200$            | $-1.821$             | $\approx 0$    | $\approx 0$    | $-500,000$  | $-22680,649$       | 38828,318      | $\approx 0$    |
| $6$ (Compr. + TH)    | $-0,918$                      | $-0,265$            | $-1.600$             | $\approx 0$    | $\approx 0$    | $-500,000$  | $-22750,107$       | 29648,266      | $-11397,800$   |
| $7 (Comp. + TA)$     | 1,957                         | $-0,077$            | $-1,699$             | $\approx 0$    | $\approx 0$    | $-500,000$  | $-21393,743$       | 31085,821      | 11270,712      |

## 5.3. Análise comparativa

Nesta secção, uma comparação entre os vários resultados obtidos para uma análise linear e não linear é efectuada (tabela 5.5. a 5.7.). Esta é obtida a partir de um cálculo do desvio relativo obtido com a equação (1) do capítulo 3.

Tabela 5.5. – Comparação entre os valores das forças de reacção resultantes de uma análise linear e uma não-linear para a coluna humana.

| Caso de |          | Análise linear   |           |      | Análise não-linear | $\overline{DR}_{x3}$                      | $DR_{m}$      |      |        |
|---------|----------|------------------|-----------|------|--------------------|-------------------------------------------|---------------|------|--------|
| carga   | [N]      | $R_v\bar{\rm N}$ |           | ſΝl  | N                  | $\mathcal{R}_\tau[\textrm{N}]\mathcal{V}$ | $\frac{9}{6}$ |      | $\%$ ) |
| -<br>-  | $0{,}00$ | 0,00             | $-500,00$ | 0,00 | 0,00               | $-500,00$                                 | 0,00          | 0,00 | 0,00   |

Tabela 5.6. – Comparação entre os valores de deslocamentos resultantes de uma análise linear e uma não-linear para a coluna humana.

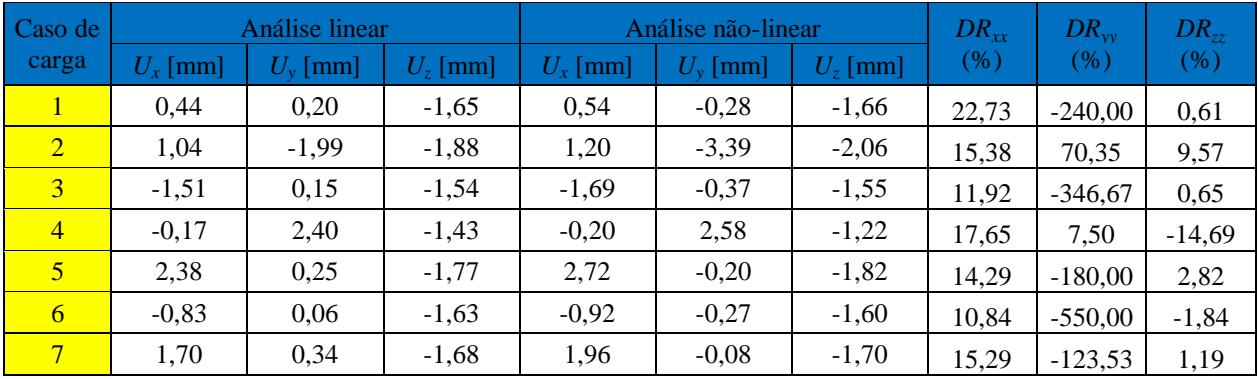

| Caso de        |                   | Análise linear  |                       |                   | Análise não-linear    | $DR_{xx}$             | $DR_{vv}$ | $DR_{zz}$ |         |
|----------------|-------------------|-----------------|-----------------------|-------------------|-----------------------|-----------------------|-----------|-----------|---------|
| carga          | $M_{x}$<br>[N.mm] | $M_{v}$<br>N.mm | $M_{\rm z}$<br>[N.mm] | $M_{r}$<br>[N.mm] | $M_{\rm v}$<br>[N/mm] | $M_{\rm z}$<br>[N.mm] | (% )      | (% )      | (% )    |
| 1              | $-22041,00$       | 30107,15        | 0,00                  | $-21902,74$       | 30376,55              | 0.00                  | $-0.63$   | 0.89      | 0,00    |
| $\overline{2}$ | $-12329,58$       | 31823,28        | 0,00                  | $-10521,86$       | 32310,44              | 0,00                  | $-14,66$  | 1,53      | 0,00    |
| 3              | $-21277,59$       | 22659,76        | 0,00                  | $-21041,96$       | 21814,34              | 0,00                  | $-1,11$   | $-3,73$   | 0,00    |
| $\overline{4}$ | $-31752,42$       | 28391,02        | 0,00                  | $-32663,16$       | 28246,05              | 0,00                  | 2,87      | $-0.51$   | 0,00    |
| $\overline{5}$ | $-22804.40$       | 37554,54        | 0.00                  | $-22680,65$       | 38828,32              | 0,00                  | $-0,54$   | 3,39      | 0,00    |
| 6              | $-22680,27$       | 30107,15        | $-11372,38$           | $-22750,11$       | 29648,27              | $-11397,80$           | 0,31      | $-1,52$   | 0,22    |
| $\overline{7}$ | $-21401,72$       | 30107,14        | 11372,38              | $-21393,74$       | 31085,82              | 11270,71              | $-0,04$   | 3,25      | $-0,89$ |

Tabela 5.7. – Comparação entre os valores dos momentos de reacção resultantes de uma análise linear e uma não-linear para a coluna humana.

De um modo geral, as conclusões são semelhantes às da análise linear e não-linear, efectuadas no capítulo 3. Ou seja, o valor dos deslocamentos tende a aumentar devido ao facto de os ligamentos, que anteriormente tendo um comportamento de treliça, resistiam ao movimento, e com um comportamento de um cabo, não. Estes encurvam, e portanto, o modelo da coluna fica menos rígido.

As reacções permaneceram constantes, pois as forças aplicadas na coluna vertebral, não se alteraram. No caso dos momentos aplicados no caso 6 e 7, estes permanecem constantes, pois os ligamentos nestes dois últimos casos encontram-se todos à tracção, o que implica que as propriedades oferecidas pelo elemento cabo (*Link10*) não são aqui verificas.

Relativamente ao tempo de processamento, verifica-se uma diferença de tempo significativa entre uma análise e outra. Enquanto que a coluna submetida a uma análise linear demora cerca de 30 minutos a ser processada, com uma análise não linear, este tempo aumenta para perto de 11 horas. Este custo computacional acrescido faz com que o modelo não-linear não se torne vantajoso, contudo, com a possibilidade de se poder diminuir o tempo de processamento, esta análise ganha uma nova importância, pois não há quaisquer dúvidas de que este tipo de análise é vantajoso do ponto de vista de proximidade do modelo da coluna real.

# Capítulo 6

# Optimização topológica aplicada à substituição do disco intervertebral

Segue-se uma breve explicação sobre optimização de topologia, que é utilizada para optimizar o dispositivo intervertebral nesta dissertação. Existem 3 categorias de optimização distintas: optimização dimensional, optimização de forma e optimização topológica. No esquema da figura 6.1. encontra-se uma breve descrição sobre cada uma das 3 categorias (Bendsoe *et al*. 2003).

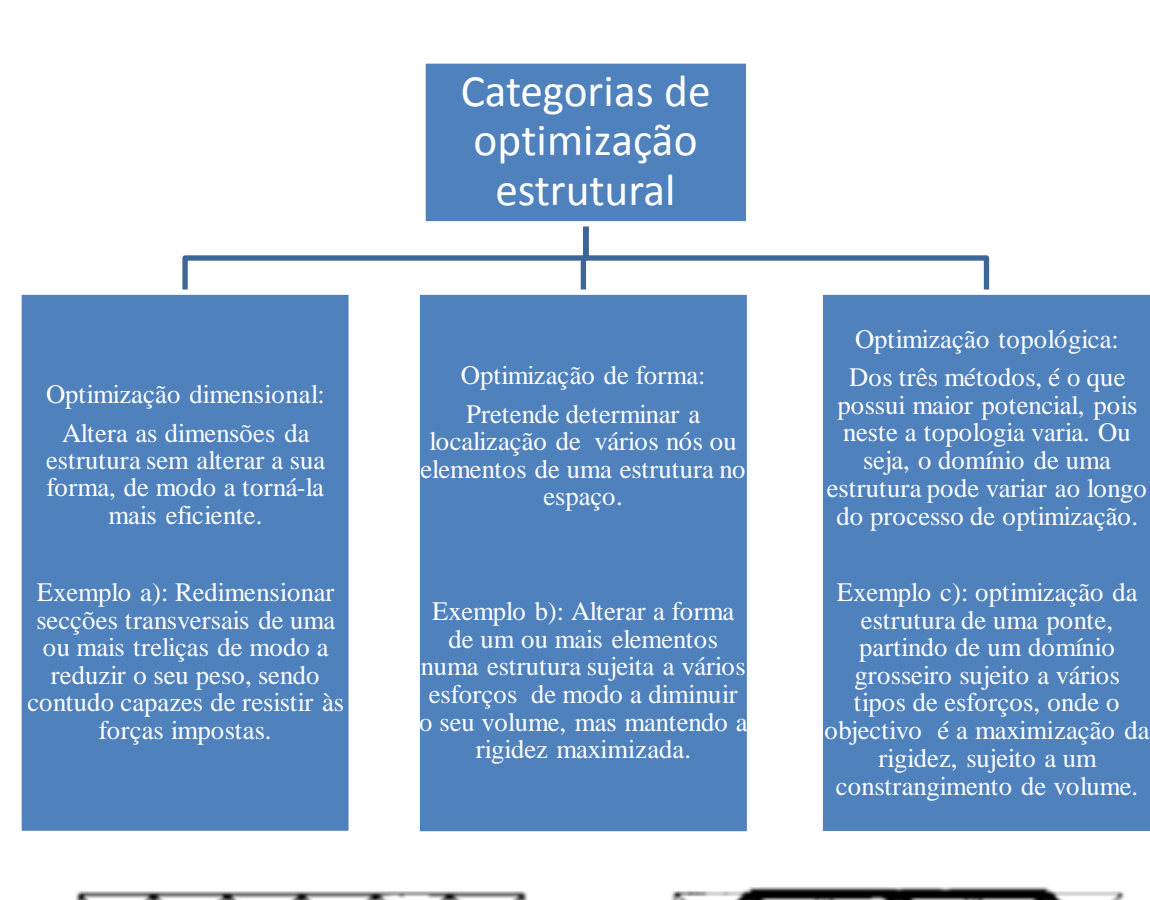

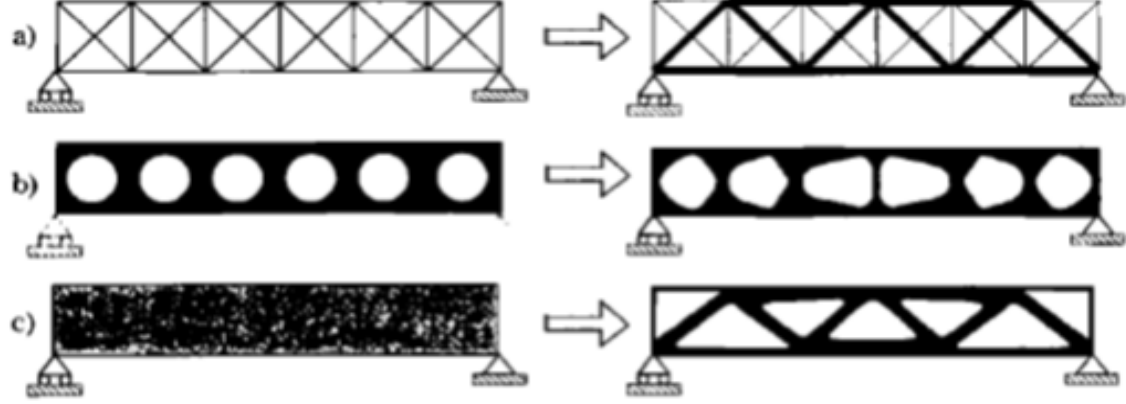

Figura 6.1. – Breve descrição das três categorias de optimização estrutural, seguida de um exemplo prático. Imagem extraída de Bendsoe *et al*. 2003.

A optimização de topologia é a que tem maior potencial e é aplicada ao dispositivo de fusão intervertebral. O objectivo foi a minimização da flexibilidade (ou maximização da rigidez) do dispositivo de fusão sujeito a um constrangimento de volume de material máximo de 50% do volume geométrico total.

Num problema de minimização de flexibilidade apenas são definidos um domínio de projecto com volume *Ω*, as condições de fronteira, as cargas aplicadas e a fracção volúmica (ver
Gulbenkian 2012). Deste modo a estrutura não possui nenhuma geometria pré-definida *à priori*. Na figura 6.2. mostra-se um domínio de projecto arbitrário de um problema de optimização topológica.

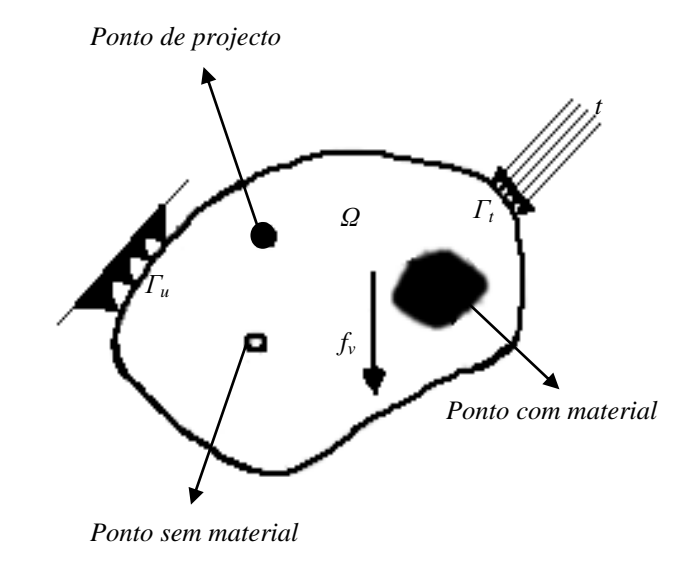

Figura 6.2 – Domínio de projecto: *Ω* – Volume de projecto; *f<sup>v</sup>* – Força volúmica; *t* – carregamento exterior na fronteira *Γt*; *Γu* – Fronteira onde o deslocamento é imposto. Imagem extraída de Bendsoe *et al*. 2003.

Dois tipos de formulação de um problema podem ser destacados, um para um caso de carga singular, e outro para um caso múltiplo de carga (ver Gulbenkian 2012).

Em ambas as formulações pretende-se minimizar a flexibilidade da estrutura, sujeita a um constrangimento de volume. Resolve-se a distribuição de material num dado domínio de projecto, ou seja, faz-se a colocação de material em locais onde este é mais necessário e retira-se de locais onde este não é essencial.

Na figura 6.3. apresenta-se um caso de carga singular, onde uma em consola sujeita a um constrangimento de volume de 50% e uma força *F* foi optimizada. Esta foi obtida a partir do código de optimização *99 linhas* escrito em *MATLAB* por O. Sigmund (Sigmund *et al*. 2001).

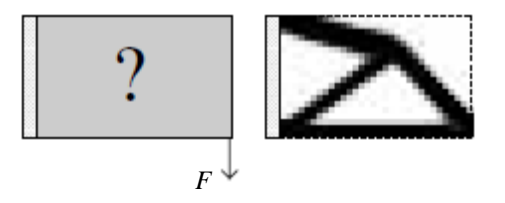

Figura 6.3 – Lado esquerdo: Viga em consola sujeita a uma força. Lado direito: Viga optimizada. Imagem extraída de Sigmund *et al*. 2001.

A formulação segundo os trabalhos virtuais para o problema de optimização topológica para uma carga singular, pode ser descrito pela formulação (22). Uma breve descrição sobre a formulação encontra-se a seguir (Bendsoe *et al.* 2003).

min  
\n
$$
u_r \in U, \rho
$$
  $W_{Fext_r}(U_r)$   
\ns.a.:  $W_{Fext_v}(U_v) = W_{Fint_v}(u_r, u_v)$ , para todos os  $u_v e U$   
\n $E_{ijkl}(x) = \rho(x)^p E_{ijkl}^0, \quad x \in \Omega$  (22)

$$
\int_{\Omega} \rho(x) d\Omega = V_{\text{extrutura}}(\rho(x)) \le V_{\text{maximo}}; 0 < \rho_{\text{min}} \le \rho \le 1
$$

Em que  $W_{Fext_{r}}$  é o trabalho realizado pelas forças exteriores aplicadas,  $W_{Fint_{r}}$  é o trabalho realizado pelas forças interiores aplicadas,  $U_r$  representa os deslocamentos reais,  $u_r$  os deslocamentos provocados por forças reais aplicadas,  $U_{\nu}$  são os deslocamentos virtuais,  $E_{ijkl}^0$  é o tensor de rigidez que caracteriza o material de base,  $E_{ijkl}$  representa o tensor de rigidez admissível num dado ponto de material,  $\rho(x)$  é a densidade que representa a ausência ou presença de material num ponto x,  $p$  é a constante de penalização,  $V_{\text{extrutura}}$  é o volume da estrutura,  $V_{\text{maximo}}$  é o volume máximo admissível e  $\rho_{\text{min}}$  é a densidade mínima do material.

Uma elevada flexibilidade implica um maior deslocamento num dado ponto, portanto um problema de minimização de flexibilidade é equivalente a um problema de minimização do trabalho realizado pelas forças exteriores aplicadas. Esta minimização encontra-se sujeita a 3 condições.

Primeiro, o trabalho realizado pelas forças exteriores aplicadas tem de ser equivalente ao das forças interiores. Segundo, o tensor de rigidez num dado ponto é 0 se não existir material (*ρ*=0) e é igual a  $E^0_{ijkl}$  se existir material ( $\rho=1$ ). Por fim, o volume da estrutura é sempre igual ou inferior ao volume máximo admitido.

A melhor forma numérica de resolver o problema (22) é utilizar a variável *ρ* como contínua, a variar de 0 a 1, ao invés de discreta, onde o valor seria apenas de 0 ou 1. Contudo, no final do processo de optimização apenas se poderão observar pontos de densidade com ou sem material (0 ou 1), portanto é utilizada uma penalização *p* para que todos os valores de densidade convirjam para os extremos 0 ou 1. A este esquema de penalização chama-se *SIMP* ou *Solid isotropic material with penalization*.

Estes problemas, como foi no caso desta dissertação, são resolvidos utilizando métodos numéricos, como é o caso do método dos elementos finitos. Neste caso, o domínio *Ω* é discretizado por uma malha de elementos finitos, e onde a cada elemento está associado uma densidade *ρ* e um tensor de rigidez *E*.

A formulação de elementos finitos para o problema de optimização topológica passa a ser então escrita pela formulação (23) (Bendsoe *et al.* 2003). De notar que para evitar a existência de matrizes singulares de rigidez em elementos finitos, o valor de ρ<sub>min</sub> nunca deve ser igual a 0, o valor usualmente utilizado é  $10^{-3}$ .

$$
\min_{u_r \in U, \rho} \qquad W_{Fext_r} = f^T u
$$
\n
$$
\sum_{e=1}^N \rho_e^p K_e(E_e) u = f \qquad (23)
$$

Em que f é o vector de força,  $u$  é o vector de deslocamento,  $K_e(E_e)$  é a matriz de rigidez de um elemento,  $vol_e$  é o volume de um elemento e  $N$  é o número de elementos.

 $\rightarrow v$ 

e

A optimização topológica nem sempre é aplicada a estruturas onde as cargas são todas aplicadas em simultâneo. Um exemplo disto é o do modelo da coluna vertebral suína do capítulo 3, ou o da coluna vertebral humana do capítulo 5. Onde múltiplos casos de carga estão aplicados, separadamente. O resultado de aplicar estes casos de carga  $(F_1 \t F_2)$ , não simultaneamente, mas consecutivamente, resulta numa estrutura de melhor compromisso, o qual se pode observar na figura 6.4. Na mesma, observa-se o resultado obtido numa viga, tanto para o caso de duas cargas em simultâneo, como para o caso multicarga. Esta optimização foi obtida a partir do código *99 linhas* escrito em *MATLAB* por O. Sigmund (ver Sigmund *et al*. 2001).

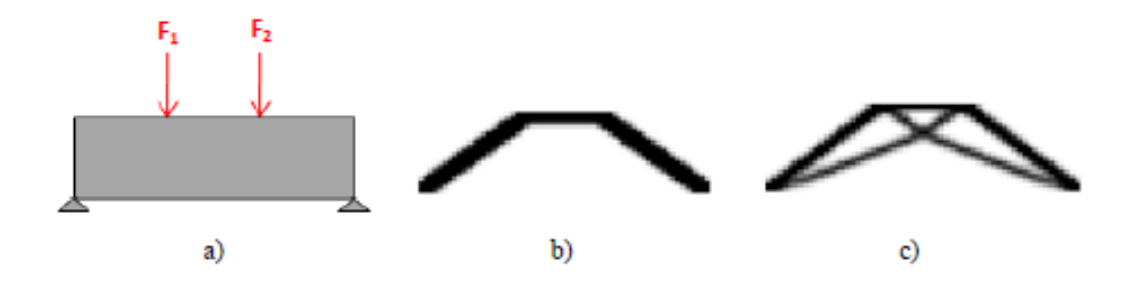

Figura 6.4. – Optimização topológica multicarga de uma viga. a) Domínio de projecto, b) caso de carga única, c) Caso de múltipla carga. Imagem extraída de Gulbenkian 2012.

Pode-se constatar que quando as duas cargas são aplicadas separadamente, a viga optimizada em *b)* tem uma estrutura mais instável do que a do resultado da multicarga em *c)*.

A formulação de um problema de optimização topológica para o caso multicarga passa a ser efectuada pela formulação (24) (Bendsoe *et al.* 2003).

$$
\min_{u_r \in U, \rho} \qquad \sum_{K=1}^M w^k W_{Fext_r}(U_r^k), \qquad com \sum_{k=1}^M w^k = 1
$$

s. a.: 
$$
W_{Fext_n}^k(U_v) = W_{Fint_n}(u_r, u_v)
$$
, para todos os  $u_v \in U, k = 1, ..., M$ 

$$
E_{ijkl}(x) = \rho(x)^p E_{ijkl}^0, \quad x \in \Omega
$$
\n(24)

$$
\int_{\Omega} \rho(x) d\Omega = V_{\text{estrutura}}\big(\rho(x)\big) \le V_{\text{maximo}} \quad \text{if } 0 < \rho_{\text{min}} \le \rho \le 1
$$

Legenda:

#### $M -$ Número de casos de carga

 $W^k$  – Coeficiente de importância de cada carga (varia de 0 a 1)

A formulação do problema é semelhante ao caso de carga singular, com a diferença que para este caso são aplicadas *M* cargas. E portanto, *M* valores de flexibilidade serão igualmente calculados, sendo em seguida efectuada uma média ponderada, na qual a cada valor é atribuído um coeficiente de importância (*W k* ). Este pode variar entre 0 e 1, e no fim, a soma dos *M* coeficientes de importância terá de ser igual à unidade.

No caso dos dois modelos de elementos finitos utilizados nesta dissertação, tem-se *M*= 7, e  $W^k = 1/7$ .

O código *99 linhas*, referido anteriormente neste capítulo poderia ter sido o utilizado para efectuar a optimização dos dispositivos de fusão intervertebral utilizados tanto no modelo de elementos finitos do suíno, como também no humano. Mas devido ao facto de este ser extremamente pesado em termos computacionais aquando da sua utilização nestes modelos, um código equivalente escrito em *FORTRAN* foi utilizado. Utilizou-se o método das Assimptotas Móveis ou *MMA* para se efectuar a actualização de densidades.

#### 6.1. Resultados da optimização topológica

Neste ponto, os resultados obtidos da optimização do dispositivo de fusão do modelo da coluna humana é exibido, do modo semelhante ao do modelo do capítulo 3. Contudo, para este caso, foi efectuada duas optimizações diferentes. Uma que recorria à análise linear, utilizando ligamentos com comportamento de treliça (*Link8*), e outro que recorria à análise não linear com grandes deslocamentos, onde os ligamentos possuíam um comportamento de cabo (*Link10*). Os dois resultados vão ser analisados em simultâneo.

#### 6.1.1. Optimização topológica recorrendo a uma análise linear

Dois gráficos semelhantes aos das figuras 3.8. e 3.9. foram efectuados. De um modo semelhante ao modelo do capítulo 3, a optimização deste dispositivo também foi efectuada recorrendo a 35 iterações, onde se pretendeu obter um modelo com a maior rigidez possível, estando esta sujeita a um constrangimento de volume de 50%.

Nos gráficos da figura 6.5., originados a partir de uma optimização linear, têm-se os valores da violação do constrangimento e da flexibilidade em função das iterações.

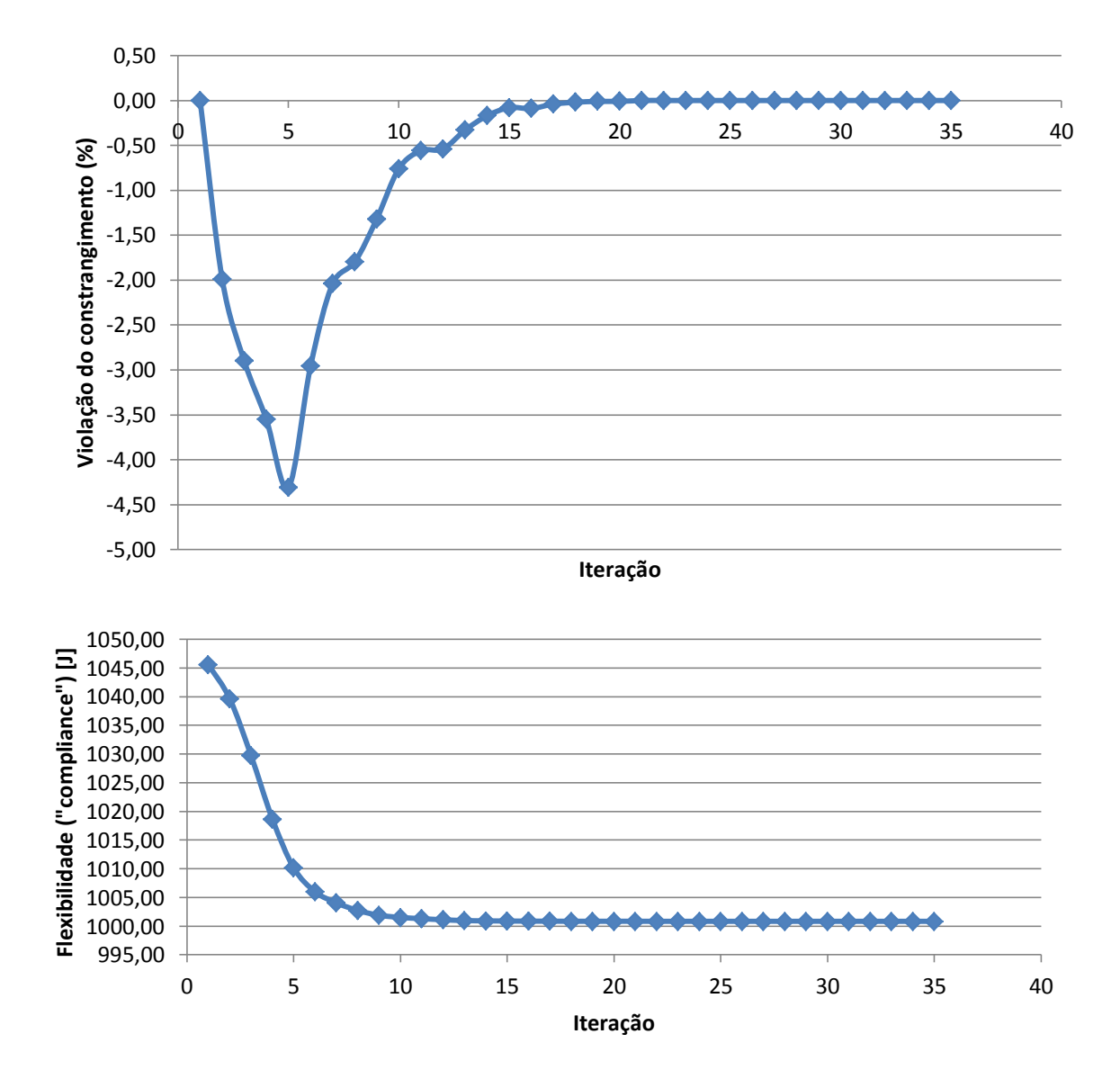

Figura 6.5. – Gráficos da percentagem de constrangimento violada (parte superior) e do valor da flexibilidade (parte inferior) em função do número de iterações. Método de optimização aplicado utilizando uma análise linear.

Os valores dos quais foram construídos estes gráficos, bem como os gráficos obtidos a partir da optimização efectuada com análise não-linear, encontram-se em ANEXOS A (ver "Parâmetros de optimização da coluna vertebral humana").

O aspecto do dispositivo de fusão intervertebral optimizado utilizando uma análise linear aplicada no modelo de elementos finitos da coluna vertebral humana encontra-se na figura 6.6.

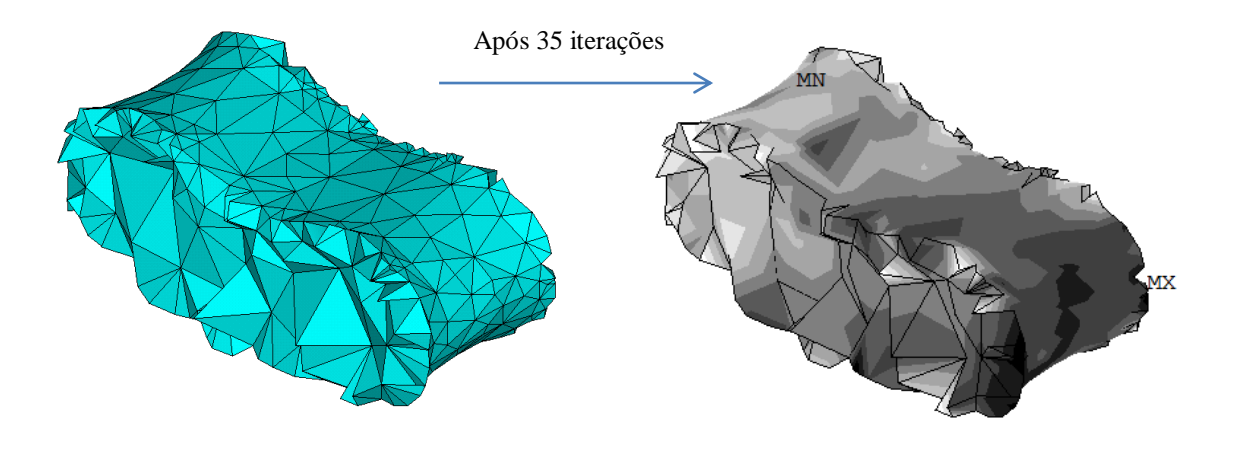

Figura 6.6. – Imagem da malha de E.F. à esquerda. Imagem do dispositivo optimizado (volume a 50%) recorrendo a análise linear, à direita.

#### 6.1.2. Optimização topológica recorrendo a uma análise não-linear

Uma optimização ao modelo de elementos finitos da coluna vertebral humana foi novamente optimizada, utilizando as mesmas propriedades de materiais e as mesmas condições de carga. Contudo agora, os ligamentos possuem um comportamento diferente quando sujeitos a uma força de compressão, ou seja, não mostram resistência à mesma, ficando encurvados.

Nos gráficos da figura 6.7. tem-se o valor da violação do constrangimento e da flexibilidade em função das iterações, desta vez recorrendo a uma optimização efectuada com análise nãolinear.

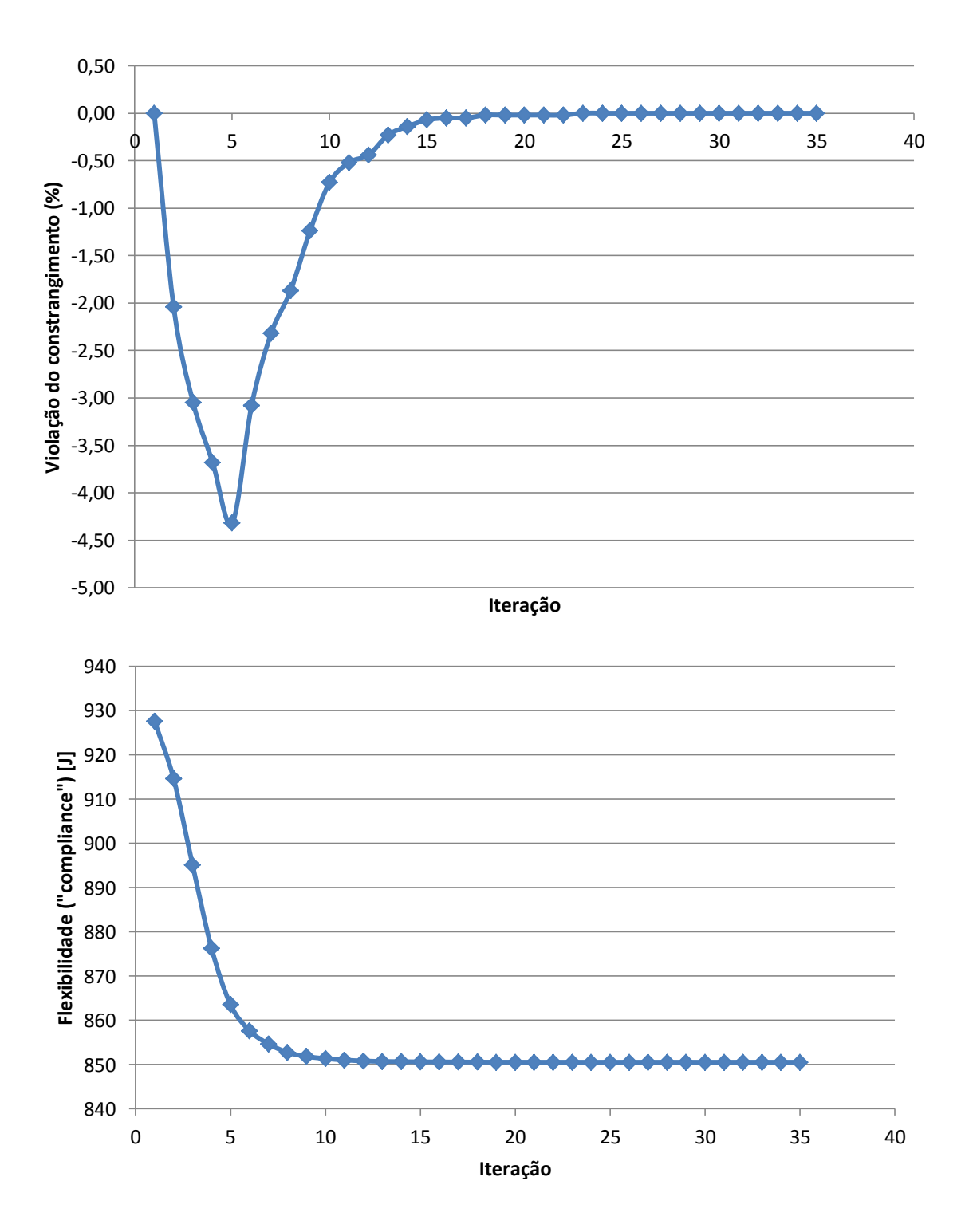

Figura 6.7. – Gráficos da percentagem de constrangimento violada (parte superior) e do valor da flexibilidade (parte inferior) em função do número de iterações. Método de optimização aplicado utilizando uma análise não-linear.

O aspecto do dispositivo de fusão intervertebral optimizado utilizando uma análise nãolinear aplicada ao presente modelo de elementos finitos encontra-se na figura 6.8.

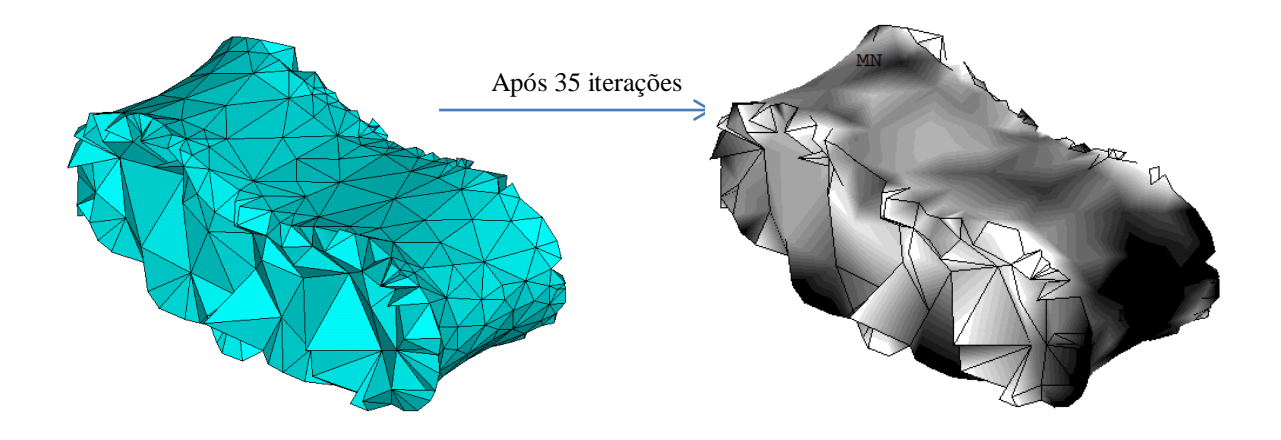

Figura 6.8. – Imagem da malha de *E.F.* à esquerda. Imagem do dispositivo optimizado (volume a 50%) recorrendo a análise não-linear, à direita.

#### 6.2. Resultados da optimização topológica aplicada ao dispositivo de fusão

À primeira vista, os gráficos das figuras 6.5. e 6.7. têm aspectos idênticos e as comparações relativas aos mesmos são semelhantes às tiradas no capítulo 3, ou seja, o valor da flexibilidade vai decrescendo ao longo das iterações até estabilizar e o da percentagem de constrangimento de volume violado encontra-se sempre abaixo dos 0%, terminando a optimização com o constrangimento activo (volume parcial do dispositivo a 50%). Contudo, diferenças entre a optimização obtida por análise linear e não linear existem, com um foco especial no valor da energia total de deformação da estrutura global da coluna modelada. Na análise não linear, a esse valor é inferior ao da linear, e até mesmo durante a optimização, este tem um decréscimo superior.

Por outro lado, o aspecto geral do dispositivo optimizado está longe de ter um aspecto coerente, não existindo qualquer distinção entre a zona interior e exterior do mesmo, ao contrário da figura 3.10. Isto deve-se essencialmente ao facto da malha de elementos que compõe o dispositivo ser irregular e imperfeita. Além disso, o tamanho do dispositivo, comparativamente à plataforma da vértebra, tem uma área de superfície demasiado reduzida.

## Capítulo 7

## Conclusões e desenvolvimentos futuros

No capítulo 2, várias técnicas de fusão intervertebral foram mencionadas e, apesar da engenharia de tecidos continuar a investigar as áreas dos *scaffolds* para fusão intervertebral, ainda não se encontrou um que substituísse o osso humano na perfeição.

A homogeneização revelou ser um método bastante eficiente para estimar as propriedades mecânicas de *scaffolds* enquanto estruturas com material de microestrutura periódica. Os valores numéricos obtidos com modelos de elementos finitos de provetes ficaram satisfatoriamente próximos dos valores homogeneizados com uma estrutura cujo quociente *d/D* é 1/5.

No capítulo 4, foram comparados módulos de elasticidade obtidos a partir de provetes testados experimentalmente com os obtidos por simulação numérica. Os módulos de elasticidade retirados do modelo de elementos finitos são relativamente mais elevados quando comparados com o método experimental, pois existem factores que não estão a ser levados em conta na simulação numérica como, por exemplo, as microporosidades do produto fabricado assim como as propriedades de ortotropia do material de base (*PCL*).

Ao longo desta dissertação, foi feito um estudo sobre a simulação numérica linear e nãolinear. No geral, conclui-se que, com o poder computacional disponível no decorrer desta dissertação e com as malhas de elementos finitos dos dois modelos da coluna vertebral utilizados, uma análise não linear é bastante dispendiosa em termos de custo computacional.

Os modelos de elementos finitos utilizados nesta dissertação podem ser melhorados, em especial o da coluna vertebral humana, porque o modelo poderia incluir mais segmentos desse órgão e a malha actual de elementos finitos possui algumas irregularidades relativas ao tamanho e forma dos elementos. Outros componentes como os músculos, podem ser também adicionados nestes modelos no futuro.

Relativamente à análise não-linear, na possibilidade de se ter disponível um poder computacional superior, esta poderá tornar-se mais interessante de aplicar.

De um modo geral, no que diz respeito à aplicação da optimização, esta foi feita apenas do ponto de vista de utilizador. Mas um estudo mais aprofundado sobre este assunto, também poderá ser efectuado, para melhorar o código de programação. Essencialmente poderá ser alterado, para manter uma relação de simetria entre o lado esquerdo e direito do dispositivo de fusão após este ser optimizado. Outra possível alteração, relativa ao modelo da coluna humana, seria fazer com que o código optimizasse não só a nível macroscópico, mas também microscópico, optimizando não só a forma do dispositivo de fusão como também a sua microestrutura. Contudo, isto traria um custo computacional ainda mais acrescido, portanto esta possibilidade exigiria sem dúvida a aplicação de técnicas de processamento paralelo.

### Bibliografia

[1] Abrahams, P., "Atlas do corpo humano" (Tradução do original: "The Atlas of the Human Body"). Editorial Estampa, Lda., Lisboa, 2003.

[2] Adam, C., Pearcy, M., McCombe, P., "Stress analysis of interbody fusion – Finite element modeling of intervertebral implant and vertebral body". ELSEVIER, Clinical Biomechanics 18, pp. 265-272, 2003.

[3] Adams, M. A., Dolan, P., "Spine biomechanics". ELSEVIER, Journal of Biomechanics 38, pp. 1972-1983, 2005.

[4] Akamaru, T., Kawahara, N., Sakamoto, J., Yoshida, A., Murakami, H., Hato, T., Awamori, S., Oda, J., Tomita, K., "The transmission of stress to grafted boné inside a titanium mesh cage used in anterior column reconstruction after total spondylectomy: A finite-element Analysis". Lippincott Williams & Wilkins, Inc., Spine Volume 30, Number 24, pp. 2783-2787, 2005.

[5] An, H., Boden, S. D., Kang, J., Sandhu. H. S., Abdu, W., Weinstein, J, "Emerging Techniques for Treatment of Degenerative Lumbar Disc Disease". Lippincott Williams & Wilkins, Inc., Spine Volume 28, Number 15S, pp. S24-S25, 2003.

#### B

 $\underline{A}$ 

[6] Bao, Q., Mccullet, G. M., Higham, P. A., Dumbleton, J. H, Yuan, A. H., "The artificial disc: theory, design and materials". ELSEVIER, Biomaterials 17, pp. 1157- 1167, 1996.

[7] Baumgartner, W., "Intervertebral Disc Prosthesis". United States Patent, 1992.

[8] Belytschko, T. B., Andriachhhi, T. P., Schultz, A. B., Galante, J. O., "Analog Studies of Forces in the human spine: Computational Techniques". J. Biomechanics, Vol. 6, pp. 361-371, 1973.

[9] Bendsoe, M. P., Sigmund, O., "Topology optimization: from airplanes to nanooptics". Techinal University of Denmark 2004.

[10] Bendsoe, M. P., Sigmund, O., "Topology optimization: theory, methods and applications". Springer, 2003.

[11] Bogduk, N., Endres, S., "Clinical anatomy of the lumbar spine and sacrum". ELSEVIER, 2005.

[12] Bono, C. M., Garfim, S. R., "History and evolution of disc replacement". ELSEVIER, The spine journal 4, pp. 145S-150S, 2004.

[13] Broek, P. R., Huyghe, J. M., Ito, K., "Mechanical testing of an artificial intervertebral disc". Department of biomedical engineering, the Netherlands.

[14] Brolin, K., Halldin, P., "Development of a finite element model of the upper cervical spine and a parameter study of the ligament characteristics". Lippincott Williams & Wilkins, Inc., Spine Volume 29, Number 4, pp. 376-385, 2004.

[15] Buttermann, G. R., "Intervertebral Prosthetic Device". United States Patent, 1996.

[16] Buttermann, G. R., Beaubien, B. P., "Biomechanical characterization of an annulus-sparing spinal disc prosthesis". Elsevier, The spine journal 9, pp. 744-753, 2009.

#### C

[17] Cannella, M., Arthur, A., Allen, S., Keane, M., Joshi, A., Edward, V., Michele, M., "The role of the nucleus pulposus in neutral zone human lumbar intervertebral disc mechanics". ELSEVIER, Journal of Biomechanics 41, pp. 2104-2111, 2008.

[18] Castellvi, A. E., Huang H., Vestgaarden, T., Saigal, S., Clabeaux, D. H., Pienkowski, D., "Stress Reduction in Adjacent Level Discs via Dynamic Instrumentation: A finite element analysis". SAS Journal. Spring, PP. 74-81, 2007.

[19] Chen, C., Cheng, C., Liu, C., Lo, W., "Stress analysis of the disc adjacent to interbody fusion in lumbar spine", ELSEVIER, Medical Engineering & Physics 23, pp. 483-491, 2001.

[20] Chen, H., Cheung, H., Wang, W., Li, A., Li, K., "Biomechanical Analysis of the Unilateral Fixation With Interbody Cages". Lippincott Williams & Wilkins, Inc, Spine Volume 30, Number 4, pp. E92-E96, 2005.

[21] Chen, S., Zhong, Z., Chen, C., Chen, W., Hung, C., "Biomechanical comparison between lumbar disc arthroplasty and fusion". ELSEVIER, Medical Engineering & physics 31. Pp. 244-253, 2009.

[22] Cheng, C., Chen, H., Kuo, H., Lee, C., Chen, W., Liu, C., "A three-dimensional mathematical model for predicting spinal joint force distribution during manual liftings". ELSEVIER, Clinical Biomechanics Vol.13, supplement No.1, pp. S59-S64, 1998.

[23] Cheung, J. T., Zhang, M., Chow, D. H., "Biomechanical responses of the intervertebral joints to static and vibrational loading: a finite element study". ELSEVIER, Clinical Biomechanics 18, pp. 790-799, 2003.

[24] Cheung, K. M. C., Zhang, Y. G., Lu, D. S., Luk, K. D. K., Leong, J. C. Y., "Reduction of Disc Space Distraction After Anterior Lumbar Interbody Fusion With Autologous Iliac Crest Graft". Lippincott Williams & Wilkins, Spine Volume 28, Number 13, pp. 1385-1389, 2003.

[25] Chiang, M., Zhong, Z., Chen, C., Cheng, C., Shih, S., "Biomechanical Comparison of Instrumented Posterior Lumbar Interbody Fusion with one or two Cages by Finite element Analysis". Lippincott Williams & Wilkins, Inc., Spine Volume 31, Number 19, pp. E682-E689,2006.

[26] Christophy, M, Senan, N. A. F., Lotz, J. C., O'Reilly, O. M., "A Musculoskeletal model for the lumbar spine". Biomech Model Mechanobiol, 2011.

[27] Coelho, P. G., Kang, H., Hollister, S. J., Lin, C-Y, Fernandes, P. R., Rodrigues H. C., "Hierarchical Topology Optimization of the intervertebral fusion cage with microstructure design control", ECCOMAS- Internacional converence on tissue engineering, 2011.

[28] Coelho, P. G., Modelos Hierárquicos para a análise e síntese de estruturas e materiais com aplicações à remodelação óssea", dissertação apresentada para obtenção do grau de Engenheiro Mecânico na especialidade de Resistência dos materiais pela Universidade Nova de Lisboa, Faculdade de Ciências e Tecnologia, Lisboa, 2009.

[29] Costi, J. J., Stokes, I. A., Gardner-Morse, M., Laible, J. P., Scoffone, H. M., Latridis, J. C., "Direct measurement of intervertebral disc maximum shear strain in six degrees of freedom: Motions that place disc tissue at risk of injury". ELSEVIER, Journal of Biomechanics 40, pp. 2457-2466, 2007.

[30] Cowin, S. C., "Bone Mechanics Handbook", segunda edição. CRC Press, 2001.

[31] Cusick, J. F., Yoganandan, N., "Biomechanics of the cervical spine 4: Major injuries". ELSEVIER, Clinical Biomechanics 17, pp. 1-20, 2002.

[32] Daggfeldt, K., Thorstensson, A., "The mechanics of back-extensor torque production about the lumbar spine". ELSEVIER, Journal of Biomechanics 36, pp. 815- 825, 2003.

[33] Denozière, G, Ku, N. D., "Biomechanical comparison between fusion of two vertebrae and implantation of an artificial intervertebral disc". ELSEVIER, Journal of Biomechanics 39, pp. 766-775. 2004.

[34] Dooris, A. P., Goel, V. k., Grosland, N. M., Gilbertson, L. G., Wilder, D. G., "Load-sharing between Anterior and Posterior elements in a lumbar Motion Segment Implanted with an artificial Disc". Lippincott Williams & wilkins, Inc., Spine Volume 26, Number 6, pp. E122-E129, 2001.

#### E

[35] El-Rich, M, Arnoux, P., Wagnac, E., Brunet, C., Aubin, C., "Finite element investigation of the loading rate effect on the spinal load-sharing changes under impact conditions". ELSEVIER, Journal of Biomechanics 42, pp. 1252-1262, 2009.

[36] Epari, D. R., Kandziora, F., Duda, G. N., "Stress Shielding in Box and Cylinder Cervical Interbody Fusion Cage Designs". Lippincott Williams & Wilkins, Inc., Spine Volume 30, Number 8, pp. 908-914, 2005.

[37] Errico, T. J., "Why a mechanical disc?". ELSEVIER, The spine journal 4, pp. 151s-157s, 2004.

[38] Espinha, L. C., Fernandes, P. R., Folgado, J., "Computacional analysis of boné remodeling during na anterior cervical fusion". ELSEVIER, Journal of Biomechanics 43, pp. 2875-2880, 2010.

#### F

[39] Fantigrossi, A., Galbusera, F., Raimondi, M. T., Sassi, M., Fornari, M., "Biomechanical analysis of cages for posterior lumbar interbody fusion". ELSEVIER, Medical Engineering & physics 29, pp. 101-109, 2007.

[40] Freeman, Brian J. C., Davenpot, J., "Total disc replacement in lumbar spine: s systematic review of the literature". Springer-Verlag, Eur Spine J, PP. S439-S447, 2006.

[41] Fuhrmann, G., Gross, U., Kaden, B., Schmitz, H., Fritz, T., Kranz, C., Medizinische, M., "Intervertebral Disc Endoprosthesis". United States patent,1989.

G

[42] Galbusera, F., Bellini, C. M., Brayda-Bruno, M., Fornari, M., "Biomechanical studies on cervical total disc arthroplasty: A literature review". ELSEVIER, Clinical Biomechanics 23, pp. 1095-1104, 2008.

[43] Gamradt, S. C., Wang, J. W., "Lumbar disc arthroplasty". ELSEVIER, The spine Journal 5, pp. 95-103, 2005.

[44] Gatton, M. L., Pearcy, M. J., Pettet, G. J., "Computational model of the lumbar spine musculature: Implications of spinal surgery". ELSEVIER, Clinical Biomechanics 26, 116-122, 2011.

[45] Graaff, Van De, "Human Anatomy", sexta edição. The McGraw-Hill companies, 2001.

[46] Gulbenkian, Gonçalo, "Optimização de topologia de estruturas aplicada a guardas de segurança rodoviária", Faculdade de ciências e tecnologia – Universidade Nova de Lisboa, 2012.

#### H

[47] Ha, S. K, "Finite element modeling of multi-level cervical spinal segments (C3-C6) and biomechanical analysis of an elastomer-type prosthetic disc". ELSEVIER, Medical Engineering & Physics 28, pp. 534-541, 2006.

[48] Harms, J., "Spine Surgery Information portal". Klinikum Karlsbad-Langensteinbach, 2001.

[49] Hedman, T. P, Kostuik, J. P., Fernie, R. G., Maki, B. E.,"Artificial spinal disc". United States Patent, 1987.

[50] Heth, J. A., Hitchon, P. W., Goel, V. K., Rogge, T. N., Drake, J. S., Torner, J. C., "A Biomechanival Compararion Between Anterior and Transverse Interbody Fusion Cages". Lippincott Williams & wilkins, Inc., SPINE Volume 26, Number 12, pp. E261- E267, 2001.

[51] Hojo, Y., Kotani, Y., Ito, M., Abumi, K., Kadosawa, T., Shikinami, Y., Minami, A., "A biomechanical and histological evaluation of a bioresorbable lumbar interbody fusion cage". ELSEVIER, Biomaterials 26, pp. 2643-2651, 2005.

[52] Horak, Z, Tichy, P., Koukalova, J., Sedlacek, R., "Artificial Intervertebral disc". Poster session 1/spine, Journal of Biomechanics 40 (S2), 2007.

#### I

[53] Ivancic, P. C., Coe, M. P., Ndu, A. B., Tominaga, Y., Carlson, E. J., Rubin, W., Panjabi, M. M., "Dynamic mechanical properties of intact human cervical spine ligaments". ELSEVIER, The Spine Journal, pp. 659-665, 2007.

#### J

[54] Jonbergen, H. W., Spruit, M., Anderson, P. G., Pavloc, P. W., "Anterior cervical interbody fusion with a titanium box cage: early radiological assessment of fusion and subsidence". ELSEVIER, The spine journal 5, pp. 645-649, 2005.

[55] Jones, A. C., Wilcox, R. K., "Finite element analysis of the spine: Towards a framework of verification, validation and sensitivity analysis". ELSEVIER, Medical Engineering & Physics 30, pp. 1287-1304, 2008.

[56] Jost, B., Cripton, P. A., Lund, T., Oxland, T. R., Lippuner, K., Jaeger, P., Nolte L. P., "Compressive strength of interbody cages in the lumbar spine: the effect of cage shape, posterior instrumentation and bone density". Springer-Verlag, Eur Spine j (1998), pp. 132-141, 1998.

#### K

[57] Kalichman, L., "The etiology of intervertebral disc degenerarion".International Bone & Mineral Society, pp. 388-405, 2010.

[58] Kandziora, F., Pflugmacher, R., Schafer, J., Born, C., Duda G., Haas, N. P., Mittlmeier, T., "Biomechanical Comparision of Cervical Spine Interbody Fusion Cages". Lippincott Williams & Wilkins, Spine Volume 26, Number 17, pp. 1850-1857, 2001.

[59] Kandziora, F., Pflugmacher, R., Scholz, M., Eindorf, T., Schnake. K. J., Haas, N. P., "Bioabsorbable Interbody Cages in a Sheep Cervical Spine Fusion Model". Lippincott Williams & Wilkins, Inc., Spine Volume 29, Number 17, pp. 1845-1855, 2004.

[60] Kang, H., Lin, C., Hollister, S. J., "Topology optimization of three dimensional tissue engineering scaffold architectures for prescribed bulk modulus and diffusivity". Medical and Bioengineering application, Struct multidisc optim (2010) 42, pp. 633-644, 2010.

[61] Keller, T. S., Colloca, C. J., Harrison, D. E., Harrison, D. D., Janik, T, J, "Influence of spine morphology on intervertebral disc loads and stresses in asymptomatic adults: "implications for the ideal spine". ELSEVIER, The spine Journal 5, pp. 297-309, 2005.

[62] Kim, P. K., Branch, L. C., "The lumbar degenerative disc: Confusion, mechanics, management". Lippincott Williams & wilkins, Clinical Neurosurgery, volume 53, 2006.

[63] Knowles, L. F., Dodge, F., "Apparatus for the treatment of the spinal column". Application march 26, 1952.

[64] Kumar, N., Judith, M. R., Kumar, A., Mishara, V., Robert, M. C., "Analysis of Stress Distribution in Lumbar Interbody Fusion". Lippincott Williams & Wilkons, Inc., Spine Volume 30, Number 15, pp. 1731-1735, 2005.

[65] Kumaresan, S., Yoganandan, N., Pintar, F. A., "Finite element analysis of the cervical spine: a material property sensitivity study". ELSEVIER, Clinical Biomechanics 14, pp. 41-53, 1999.

[66] Kumaresan, S., Yoganandan, N., Pintar, F. A., Maiman, D. J., "Finite element modeling of the cervical spine: role of intervertebral disc under axial and eccentric loads". ELSEVIER, Medical Engineering & Physics 21, pp. 689-700, 1999.

[67] Kurutz, M., Oroszváry, L., "Finite element analysis of weightbath hydrotraction treatment of degenerated lumbar spine segments in elastic phase". ELSEVIER, Journal of Biomechanics 43, pp. 433-441, 2010.

#### L

[68] Latridis, J. C., Gwynn, I., "Mechanisms for mechanical damage in the intervertebral disc annulus fibrosus". ELSEVIER, Journal of Biomechanics 37, pp. 1165- 1175, 2004.

[69] Lee, K. C., Goel, V. K., "Artificial disc prosthesis: design concepts and criteria". ELSEVIER, The Spine Journal 4, pp. 209S-218S, 2004.

[70] Lewia, G., Xu, J., "Biomechanical effects of autonomous augmentation on the adjacent unaugmented vertebral bodies: influence of the number of functional spinal units in a finite element model". Società Italiana Biomateriali, Journal of Applied Biomaterials & Biomechanics, Vol. 6 no.3, pp. 144-155, 2008.

[71] Li, Y., Lewis, G. "Association between extent of simulated degeneration of C5-C6 disc and biomechanical parameters of a model of the full cervical spine: a finite element analysis study". Società Italiana Biomateriali, J. Appl Biomater Biomech , vol. 8 no.3, pp. 191-199, 2010.

[72] Lin, C., Hsiao, C., Chen, P., Hollister, S. J., "Interbody Fusion Cage Design Using Intergrated Global Layout and Local Microstructure Topology Optimization". Lippincott Williams & Wilkins, Inc., Spine Volume 29, Number 16, pp. 1747-1754, 2004.

[743] Lin, C., Hsiao, C., Chen, P., Hollister, S. J., "Mechanical Performance of conventional threaded cage designs and interbody fusion cages designed by integrated global and local topology optimization". Summer Bioengineering Conference, 2003.

[74] Link, H. D., McAfee, P. C., Pimenta, L., "Choosing a cervical disc replacement". ELSEVIER, The spine journal 4, pp. 294S-302S, 2004.

[75] Little, J. P., Adam, C. J., Evans, J. H., Pettet, G. J., Pearcy M. J., "Nonlinear finite element analysis of anular lesions in the L4/5 intervertebral disc". ELSEVIER, Journal of Biomechanics 40, pp. 2744-2751, 2007.

[76] Lopez-Espina, C. G., Amirouche, F., Havalad, V., "Multilevel Cervical Fusion and its effect on disc degeneration and osteophyte formation". Lippincott Williams & Wilkins, Inc., Spine Volume 31, Number 9, pp. 972-978, 2006.

#### M

[77] Malandrino, A., Planell, J. A., Lacroix, D., "Statistical factorial analysis on the poroelastic material properties sensitivity on the lumbar intervertebral disc under compression, flexion and axial rotation". ELSEVIER, Journal of Biomechanics 42, pp. 2780-2788, 2009.

[78] Mascio, V., Bellini, C. M., Galbusera, F., Raimondi, M. T., Brayda-Bruno M., Assietti, R., "Lumbar total disc replacement: A numerical study". Società Italiana Biomateriali, Journal of Applied Biomaterials & Biomechanics 2010, Vol. 8 no.2, pp. 97- 101, 2010.

[79] McNally, D. S., Arridget R. G. C., "An analytical Model of intervertebral disc mechanics". ELSEVIER SCIENCE LTD, J. Biomechanics, Vol, 28, pp. 53-68, 1995.

[80] Meakin, J. R., Reid, J. E., Hukins, D. W. L., "Replacing the nucleus pulposus of the intervertebral disc". ELSEVIER, Clinical Biomechanics 16, pp. 560-565, 2001.

[81] Mow, V. C., Huiskes, Rik, "Basic Orthopaedic Biomechanics and Mechano-Biology", Terceira edição. Lippincott Williams & Wilkins, 2005.

N

[82] Natarajan, R. N., Chen, B. H., An, H. S., Andersson, G. B. J., "Anterior Cervical Fusion: A finite element model study on motion segment stability including the effect of osteoporosis". Lippincott Williams & Wilkins, Inc., Spine Volume 25, Number 8, pp. 955-961, 2000.

[83] Natarajan, R. N., Williams, J. R., Andersson, G. B. J., "Recent Advances in Analytical Modeling of lumbar disc degeneration". Lippincott Williams & Wilkins, Inc., Spine Volume 29, Number 23, pp. 2733-2741, 2004.

[84] Nerurkar, N. L., Elliott, D. M., Mauck, R. L., "Mechanical design criteria for the intervertebral disc tissue engineering". ELSEVIER, Journal of Biomechanics 43, pp. 1017-1030, 2010.

[85] Ng, H. W., Teo, E. C., Lee, V. S., "Statistical factorial analysis on the material property sensitivity of the mechanical responses on the C4-C6 under compression, anterior and posterior shear". ELSEVIER, Journal of Biomechanics 37, pp. 771-777, 2004.

[86] Noailly, J., Lacroix, D., Planell, J. A., "Finite element study of a Novel Intervertebral Disc substitute". Lippincott Williams & Wilkins, Inc., Spine Volume 30, Number 20, pp. 2257-2264, 2005.

[87] Noailly, J., Wilke, H., Planell, J. A, Lacroix, D., "How does the geometry affect the internal biomechanics of a lumbar spine bi-segment finite element model? Consequences on the validation process". ELSEVIER, Journal of Biomechanics 40, pp. 2414-2425, 2007.

[88] Nordin, M., Frankel, V. H., "Basic Biomechanics of the Musculoskeletal System", Terceira edição. Lippincott Wiliiams & Wilkons, 2001.

[89] Nowak, M., "On some properties of bone functional adaptation phenomenon useful in mechanical design". Acta of Bioengineering and Biomechanics, Vol. 12, No. 2, 2010. [90] Nuckley, D. J., Ching, R. P., "Developmental biomechanics of the cervical spine:

Tension and compression". ELSEVIER, Journal of Biomechanics, pp. 3045-3054, 2006.

 $\overline{O}$ 

[91] Osvalder, A. L., Neumann, P., Lovsund, P., Nordwall A., "Ultimate strength of the lumbar spine in flexion – An in vitro Study". J. Biomechanics Vol. 23, No.5, pp. 453- 460, 1990.

#### P

[92] Palomar, A. P., Calvo, B., Doblaré, M., "An accurate finite element model of the cervical spine under quasi-static loading". ElSEVIER, Journal of Biomechanics 41, pp. 523-531, 2008.

[93] Partee, B., Hollister, S. J., Das, S., "Selective Laser Sintering of Polycaprolactone Bone Tissue Engineering Scaffolds". Mechanical and Biomedical Engineering Departments, University of Michigan, Ann Arbor, MI 48109-2125, U.S.A., 2005.

[94] Patil, A. A., Dak, N., "Artificial intervertebral disc". United States patent, 1980.

[95] Peck, S. R., "Atlas of the Human Anatomy for the artist". OXFORD UNIVERSITY PRESS, 1979.

[96] Pisharodi, M., "Artificial Spinal Prosthesis". United States Patent, 1991.

[97] Pisharodi, M., "Rotating, Locking Intervertebral Disc Stabilizer and Applicator". United States Patent, 1999.

[98] Polikei, A., Ferguson, S. J., Nolte, L. P., Orr, T. E., "Factors influencing stresses in the lumbar spine after the insertion of the intervertebral cages: finite element analysis.".Eur Spine J, pp: 413-420, 2003.

[99] Polikeit, A., Ferguson, S. J., Nolte, L. P., Orr, T. E., "The importance of the endplate for interbody cages in the lumbar spine". Eur Spine J, pp. 556-561, 2003.

[100] Potvin, J. R., Norman, R. W., McGill, S. M., "Reduction in anterior shear forces on the L4/L5 disc by the lumbar musculature". Clinical Biomechanics, pp. 88-96, 1991.

#### $\Omega$

[101] Qiu, T., Teo, E., Lee, K., Ng, H., Yang, K., "Validation of T10-T11 Finite Element Model and Determination of Instantaneous Axes of Rotations in three anatomical planes". Lippincott Williams & Wilkins, Inc., Spine Volume 28, Number 24, pp. 2694-2699, 2003.

#### R

[102] Rigutti, A., Sayalero, M., Andriullu, A. G., Ghermana, A. A., Cetverikova, O. A., Albisetti, E. e Mannuci, B., "Atlas ilustrado de anatomia" (título original: "Atlante di anatomia"), Giunti Gruppo Editoriale, Firenze-Milano. Editado em Portugal por Girassol Eds, Lda, 2008.

[103] Ross, E. R. S., "Revision in artificial disc replacement". ELSEVIER, The spine Journal 9, pp. 773-775, 2009.

[104] Ruberté, L. M., Natarajan, R. N., Andersson, G. Bj., "Influence of single-level lumbar degenerative disc disease on the behavior of the adjacent segments – A finite element model study". ELSEVIER, Journal of Biomechanics 42, pp. 341-348, 2009.

[105] Ruth, W. J., "Atlas of Common Subluxations of the Human Spine and Pelvis". CRC Press Boca Raton New York, 1997.

#### S

[106] Saito, E., Kang, H., Taboas, J. M. Diggs, A., Flanagan, C. L., Hollister, S. J., "Experimental and computacional characterization of designed and fabricated 50:50 PLGA porous scaffolds for human trabecular bone applications". J. Mater Sci: matter med 21: 2371-2383, 2010.

[107] Scholten, P. J. M., Veldhuizen, A. G., Grootenboer, H. J., "Stability of the human spine: a biomechanical study". Clinical Biomechanics 3, pp. 27-33, 1988.

[108] Schultz, D. S., Rodriguez, A. G., Hansma, P. K., Lotz, J. C., "Mechanical Profiling of intervertebral discs". ELSEVIER, Journal of Biomechanics 42, pp. 1154-1157, 2009.

[109] Seeley, R. R., Stephens, T. D., Tate, P., "Anatomia e fisiologia", sexta edição (título original: "Anatomy & Physiology"). McGraw-Hill Higher Education, 2003.

[110] Sekhon, L. H. S., Ball, J. R., "Artificial cervical disc replacement: Principles, types and techniques". Neurology India, Vol 53, Issue 4, 2005.

[111] Shikinami, Y., Kawabe, Y., Yasukawa, k., Tsuta, K., Kotani, Y., Abumi, K., "A biomimetic artificial intervertebral disc system composed of a cubic three-dimensional fabric". ELSEVIER, The Spine Journal 10, pp. 141-152, 2010.

[112] Shimamoto, N., Cunningham, B. W., Dmitriev, A. E., Minami, A., McAfee, P. C., "Biomechanical Evaluation of stand-alone interbody Fusion Cages in the cervical spine". Spine, volume 26, number 19, pp. E432-E436, 2001.

[113] Shirazi-Adl, A., "Analysis of large compression loads on lumbar spine in flexion and in torsion using a novel wrapping element". ELSEVIER, Journal of Biomechanics 39, pp. 267-275, 2006.

[114] Shirazi-Adl, A., "Nonlinear stress analysis of the whole lumbar spine in torsion – Mechanics of facet articulation". Pergamon, J. Biomechanics, Vol. 27, No. 3, pp. 289- 299, 1994.

[115] Sigmund, O., "A 99 line topology optimization code written in Matlab". Struct Multidisc Optim 21, 120-127, Springer-Verlag 2001.

[116] Smit, T. H., Muller, R., Dijk, M., Wuisman, P. I. J. M., "Changes in Bone Architecture During Spinal Fusion: Three Years Follow-up and the Role of Cage Stiffness". Lippincott Williams & Wilkins, Inc., Spine Volume 28, Number 16, pp. 1802- 1809, 2003.

[117] Spenciner, D., Greene, D., Paiva, J., Palumbo, M., Crisco, J., "The multidirectional bending properties of the human lumbar intervertebral disc". ELSEVIER, The spine journal 6, pp. 248-257, 2006.

[118] Steffen T., Tsantrizos, A., Irmgard, F. Aebi, M., "Cages: Design and concepts". Springer-Verlag, Eur Spine, pp. S89-S94 2000.

[119] Stoia, D. I., Toth-Tascau, M., "Modeling and manufacturing of an artificial intervertebral disc". Annals of DAAAM, 2009.

[120] Stokes, Ian A. F., "Mechanical function of facet joints in the lumbar spine". Clinical Biomechanics, pp. 101-105, 1988.

#### T

[12] Taksali, S., Grauer, J. N., Vaccaro, A. R., "Material considerations for the intervertebral disc replacement implants". ELSEVIER, The Spine Journal 4, pp. 231S-238S, 2004.

[122] Tanaka, N., An, H. S., Lim, T., Fujiware, A., Jeon, C., Haughton, V. M., "The relationship between disc degeneration and flexibility of the lumbar spine". ELSEVIER, The Spine Journal 1, pp. 47-56, 2001.

[123] Thompson, R. E., Pearcy, M. J., Barker, T. M., "The mechanical effects of intervertebral disc lesions". ELSEVIER, Clinical Biomechanics 19, pp. 448-455, 2004.

[124] Tovar, A., Gano, S. E., Mason, J. J., Reanud, J. E., "Optimum design of an interbody implant for lumbar spine fixation". ELSEVIER, Advances in Engineering software 36, pp. 634-642, 2005.

[125] Troup, J. D. G., "Biomechanics of the lumbar spinal canal". Clinical Biomechanics, pp.31-43, 1986.

[126] Tsantrizos, A., Andreou, A., Aebi, M., Steffen, T., "Biomechanical stability of five stand-alone anterior lumbar interbody fusion contructs". Springer-Verlag, Eur Spine J.,pp. 14-22, 2000.

[127] Tsuang, Y., Chiang, Y., Hung, C., Wei, H., Huang, C., Cheng, C., "Comparison of cage application modality in posterior lumbar interbody fusion with posterior instrumentation – A finite element study". ELSEVIER, Medical Enginnering  $&$  Psysics 31, pp. 565-570, 2009.

#### V

[128] Vaccaro, A. R., Singh, K., Haid, R., Kitchel, S., Wuisman, P., Taylor, W., Branch, C., Garfin, S., "The use of bioabsorbable implants in the spine". ELSEVIER, pp. 227-237, 2003.

[129] Vadapalli, S., Robon, M., Biyani, A., Sairyo, K., Khandha, A., Goel, V. K., "Effect of Lumbar Interbody Cage Geometry on Construct Stability: A Cadaveric Study". Lippincott Williams & Wilkins, Inc., Spine Volume 31, Number 19, pp. 2189-2194, 2006.

[130] Van der Meulen M.C.H. and Huiskes R. (2002), Why Mechanobiology? A Survey article. Journal of Biomechanics, 35: 401-414

[131] Vialle, E. N., Vialle, L. R. G., Filho, U. B., "Artroplastia da coluna vertebral. Estudo prospectivo com seguimento mínimo de dois anos". Coluna/columna, pp.376- 479, 2008.

#### W

[132] White, A. A., Panjabi, M. M., "Clinical Biomechanics of the Spine". J.B. L. IPPINCOTT COMPANY, 1990.

#### Y

[133] Yao, J., Turteltaub, S. R., Ducheyne, P., "A three-dimensional nonlinear finite element analysis of the mechanical behavior of tissue engineered intervertebral discs under complex loads". ELSEVIER, Biomaterials 27, pp. 377-387, 2006.

[134] Yoganandan, N, Kumaresan, S., Pintar, F. A., "Biomechanics of the cervical spine part 2. Cervical spine soft tissue responses and biomechanical modeling". ELSEVIER, Clinical Biomechanics 16, pp. 1-27, 2001.

[135] Yoganandan, N., Kumaresan, S. C., Voo, L., Pintar, F. A., Larson, S. J., "Finite element modeling of the C4-C6 cervical spine unit". ELSEVIER, Med. Eng. Phys. Vol 18, No.7, pp. 569-574, 1996.

#### Z

[136] Zander, T., Rohlmann, A., Bergmann, G., "Influence of different artificial disc kinematics on spine biomechanics". ELSEVIER, Clinical Biomechanics 24, pp. 135-142, 2009.

[137] Zander, T., Rohlmann, A., Calisse, J., Bergmann, G., "Estimation of muscle forces in the lumbar spine during upper-body inclination". ELSEVIER, Clinal Biomechanics 16 Supplement No. 1, pp. S67-S80, 2001.

[138] Zavarsek, S., Vu, T., Bryan, E., King S., Johnston, R., Abdulwadud, O., Parkhill, A., Harris, A., Green S., Mitchell A., "Artificial intervertebral disc replacement" (Total disc arthroplasty). Commonwealth of Australia, 2006.

[139] Zdeblick, T. A., Phillips, F. M., "Interbody Cage Devices". Lippincott Williams & Wilkins, Inc., Spine Volume 28, Number 15S, pp. S2-S7, 2003.

[140] Zee, M., Hansen, L., Wong, C., Rasmussen, J., Simonsen, E. B., "A generic detailed rigid-body lumbar spine model". ELSEVIER, Journal of Biomechanics 40, pp. 1219-1227, 2007.

[141] Zhang, Q. H., Teo, E. C., Ng, H. W., Lee, V. S., "Finite element analysis of moment-rotation relationships for human cervical spine". ELSEVIER, Journal of Biomechanics 39, pp. 189-193, 2006.

[142] Zhang, Q., Teo, E. C., "Finite element application in implant research for treatment of lumbar degenerative disc disease". ELSEVIER, Medical Engineering & physics 30, pp. 1246-1256, 2008.

[143] Zhong, Z., Wei, S., Wang, J., Feng, C., Chen, C., yu, C., "Finite element analysis of the lumbar spine with a new cage using a topology optimization method". ELSEVIER, Medical Engineering & Physics 28, pp. 90-98, 2006.

[144] Zhu, D., Gu, G., Wu, W., Gong, H., Zhu, W., Jiang, T., Cao, Z., "Micro-structure and mechanical properties of annulus fibrous of the L4-L5 and L5-S1 intervertebral discs". ELSEVIER, Clinical Biomechanics 23, pp. S74-S82, 2008.

[145] Zhu, Z., Shen, Q., "The research of Artificial Cervical Disc Replacement". ELSEVIER, Jorunal of Nanjing Medical University, 22, pp. 335-337, 2008.

[146] Zohdi, T. I., Wriggers, P., "Introduction to Computational Micromechanics". Springer, 2004.

#### Sites

[147] *Spine Universe*, Junho de 2011**, <**[http://www.spineuniverse.com](http://www.spineuniverse.com/)**>.**

 $[148]$  FreePatentsOnline.com, Free Patents Online all the inventions of mankind, Junho de 2011, < [http://www.freepatentsonline.com>](http://www.freepatentsonline.com/). (site de pesquisa de periódicos)

[149] QUIROPRAXIA, Corporal Clínica de Massoterapia o poder das mãos , Junho de 2011, < [http://www.poderdasmaos.com>](http://www.poderdasmaos.com/).

[150] Montenegro, H., ITC - [Instituto de Tratamento da Coluna Vertebral,](http://www.herniadedisco.com.br/) Junho de 2011, [<http://www.herniadedisco.com.br/>](http://www.herniadedisco.com.br/).

[151] Ramalho, L., dor lombar a "dor nas costas", Junho de 2011, < [http://www.dorlombar.com/>](http://www.dorlombar.com/).

[152] Neves, L. F. C., Ortopedia madeira, Junho de 2011, <http://www.ortopediamadeira.org/>.

[153] ABC da SAÚDE Informações Médicas Ltda., ABC da saúde, Junho de 2011, <[http://www.abcdasaude.com.br](http://www.abcdasaude.com.br/)/>.

[154] KITA (Korea internacional trade association), tradecorea, , Junho de 2011, <[http://www.tradekorea.com>](http://www.tradekorea.com/)

[ $155$ ] Bruyn, A., BONE SA, Junho 2011, <http://www.bonesa.org.za>.

[156] Burton Report 2000-2011, The Burton Report, Junho de 2011,  $\lt$ <http://www.burtonreport.com/> >.

[157] CENTRO MÉDICO DA COLUNA VERTEBRAL: Escoliose, Hérnia Discal, Lombalgia, Dor Lombar... , Março de 2012, [<http://centromedicodacoluna.blogspot.com/>](http://centromedicodacoluna.blogspot.com/).

[158] Espondilite Anquilosante, Março de 2012, [<http://saude.divulgueconteudo.com/221992-espondilite-anquilosante>](http://saude.divulgueconteudo.com/221992-espondilite-anquilosante).

[159] Hérnia discal, Março de 2012, [<http://www.instituto](http://www.instituto-camoes.pt/glossario/Textos/Medicina/HTM/laminectomia.html)[camoes.pt/glossario/Textos/Medicina/HTM/laminectomia.html>](http://www.instituto-camoes.pt/glossario/Textos/Medicina/HTM/laminectomia.html)

[160] A resposta a todas as suas dúvidas sobre saúde, Março de 2012, [<http://www.criasaude.com.br/>](http://www.criasaude.com.br/).

[161] Just another WordPress.com site, Março de 2012, [<http://myacsmprep.wordpress.com/>](http://myacsmprep.wordpress.com/).

[162] Vertebrados, Março de 2012,  $\frac{\text{http://pt.wikipedia.org>}}{\text{http://pt.wikipedia.org>}}$ .

[163] [Pilates Botucatu,](http://pilatesbotucatu.com.br/wp/) Março de 2012, [<http://pilatesbotucatu.com.br/wp/>](http://pilatesbotucatu.com.br/wp/).

[164] The Journal of Bone and Joint Surgery, Março de 2012,  $\langle \frac{http://www.jbis.org/}{$ .

[165] Springerimages, Março de 2012, [<http://www.springerimages.com/>](http://www.springerimages.com/).

[166] Urso, Mr. Paulo S D', Março de 2012,  $\frac{\text{http://www.pauldurso.com/}}{$ .

[167] Wheeless, Textbook of Orthopaedics, Março de 2012, [<http://www.wheelessonline.com/>](http://www.wheelessonline.com/).

[168] Ortopedia, traumatologia, Março de 2012, [<http://www.giulianobarretto.com.br/>](http://www.giulianobarretto.com.br/).

[169] Boa saúde, Março de 2012, [<http://boasaude.uol.com.br/>](http://boasaude.uol.com.br/).

[170] Lonestar – Laboratory Swine, Março de 2012, [<http://lonestarswine.com/>](http://lonestarswine.com/).

# ANEXOS A

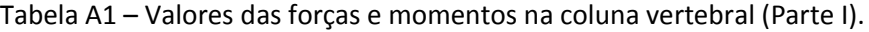

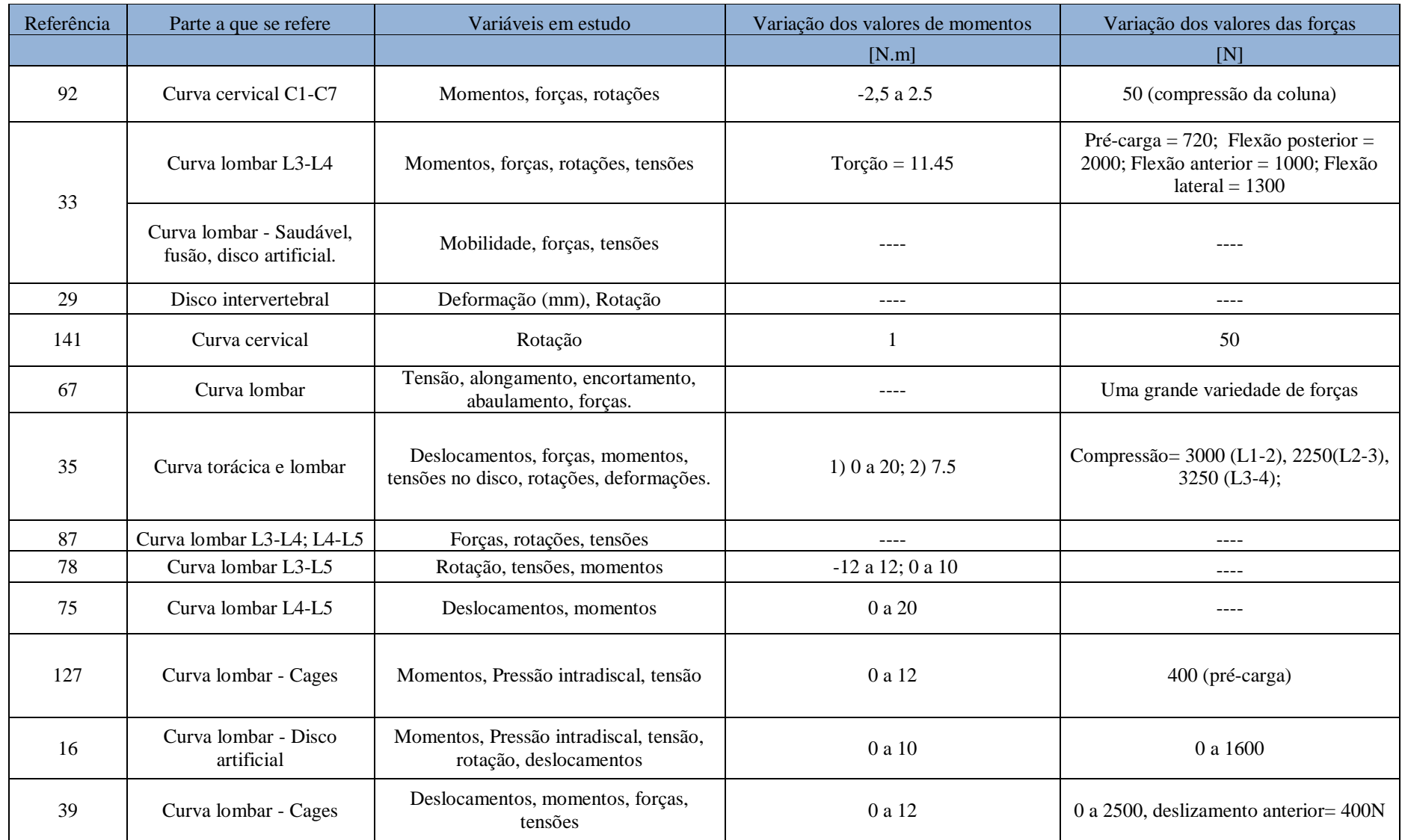

| Referência | Parte a que se refere                      | Variáveis em estudo                                            | Variação dos valores de momentos | Variação dos valores das forças                 |
|------------|--------------------------------------------|----------------------------------------------------------------|----------------------------------|-------------------------------------------------|
|            |                                            |                                                                | [N.m]                            | [N]                                             |
| 47         | Curva cervical C5-C6                       | Momentos e rotações                                            | 0a1                              | ----                                            |
| 126        | Curva lombar - Cages                       | Rotações                                                       | ----                             | ----                                            |
| 129        | Curva lombar - Cages                       | Rotação, momentos.                                             | 0a6                              | ----                                            |
| 137        | Curva lombar - Musculos                    | Rotação, Pressão intradiscal,<br>forças.                       | ----                             | 0 a 750 N (aprox.)                              |
| 104        | Curva lombar - L3-S1                       | Rotações, momentos, tensões.                                   | $-6a8$                           | $---$                                           |
| 17         | Disco intervertebral                       | Momento, força, rigidez                                        | ----                             | $-100$ a $1400$                                 |
| 76         | Curva cervical - Fusão                     | Rotação, rigidez.                                              | ----                             | ----                                            |
| 82         | Curva cervical - C5-C6                     | Rotações, tensões                                              | 0,5/1,8                          | 105/73                                          |
| 86         | Curva lombar - L3-L5 (Disco<br>artificial) | Rotações, forças, tensões                                      | ----                             | 0 a 25                                          |
| 34         | Curva lombar - Disco artificial            | Forças, momentos, rotações                                     | $-10a2$                          | 0 a 250                                         |
| 101        | Curva torácica - T10 e T11                 | Rotações, momentos                                             | $-9a + 9$ ; $-6a + 6$            | ----                                            |
| 133        | Disco intervertebral                       | Forças, deslocações, Pressão<br>intradiscal, tensões, rotações | 0 a 15                           | 0 a 3000 (ensaios no disco)                     |
| 134        | Curva cervical                             | Forças, deslocações, energias,<br>rigidez, tensões             | ----                             | Varia entre uma grande variedade<br>de valores. |
| 66         | Curva cervical                             | Forças, deslocações, energias,<br>rigidez, tensões             |                                  | Varia entre uma grande variedade<br>de valores. |
| 113        | Curva lombar                               | Rotações, momentos, forças                                     | 20                               | Pré-carga: 900, 1800, 2700                      |
| 136        | Curva lombar - disco artificial            | Momentos, rotações.                                            | 0 a 7,5                          | 500                                             |

Tabela A2 – Valores das forças e momentos na coluna vertebral (Parte II).

| $E$ [MPa]  |               |                   |         |             |                |               |         |     |               |              |       |           |                   | Referência bibliográfica |          |                                                                                                    |                |                                |       |                   |                  |                   |          |     |               |
|------------|---------------|-------------------|---------|-------------|----------------|---------------|---------|-----|---------------|--------------|-------|-----------|-------------------|--------------------------|----------|----------------------------------------------------------------------------------------------------|----------------|--------------------------------|-------|-------------------|------------------|-------------------|----------|-----|---------------|
| Ligamentos | 92            | 71                | 141     | $\sqrt{67}$ | 35             | 127           | 47      | 97  | 25            | 104          | 85    | 85        | 85                | 82                       | 13       | 34                                                                                                    | $\overline{4}$ | 101                            | 23 51 |                   | 55               | 55                | 55       | 55  | 55            |
| <b>ALL</b> | 43,8          | 30                | 20      | 8           | 11,4           | 20            | 54,5    | 20  | 20            | 12,6;15,6    | 10    | $15 - 30$ | 11,9              | 15;30                    | $---$    | $0 - 20$                                                                                                    | 20             | 20                             |       | 20 10             | 7,8/20(12%)      | 20;38             | 7,8;22,4 |     | 20 11,9       |
| <b>PLL</b> | 40,6          | 20                | 20      |             | $10 \mid 9,12$ | 20            | 20      | 70  | 20            | 27,1;40;31,6 | 20    | $10 - 20$ | 12,5              | 10;20                    |          | $0 - 20$                                                                                                    | 20             | 20                             |       | 70 10             | 10/20(11%)       | 70;20             | 10:7     |     | 20 12,5       |
| <b>ISL</b> | 4,9           | $---$             | $---$   |             | 4,56           | 12            | 1,5     | 28  | 1,6           | 4,15;11,4    | 3     | $4 - 8$   | 3,4               | 4;10                     | $---$    | $0 - 12$                                                                                                    | 10             | 11,6                           | 20 10 |                   | 10/11,6(14%)     | 28;35,5           | 10;14,1  |     | $10 \mid 3,4$ |
| TL         | 135           | 20                | $---$   |             | $- - -$        | 59            | $---$   |     | 58,7          | 125;313      | ---   | $---$     | $\frac{1}{2}$     | $---$                    | 86       | $\frac{1}{2} \frac{1}{2} \frac{$ | $- - -$        | $- - -$                        | ---   | 10                | 10/58,7 (18%)    | 50;10             | 10;0,6   | --- | 3,4           |
| AL         |               |                   | $---$   |             | $- - -$        | $---$         | $---$   | --- | $---$         | ---          | $---$ | $---$     | $- - -$           | $---$                    | ---      | $---$                                                                                                    | $---$          | $---$                          | ---   | $\qquad \qquad -$ | $- - -$          | $---$             | $\cdots$ | --- | $---$         |
| ApL        | $\frac{1}{2}$ | 20                | $---$   |             | $- - -$        | $---$         | $- - -$ | --- | $---$         | ---          | $---$ | $---$     | $- - -$           | $---$                    | ---      | $---$                                                                                                    | $---$          | $---$                          | ---   | $\qquad \qquad -$ | $- - -$          | $---$             | $---$    | --- | $--$          |
| NL         | $\frac{1}{2}$ | $  -$             | 20      |             | $- - -$        | $---$         | $- - -$ | --- | $---$         | ---          | $---$ | $- - -$   | $\frac{1}{2}$     | $---$                    | ---      | $---$                                                                                                    | ---            | $---$                          | ---   | ---               | $- - -$          | $\qquad \qquad -$ | $\cdots$ | --- | $--$          |
| LF         | 31            | $---$             | $---$   |             | 5,7            | 19,5          | 1,5     | 50  | 19,5          | 24;40;36     | 50    | $5 - 10$  | 2,4               | 5:10                     | $\cdots$ | $0-19.5$                                                                                                    | 10             | 19,5                           |       | 50 10             | $15/19,5(6,2\%)$ | 50/60             | 17;14,1  |     | $10 \mid 2,4$ |
| <b>SSL</b> | $---$         | ---               | $- - -$ |             | 8,55           | 15            | $---$   | 28  | 15            | 4,15;11,4    |       | $4 - 8$   | 3,4               | $---$                    | $---$    | $0 - 15$                                                                                                    | 10             |                                |       | 28 10             | 8/15(20%)        | 28;35,5           | 8:10,5   |     | $10 \mid 3,4$ |
| <b>ITL</b> | $---$         | $---$             | $---$   |             | 11.4           | $---$         | $---$   | 50  | $\frac{1}{2}$ | ---          | ---   | $- - -$   | $\qquad \qquad -$ | $---$                    |          | $0-58,7$                                                                                                    |                | $10$   11,6   28   ---         |       |                   | $- - -$          | $\qquad \qquad -$ | $- - -$  | --- | $---$         |
| CL         | $---$         | $\qquad \qquad -$ | $---$   |             | 22,8           | $\frac{1}{2}$ | 20      | 20  | 32,9          | 7,5;12,7     | 20    | $7 - 30$  | 7,7               | 7,3                      | ---      | $0 - 33$                                                                                                    |                | $10 \mid 32.9 \mid 50 \mid 10$ |       |                   | 7,5/32,9 (25%)   | 20;40             | 7,5;10,5 |     | $10 \mid 7.7$ |

Tabela A3 – Módulo de elasticidade de alguns ligamentos da coluna vertebral.

Tabela A4 – Coeficiente de *Poisson* de alguns ligamentos da coluna vertebral.

| $\mathbf{v}$ |               |       |                   |      |                   |                   |                     |         |                     |         |       |                   |               | Referência bibliográfica |         |       |                   |       |         |                   |               |         |         |         |         |
|--------------|---------------|-------|-------------------|------|-------------------|-------------------|---------------------|---------|---------------------|---------|-------|-------------------|---------------|--------------------------|---------|-------|-------------------|-------|---------|-------------------|---------------|---------|---------|---------|---------|
| Ligamentos   | 92            | 71    | 141               | 67   | 35                | 127               | 47                  | 97      | 25                  | 104     | 85    | 85                | 85            | 82                       | 13      | 34    | 4                 | 101   | 23      | 51                | 55            | 55      | 55      | 55      | 55      |
| <b>ALL</b>   | $---$         | 0,3   | 0,3               | 0,35 | 0,4               | 0,3               | $\qquad \qquad - -$ | 0,3     | $---$               | $---$   | $---$ | $---$             | $\frac{1}{2}$ | 0,3                      | $---$   | 0,3   | 0,4               | ---   | 0,3     | $---$             | $\frac{1}{2}$ | $- - -$ | $---$   | $---$   | $---$   |
| <b>PLL</b>   | $---$         | 0,3   | 0,3               | 0,35 | 0,4               | 0,3               | $\qquad \qquad -$   | 0,3     | $\frac{1}{2}$       | $- - -$ | ---   | $\qquad \qquad -$ | $--$          | 0,3                      | $---$   | 0,3   | 0,4               | ---   | 0,3     | $\qquad \qquad -$ | $---$         | $--$    | $---$   | $---$   | $- - -$ |
| <b>ISL</b>   | $---$         | $---$ | $\qquad \qquad -$ | 0,35 | 0,4               | 0,3               | $\qquad \qquad - -$ | 0,3     | $---$               | $- - -$ | $---$ | $---$             | $--$          | 0,3                      | $---$   | 0,3   | 0,3               | ---   | 0,3     | $---$             | $---$         | $--$    | $---$   | $---$   | $- - -$ |
| <b>TL</b>    | 0,4           | 0,3   | $\qquad \qquad -$ | 0,35 | $\qquad \qquad -$ | 0,3               | $\frac{1}{2}$       | 0,3     | $---$               | $- - -$ | ---   | $\qquad \qquad -$ | $--$          | $---$                    | 0,016   | $---$ | $\qquad \qquad -$ | ---   | $- - -$ | $\qquad \qquad -$ | $---$         | $--$    | $---$   | $---$   | $- - -$ |
| AL           | 0,4           | 0,3   | $\qquad \qquad -$ | 0,35 | $\qquad \qquad -$ | $---$             | $---$               | $- - -$ | $---$               | $--$    | ---   | $---$             | $- - -$       | $---$                    | $---$   | $---$ | $- - -$           | ---   | $- - -$ | $- - -$           | $---$         | $- - -$ | $- - -$ | $-- -$  | $- - -$ |
| ApL          | $---$         | 0,3   | 0,3               | 0,35 | $-- -$            | $---$             | $---$               | $---$   | $-- -$              | $- - -$ | $---$ | $---$             | $--$          | $---$                    | $---$   | $---$ | $---$             | ---   | $- - -$ | $---$             | $---$         | $- - -$ | $---$   | $-- -$  | $- - -$ |
| <b>NL</b>    | $\frac{1}{2}$ | $---$ | $- - -$           | 0,35 | $\frac{1}{2}$     | $---$             | $---$               | $---$   | $-- -$              | $- - -$ | $---$ | $---$             | $--$          | $---$                    | $---$   | $---$ | $---$             | ---   | $- - -$ | $---$             | $---$         | $- - -$ | $---$   | $-- -$  | $---$   |
| LF           | $---$         | ----  | $---$             | 0,35 | 0,4               | 0,3               | $---$               | 0,3     | $\frac{1}{2}$       | $---$   | $---$ | $---$             | $--$          | 0,3                      | $---$   | 0,3   | 0,3               | $---$ | 0,3     | $---$             | $---$         | $- - -$ | $---$   | $-- -$  | $- - -$ |
| <b>SSL</b>   | $---$         | $--$  | $---$             | 0,35 | 0,4               | 0,3               | $\qquad \qquad - -$ | 0,3     | $\qquad \qquad - -$ | $- - -$ | ---   | $---$             | $- - -$       | $- - -$                  | $---$   | 0,3   | 0,3               | ---   | 0,3     | $- - -$           | $---$         | $- - -$ | $- - -$ | $---$   | $--$    |
| <b>ITL</b>   | $---$         | ----  | $---$             | 0,35 | 0,4               | $---$             | $---$               | $- - -$ | $---$               | $- - -$ | ---   | $---$             | $- - -$       | $-- -$                   | $- - -$ | 0,3   | 0,3               | ---   | 0,3     | $---$             | $---$         | $- - -$ | $- - -$ | ---     | $--$    |
| CL           | $- - -$       | $--$  | $--$              | 0,35 | 0.4               | $\qquad \qquad -$ | $\frac{1}{2}$       | 0.3     | $\qquad \qquad -$   | ---     | ---   | $\qquad \qquad -$ | $--$          | 0,3                      | $---$   | 0,3   | 0,3               | ---   | 0,3     | $--$              | $---$         | $- - -$ | ---     | $- - -$ | ---     |

|                       |       |         |         |             |         |         |         |         |         |         | Referência bibliográfica |         |         |             |         |         |                   |         |         |
|-----------------------|-------|---------|---------|-------------|---------|---------|---------|---------|---------|---------|--------------------------|---------|---------|-------------|---------|---------|-------------------|---------|---------|
| $E$ [MPa]             |       | 71      |         |             | 71      |         | 71      | 33      | 33      | 33      |                          | 70      |         |             | 70      |         | 38                | 141     | 67      |
| Corpo vertebral       | E11   | E22     | E11     | $E22$ $E33$ |         | $---$   | $- - -$ | ---     | $---$   | E11     | E22                      | E33     | E11     | $E22$ $E33$ |         | $- - -$ | $---$             | $- - -$ |         |
| Osso cortical         | 9600  | 9600    | 17800   | $---$       | $- - -$ | $---$   | ----    | 12000   | $- - -$ | $---$   | 9600                     | 9600    | 17800   | $---$       | $--$    | $---$   | 10000             | 12000   | 12000   |
| Osso trabecular       | $---$ | $- - -$ | $--$    | 144         | 99      | 344     | $- - -$ | $--$    | 100     | $- - -$ | $---$                    | $- - -$ | $---$   | 144         | -99     | 344     | 100               | 450     | 150     |
| Elementos posteriores | $---$ | $- - -$ | $- - -$ | $---$       | $-- -$  | $---$   | 3500    | $--$    | $- - -$ | 3000    | $---$                    | $- - -$ | $---$   | $- - -$     | $- - -$ | ----    | $\qquad \qquad -$ | 3500    | 3500    |
| Pédiculo              | $---$ | $- - -$ | $- - -$ | ---         | $- - -$ | $- - -$ | $- - -$ | $- - -$ | ---     | $- - -$ | $- - -$                  | $- - -$ | $- - -$ | $- - -$     | $- - -$ | $- - -$ | $- - -$           | ---     | $- - -$ |
| Lâmina                | $---$ | $- - -$ | $- - -$ | ---         | $---$   | $---$   | $- - -$ | $- - -$ | ---     | $- - -$ | $- - -$                  | $- - -$ | $- - -$ | $- - -$     | $--$    | ---     | $- - -$           | ---     | $- - -$ |

Tabela A5 – Módulo de elasticidade dos componentes do corpo vertebral (Parte I).

Tabela A6 – Coeficiente de *Poisson* dos componentes do corpo vertebral (Parte I).

|                       |      |              |         |         |              |       |         |          |               |         | Referência bibliográfica |      |         |         |         |         |         |         |         |
|-----------------------|------|--------------|---------|---------|--------------|-------|---------|----------|---------------|---------|--------------------------|------|---------|---------|---------|---------|---------|---------|---------|
| v                     |      | $\mathbf{r}$ |         |         | $\mathbf{r}$ |       | 71      | $\Omega$ | 33            | 343     |                          | 70   |         |         | 70      |         | 38      | 141     | 67      |
| Corpo vertebral       | v11  | v22          | v33     | v11     | v22          | v33   | $---$   | $- - -$  | $- - -$       | $--$    | V11                      | v22  | v33     | v11     | v22     | v33     | $- - -$ | $- - -$ | $- - -$ |
| Osso cortical         | 0,55 | 0.3          | 0.3     | $---$   | $- - -$      | $--$  | $---$   | 0.3      | $\frac{1}{2}$ | $--$    | 0,55                     | 0,3  | 0.3     | ----    | $- - -$ | $---$   | 0.29    | 0,29    | 0.3     |
| Osso trabecular       | ---- | ----         | $--$    | 0,23    |              | 0,11  | $---$   | $---$    | 0.2           | $- - -$ | $---$                    | ---- | $--$    | 0.55    | 0.3     | 0.3     | 0.29    | 0,29    | 0.3     |
| Elementos posteriores | ---  | $- - -$      | ---     | ---     | ---          | $---$ | 0.29    | $- - -$  | $-- -$        | 0.3     | $- - -$                  | ---- | $- - -$ | ----    | $- - -$ | ---     | $---$   | 0,29    | 0,3     |
| Pédiculo              | ---- | $- - -$      | $---$   | $- - -$ | $- - -$      | ----  | $- - -$ | $- - -$  | $-- -$        | $- - -$ | $- - -$                  | ---- | $- - -$ | $- - -$ | $- - -$ | $- - -$ | $- - -$ | ---     | $- - -$ |
| Lâmina                | ---  | $- - -$      | $- - -$ | ---     | $- - -$      | ---   | ---     | $- - -$  | $- - -$       | ---     | ---                      | ---- | $- - -$ | $- - -$ | $- - -$ | $- - -$ | $- - -$ | $---$   | ---     |

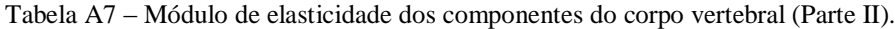

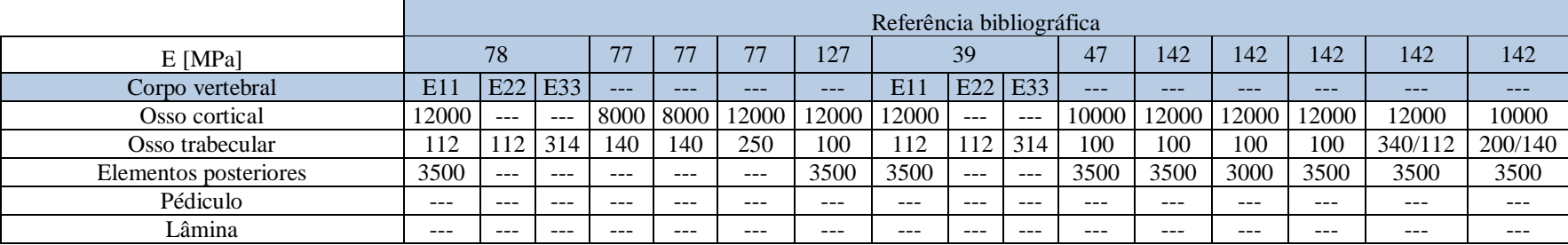

|                       |         |         |         |                |       |         |         | Referência bibliográfica |         |               |         |      |         |         |         |            |
|-----------------------|---------|---------|---------|----------------|-------|---------|---------|--------------------------|---------|---------------|---------|------|---------|---------|---------|------------|
| $\mathbf{v}$          |         | 78      |         | 7 <sub>7</sub> | 77    |         | 127     |                          | 39      |               | 47      | 142  | 142     | 142     | 142     | 142        |
| Corpo vertebral       | v11     | v22     | v33     | $---$          | ---   | ---     | $---$   | v1 <sub>1</sub>          | v22     | v33           | $- - -$ | ---  | $---$   | ---     | ---     | ---        |
| Osso cortical         | 0,3     | $---$   | $---$   | 0.4            | 0.23  | 0.35    | 0.3     | 0.3                      | $-- -$  | $\frac{1}{2}$ | 0.29    | 0.3  | 0,3     | 0.3     | 0.3     | U. 3       |
| Osso trabecular       | 0.3     | 0.3     | 0.1     | 0.45           | 0.176 | 0.315   | 0.2     | 0.3                      | 0.1     |               | 0.29    | 0.2  | 0,2     | 0.2     | 0.1/0.3 | 0,45/0,315 |
| Elementos posteriores | 0.25    | $- - -$ | $- - -$ | $- - -$        | ---   | $- - -$ | 0,25    | 0.25                     | $---$   | $- - -$       | 0,29    | 0.25 | 0.3     | 0.25    | 0,25    | 0,25       |
| Pédiculo              | $- - -$ | $- - -$ | $- - -$ | ---            | ---   | ---     | $- - -$ | $- - -$                  | $- - -$ | $- - -$       | $- - -$ | ---  | $- - -$ | $- - -$ | $- - -$ | $- - -$    |
| Lâmina                | $- - -$ | $- - -$ | $- - -$ | $- - -$        | ---   | $- - -$ | $- - -$ | $- - -$                  | $- - -$ | $- - -$       | $- - -$ | ---  | ---     | $- - -$ | $- - -$ | $- - -$    |

Tabela A8 – Coeficiente de *Poisson* dos componentes do corpo vertebral (Parte II).

Tabela A9 – Módulo de elasticidade dos componentes do corpo vertebral (Parte III).

|                       |         |         |         |         |                                                                                                    |         |         |         |         | Referência bibliográfica |         |         |          |         |               |         |         |             |         |
|-----------------------|---------|---------|---------|---------|----------------------------------------------------------------------------------------------------|---------|---------|---------|---------|--------------------------|---------|---------|----------|---------|---------------|---------|---------|-------------|---------|
| $E$ [MPa]             | 98      | 70      | 36      | 25      | 104                                                                                                    | 104     | 104     | 85      | 85      | 85                       | 85      | 82      | 14       | 34      |               | 101     | 23      |             | 133     |
| Corpo vertebral       | ---     | ----    | $- - -$ | $- - -$ | $---$                                                                                                    | $- - -$ | $- - -$ | $- - -$ | ----    | $- - -$                  | $- - -$ | ---     | $---$    | ---     | $---$         | $- - -$ | $---$   | $E11$ $E22$ |         |
| Osso cortical         | 2000    | 1200    | 10000   | 12000   | 12000                                                                                                    | $- - -$ | $---$   | 12000   | 0000    | 10000                    | 10000   | 10000   | 15000    | 1200    | 12000         | 10000   | 2000    | 700         | 700     |
| Osso trabecular       | 100/200 | 100     | 450     | 100     | $---$                                                                                                    | 100     | ---     | 100     | 450     | 100                      | 100     | 450     | 500      | 100     | 100           | 100     | 100     | 140         | 140     |
| Elementos posteriores | 3500    | $-- -$  | $--$    | 3500    | $\frac{1}{2} \frac{1}{2} \frac{$ | ----    | 3500    | 3000    | 3500    | 3500                     | 3500    | 3500    | $\cdots$ | $- - -$ | $\frac{1}{2}$ | 3500    | 3500    | $  -$       | $- - -$ |
| Pédiculo              | $- - -$ | $- - -$ | $- - -$ | $- - -$ | $- - -$                                                                                                    | $- - -$ | $- - -$ | $- - -$ | $- - -$ | $- - -$                  | $- - -$ | $- - -$ | ---      | 3500    | $---$         | $- - -$ | $- - -$ | ---         | ---     |
| Lâmina                | $- - -$ | $- - -$ | $- - -$ | $- - -$ | $- - -$                                                                                                    | $- - -$ | ---     | $- - -$ | $- - -$ | $- - -$                  | $- - -$ | $- - -$ | $\cdots$ | 3500    | $- - -$       | $- - -$ | $- - -$ | ---         | ---     |

Tabela A10 – Coeficiente de *Poisson* dos componentes do corpo vertebral (Parte III).

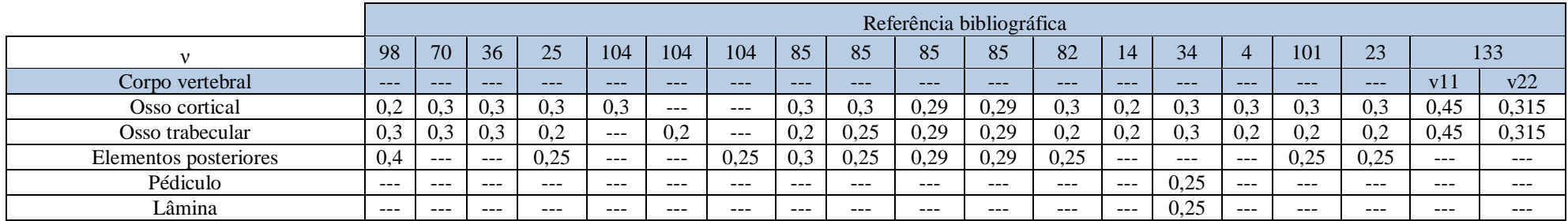

|                       |         |       |       |                |       |      | Referência bibliográfica |       |       |      |       |       |       |         |
|-----------------------|---------|-------|-------|----------------|-------|------|--------------------------|-------|-------|------|-------|-------|-------|---------|
| $E$ [MPa]             | 133     | 55    | 55    | 55             | 55    | 55   | 55                       | 55    | 55    | 55   | 55    | 55    | 135   | 18      |
| Corpo vertebral       | E33     | ---   |       | ---            | ---   |      |                          |       | ---   | ---  |       |       | ---   |         |
| Osso cortical         | 1000    | 12000 | 12000 | 8000-<br>14000 | 12000 |      | 12000   22000            | 10000 | 10000 | 5000 | 12000 | 12000 | 10000 | 12000   |
| Osso trabecular       | 200     | 100   | 100   | 375-2000       | 100   | 340  | 200                      | 200   | 750   | 74   | 100   | 340   | 100   | 3000    |
| Elementos posteriores | $--$    | 1000  | 3500  | $---$          | 3500  | 3500 | 3500                     | 3500  | $---$ | 5000 | 3500  | 3500  | 3500  | $- - -$ |
| Pédiculo              | $- - -$ | ---   | ---   | ---            | ---   |      | ___                      | ---   | ---   | ---  | ---   | ---   | ---   |         |
| Lâmina                | $- - -$ | ---   | ---   |                | ---   |      | ---                      | ---   | ---   | ---  | ---   | ---   | ---   |         |

Tabela A11 – Módulo de elasticidade dos componentes do corpo vertebral (Parte IV).

Tabela A12 – Coeficiente de *Poisson* dos componentes do corpo vertebral (Parte IV).

|                       |         |         |         |         |         |         |         |     | Referência bibliográfica |         |         |         |      |     |
|-----------------------|---------|---------|---------|---------|---------|---------|---------|-----|--------------------------|---------|---------|---------|------|-----|
| $\mathbf{v}$          | 133     | 55      | 55      | 55      | 55      | 55      | 55      | 55  | 55                       | 55      | 55      | 55      | 135  | 18  |
| Corpo vertebral       | v33     | $- - -$ | ---     | ---     | ---     | $---$   | $- - -$ | --- | ---                      | $---$   | ---     | ---     | ---  |     |
| Osso cortical         | 0,315   | $- - -$ | $- - -$ | $- - -$ | $- - -$ | $- - -$ | $- - -$ | --- | ---                      | $- - -$ | $- - -$ | $---$   | 0,29 | 0,3 |
| Osso trabecular       | 0,315   | $- - -$ | $- - -$ | ---     | $- - -$ | $- - -$ | ---     | --- | ---                      | $- - -$ | $- - -$ | $--$    | 0,29 | 0,2 |
| Elementos posteriores | ---     | $- - -$ | ---     | $- - -$ | ---     | $- - -$ | ---     | --- | ---                      | $- - -$ | $- - -$ | $- - -$ | 0,29 | --- |
| Pédiculo              | $- - -$ | ---     | ---     | ---     | ---     | $- - -$ | ---     | --- | ---                      | ---     | $- - -$ | $- - -$ | ---  |     |
| Lâmina                | ---     | $- - -$ | ---     | $- - -$ | $- - -$ | $- - -$ | $- - -$ | --- | ---                      | $- - -$ | $- - -$ | $- - -$ | ---  |     |
| $E$ [MPa]                  |                       |         |         |         |         |               |               |         |         |         |                   | Referências bibliográficas |       |         |         |      |
|----------------------------|-----------------------|---------|---------|---------|---------|---------------|---------------|---------|---------|---------|-------------------|----------------------------|-------|---------|---------|------|
| Disco intervertebral       | Componente            | 71      | 71      | 71      | 33      | 12            | 33            | 70      | 70      | 38      | 22                | 67                         | 67    | 35      | 78      | 77   |
| Núcleo pulposo             |                       | ---     |         | $- - -$ | $---$   | $- - -$       | 0,1           | $- - -$ | $---$   | 3,4     |                   | 1/0,4                      | 1/0,4 | $- - -$ |         | ---  |
| Cartilagem da plataforma   |                       | ---     | ---     | $- - -$ | ---     | ---           | ---           | $- - -$ | ---     | $- - -$ | $- - -$           | ---                        | ---   | $- - -$ | $---$   | 5    |
| Parte rigida da plataforma | ---                   | $- - -$ | $- - -$ | 500     | $---$   | $\frac{1}{2}$ | ---           | 1000    | $---$   | $- - -$ | 500               | 100                        | 100   | $- - -$ | $---$   | 1000 |
|                            | Substância<br>viscosa | 4,2     | $---$   | $- - -$ | 4,2     | $\frac{1}{2}$ | $- - -$       | $- - -$ | 8       | 3,4     | 3,4               | 4/0,4                      | 4/0,4 | $  -$   | 0,7     | ---  |
|                            | Exterior              | 450     | $---$   | $- - -$ | $---$   | 500           | ---           | ---     | $---$   | $- - -$ | $\qquad \qquad -$ | 500/400/300                | ---   | $- - -$ | $--$    | ---  |
|                            | Segunda               | 450     | $- - -$ | $- - -$ | $---$   | 485           | ---           | $- - -$ | ---     | $- - -$ | $- - -$           | 500/400/301                | ---   | $- - -$ | $- - -$ | ---  |
| Fibras do anel fibroso     | Terceira              | 450     | $- - -$ | $- - -$ | $- - -$ | 485           | $\frac{1}{2}$ | $- - -$ | $- - -$ | $- - -$ | $- - -$           | 500/400/302                | ---   | $- - -$ | $- - -$ | ---  |
|                            | Ouarta                | 450     | $- - -$ | $- - -$ | $- - -$ | 420           | ---           | $- - -$ | ---     | $- - -$ | $- - -$           | 500/400/303                | ---   | $- - -$ | $- - -$ | ---  |
|                            | Quinta                | 450     | $- - -$ | $- - -$ | $---$   | 360           | ---           | ---     | ---     | $- - -$ | $- - -$           | 500/400/304                | ---   | $- - -$ | $--$    | ---  |
|                            | Interior              | 450     |         | $- - -$ | $---$   | 360           | ---           | ---     | ---     | $- - -$ | $- - -$           | 500/400/305                | ---   | $- - -$ | ---     | ---  |

Tabela A13 – Módulo de elasticidade dos componentes do Disco intervertebral (Parte I).

 $\sim$ 

Tabela A14 – Coeficiente de *Poisson* dos componentes do Disco intervertebral (Parte I).

| $\mathbf{v}$               |                       |         |               |         |       |         |         |               |         | Referências bibliográficas |         |         |         |         |       |      |
|----------------------------|-----------------------|---------|---------------|---------|-------|---------|---------|---------------|---------|----------------------------|---------|---------|---------|---------|-------|------|
| Disco intervertebral       | Componente            | 71      | 71            | 71      | 33    | 12      | 33      | 70            | 70      | 38                         | 22      | 67      | 67      | 35      | 78    | 77   |
| Núcleo pulposo             |                       | $---$   | 0,499         | $---$   | ---   | ---     | 0.499   | $\frac{1}{2}$ | $---$   | 0,49                       | 0,49    | 0.49    | 0,499   | 0,495   | 0,499 | 0,17 |
| Cartilagem da plataforma   | ---                   | $---$   | $- - -$       | $---$   | ---   | ---     | ---     | $- - -$       | $- - -$ | ---                        | ---     | ---     | $- - -$ | ---     | ---   | 0,17 |
| Parte rigida da plataforma | $- - -$               | $- - -$ | $- - -$       | 0,4     | ---   | $- - -$ | $- - -$ | 0,4           | $- - -$ | $- - -$                    | $- - -$ | 0.4     | 0,4     | $- - -$ | ---   | 0,3  |
|                            | Substância<br>viscosa | 0,45    | $- - -$       | $---$   | 0,45  | $---$   | ---     | 0,4           | 0,45    | 0.4                        | 0,4     | 0,45    | 0,45    | 0,45    | 0,45  | 0,17 |
|                            | Exterior              | 0,3     | $---$         | $---$   | ---   | 0,3     | ---     | $  -$         | 0,45    | 0,4                        | 0,4     | $- - -$ | ---     | ---     | ---   | ---  |
|                            | Segunda               | 0,3     | $---$         | $---$   | $---$ | 0,3     | ---     | $\frac{1}{2}$ | 0,45    | 0,4                        | 0,4     | $---$   | ---     | ---     | ---   | ---  |
| Fibras do anel fibroso     | Terceira              | 0,3     | $\frac{1}{2}$ | $- - -$ | ---   | 0,3     | $- - -$ | $\frac{1}{2}$ | 0,45    | 0,4                        | 0,4     | $- - -$ | ---     | ---     | ---   | ---  |
|                            | Quarta                | 0,3     | $---$         | $---$   | $---$ | 0,3     | ---     | $\frac{1}{2}$ | 0,45    | 0,4                        | 0,4     | $---$   | ---     | ---     | ---   |      |
|                            | Quinta                | 0,3     | $\frac{1}{2}$ | $---$   | ---   | 0,3     | $- - -$ | $\frac{1}{2}$ | 0,45    | 0,4                        | 0,4     | $- - -$ | ---     | ---     | ---   | ---  |
|                            | Interior              | 0,3     | $- - -$       | ---     | ---   | 0,3     | ---     | $\frac{1}{2}$ | 0,45    | 0,4                        | 0,4     | ---     |         |         |       |      |

| $E$ [MPa]                  |                       |       |     |     |                   |         |            |       | Referências bibliográficas |                   |       |                   |         |                   |                                                                                                    |               |       |       |
|----------------------------|-----------------------|-------|-----|-----|-------------------|---------|------------|-------|----------------------------|-------------------|-------|-------------------|---------|-------------------|----------------------------------------------------------------------------------------------------|---------------|-------|-------|
| Disco intervertebral       | Componente            | 127   | 39  | 47  | 142               | 142     | 142        | 142   | 98                         | 98                | 64    | 36                | 25      | 104               | 104                                                                                                    | 85            | 85    | 18    |
| Núcleo pulposo             | $\qquad \qquad -$     |       |     |     |                   | 0.1     |            |       | ---                        | $\qquad \qquad -$ | ---   | $\qquad \qquad -$ |         | ---               |                                                                                                    | $\frac{1}{2}$ | $---$ |       |
| Cartilagem da plataforma   | ---                   | ---   | --- | --- | $\qquad \qquad -$ | ---     | ---        | $---$ | ---                        | $- - -$           | ---   | $- - -$           | $- - -$ | $- - -$           | ---                                                                                                    | $- - -$       | ---   | ---   |
| Parte rigida da plataforma | $\qquad \qquad -$     | 3000  | --- | 500 | 24                | 360-550 | 357, 5-550 | $---$ | 1000                       | ---               | ---   | 1000              | 24      | 24                | $\frac{1}{2} \frac{1}{2} \frac{$ | 300           | 2000  | ---   |
|                            | Substância<br>viscosa | $---$ | 4,2 | 4,2 | 4.2               | 4.2     | 4,2        | 4,2   | $---$                      | $---$             | 5     | $---$             | 4,2     | $---$             | $---$                                                                                                    | 2,5           | 4,2   | $---$ |
|                            | Exterior              | 50    | 500 | 450 | 450               | 360-550 | 357, 5-550 | 500   | $---$                      | 550               | $---$ | $---$             | 450     | $---$             | $---$                                                                                                    | 110           | 450   | 30    |
|                            | Segunda               | 50    | 500 | 450 | 450               | 360-551 | 357,5-551  | 500   | $---$                      | 495               | $---$ | $- - -$           | 450     | $- - -$           | $- - -$                                                                                                    | 110           | 450   | 30    |
| Fibras do anel fibroso     | Terceira              | 50    | 500 | 450 | 450               | 360-552 | 357, 5-552 | 500   | $\frac{1}{2}$              | 440               | $---$ | $---$             | 450     | $\frac{1}{2}$     | $---$                                                                                                    | 110           | 450   | 30    |
|                            | Ouarta                | 50    | 500 | 450 | 450               | 360-553 | 357, 5-553 | 500   | $---$                      | 420               | $---$ | $---$             | 450     | $\frac{1}{2}$     | $---$                                                                                                    | 110           | 450   | 30    |
|                            | Ouinta                | 50    | 500 | 450 | 450               | 360-554 | 357, 5-554 | 500   | $\frac{1}{2}$              | 385               | $---$ | $---$             | 450     | $\qquad \qquad -$ | $---$                                                                                                    | 110           | 450   | 30    |
|                            | Interior              | 50    | 500 | 450 | 450               | 360-555 | 357, 5-555 | 500   | $---$                      | 360               | $---$ | $- - -$           | 450     | $\frac{1}{2}$     | $---$                                                                                                    | 110           | 450   | 30    |

Tabela A15 – Módulo de elasticidade dos componentes do Disco intervertebral (Parte II).

Tabela A16 – Coeficiente de *Poisson* dos componentes do Disco intervertebral (Parte II).

| $\mathbf{v}$               |                       |       |               |         |                                                                                                    |         |         | Referências bibliográficas |               |         |                   |               |       |               |                   |                   |         |               |
|----------------------------|-----------------------|-------|---------------|---------|----------------------------------------------------------------------------------------------------|---------|---------|----------------------------|---------------|---------|-------------------|---------------|-------|---------------|-------------------|-------------------|---------|---------------|
| Disco intervertebral       | Componente            | 127   | 39            | 47      | 142                                                                                                    | 142     | 142     | 142                        | 98            | 98      | 64                | 36            | 25    | 104           | 104               | 85                | 85      | 18            |
| Núcleo pulposo             | $\cdots$              | 0,49  | 0,499         | 0,5     | 0,499                                                                                                    | 0,5     | 0,4999  | $---$                      | $\frac{1}{2}$ | $---$   | $\qquad \qquad -$ | $---$         | 0,499 | $---$         | 0,49              | $---$             | $- - -$ | 0,49          |
| Cartilagem da plataforma   | ---                   | $---$ | ---           | $- - -$ | ---                                                                                                    | $- - -$ | $- - -$ | $---$                      | $- - -$       | $- - -$ | $\qquad \qquad -$ | $- - -$       | $---$ | $- - -$       | $- - -$           | $\qquad \qquad -$ | $- - -$ | $- - -$       |
| Parte rigida da plataforma | $---$                 | 0,25  | $\frac{1}{2}$ | 0,4     | 0,4                                                                                                    | 0,3     | $---$   | 0,499                      | 0,4           | ---     | $---$             | 0,3           | 0,4   | 0,4           | $---$             | 0,3               | 0,2     | $\frac{1}{2}$ |
|                            | Substância<br>viscosa | 0,45  | 0,45          | 0,5     | 0,45                                                                                                    | 0,45    | 0,45    | 0,25                       | $---$         | $---$   | 0,49              | $---$         | 0,45  | $\frac{1}{2}$ | $\qquad \qquad -$ | 0,45              | $---$   | $- - -$       |
|                            | Exterior              | 0,45  | 0,3           | 0,3     | $\frac{1}{2} \frac{1}{2} \frac{$ | 0.3     | 0,3     | 0,3                        | $---$         | $---$   | 0,49              | $---$         | 0,3   | $- - -$       | $- - -$           | $\qquad \qquad -$ | $---$   | 0,45          |
|                            | Segunda               | 0,45  | 0.3           | 0,3     | $\frac{1}{2} \frac{1}{2} \frac{$ | 0.3     | 0,3     | 0,3                        | $---$         | $---$   | 0,49              | $---$         | 0,3   | $---$         | $\qquad \qquad -$ | $\qquad \qquad -$ | $- - -$ | 0,45          |
| Fibras do anel fibroso     | Terceira              | 0,45  | 0,3           | 0,3     | $\frac{1}{2} \frac{1}{2} \frac{$ | 0,3     | 0,3     | 0,3                        | $\frac{1}{2}$ | $---$   | 0,49              | $\frac{1}{2}$ | 0,3   | $---$         | $\qquad \qquad -$ | $\frac{1}{2}$     | $---$   | 0,45          |
|                            | Quarta                | 0,45  | 0,3           | 0,3     | $---$                                                                                                    | 0,3     | 0,3     | 0,3                        | $---$         | $---$   | 0,49              | $\frac{1}{2}$ | 0,3   | $---$         | $- - -$           | $\qquad \qquad -$ | $- - -$ | 0,45          |
|                            | Ouinta                | 0,45  | 0,3           | 0,3     | $---$                                                                                                    | 0,3     | 0,3     | 0,3                        | $- - -$       | $---$   | 0,49              | $---$         | 0,3   | $- - -$       | $- - -$           | $\qquad \qquad -$ | $---$   | 0,45          |
|                            | Interior              | 0,45  | 0,3           | 0,3     | $\frac{1}{2}$                                                                                                    | 0,3     | 0,3     | 0,3                        | $- - -$       | $---$   | 0,49              | $---$         | 0,3   | $- - -$       | $- - -$           | $- - -$           | $- - -$ | 0,45          |

| $E$ [MPa]                  |                       |         | Referências bibliográficas |      |               |              |                   |       |               |         |         |     |                |                                                                                                    |       |         |         |               |                                                                                                    |          |
|----------------------------|-----------------------|---------|----------------------------|------|---------------|--------------|-------------------|-------|---------------|---------|---------|-----|----------------|----------------------------------------------------------------------------------------------------|-------|---------|---------|---------------|----------------------------------------------------------------------------------------------------|----------|
| Disco intervertebral       | Componente            | 85      | 85                         | 82   | 4             | 34           | 101               | 23    | 133           | 133     | 55      | 55  | 55             | 55                                                                                                    | 55    | 55      | 55      | 55            | 55                                                                                                    | 135      |
| Núcleo pulposo             | $- - -$               | 3,4     |                            | 3    |               | $0.00E - 06$ |                   |       | $---$         | $- - -$ | 4       |     | $\overline{c}$ | $---$                                                                                                    |       | $---$   |         | 1,56          |                                                                                                    | 3,4      |
| Cartilagem da plataforma   | ---                   | $---$   | $- - -$                    | ---  | ---           | $- - -$      | $\qquad \qquad -$ | $---$ | 23,8          | $---$   | $- - -$ | --- | $- - -$        | $- - -$                                                                                                    | ---   | $- - -$ | $- - -$ | $- - -$       | $- - -$                                                                                                    | $- - -$  |
| Parte rigida da plataforma | ---                   | 500     | 200                        | 2000 | $\frac{1}{2}$ | $---$        | 500               | 25    | $- - -$       | $- - -$ | $- - -$ | --- | $- - -$        | $- - -$                                                                                                    | ---   | $- - -$ | $- - -$ | $- - -$       | $\frac{1}{2} \frac{1}{2} \frac{$ | 500      |
|                            | Substância<br>viscosa | 3,4     | 3,4                        | 4,2  | 3             | 4.5          | 4,2               | 4,2   | $---$         |         | $\sim$  | 4,2 | 8              | 4                                                                                                    | $---$ | $- - -$ | 4       | 2,56          | 4,2                                                                                                    | 3.4      |
|                            | Exterior              | $- - -$ | $- - -$                    | 450  | 30            | 357-550      | 500               | 500   | $---$         | 500     | 500     | 145 | 550            | $---$                                                                                                    | 35    | 7,5     | 450     | $\frac{1}{2}$ | 500                                                                                                    |          |
|                            | Segunda               | $---$   | $\qquad \qquad -$          | 450  | 30            | 357-551      | 500               | 500   | $  -$         | 500     | 500     | 145 | 550            | $---$                                                                                                    | 35    | 7,5     | 450     | $\frac{1}{2}$ | 500                                                                                                    |          |
| Fibras do anel fibroso     | Terceira              | $---$   | $\qquad \qquad -$          | 450  | 30            | 357-552      | 500               | 500   | $  -$         | 500     | 500     | 145 | 550            | $---$                                                                                                    | 35    | 7,5     | 450     | $\frac{1}{2}$ | 500                                                                                                    | $- - -$  |
|                            | Ouarta                | $---$   | $---$                      | 450  | 30            | 357-553      | 500               | 500   | $  -$         | 500     | 500     | 145 | 550            | $\frac{1}{2} \frac{1}{2} \frac{$ | 35    | 7,5     | 450     | $\frac{1}{2}$ | 500                                                                                                    | $  -$    |
|                            | Ouinta                | $---$   | ---                        | 450  | 30            | 357-554      | 500               | 500   | $\frac{1}{2}$ | 500     | 500     | 145 | 550            | $---$                                                                                                    | 35    | 7,5     | 450     | $\frac{1}{2}$ | 500                                                                                                    | $\cdots$ |
|                            | Interior              | $---$   | $- - -$                    | 450  | 30            | 357-555      | 500               | 500   | $  -$         | 500     | 500     | 145 | 550            | $---$                                                                                                    | 35    | 7,5     | 450     | $---$         | 500                                                                                                    | $- - -$  |

Tabela A17 – Módulo de elasticidade dos componentes do Disco intervertebral (Parte III).

Tabela A18 – Coeficiente de *Poisson* dos componentes do Disco intervertebral (Parte III).

| $\mathbf{v}$               |                    |               |       |                   |                   |                   |                                                                                                    |                   | Referências bibliográficas |               |         |                   |         |         |         |       |         |                   |         |       |
|----------------------------|--------------------|---------------|-------|-------------------|-------------------|-------------------|----------------------------------------------------------------------------------------------------|-------------------|----------------------------|---------------|---------|-------------------|---------|---------|---------|-------|---------|-------------------|---------|-------|
| Disco intervertebral       | Componente         | 85            | 85    | 82                | 4                 | 34                | 101                                                                                                    | 23                | 133                        | 133           | 55      | 55                | 55      | 55      | 55      | 55    | 55      | 55                | 55      | 135   |
| Núcleo pulposo             | $--$               | 0,49          | 0,499 | 0,499             | 0,5               | 0,5               | 0,499                                                                                                    | 0,1               | $---$                      | $- - -$       | $---$   | $- - -$           | $- - -$ | $---$   | ---     | $---$ | $- - -$ | $- - -$           | $---$   | 0,49  |
| Cartilagem da plataforma   | $---$              | $\frac{1}{2}$ | $---$ | $\qquad \qquad -$ | $\qquad \qquad -$ | ---               | $---$                                                                                                    | $\frac{1}{2}$     | 0,4                        | $\frac{1}{2}$ | $---$   | $\qquad \qquad -$ | $- - -$ | $--$    | $---$   | ---   | $---$   | $\qquad \qquad -$ | $---$   | $---$ |
| Parte rigida da plataforma | $\qquad \qquad -$  | 0.4           | 0.4   | 0.4               | $\qquad \qquad -$ | $\qquad \qquad -$ | 0,25                                                                                                    | $\qquad \qquad -$ | $- - -$                    | $- - -$       | $- - -$ | $- - -$           | $- - -$ | $- - -$ | $- - -$ | $---$ | $---$   | $\qquad \qquad -$ | $---$   | 0.4   |
|                            | Substância viscosa | 0,4           | 0.4   | 0,45              | 0,45              | 0,45              | 0,45                                                                                                    | 0.1               | $---$                      | 0,48          | $---$   | $- - -$           | $- - -$ | $---$   | ---     | $---$ | $- - -$ | $- - -$           | $---$   | 0.4   |
|                            | Exterior           | $- - -$       | ---   | 0,3               | 0,016             | $0,3-0,5$         | $\frac{1}{2} \frac{1}{2} \frac{$ | 0,3               | $\frac{1}{2}$              | 0,35          | $- - -$ | $- - -$           | $- - -$ | $- - -$ | $- - -$ | ---   | $- - -$ | $- - -$           | $- - -$ | 0.4   |
|                            | Segunda            | $---$         | ---   | 0,3               | 0,016             | $0,3-0,6$         | $---$                                                                                                    | 0,3               | $---$                      | 0,35          | $---$   | $- - -$           | $---$   | $---$   | $---$   | $---$ | $---$   | $---$             | $---$   | 0.4   |
| Fibras do anel fibroso     | Terceira           | $- - -$       | $---$ | 0,3               | 0,016             | $0,3-0,7$         | ---                                                                                                    | 0.3               | $---$                      | 0,35          | $- - -$ | $- - -$           | $- - -$ | $- - -$ | $- - -$ | ---   | $- - -$ | $- - -$           | $- - -$ | 0,4   |
|                            | Quarta             | $\frac{1}{2}$ | ---   | 0,3               | 0,016             | $0, 3 - 0, 8$     | $---$                                                                                                    | 0,3               | $\frac{1}{2}$              | 0,35          | $---$   | $- - -$           | $- - -$ | $---$   | $- - -$ | ---   | $- - -$ | $- - -$           | $---$   | 0.4   |
|                            | Quinta             | $---$         | $---$ | 0,3               | 0,016             | $0,3-0,9$         | $---$                                                                                                    | 0.3               | $\frac{1}{2}$              | 0,35          | $- - -$ | $- - -$           | $- - -$ | $- - -$ | ---     | $---$ | $- - -$ | $- - -$           | $---$   | 0.4   |
|                            | Interior           | $\frac{1}{2}$ | ---   | 0,3               | 0,016             | $0,3-0,10$        | $---$                                                                                                    | 0,3               | $---$                      | 0,35          | $---$   | $\qquad \qquad -$ | $---$   | $---$   | $---$   | $---$ | $---$   | $\qquad \qquad -$ | $---$   | 0.4   |

# Parâmetros de optimização da coluna vertebral suína.

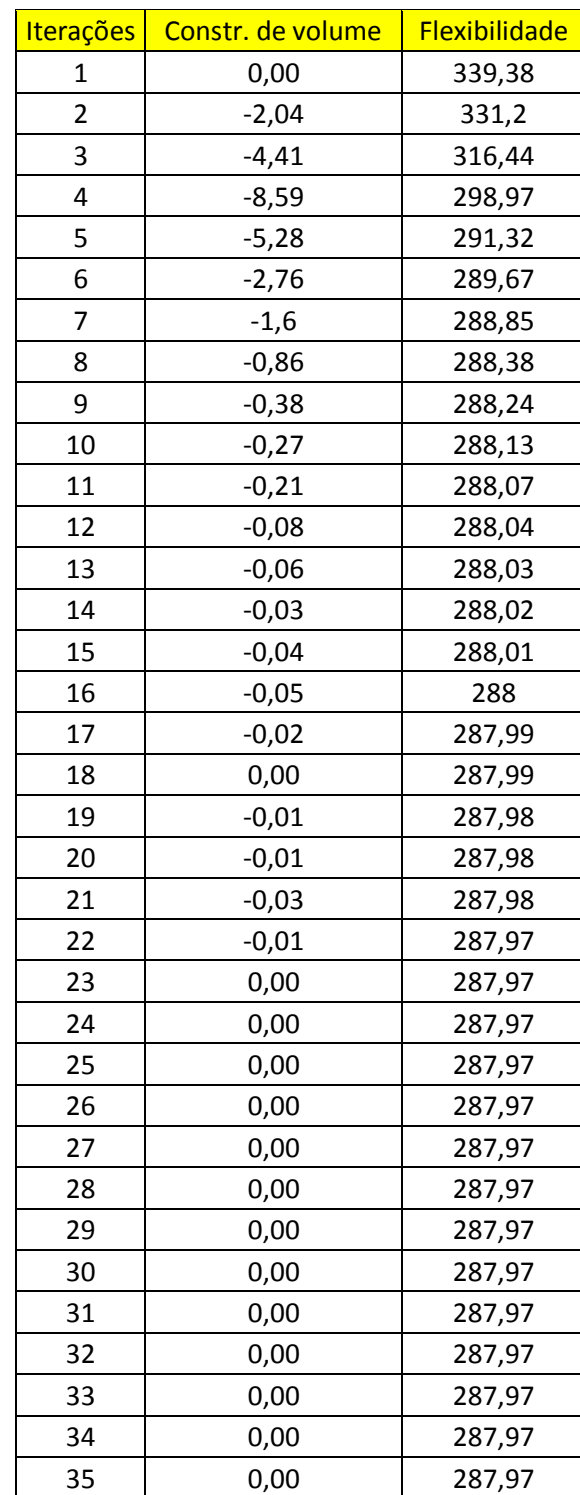

Tabela A19 – Parâmetros de optimização da coluna vertebral suína.

## Valores experimentais dos módulos de elasticidade dos provetes produzidos por *SLS*.

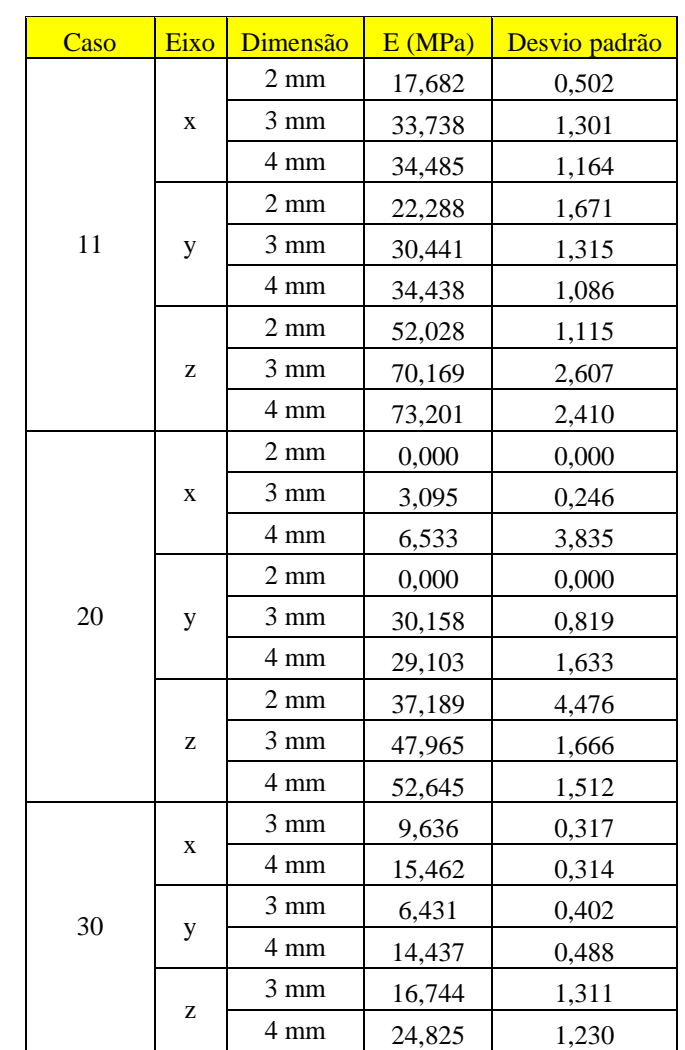

Tabela A20 - Valores experimentais e os respectivos desvios padrões dos módulos de elasticidade dos provetes produzidos por *SLS*.

## Gráficos das curvas de tensão-extensão dos materiais

#### 0 **Pablic 15**<br>**Tensão 15**<br>**10**  0,05 0,1 0,15 0,2 0,25 0,3 **Extensão (mm/mm)** 0 **Tensão (MPa)**<br>**Tensão** 15<br>10 0,05 0,1 0,15 0,2 0,25 0,3 0,35 **Extensão (mm/mm)** 0 **Tensão 15<br>Fersão 15<br>Lempo 10**  0,05 0,1 0,15 0,2 0,25 0,3 **Extensão (mm/mm) Pablic 15**<br>**Tensão 15**<br>10 0,05 0,1 0,15 0,2 0,25 0,3 **Extensão**  $\begin{array}{c} 0 \\ 0 \end{array}$  **Telesion**<br>**Tensão**<br>Felipeido 0,05 0,1 0,15 0,2 0,25 0,3 **Extensão Telesion**<br>**Tensão**<br>**Tensão**  0 0,05 0,1 0,15 0,2 **Extensão**

#### Ensaio em *xx*

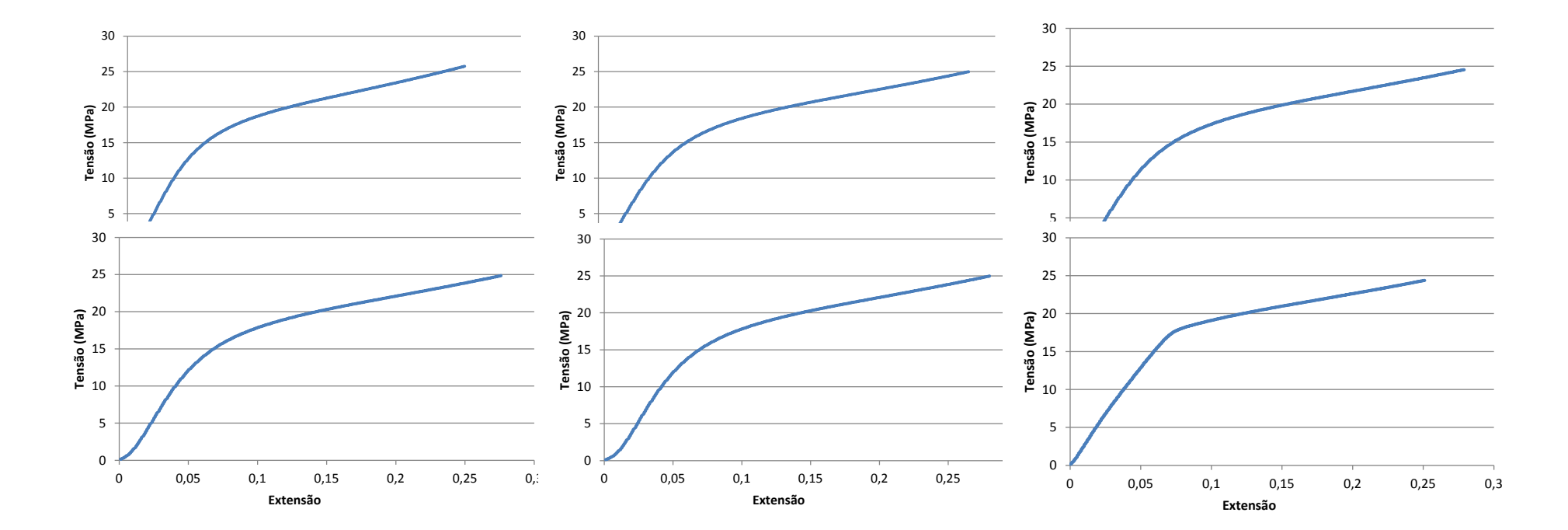

# Ensaio em *yy*

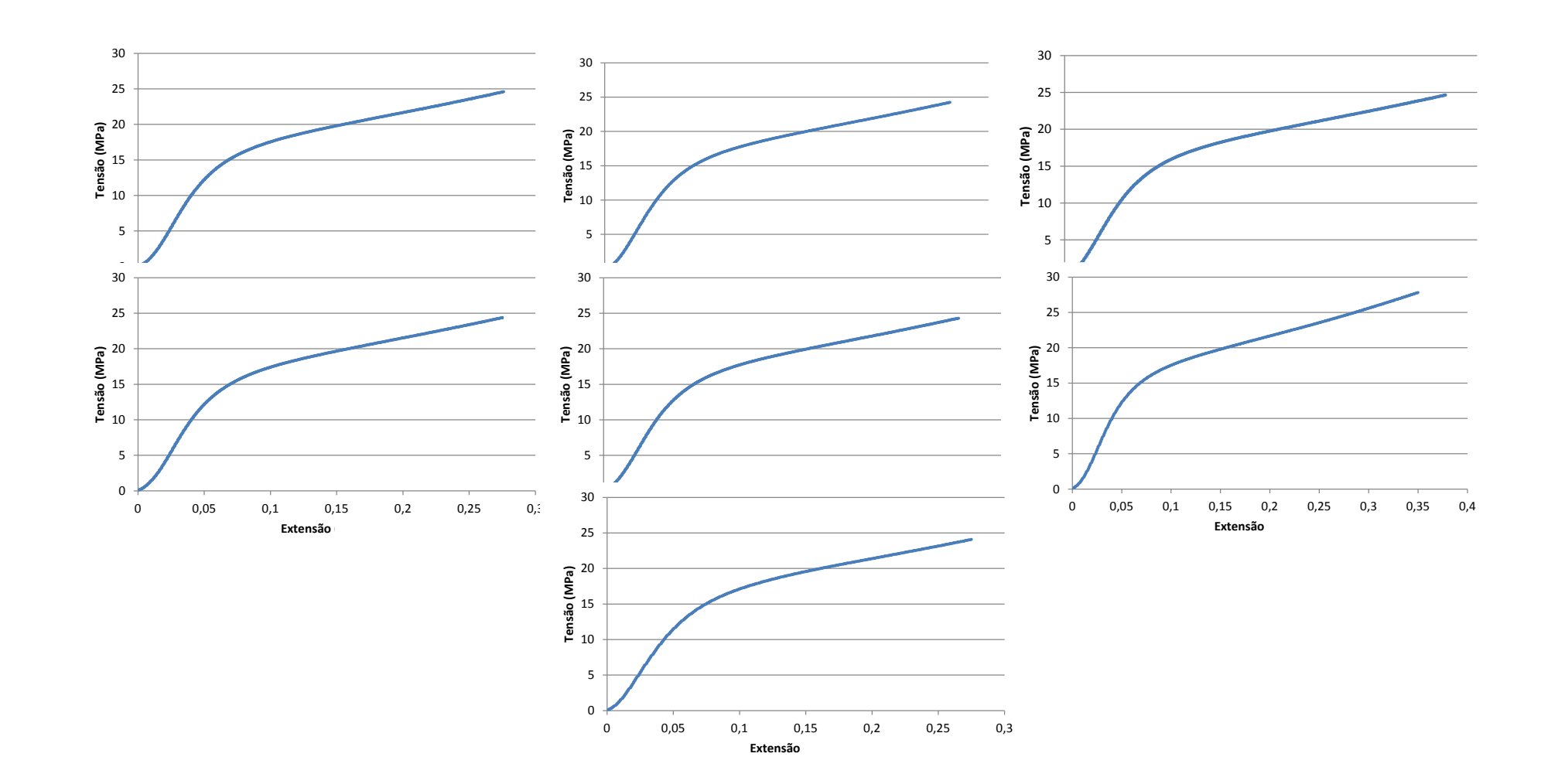

#### Ensaio em *ZZ*

# Parâmetros adicionais dos provetes produzidos experimentalmente

|         |                           |                        |                      | Valores experimentais |             |                            |
|---------|---------------------------|------------------------|----------------------|-----------------------|-------------|----------------------------|
| 2 mm    |                           | Extensão à<br>cedência | Area $\text{(mm}^2)$ | C. Total (mm)         | Reacção (N) | T. de<br>cedência<br>(MPa) |
|         | X                         | 0,050                  | 70,605               | 17,031                | 53,421      | 0,757                      |
| Caso 11 | y                         | 0,059                  | 73,878               | 17,557                | 62,811      | 0,850                      |
|         | $\mathbf{Z}$              | 0,030                  | 71,771               | 16,758                | 106,413     | 1,483                      |
|         | $\mathbf{x}$              | ----                   | $---$                | ----                  | ----        | ----                       |
| Caso 20 | y                         | $---$                  | ----                 | ----                  | ----        | $-----$                    |
|         | $\overline{z}$            | 0,011                  | 70,904               | 16,832                | 30,783      | 0,434                      |
|         | $\mathbf{x}$              |                        |                      |                       |             |                            |
| Caso 30 | y                         |                        |                      |                       |             |                            |
|         | $\overline{z}$            | ----                   |                      |                       |             |                            |
|         |                           |                        |                      | Valores experimentais |             |                            |
| 3 mm    |                           | Extensão à<br>cedência | Area $\text{(mm}^2)$ | C. Total (mm)         | Reacção (N) | T. de<br>cedência<br>(MPa) |
|         | $\mathsf{x}$              | 0,032                  | 160,419              | 25,740                | 134,042     | 0,836                      |
| Caso 11 | ÿ                         | 0,042                  | 163,537              | 26,163                | 139,958     | 0,856                      |
|         | $\overline{z}$            | 0,040                  | 164,547              | 25,171                | 341,902     | 2,078                      |
|         | $\mathbf{x}$              | 0,041                  | 162,530              | 25,239                | 22,489      | 0,138                      |
| Caso 20 | y                         | 0,037                  | 157,914              | 25,904                | 138,461     | 0,877                      |
|         | $\overline{z}$            | 0,038                  | 161,273              | 25,148                | 226,419     | 1,404                      |
|         | $\mathbf{x}$              | 0,023                  | 161,083              | 25,586                | 33,130      | 0,206                      |
| Caso 30 | y                         | 0,034                  | 161,179              | 25,984                | 33,272      | 0,200                      |
|         | $\mathbf{Z}$              | 0,031                  | 162,877              | 25,192                | 68,505      | 0,421                      |
|         |                           |                        |                      | Valores experimentais |             |                            |
| 4 mm    |                           | Extensão à<br>cedência | Area $\text{(mm}^2)$ | C. Total (mm)         | Reacção (N) | T. de<br>cedência<br>(MPa) |
|         | $\mathbf{x}$              | 0,027                  | 288,454              | 34,049                | 240,213     | 0,833                      |
| Caso 11 | y                         | 0,033                  | 283,402              | 34,727                | 255,149     | 0,901                      |
|         | $\overline{z}$            | 0,028                  | 292,537              | 33,379                | 541,606     | 1,852                      |
|         | $\boldsymbol{\mathsf{x}}$ | 0,024                  | 287,666              | 33,790                | 36,221      | 0,126                      |
| Caso 20 | y                         | 0,037                  | 282,909              | 34,630                | 235,772     | 0,834                      |
|         | $\mathbf{z}$              | 0,027                  | 288,971              | 33,322                | 363,328     | 1,257                      |
|         | $\mathbf{x}$              | 0,029                  | 288,823              | 34,033                | 112,387     | 0,389                      |
| Caso 30 | y                         | 0,041                  | 284,183              | 34,806                | 126,142     | 0,444                      |
|         | $\mathbf{Z}$              | 0,028                  | 290,546              | 33,354                | 188,646     | 0,649                      |

Tabela A21 – Valores experimentais de alguns parâmetros nos provetes produzidos por *SLS*.

Apresentação dos provetes para o caso 20 e 30

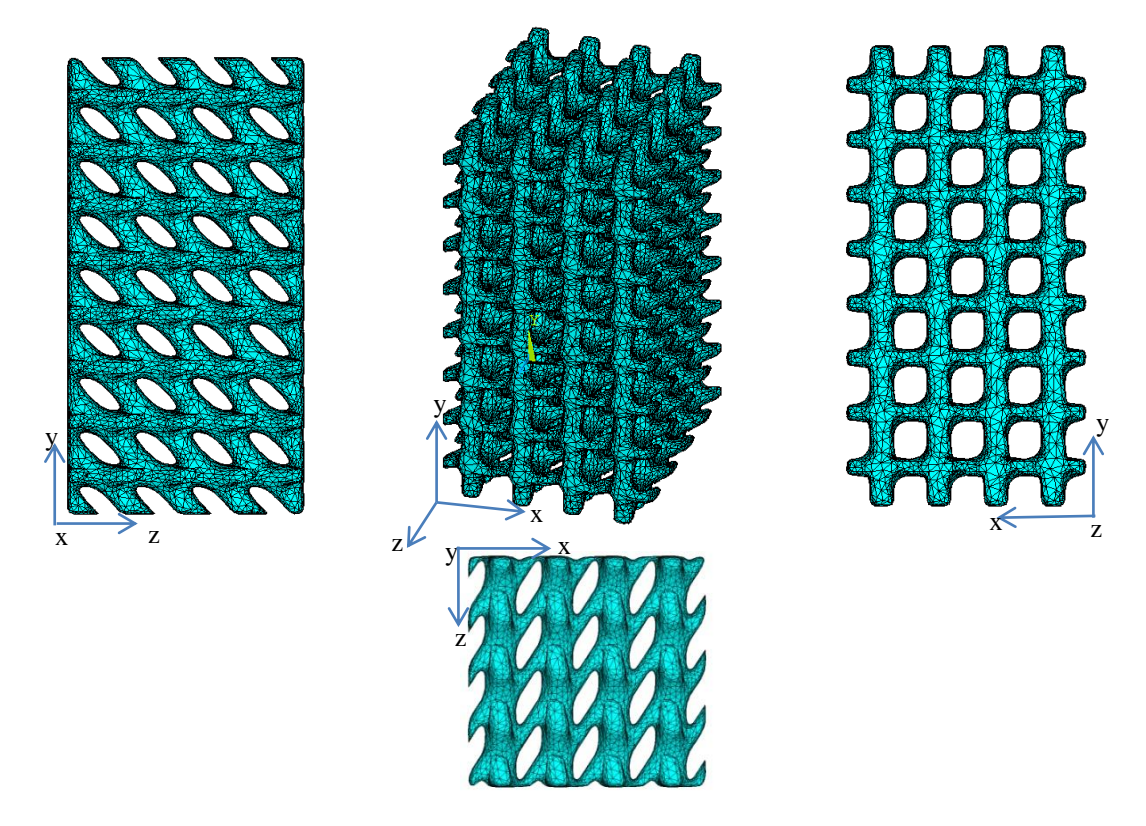

Figura A1. – Apresentação do provete do caso 20, para uma célula de 4mm com compressão em *y*. Perspectiva oblíqua, alçados e vista de topo.

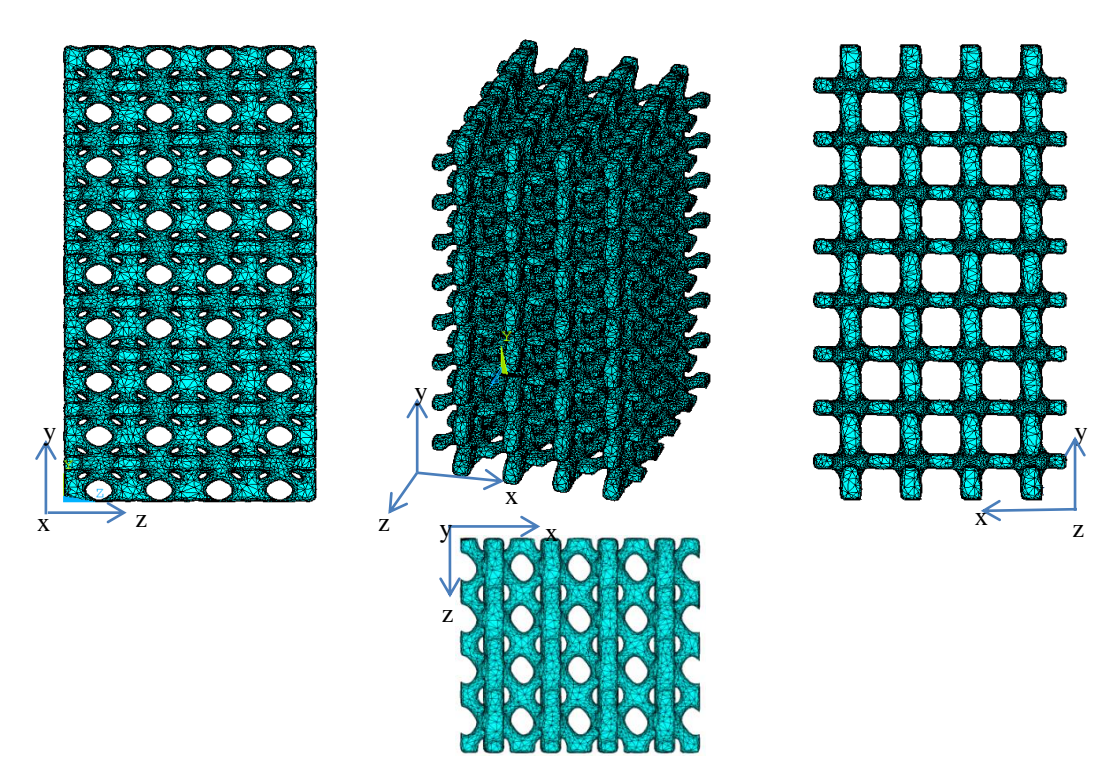

Figura A2. – Apresentação do provete do caso 30, para uma célula de 4mm com compressão em *y*. Perspectiva oblíqua, alçados e vista de topo.

Resultados relativos aos ensaios não lineares feitos aos provetes

| "Substep"      | $\delta$ (mm) | Força<br>$\overline{(\mathbf{N})}$ | $\epsilon$ (adim.) | $\sigma$ (MPa) | <b>Declive</b> |
|----------------|---------------|------------------------------------|--------------------|----------------|----------------|
| 1              | 0,0000        | 0,0000                             | 0,0000             | 0,0000         | 0,0000         |
| $\overline{c}$ | 0,0153        | 2,7010                             | 0,0005             | 0,0094         | 20,9203        |
| 3              | 0,0306        | 5,2427                             | 0,0009             | 0,0183         | 19,6871        |
| $\overline{4}$ | 0,0481        | 7,9044                             | 0,0014             | 0,0276         | 18,0393        |
| 5              | 0,0656        | 10,5074                            | 0,0019             | 0,0366         | 17,6412        |
| 6              | 0,0831        | 13,1951                            | 0,0024             | 0,0460         | 18,2157        |
| 7              | 0,1006        | 15,9991                            | 0,0030             | 0,0558         | 19,0034        |
| 8              | 0,1181        | 18,9716                            | 0,0035             | 0,0661         | 20,1459        |
| 9              | 0,1356        | 22,1318                            | 0,0040             | 0,0771         | 21,4176        |
| 10             | 0,1531        | 25,4910                            | 0,0045             | 0,0888         | 22,7662        |
| 11             | 0,1706        | 29,0497                            | 0,0050             | 0,1013         | 24,1187        |
| 12             | 0,1881        | 32,8131                            | 0,0055             | 0,1144         | 25,5057        |
| 13             | 0,2056        | 36,7686                            | 0,0060             | 0,1282         | 26,8081        |
| 14             | 0,2231        | 40,9074                            | 0,0066             | 0,1426         | 28,0500        |
| 15             | 0,2406        | 45,2186                            | 0,0071             | 0,1576         | 29,2181        |
| 16             | 0,2581        | 49,7016                            | 0,0076             | 0,1732         | 30,3832        |
| 17             | 0,2756        | 54,3531                            | 0,0081             | 0,1894         | 31,5248        |
| 18             | 0,2930        | 59,1584                            | 0,0086             | 0,2062         | 32,5668        |
| 19             | 0,3105        | 64,1006                            | 0,0091             | 0,2234         | 33,4949        |
| 20             | 0,3280        | 69,1623                            | 0,0096             | 0,2411         | 34,3050        |
| 21             | 0,3455        | 74,3290                            | 0,0102             | 0,2591         | 35,0167        |
| 22             | 0,3630        | 79,5886                            | 0,0107             | 0,2774         | 35,6457        |
| 23             | 0,3805        | 84,9352                            | 0,0112             | 0,2960         | 36,2358        |
| 24             | 0,3980        | 90,3681                            | 0,0117             | 0,3150         | 36,8205        |
| 25             | 0,4155        | 95,8847                            | 0,0122             | 0,3342         | 37,3878        |
| 26             | 0,4330        | 101,4857                           | 0,0127             | 0,3537         | 37,9601        |
| 27             | 0,4505        | 107,1707                           | 0,0132             | 0,3735         | 38,5293        |
| 28             | 0,4680        | 112,9366                           | 0,0138             | 0,3936         | 39,0771        |
| 29             | 0,4855        | 118,7764                           | 0,0143             | 0,4140         | 39,5781        |
| 30             | 0,5030        | 124,6884                           | 0,0148             | 0,4346         | 40,0681        |
| 31             | 0,5205        | 130,6598                           | 0,0153             | 0,4554         | 40,4702        |
| 32             | 0,5380        | 136,6833                           | 0,0158             | 0,4764         | 40,8227        |
| 33             | 0,5555        | 142,7458                           | 0,0163             | 0,4975         | 41,0879        |
| 34             | 0,5730        | 148,8374                           | 0,0168             | 0,5188         | 41,2850        |
| 35             | 0,5905        | 154,9524                           | 0,0174             | 0,5401         | 41,4435        |
| 36             | 0,6014        | 158,7864                           | 0,0177             | 0,5534         | 41,5742        |
| 37             | 0,6123        | 162,6256                           | 0,0180             | 0,5668         | 41,6310        |

Tabela A22 – Parâmetros calculados e utilizados na análise não-linear do provete *11x4* em elementos finitos. A cinzento encontram-se os pontos de onde se obteve o módulo de elasticidade.

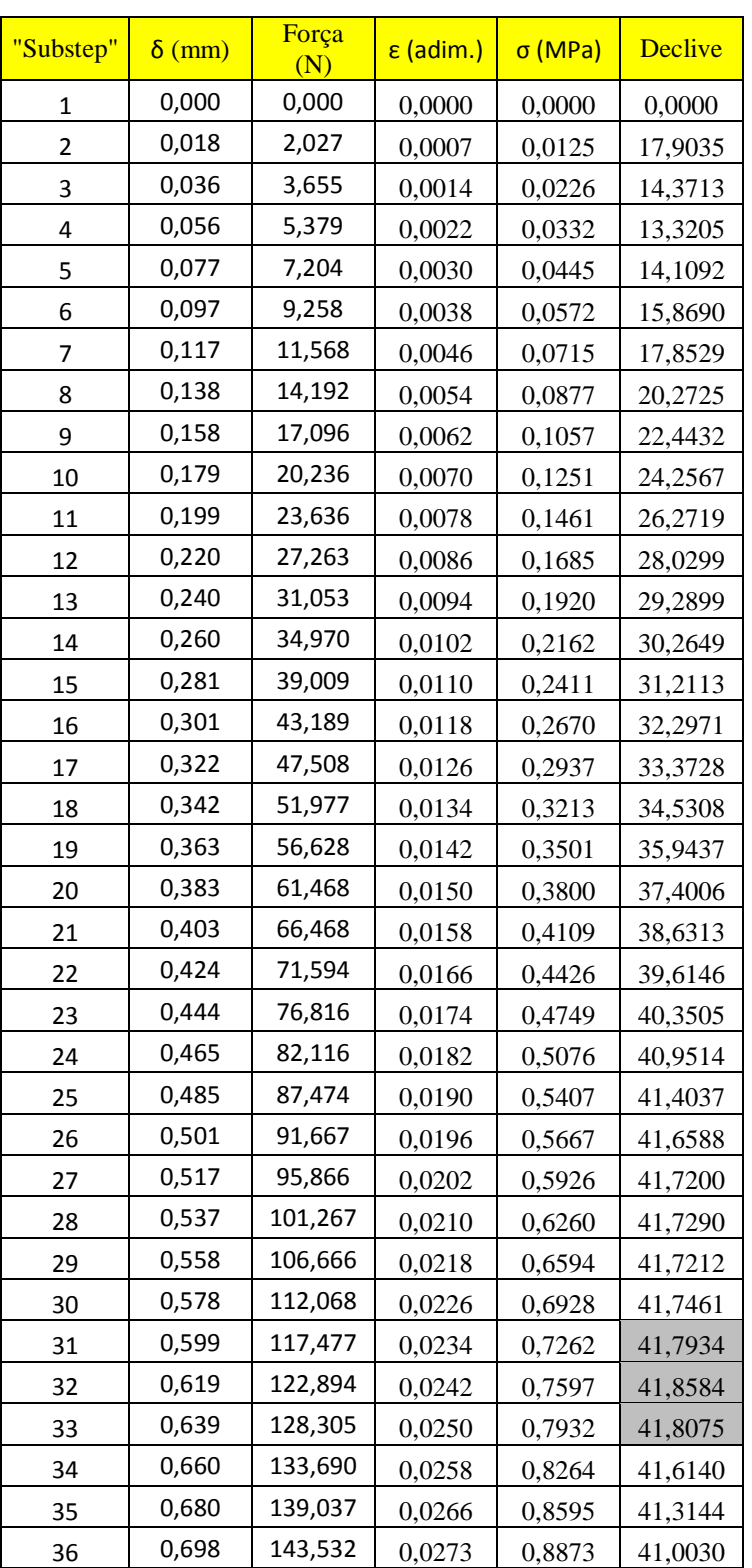

37 0,715 147,994 0,0280 0,9149 40,6907

Tabela A23 – Parâmetros calculados e utilizados na análise não-linear do provete *11y3* em elementos finitos. A cinzento encontram-se os pontos de onde se obteve o módulo de elasticidade.

| "Substep" | $\delta$ (mm) | Força<br>(N) | $\epsilon$ (adim.) | $\sigma$ (MPa) | <b>Declive</b> |
|-----------|---------------|--------------|--------------------|----------------|----------------|
| 1         | 0,000         | 0,000        | 0,0000             | 0,0000         | 0,0000         |
| 2         | 0,028         | 4,085        | 0,0008             | 0,0142         | 17,2340        |
| 3         | 0,056         | 7,329        | 0,0016             | 0,0255         | 13,6844        |
| 4         | 0,088         | 10,949       | 0,0026             | 0,0381         | 13,3659        |
| 5         | 0,120         | 14,967       | 0,0035             | 0,0521         | 14,8308        |
| 6         | 0,152         | 19,585       | 0,0045             | 0,0682         | 17,0488        |
| 7         | 0,184         | 24,917       | 0,0054             | 0,0867         | 19,6813        |
| 8         | 0,217         | 30,923       | 0,0064             | 0,1076         | 22,1710        |
| 9         | 0,249         | 37,523       | 0,0073             | 0,1306         | 24,3675        |
| 10        | 0,281         | 44,742       | 0,0082             | 0,1557         | 26,6466        |
| 11        | 0,313         | 52,431       | 0,0092             | 0,1825         | 28,3863        |
| 12        | 0,345         | 60,439       | 0,0101             | 0,2104         | 29,5601        |
| 13        | 0,377         | 68,707       | 0,0111             | 0,2391         | 30,5202        |
| 14        | 0,409         | 77,287       | 0,0120             | 0,2690         | 31,6735        |
| 15        | 0,441         | 86,214       | 0,0130             | 0,3001         | 32,9562        |
| 16        | 0,473         | 95,515       | 0,0139             | 0,3324         | 34,3339        |
| 17        | 0,505         | 105,232      | 0,0148             | 0,3663         | 35,8727        |
| 18        | 0,537         | 115,326      | 0,0158             | 0,4014         | 37,2624        |
| 19        | 0,569         | 125,727      | 0,0167             | 0,4376         | 38,3935        |
| 20        | 0,602         | 136,324      | 0,0177             | 0,4745         | 39,1203        |
| 21        | 0,634         | 147,053      | 0,0186             | 0,5118         | 39,6072        |
| 22        | 0,666         | 157,848      | 0,0196             | 0,5494         | 39,8501        |
| 23        | 0,698         | 168,654      | 0,0205             | 0,5870         | 39,8872        |
| 24        | 0,730         | 179,423      | 0,0214             | 0,6245         | 39,7551        |
| 25        | 0,762         | 190,156      | 0,0224             | 0,6619         | 39,6220        |
| 26        | 0,794         | 200,846      | 0,0233             | 0,6991         | 39,4637        |
| 27        | 0,826         | 211,489      | 0,0243             | 0,7361         | 39,2873        |
| 28        | 0,858         | 222,049      | 0,0252             | 0,7729         | 38,9814        |
| 29        | 0,890         | 232,471      | 0,0262             | 0,8091         | 38,4737        |
| 30        | 0,922         | 242,718      | 0,0271             | 0,8448         | 37,8278        |
| 31        | 0,955         | 252,743      | 0,0280             | 0,8797         | 37,0091        |
| 32        | 0,987         | 262,484      | 0,0290             | 0,9136         | 35,9559        |
| 33        | 1,019         | 271,857      | 0,0299             | 0,9462         | 34,6010        |
| 34        | 1,051         | 280,746      | 0,0309             | 0,9772         | 32,8173        |
| 35        | 1,083         | 289,010      | 0,0318             | 1,0059         | 30,5064        |
| 36        | 1,103         | 293,765      | 0,0324             | 1,0225         | 28,0851        |
| 37        | 1,123         | 298,102      | 0,0330             | 1,0376         | 25,6120        |

Tabela A24 – Parâmetros calculados e utilizados na análise não-linear do provete *11y4* em elementos finitos. A cinzento encontram-se os pontos de onde se obteve o módulo de elasticidade.

| "Substep"               | $\delta$ (mm) | Força<br>$\overline{(\mathsf{N})}$ | $\epsilon$ (adim.) | $\sigma$ (MPa) | <b>Declive</b> |
|-------------------------|---------------|------------------------------------|--------------------|----------------|----------------|
| 1                       | 0,000         | 0,000                              | 0,0000             | 0,0000         | 0,0000         |
| $\overline{c}$          | 0,013         | 2,115                              | 0,0008             | 0,0294         | 39,2030        |
| 3                       | 0,026         | 3,996                              | 0,0015             | 0,0555         | 34,8626        |
| $\overline{\mathbf{4}}$ | 0,040         | 6,004                              | 0,0024             | 0,0835         | 32,5591        |
| 5                       | 0,055         | 8,032                              | 0,0032             | 0,1117         | 32,8975        |
| 6                       | 0,069         | 10,183                             | 0,0041             | 0,1416         | 34,8834        |
| 7                       | 0,084         | 12,521                             | 0,0049             | 0,1740         | 37,9073        |
| 8                       | 0,098         | 14,976                             | 0,0058             | 0,2082         | 39,8114        |
| 9                       | 0,113         | 17,602                             | 0,0066             | 0,2447         | 42,5968        |
| 10                      | 0,128         | 20,477                             | 0,0075             | 0,2846         | 46,6181        |
| 11                      | 0,142         | 23,772                             | 0,0084             | 0,3304         | 53,4425        |
| 12                      | 0,157         | 27,633                             | 0,0092             | 0,3841         | 62,6067        |
| 13                      | 0,171         | 31,821                             | 0,0101             | 0,4423         | 67,9262        |
| 14                      | 0,186         | 36,259                             | 0,0109             | 0,5040         | 71,9691        |
| 15                      | 0,200         | 40,977                             | 0,0118             | 0,5696         | 76,5172        |
| 16                      | 0,215         | 45,873                             | 0,0126             | 0,6377         | 79,3939        |
| 17                      | 0,230         | 50,841                             | 0,0135             | 0,7067         | 80,5741        |
| 18                      | 0,244         | 55,843                             | 0,0144             | 0,7763         | 81,1177        |
| 19                      | 0,259         | 60,880                             | 0,0152             | 0,8463         | 81,6952        |
| 20                      | 0,273         | 65,992                             | 0,0161             | 0,9173         | 82,9034        |
| 21                      | 0,288         | 71,200                             | 0,0169             | 0,9897         | 84,4616        |
| 22                      | 0,303         | 76,563                             | 0,0178             | 1,0643         | 86,9610        |
| 23                      | 0,317         | 82,156                             | 0,0186             | 1,1420         | 90,7035        |
| 24                      | 0,332         | 87,998                             | 0,0195             | 1,2232         | 94,7575        |
| 25                      | 0,346         | 93,966                             | 0,0204             | 1,3062         | 96,7750        |
| 26                      | 0,361         | 99,927                             | 0,0212             | 1,3891         | 96,6827        |
| 27                      | 0,375         | 105,827                            | 0,0221             | 1,4711         | 95,6789        |
| 28                      | 0,390         | 111,678                            | 0,0229             | 1,5524         | 94,8876        |
| 29                      | 0,405         | 117,538                            | 0,0238             | 1,6339         | 95,0292        |
| 30                      | 0,419         | 123,469                            | 0,0246             | 1,7163         | 96,1801        |
| 31                      | 0,434         | 129,505                            | 0,0255             | 1,8002         | 97,9031        |
| 32                      | 0,448         | 135,644                            | 0,0264             | 1,8855         | 99,5549        |
| 33                      | 0,463         | 141,809                            | 0,0272             | 1,9712         | 99,9803        |
| 34                      | 0,477         | 147,903                            | 0,0281             | 2,0560         | 98,8333        |
| 35                      | 0,492         | 153,874                            | 0,0289             | 2,1389         | 96,8201        |
| 36                      | 0,501         | 157,543                            | 0,0295             | 2,1900         | 95,2116        |
| 37                      | 0,510         | 161,177                            | 0,0300             | 2,2405         | 94,2883        |

Tabela A25 – Parâmetros calculados e utilizados na análise não-linear do provete *11z2* em elementos finitos. A cinzento encontram-se os pontos de onde se obteve o módulo de elasticidade.

| "Substep"      | $\delta$ (mm) | Força<br>(N) | $\epsilon$ (adim.) | $\sigma$ (MPa) | <b>Declive</b> |
|----------------|---------------|--------------|--------------------|----------------|----------------|
| 1              | 0,000         | 0,000        | 0,0000             | 0,0000         | 0,0000         |
| $\overline{2}$ | 0,017         | 4,216        | 0,0007             | 0,0261         | 39,2068        |
| 3              | 0,034         | 8,063        | 0,0013             | 0,0500         | 35,7731        |
| $\overline{4}$ | 0,053         | 12,075       | 0,0021             | 0,0749         | 32,6382        |
| 5              | 0,073         | 16,073       | 0,0029             | 0,0996         | 32,5263        |
| 6              | 0,092         | 20,210       | 0,0036             | 0,1253         | 33,6658        |
| 7              | 0,112         | 24,645       | 0,0044             | 0,1528         | 36,0859        |
| 8              | 0,131         | 29,380       | 0,0051             | 0,1821         | 38,5240        |
| 9              | 0,151         | 34,318       | 0,0059             | 0,2127         | 40,1768        |
| 10             | 0,170         | 39,572       | 0,0067             | 0,2453         | 42,7473        |
| 11             | 0,189         | 45,249       | 0,0074             | 0,2805         | 46,1876        |
| 12             | 0,209         | 51,636       | 0,0082             | 0,3201         | 51,9671        |
| 13             | 0,228         | 59,082       | 0,0090             | 0,3663         | 60,5842        |
| 14             | 0,248         | 67,215       | 0,0097             | 0,4167         | 66,1715        |
| 15             | 0,267         | 75,794       | 0,0105             | 0,4699         | 69,8053        |
| 16             | 0,287         | 84,844       | 0,0112             | 0,5260         | 73,6309        |
| 17             | 0,306         | 94,385       | 0,0120             | 0,5851         | 77,6361        |
| 18             | 0,326         | 104,171      | 0,0128             | 0,6458         | 79,6163        |
| 19             | 0,345         | 114,078      | 0,0135             | 0,7072         | 80,6103        |
| 20             | 0,364         | 124,030      | 0,0143             | 0,7689         | 80,9720        |
| 21             | 0,384         | 134,020      | 0,0150             | 0,8308         | 81,2791        |
| 22             | 0,403         | 144,122      | 0,0158             | 0,8934         | 82,2005        |
| 23             | 0,423         | 154,378      | 0,0166             | 0,9570         | 83,4453        |
| 24             | 0,442         | 164,858      | 0,0173             | 1,0220         | 85,2633        |
| 25             | 0,462         | 175,701      | 0,0181             | 1,0892         | 88,2246        |
| 26             | 0,481         | 187,019      | 0,0189             | 1,1594         | 92,0909        |
| 27             | 0,500         | 198,752      | 0,0196             | 1,2321         | 95,4577        |
| 28             | 0,520         | 210,651      | 0,0204             | 1,3059         | 96,8196        |
| 29             | 0,539         | 222,519      | 0,0211             | 1,3794         | 96,5587        |
| 30             | 0,559         | 234,275      | 0,0219             | 1,4523         | 95,6553        |
| 31             | 0,578         | 245,932      | 0,0227             | 1,5246         | 94,8457        |
| 32             | 0,598         | 257,569      | 0,0234             | 1,5967         | 94,6796        |
| 33             | 0,617         | 269,299      | 0,0242             | 1,6694         | 95,4439        |
| 34             | 0,637         | 281,203      | 0,0250             | 1,7432         | 96,8512        |
| 35             | 0,656         | 293,306      | 0,0257             | 1,8183         | 98,4725        |
| 36             | 0,668         | 300,965      | 0,0262             | 1,8657         | 99,7125        |
| 37             | 0,680         | 308,661      | 0,0267             | 1,9135         | 100,1889       |

Tabela A26 – Parâmetros calculados e utilizados na análise não-linear do provete *11z3* em elementos finitos. Não possui pontos para se obter o módulo de elasticidade.

| "Substep"      | $\delta$ (mm) | Força<br>(N) | $\epsilon$ (adim.) | $\sigma$ (MPa) | <b>Declive</b> |
|----------------|---------------|--------------|--------------------|----------------|----------------|
| 1              | 0,000         | 0,000        | 0,0000             | 0,0000         | 0,0000         |
| 2              | 0,034         | 8,063        | 0,0010             | 0,0281         | 28,1185        |
| 3              | 0,068         | 15,067       | 0,0020             | 0,0525         | 24,4225        |
| $\overline{4}$ | 0,113         | 25,032       | 0,0033             | 0,0873         | 26,0615        |
| 5              | 0,159         | 36,460       | 0,0047             | 0,1271         | 29,8897        |
| 6              | 0,204         | 49,945       | 0,0060             | 0,1741         | 35,2671        |
| 7              | 0,249         | 67,916       | 0,0073             | 0,2368         | 47,0027        |
| 8              | 0,295         | 88,770       | 0,0087             | 0,3095         | 54,5404        |
| 9              | 0,340         | 111,593      | 0,0100             | 0,3891         | 59,6897        |
| 10             | 0,385         | 134,855      | 0,0113             | 0,4702         | 60,8407        |
| 11             | 0,431         | 158,709      | 0,0127             | 0,5534         | 62,3857        |
| 12             | 0,476         | 184,144      | 0,0140             | 0,6421         | 66,5223        |
| 13             | 0,522         | 211,642      | 0,0153             | 0,7380         | 71,9181        |
| 14             | 0,567         | 239,140      | 0,0167             | 0,8338         | 71,9171        |
| 15             | 0,612         | 266,352      | 0,0180             | 0,9287         | 71,1704        |
| 16             | 0,646         | 287,228      | 0,0190             | 1,0015         | 72,7973        |
| 17             | 0,680         | 308,660      | 0,0200             | 1,0762         | 74,7383        |

Tabela A27 – Parâmetros calculados e utilizados na análise não-linear do provete *11z4* em elementos finitos. Não possui pontos para se obter o módulo de elasticidade.

| "Substep"      | $\delta$ (mm) | Força<br>(N) | $\epsilon$ (adim.) | $\sigma$ (MPa) | <b>Declive</b> |
|----------------|---------------|--------------|--------------------|----------------|----------------|
| 1              | 0,000         | 0,000        | 0,0000             | 0,0000         | 0,0000         |
| $\overline{c}$ | 0,010         | 0,268        | 0,0004             | 0,0016         | 4,0180         |
| 3              | 0,021         | 0,527        | 0,0008             | 0,0032         | 3,8864         |
| $\overline{4}$ | 0,033         | 0,809        | 0,0013             | 0,0050         | 3,7056         |
| 5              | 0,045         | 1,084        | 0,0018             | 0,0067         | 3,6207         |
| 6              | 0,057         | 1,365        | 0,0022             | 0,0084         | 3,6869         |
| 7              | 0,069         | 1,656        | 0,0027             | 0,0102         | 3,8265         |
| 8              | 0,081         | 1,959        | 0,0032             | 0,0121         | 3,9737         |
| 9              | 0,093         | 2,276        | 0,0036             | 0,0140         | 4,1596         |
| 10             | 0,105         | 2,608        | 0,0041             | 0,0161         | 4,3647         |
| 11             | 0,117         | 2,954        | 0,0046             | 0,0182         | 4,5414         |
| 12             | 0,128         | 3,311        | 0,0050             | 0,0204         | 4,6945         |
| 13             | 0,140         | 3,679        | 0,0055             | 0,0226         | 4,8249         |
| 14             | 0,152         | 4,055        | 0,0060             | 0,0250         | 4,9443         |
| 15             | 0,164         | 4,440        | 0,0064             | 0,0273         | 5,0602         |
| 16             | 0,176         | 4,835        | 0,0069             | 0,0298         | 5,1788         |
| 17             | 0,188         | 5,238        | 0,0074             | 0,0322         | 5,2985         |
| 18             | 0,200         | 5,651        | 0,0078             | 0,0348         | 5,4237         |
| 19             | 0,212         | 6,073        | 0,0083             | 0,0374         | 5,5461         |
| 20             | 0,224         | 6,505        | 0,0088             | 0,0400         | 5,6647         |
| 21             | 0,236         | 6,944        | 0,0093             | 0,0427         | 5,7748         |
| 22             | 0,248         | 7,392        | 0,0097             | 0,0455         | 5,8789         |
| 23             | 0,260         | 7,846        | 0,0102             | 0,0483         | 5,9646         |
| 24             | 0,272         | 8,305        | 0,0107             | 0,0511         | 6,0297         |
| 25             | 0,284         | 8,769        | 0,0111             | 0,0540         | 6,0893         |
| 26             | 0,296         | 9,236        | 0,0116             | 0,0568         | 6,1321         |
| 27             | 0,308         | 9,705        | 0,0121             | 0,0597         | 6,1679         |
| 28             | 0,320         | 10,177       | 0,0125             | 0,0626         | 6,1985         |
| 29             | 0,332         | 10,652       | 0,0130             | 0,0656         | 6,2345         |
| 30             | 0,344         | 11,128       | 0,0135             | 0,0685         | 6,2573         |
| 31             | 0,356         | 11,608       | 0,0139             | 0,0714         | 6,3044         |
| 32             | 0,368         | 12,090       | 0,0144             | 0,0744         | 6,3226         |
| 33             | 0,379         | 12,573       | 0,0149             | 0,0774         | 6,3440         |
| 34             | 0,391         | 13,057       | 0,0153             | 0,0804         | 6,3666         |
| 35             | 0,401         | 13,436       | 0,0157             | 0,0827         | 6,3874         |
| 36             | 0,410         | 13,794       | 0,0161             | 0,0849         | 6,3961         |
| 37             | 0,418         | 14,153       | 0,0164             | 0,0871         | 6,4104         |

Tabela A28 – Parâmetros calculados e utilizados na análise não-linear do provete *20x3* em elementos finitos. A cinzento encontram-se os pontos de onde se obteve o módulo de elasticidade.

| "Substep"      | $\delta$ (mm) | Força<br>(N) | $\epsilon$ (adim.) | $\sigma$ (MPa) | <b>Declive</b> |
|----------------|---------------|--------------|--------------------|----------------|----------------|
| 1              | 0,000         | 0,000        | 0,0000             | 0,0000         | 0,0000         |
| $\overline{2}$ | 0,010         | 0,322        | 0,0003             | 0,0011         | 3,7175         |
| 3              | 0,020         | 0,643        | 0,0006             | 0,0022         | 3,7151         |
| $\overline{4}$ | 0,032         | 1,004        | 0,0009             | 0,0035         | 3,6504         |
| 5              | 0,044         | 1,356        | 0,0013             | 0,0047         | 3,5544         |
| 6              | 0,055         | 1,702        | 0,0016             | 0,0059         | 3,4944         |
| 7              | 0,067         | 2,048        | 0,0020             | 0,0071         | 3,5057         |
| 8              | 0,079         | 2,402        | 0,0023             | 0,0083         | 3,5765         |
| 9              | 0,090         | 2,764        | 0,0027             | 0,0096         | 3,6636         |
| 10             | 0,102         | 3,135        | 0,0030             | 0,0109         | 3,7500         |
| 11             | 0,114         | 3,516        | 0,0033             | 0,0122         | 3,8488         |
| 12             | 0,125         | 3,909        | 0,0037             | 0,0135         | 3,9701         |
| 13             | 0,137         | 4,314        | 0,0040             | 0,0150         | 4,0989         |
| 14             | 0,149         | 4,732        | 0,0044             | 0,0164         | 4,2217         |
| 15             | 0,160         | 5,159        | 0,0047             | 0,0179         | 4,3194         |
| 16             | 0,172         | 5,595        | 0,0051             | 0,0194         | 4,4055         |
| 17             | 0,184         | 6,037        | 0,0054             | 0,0209         | 4,4745         |
| 18             | 0,195         | 6,486        | 0,0057             | 0,0225         | 4,5353         |
| 19             | 0,207         | 6,940        | 0,0061             | 0,0241         | 4,5922         |
| 20             | 0,219         | 7,400        | 0,0064             | 0,0256         | 4,6463         |
| 21             | 0,230         | 7,864        | 0,0068             | 0,0273         | 4,6976         |
| 22             | 0,242         | 8,334        | 0,0071             | 0,0289         | 4,7516         |
| 23             | 0,254         | 8,810        | 0,0075             | 0,0305         | 4,8090         |
| 24             | 0,265         | 9,290        | 0,0078             | 0,0322         | 4,8584         |
| 25             | 0,277         | 9,776        | 0,0081             | 0,0339         | 4,9131         |
| 26             | 0,289         | 10,267       | 0,0085             | 0,0356         | 4,9604         |
| 27             | 0,300         | 10,762       | 0,0088             | 0,0373         | 5,0055         |
| 28             | 0,312         | 11,261       | 0,0092             | 0,0390         | 5,0425         |
| 29             | 0,324         | 11,761       | 0,0095             | 0,0408         | 5,0575         |
| 30             | 0,335         | 12,264       | 0,0099             | 0,0425         | 5,0865         |
| 31             | 0,347         | 12,769       | 0,0102             | 0,0443         | 5,1061         |
| 32             | 0,359         | 13,275       | 0,0105             | 0,0460         | 5,1101         |
| 33             | 0,370         | 13,781       | 0,0109             | 0,0478         | 5,1215         |
| 34             | 0,382         | 14,286       | 0,0112             | 0,0495         | 5,1085         |
| 35             | 0,394         | 14,792       | 0,0116             | 0,0513         | 5,1094         |
| 36             | 0,401         | 15,108       | 0,0118             | 0,0524         | 5,1107         |
| 37             | 0,408         | 15,422       | 0,0120             | 0,0535         | 5,0908         |

Tabela A29 – Parâmetros calculados e utilizados na análise não-linear do provete *20x4* em elementos finitos. A cinzento encontram-se os pontos de onde se obteve o módulo de elasticidade.

| "Substep"      | $\delta$ (mm) | Força<br>(N) | $\epsilon$ (adim.) | $\sigma$ (MPa) | <b>Declive</b> |
|----------------|---------------|--------------|--------------------|----------------|----------------|
| 1              | 0,000         | 0,000        | 0,0000             | 0,0000         | 0,0000         |
| $\overline{2}$ | 0,016         | 1,412        | 0,0006             | 0,0087         | 14,1065        |
| 3              | 0,031         | 2,711        | 0,0012             | 0,0167         | 12,9819        |
| 4              | 0,049         | 4,026        | 0,0019             | 0,0248         | 11,5027        |
| 5              | 0,067         | 5,345        | 0,0026             | 0,0329         | 11,5276        |
| 6              | 0,085         | 6,728        | 0,0033             | 0,0415         | 12,0929        |
| 7              | 0,103         | 8,251        | 0,0041             | 0,0508         | 13,3142        |
| 8              | 0,121         | 9,963        | 0,0048             | 0,0614         | 14,9756        |
| 9              | 0,139         | 11,854       | 0,0055             | 0,0730         | 16,5291        |
| 10             | 0,157         | 13,882       | 0,0062             | 0,0855         | 17,7354        |
| 11             | 0,175         | 16,039       | 0,0069             | 0,0988         | 18,8590        |
| 12             | 0,193         | 18,345       | 0,0076             | 0,1130         | 20,1621        |
| 13             | 0,211         | 20,787       | 0,0083             | 0,1281         | 21,3570        |
| 14             | 0,229         | 23,336       | 0,0090             | 0,1438         | 22,2856        |
| 15             | 0,247         | 25,959       | 0,0097             | 0,1600         | 22,9349        |
| 16             | 0,265         | 28,627       | 0,0104             | 0,1764         | 23,3272        |
| 17             | 0,283         | 31,316       | 0,0111             | 0,1930         | 23,5126        |
| 18             | 0,301         | 34,016       | 0,0118             | 0,2096         | 23,6064        |
| 19             | 0,319         | 36,731       | 0,0125             | 0,2263         | 23,7418        |
| 20             | 0,337         | 39,465       | 0,0132             | 0,2432         | 23,9015        |
| 21             | 0,355         | 42,231       | 0,0139             | 0,2602         | 24,1874        |
| 22             | 0,373         | 45,032       | 0,0146             | 0,2775         | 24,4913        |
| 23             | 0,391         | 47,869       | 0,0153             | 0,2950         | 24,8058        |
| 24             | 0,409         | 50,738       | 0,0160             | 0,3127         | 25,0818        |
| 25             | 0,427         | 53,625       | 0,0167             | 0,3304         | 25,2448        |
| 26             | 0,444         | 56,507       | 0,0174             | 0,3482         | 25,2006        |
| 27             | 0,462         | 59,371       | 0,0181             | 0,3659         | 25,0414        |
| 28             | 0,480         | 62,213       | 0,0189             | 0,3834         | 24,8481        |
| 29             | 0,498         | 65,021       | 0,0196             | 0,4007         | 24,5528        |
| 30             | 0,516         | 67,772       | 0,0203             | 0,4176         | 24,0575        |
| 31             | 0,534         | 70,470       | 0,0210             | 0,4343         | 23,5863        |
| 32             | 0,552         | 73,114       | 0,0217             | 0,4505         | 23,1183        |
| 33             | 0,570         | 75,705       | 0,0224             | 0,4665         | 22,6547        |
| 34             | 0,588         | 78,219       | 0,0231             | 0,4820         | 21,9852        |
| 35             | 0,602         | 80,132       | 0,0236             | 0,4938         | 21,4972        |
| 36             | 0,615         | 81,908       | 0,0241             | 0,5047         | 21,0979        |
| 37             | 0,629         | 83,653       | 0,0247             | 0,5155         | 20,7266        |

Tabela A30 – Parâmetros calculados e utilizados na análise não-linear do provete *20y3* em elementos finitos. A cinzento encontram-se os pontos de onde se obteve o módulo de elasticidade.

| "Substep"      | $\delta$ (mm) | Força<br>(N) | $\epsilon$ (adim.) | $\sigma$ (MPa) | Declive |
|----------------|---------------|--------------|--------------------|----------------|---------|
| 1              | 0,000         | 0,000        | 0,0000             | 0,0000         | 0,0000  |
| $\overline{c}$ | 0,016         | 1,616        | 0,0005             | 0,0056         | 12,1146 |
| 3              | 0,031         | 3,138        | 0,0009             | 0,0109         | 11,4181 |
| $\overline{4}$ | 0,049         | 4,782        | 0,0015             | 0,0166         | 10,7842 |
| 5              | 0,067         | 6,347        | 0,0020             | 0,0220         | 10,2666 |
| 6              | 0,085         | 7,910        | 0,0025             | 0,0274         | 10,2542 |
| 7              | 0,103         | 9,517        | 0,0030             | 0,0330         | 10,5498 |
| 8              | 0,121         | 11,203       | 0,0036             | 0,0389         | 11,0578 |
| 9              | 0,139         | 12,991       | 0,0041             | 0,0451         | 11,7359 |
| 10             | 0,157         | 14,912       | 0,0046             | 0,0517         | 12,6013 |
| 11             | 0,175         | 16,972       | 0,0052             | 0,0589         | 13,5148 |
| 12             | 0,193         | 19,166       | 0,0057             | 0,0665         | 14,3955 |
| 13             | 0,211         | 21,486       | 0,0062             | 0,0745         | 15,2230 |
| 14             | 0,229         | 23,917       | 0,0067             | 0,0829         | 15,9487 |
| 15             | 0,247         | 26,457       | 0,0073             | 0,0918         | 16,6658 |
| 16             | 0,265         | 29,109       | 0,0078             | 0,1009         | 17,4002 |
| 17             | 0,283         | 31,862       | 0,0083             | 0,1105         | 18,0664 |
| 18             | 0,301         | 34,704       | 0,0089             | 0,1204         | 18,6429 |
| 19             | 0,319         | 37,623       | 0,0094             | 0,1305         | 19,1571 |
| 20             | 0,337         | 40,605       | 0,0099             | 0,1408         | 19,5615 |
| 21             | 0,355         | 43,632       | 0,0104             | 0,1513         | 19,8610 |
| 22             | 0,373         | 46,698       | 0,0110             | 0,1619         | 20,1151 |
| 23             | 0,390         | 49,795       | 0,0115             | 0,1727         | 20,3231 |
| 24             | 0,408         | 52,920       | 0,0120             | 0,1835         | 20,5014 |
| 25             | 0,426         | 56,062       | 0,0126             | 0,1944         | 20,6154 |
| 26             | 0,444         | 59,218       | 0,0131             | 0,2054         | 20,7096 |
| 27             | 0,462         | 62,386       | 0,0136             | 0,2164         | 20,7842 |
| 28             | 0,480         | 65,570       | 0,0141             | 0,2274         | 20,8908 |
| 29             | 0,498         | 68,765       | 0,0147             | 0,2385         | 20,9644 |
| 30             | 0,516         | 71,967       | 0,0152             | 0,2496         | 21,0083 |
| 31             | 0,534         | 75,182       | 0,0157             | 0,2607         | 21,0948 |
| 32             | 0,552         | 78,387       | 0,0163             | 0,2718         | 21,0264 |
| 33             | 0,570         | 81,590       | 0,0168             | 0,2830         | 21,0202 |
| 34             | 0,588         | 84,794       | 0,0173             | 0,2941         | 21,0188 |
| 35             | 0,606         | 87,985       | 0,0178             | 0,3051         | 20,9414 |
| 36             | 0,617         | 89,978       | 0,0182             | 0,3120         | 20,9222 |
| 37             | 0,628         | 91,962       | 0,0185             | 0,3189         | 20,8207 |

Tabela A31 – Parâmetros calculados e utilizados na análise não-linear do provete *20y4* em elementos finitos. A cinzento encontram-se os pontos de onde se obteve o módulo de elasticidade.

| "Substep"      | $\delta$ (mm) | Força<br>(N) | $\epsilon$ (adim.) | $\sigma$ (MPa) | <b>Declive</b> |
|----------------|---------------|--------------|--------------------|----------------|----------------|
| 1              | 0,000         | 0,000        | 0,0000             | 0,0000         | 0,0000         |
| $\overline{2}$ | 0,012         | 2,003        | 0,0005             | 0,0124         | 26,1275        |
| 3              | 0,024         | 3,934        | 0,0009             | 0,0244         | 25,1827        |
| $\overline{4}$ | 0,038         | 5,926        | 0,0015             | 0,0367         | 22,7296        |
| 5              | 0,052         | 7,849        | 0,0020             | 0,0486         | 21,9368        |
| 6              | 0,066         | 9,784        | 0,0026             | 0,0606         | 22,0788        |
| 7              | 0,080         | 11,764       | 0,0031             | 0,0729         | 22,5981        |
| 8              | 0,093         | 13,802       | 0,0037             | 0,0855         | 23,2536        |
| 9              | 0,107         | 15,928       | 0,0042             | 0,0987         | 24,2641        |
| 10             | 0,121         | 18,187       | 0,0047             | 0,1127         | 25,7751        |
| 11             | 0,135         | 20,560       | 0,0053             | 0,1274         | 27,0793        |
| 12             | 0,149         | 23,040       | 0,0058             | 0,1427         | 28,2927        |
| 13             | 0,163         | 25,633       | 0,0064             | 0,1588         | 29,5955        |
| 14             | 0,177         | 28,345       | 0,0069             | 0,1756         | 30,9385        |
| 15             | 0,190         | 31,187       | 0,0075             | 0,1932         | 32,4325        |
| 16             | 0,204         | 34,220       | 0,0080             | 0,2120         | 34,6157        |
| 17             | 0,218         | 37,563       | 0,0085             | 0,2327         | 38,1418        |
| 18             | 0,232         | 41,195       | 0,0091             | 0,2552         | 41,4497        |
| 19             | 0,246         | 45,021       | 0,0096             | 0,2789         | 43,6581        |
| 20             | 0,260         | 48,983       | 0,0102             | 0,3034         | 45,2106        |
| 21             | 0,274         | 53,063       | 0,0107             | 0,3287         | 46,5511        |
| 22             | 0,287         | 57,276       | 0,0113             | 0,3548         | 48,0759        |
| 23             | 0,301         | 61,653       | 0,0118             | 0,3819         | 49,9500        |
| 24             | 0,315         | 66,170       | 0,0123             | 0,4099         | 51,5444        |
| 25             | 0,329         | 70,786       | 0,0129             | 0,4385         | 52,6736        |
| 26             | 0,343         | 75,470       | 0,0134             | 0,4675         | 53,4482        |
| 27             | 0,357         | 80,197       | 0,0140             | 0,4968         | 53,9323        |
| 28             | 0,371         | 84,931       | 0,0145             | 0,5261         | 54,0282        |
| 29             | 0,384         | 89,657       | 0,0151             | 0,5554         | 53,9182        |
| 30             | 0,398         | 94,382       | 0,0156             | 0,5846         | 53,9221        |
| 31             | 0,412         | 99,119       | 0,0161             | 0,6140         | 54,0527        |
| 32             | 0,426         | 103,882      | 0,0167             | 0,6435         | 54,3452        |
| 33             | 0,440         | 108,686      | 0,0172             | 0,6732         | 54,8206        |
| 34             | 0,454         | 113,551      | 0,0178             | 0,7034         | 55,5220        |
| 35             | 0,467         | 118,512      | 0,0183             | 0,7341         | 56,6083        |
| 36             | 0,476         | 121,669      | 0,0187             | 0,7537         | 57,6402        |
| 37             | 0,485         | 124,869      | 0,0190             | 0,7735         | 58,4243        |

Tabela A32 – Parâmetros calculados e utilizados na análise não-linear do provete *20z3* em elementos finitos. Não possui pontos para se obter o módulo de elasticidade.

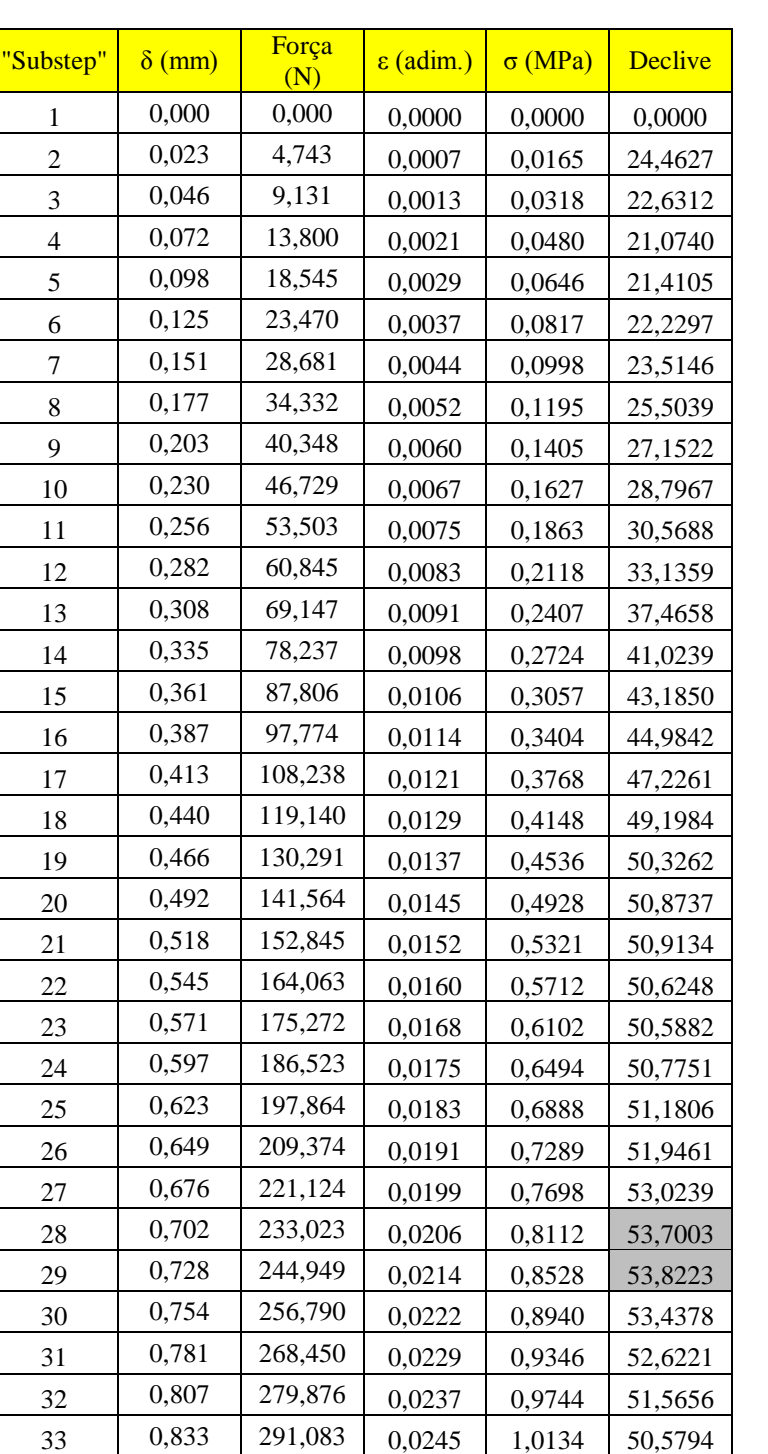

34 0,859 302,083 0,0253 1,0517 49,6428 35 0,886 312,899 0,0260 1,0893 48,8095 0,902 319,565 0,0265 1,1125 48,1364 0,918 326,178 0,0270 1,1356 47,7499

Tabela A33 – Parâmetros calculados e utilizados na análise não-linear do provete *20z4* em elementos finitos. A cinzento encontram-se os pontos de onde se obteve o módulo de elasticidade.

| "Substep"      | $\delta$ (mm) | Força<br>(N) | $\epsilon$ (adim.) | $\sigma$ (MPa) | <b>Declive</b> |
|----------------|---------------|--------------|--------------------|----------------|----------------|
| 1              | 0,000         | 0,000        | 0,000              | 0,000          | 0,0000         |
| $\overline{c}$ | 0,015         | 0,248        | 0,001              | 0,002          | 2,6613         |
| 3              | 0,029         | 0,471        | 0,001              | 0,003          | 2,3987         |
| $\overline{4}$ | 0,046         | 0,682        | 0,002              | 0,004          | 1,9848         |
| 5              | 0,063         | 0,885        | 0,002              | 0,005          | 1,9125         |
| 6              | 0,080         | 1,101        | 0,003              | 0,007          | 2,0300         |
| 7              | 0,096         | 1,340        | 0,004              | 0,008          | 2,2514         |
| 8              | 0,113         | 1,604        | 0,004              | 0,010          | 2,4862         |
| 9              | 0,130         | 1,886        | 0,005              | 0,012          | 2,6544         |
| 10             | 0,147         | 2,185        | 0,006              | 0,014          | 2,8085         |
| 11             | 0,163         | 2,503        | 0,006              | 0,015          | 2,9944         |
| 12             | 0,180         | 2,843        | 0,007              | 0,018          | 3,1953         |
| 13             | 0,197         | 3,201        | 0,008              | 0,020          | 3,3652         |
| 14             | 0,214         | 3,573        | 0,008              | 0,022          | 3,5037         |
| 15             | 0,231         | 3,956        | 0,009              | 0,024          | 3,6057         |
| 16             | 0,247         | 4,351        | 0,010              | 0,027          | 3,7098         |
| 17             | 0,264         | 4,757        | 0,010              | 0,029          | 3,8193         |
| 18             | 0,281         | 5,176        | 0,011              | 0,032          | 3,9386         |
| 19             | 0,298         | 5,604        | 0,012              | 0,035          | 4,0283         |
| 20             | 0,314         | 6,044        | 0,012              | 0,037          | 4,1441         |
| 21             | 0,331         | 6,498        | 0,013              | 0,040          | 4,2694         |
| 22             | 0,348         | 6,968        | 0,014              | 0,043          | 4,4199         |
| 23             | 0,365         | 7,449        | 0,014              | 0,046          | 4,5223         |
| 24             | 0,381         | 7,941        | 0,015              | 0,049          | 4,6298         |
| 25             | 0,398         | 8,443        | 0,016              | 0,052          | 4,7259         |
| 26             | 0,415         | 8,955        | 0,016              | 0,055          | 4,8137         |
| 27             | 0,432         | 9,478        | 0,017              | 0,059          | 4,9246         |
| 28             | 0,448         | 10,013       | 0,018              | 0,062          | 5,0336         |
| 29             | 0,465         | 10,555       | 0,018              | 0,065          | 5,0936         |
| 30             | 0,482         | 11,098       | 0,019              | 0,069          | 5,1130         |
| 31             | 0,499         | 11,649       | 0,020              | 0,072          | 5,1759         |
| 32             | 0,516         | 12,207       | 0,020              | 0,075          | 5,2483         |
| 33             | 0,532         | 12,768       | 0,021              | 0,079          | 5,2829         |
| 34             | 0,549         | 13,332       | 0,022              | 0,082          | 5,3019         |
| 35             | 0,566         | 13,901       | 0,022              | 0,086          | 5,3541         |
| 36             | 0,576         | 14,260       | 0,023              | 0,088          | 5,4061         |
| 37             | 0,587         | 14,623       | 0,023              | 0,090          | 5,4658         |

Tabela A34 – Parâmetros calculados e utilizados na análise não-linear do provete *30x3* em elementos finitos. Não possui pontos para se obter o módulo de elasticidade.

| "Substep"      | $\delta$ (mm) | Força<br>(N) | $\epsilon$ (adim.) | $\sigma$ (MPa) | Declive |
|----------------|---------------|--------------|--------------------|----------------|---------|
| 1              | 0,000         | 0,000        | 0,000              | 0,000          | 0,0000  |
| $\overline{c}$ | 0,014         | 0,986        | 0,001              | 0,006          | 10,7593 |
| 3              | 0,029         | 1,886        | 0,001              | 0,012          | 9,8089  |
| 4              | 0,045         | 2,788        | 0,002              | 0,017          | 8,6104  |
| 5              | 0,062         | 3,650        | 0,002              | 0,023          | 8,2299  |
| 6              | 0,079         | 4,533        | 0,003              | 0,028          | 8,4261  |
| 7              | 0,095         | 5,471        | 0,004              | 0,034          | 8,9551  |
| 8              | 0,112         | 6,478        | 0,004              | 0,040          | 9,6106  |
| 9              | 0,128         | 7,566        | 0,005              | 0,047          | 10,3783 |
| 10             | 0,145         | 8,732        | 0,006              | 0,054          | 11,1319 |
| 11             | 0,161         | 9,973        | 0,006              | 0,062          | 11,8414 |
| 12             | 0,178         | 11,287       | 0,007              | 0,070          | 12,5368 |
| 13             | 0,194         | 12,678       | 0,008              | 0,078          | 13,2790 |
| 14             | 0,211         | 14,145       | 0,008              | 0,087          | 13,9997 |
| 15             | 0,227         | 15,678       | 0,009              | 0,097          | 14,6336 |
| 16             | 0,244         | 17,274       | 0,010              | 0,107          | 15,2280 |
| 17             | 0,260         | 18,928       | 0,010              | 0,117          | 15,7920 |
| 18             | 0,277         | 20,639       | 0,011              | 0,128          | 16,3249 |
| 19             | 0,293         | 22,399       | 0,011              | 0,138          | 16,7980 |
| 20             | 0,310         | 24,207       | 0,012              | 0,150          | 17,2568 |
| 21             | 0,326         | 26,062       | 0,013              | 0,161          | 17,7075 |
| 22             | 0,343         | 27,964       | 0,013              | 0,173          | 18,1469 |
| 23             | 0,359         | 29,908       | 0,014              | 0,185          | 18,5508 |
| 24             | 0,376         | 31,892       | 0,015              | 0,197          | 18,9367 |
| 25             | 0,393         | 33,913       | 0,015              | 0,210          | 19,2884 |
| 26             | 0,409         | 35,971       | 0,016              | 0,222          | 19,6401 |
| 27             | 0,426         | 38,061       | 0,017              | 0,235          | 19,9497 |
| 28             | 0,442         | 40,180       | 0,017              | 0,248          | 20,2238 |
| 29             | 0,459         | 42,324       | 0,018              | 0,262          | 20,4630 |
| 30             | 0,475         | 44,489       | 0,019              | 0,275          | 20,6582 |
| 31             | 0,492         | 46,668       | 0,019              | 0,288          | 20,7970 |
| 32             | 0,508         | 48,857       | 0,020              | 0,302          | 20,8968 |
| 33             | 0,525         | 51,054       | 0,021              | 0,316          | 20,9607 |
| 34             | 0,541         | 53,254       | 0,021              | 0,329          | 20,9984 |
| 35             | 0,558         | 55,453       | 0,022              | 0,343          | 20,9907 |
| 36             | 0,568         | 56,826       | 0,022              | 0,351          | 20,9704 |
| 37             | 0,578         | 58,198       | 0,023              | 0,360          | 20,9472 |

Tabela A35 – Parâmetros calculados e utilizados na análise não-linear do provete *30y3* em elementos finitos. A cinzento encontram-se os pontos de onde se obteve o módulo de elasticidade.

| "Substep"      | $\delta$ (mm) | Força<br>(N) | $\epsilon$ (adim.) | $\sigma$ (MPa) | <b>Declive</b> |
|----------------|---------------|--------------|--------------------|----------------|----------------|
| 1              | 0,000         | 0,000        | 0,000              | 0,000          | 0,0000         |
| $\overline{c}$ | 0,023         | 1,971        | 0,001              | 0,007          | 10,0504        |
| 3              | 0,046         | 3,753        | 0,001              | 0,013          | 9,0865         |
| 4              | 0,073         | 5,571        | 0,002              | 0,019          | 8,1100         |
| 5              | 0,100         | 7,372        | 0,003              | 0,026          | 8,0362         |
| 6              | 0,126         | 9,278        | 0,004              | 0,032          | 8,5050         |
| 7              | 0,153         | 11,345       | 0,004              | 0,040          | 9,2224         |
| 8              | 0,179         | 13,604       | 0,005              | 0,047          | 10,0768        |
| 9              | 0,206         | 16,037       | 0,006              | 0,056          | 10,8552        |
| 10             | 0,232         | 18,633       | 0,007              | 0,065          | 11,5816        |
| 11             | 0,259         | 21,405       | 0,008              | 0,075          | 12,3690        |
| 12             | 0,286         | 24,360       | 0,008              | 0,085          | 13,1820        |
| 13             | 0,312         | 27,472       | 0,009              | 0,096          | 13,8838        |
| 14             | 0,339         | 30,721       | 0,010              | 0,107          | 14,4956        |
| 15             | 0,365         | 34,092       | 0,011              | 0,119          | 15,0386        |
| 16             | 0,392         | 37,564       | 0,012              | 0,131          | 15,4933        |
| 17             | 0,418         | 41,129       | 0,012              | 0,143          | 15,9054        |
| 18             | 0,445         | 44,783       | 0,013              | 0,156          | 16,3010        |
| 19             | 0,472         | 48,526       | 0,014              | 0,169          | 16,7017        |
| 20             | 0,498         | 52,355       | 0,015              | 0,182          | 17,0807        |
| 21             | 0,525         | 56,260       | 0,015              | 0,196          | 17,4221        |
| 22             | 0,551         | 60,237       | 0,016              | 0,210          | 17,7464        |
| 23             | 0,578         | 64,278       | 0,017              | 0,224          | 18,0299        |
| 24             | 0,604         | 68,374       | 0,018              | 0,238          | 18,2712        |
| 25             | 0,631         | 72,513       | 0,019              | 0,253          | 18,4671        |
| 26             | 0,658         | 76,683       | 0,019              | 0,267          | 18,6037        |
| 27             | 0,684         | 80,868       | 0,020              | 0,282          | 18,6714        |
| 28             | 0,711         | 85,062       | 0,021              | 0,296          | 18,7151        |
| 29             | 0,737         | 89,255       | 0,022              | 0,311          | 18,7066        |
| 30             | 0,764         | 93,430       | 0,022              | 0,326          | 18,6278        |
| 31             | 0,790         | 97,580       | 0,023              | 0,340          | 18,5155        |
| 32             | 0,817         | 101,687      | 0,024              | 0,354          | 18,3211        |
| 33             | 0,844         | 105,751      | 0,025              | 0,368          | 18,1308        |
| 34             | 0,870         | 109,748      | 0,026              | 0,382          | 17,8357        |
| 35             | 0,891         | 112,811      | 0,026              | 0,393          | 17,5679        |
| 36             | 0,910         | 115,666      | 0,027              | 0,403          | 17,3024        |
| 37             | 0,930         | 118,468      | 0,027              | 0,413          | 16,9876        |

Tabela A36 – Parâmetros calculados e utilizados na análise não-linear do provete *30y4* em elementos finitos. A cinzento encontram-se os pontos de onde se obteve o módulo de elasticidade.

Tabela A37 – Parâmetros calculados e utilizados na análise não-linear do provete *30z3* em elementos finitos. Não possui pontos para se obter o módulo de elasticidade.

| "Substep"      | $\delta$ (mm) | Força<br>(N) | $\epsilon$ (adim.) | $\sigma$ (MPa) | Declive |
|----------------|---------------|--------------|--------------------|----------------|---------|
| 1              | 0,000         | 0,000        | 0,000              | 0,000          | 0,0000  |
| $\overline{2}$ | 0,013         | 1,807        | 0,001              | 0,011          | 21,6386 |
| 3              | 0,026         | 3,524        | 0,001              | 0,022          | 20,5735 |
| $\overline{4}$ | 0,041         | 5,330        | 0,002              | 0,033          | 18,9217 |
| 5              | 0,057         | 7,083        | 0,002              | 0,044          | 18,3756 |
| 6              | 0,072         | 8,847        | 0,003              | 0,055          | 18,4812 |
| 7              | 0,087         | 10,655       | 0,003              | 0,066          | 18,9485 |
| 8              | 0,102         | 12,523       | 0,004              | 0,077          | 19,5802 |
| 9              | 0,117         | 14,474       | 0,005              | 0,090          | 20,4421 |
| 10             | 0,132         | 16,524       | 0,005              | 0,102          | 21,4790 |
| 11             | 0,147         | 18,692       | 0,006              | 0,116          | 22,7218 |
| 12             | 0,162         | 20,996       | 0,006              | 0,130          | 24,1421 |
| 13             | 0,177         | 23,440       | 0,007              | 0,145          | 25,6174 |
| 14             | 0,192         | 26,024       | 0,008              | 0,161          | 27,0783 |
| 15             | 0,207         | 28,754       | 0,008              | 0,178          | 28,6121 |
| 16             | 0,222         | 31,646       | 0,009              | 0,196          | 30,3023 |
| 17             | 0,237         | 34,701       | 0,009              | 0,215          | 32,0172 |
| 18             | 0,252         | 37,902       | 0,010              | 0,235          | 33,5434 |
| 19             | 0,267         | 41,231       | 0,010              | 0,255          | 34,8885 |
| 20             | 0,283         | 44,672       | 0,011              | 0,276          | 36,0599 |
| 21             | 0,298         | 48,215       | 0,012              | 0,298          | 37,1300 |
| 22             | 0,313         | 51,859       | 0,012              | 0,321          | 38,1886 |
| 23             | 0,328         | 55,606       | 0,013              | 0,344          | 39,2655 |
| 24             | 0,343         | 59,459       | 0,013              | 0,368          | 40,3858 |
| 25             | 0,358         | 63,417       | 0,014              | 0,392          | 41,4784 |
| 26             | 0,373         | 67,478       | 0,015              | 0,418          | 42,5549 |
| 27             | 0,388         | 71,632       | 0,015              | 0,443          | 43,5370 |
| 28             | 0,403         | 75,863       | 0,016              | 0,469          | 44,3420 |
| 29             | 0,418         | 80,156       | 0,016              | 0,496          | 44,9795 |
| 30             | 0,433         | 84,496       | 0,017              | 0,523          | 45,4897 |
| 31             | 0,448         | 88,880       | 0,018              | 0,550          | 45,9372 |
| 32             | 0,463         | 93,302       | 0,018              | 0,577          | 46,3487 |
| 33             | 0,478         | 97,764       | 0,019              | 0,605          | 46,7597 |
| 34             | 0,494         | 102,266      | 0,019              | 0,633          | 47,1814 |
| 35             | 0,509         | 106,808      | 0,020              | 0,661          | 47,5981 |
| 36             | 0,518         | 109,668      | 0,020              | 0,679          | 47,9423 |
| 37             | 0,527         | 112,542      | 0,021              | 0,696          | 48,1969 |

| "Substep"      | $\delta$ (mm) | Força<br>(N) | $\epsilon$ (adim.) | $\sigma$ (MPa) | Declive |
|----------------|---------------|--------------|--------------------|----------------|---------|
| $\mathbf{1}$   | 0,000         | 0,000        | 0,000              | 0,000          | 0,0000  |
| $\overline{c}$ | 0,016         | 2,885        | 0,000              | 0,010          | 21,5000 |
| 3              | 0,032         | 5,662        | 0,001              | 0,020          | 20,6949 |
| 4              | 0,050         | 8,589        | 0,001              | 0,030          | 19,0899 |
| 5              | 0,068         | 11,404       | 0,002              | 0,040          | 18,3539 |
| 6              | 0,086         | 14,211       | 0,003              | 0,049          | 18,3052 |
| 7              | 0,104         | 17,065       | 0,003              | 0,059          | 18,6134 |
| 8              | 0,122         | 19,996       | 0,004              | 0,070          | 19,1149 |
| 9              | 0,141         | 23,025       | 0,004              | 0,080          | 19,7483 |
| 10             | 0,159         | 26,178       | 0,005              | 0,091          | 20,5627 |
| 11             | 0,177         | 29,474       | 0,005              | 0,103          | 21,4919 |
| 12             | 0,195         | 32,942       | 0,006              | 0,115          | 22,6167 |
| 13             | 0,213         | 36,609       | 0,006              | 0,127          | 23,9132 |
| 14             | 0,231         | 40,475       | 0,007              | 0,141          | 25,2121 |
| 15             | 0,249         | 44,542       | 0,007              | 0,155          | 26,5198 |
| 16             | 0,268         | 48,819       | 0,008              | 0,170          | 27,8897 |
| 17             | 0,286         | 53,322       | 0,008              | 0,185          | 29,3658 |
| 18             | 0,304         | 58,061       | 0,009              | 0,202          | 30,9044 |
| 19             | 0,322         | 63,020       | 0,009              | 0,219          | 32,3362 |
| 20             | 0,340         | 68,180       | 0,010              | 0,237          | 33,6500 |
| 21             | 0,358         | 73,522       | 0,011              | 0,256          | 34,8342 |
| 22             | 0,376         | 79,028       | 0,011              | 0,275          | 35,9047 |
| 23             | 0,395         | 84,684       | 0,012              | 0,295          | 36,8861 |
| 24             | 0,413         | 90,482       | 0,012              | 0,315          | 37,8109 |
| 25             | 0,431         | 96,422       | 0,013              | 0,335          | 38,7374 |
| 26             | 0,449         | 102,512      | 0,013              | 0,357          | 39,7086 |
| 27             | 0,467         | 108,754      | 0,014              | 0,378          | 40,7040 |
| 28             | 0,485         | 115,148      | 0,014              | 0,400          | 41,6956 |
| 29             | 0,503         | 121,687      | 0,015              | 0,423          | 42,6426 |
| 30             | 0,522         | 128,351      | 0,015              | 0,446          | 43,4606 |
| 31             | 0,540         | 135,121      | 0,016              | 0,470          | 44,1469 |
| 32             | 0,558         | 141,974      | 0,016              | 0,494          | 44,6892 |
| 33             | 0,576         | 148,894      | 0,017              | 0,518          | 45,1234 |
| 34             | 0,594         | 155,873      | 0,017              | 0,542          | 45,5121 |
| 35             | 0,612         | 162,909      | 0,018              | 0,567          | 45,8832 |
| 36             | 0,624         | 167,337      | 0,018              | 0,582          | 46,1976 |
| 37             | 0,635         | 171,789      | 0,019              | 0,597          | 46,4506 |

Tabela A38 – Parâmetros calculados e utilizados na análise não-linear do provete *30z4* em elementos finitos. Não possui pontos para se obter o módulo de elasticidade.

Gráficos das curvas de tensão – extensão nominais resultantes dos ensaios de compressão nos provetes.

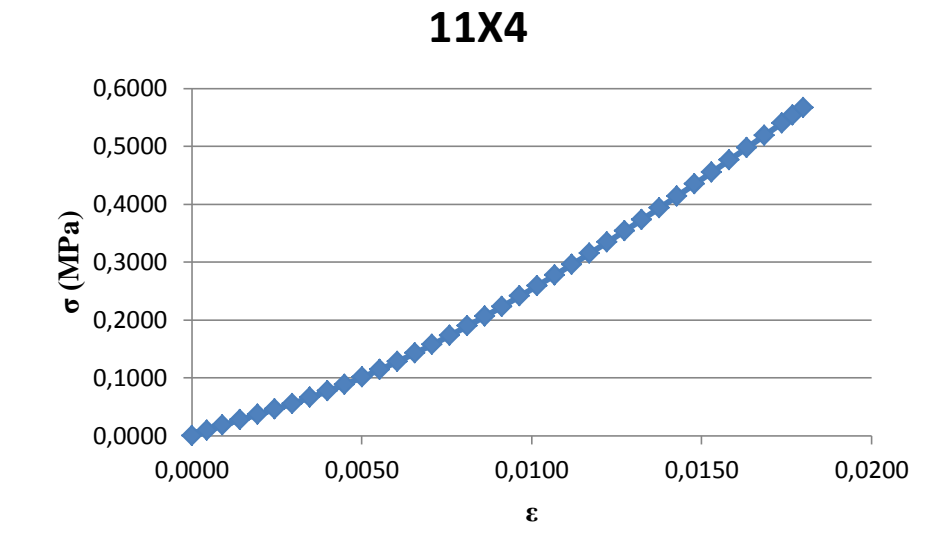

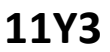

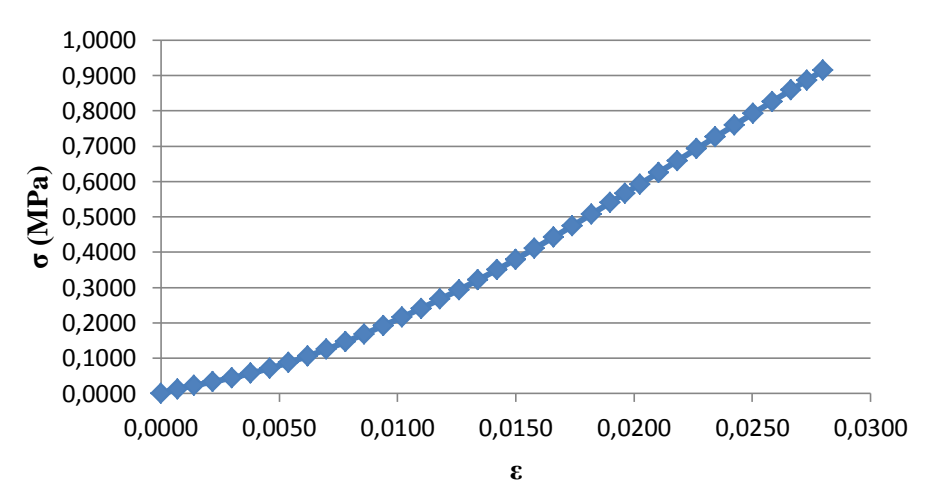

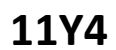

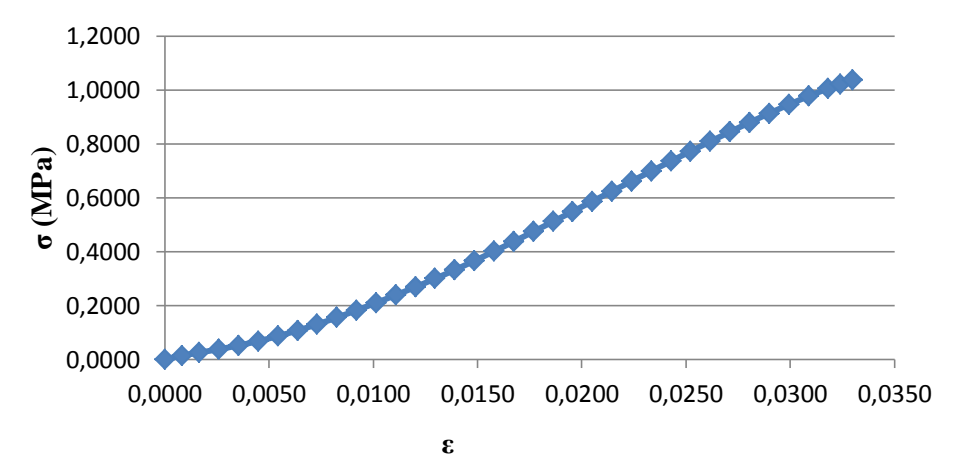

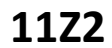

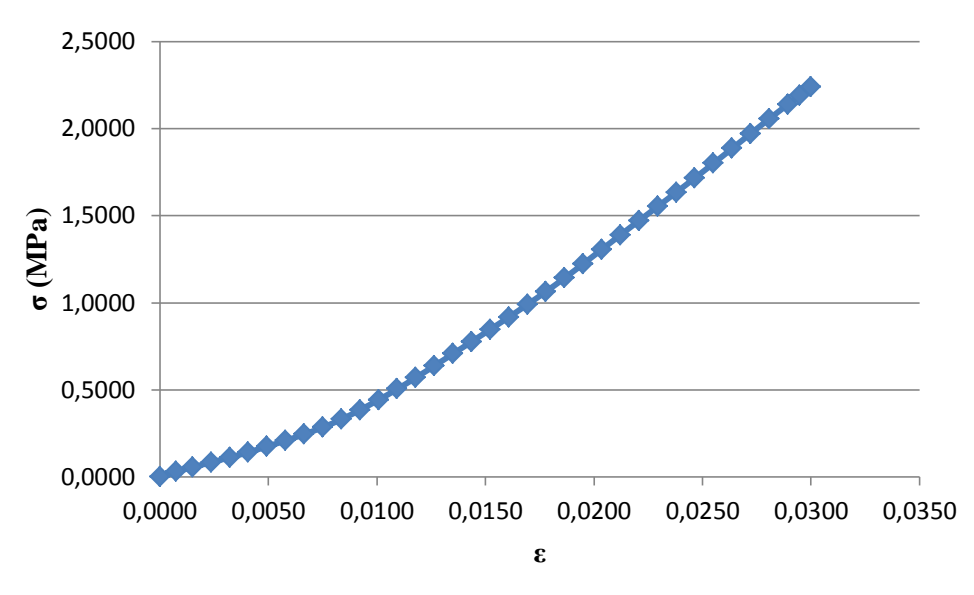

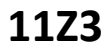

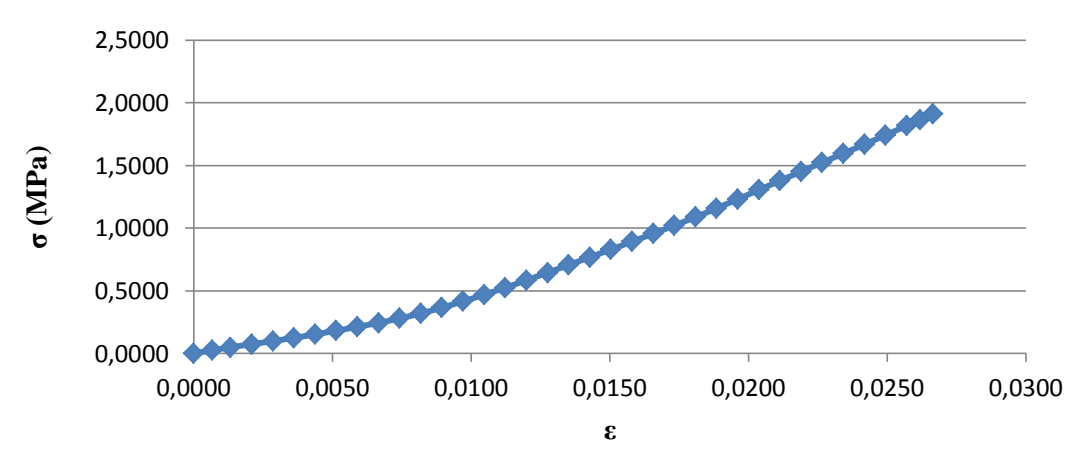

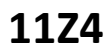

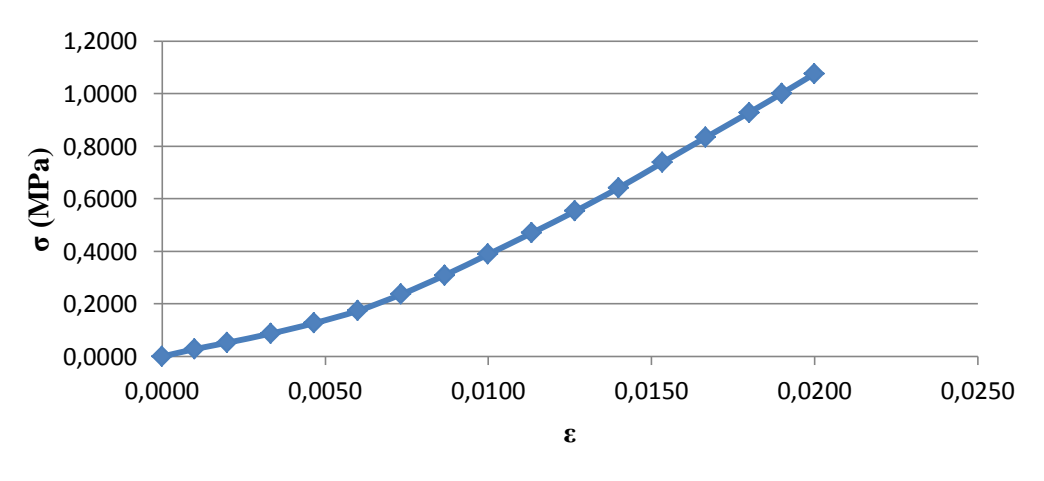

## **20X3**

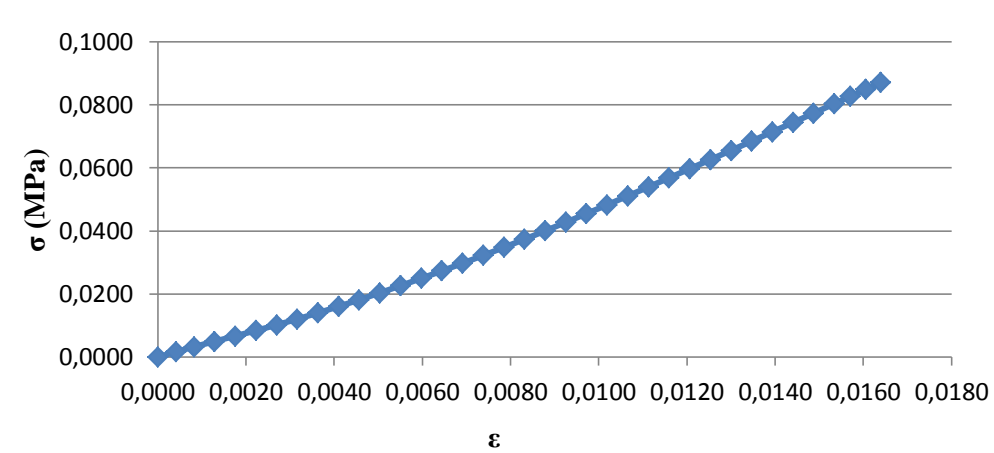

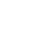

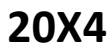

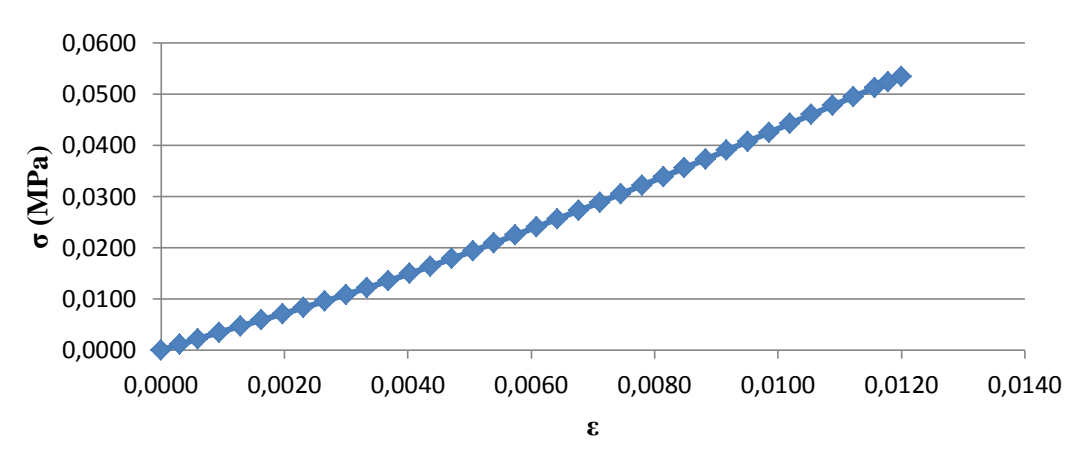

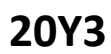

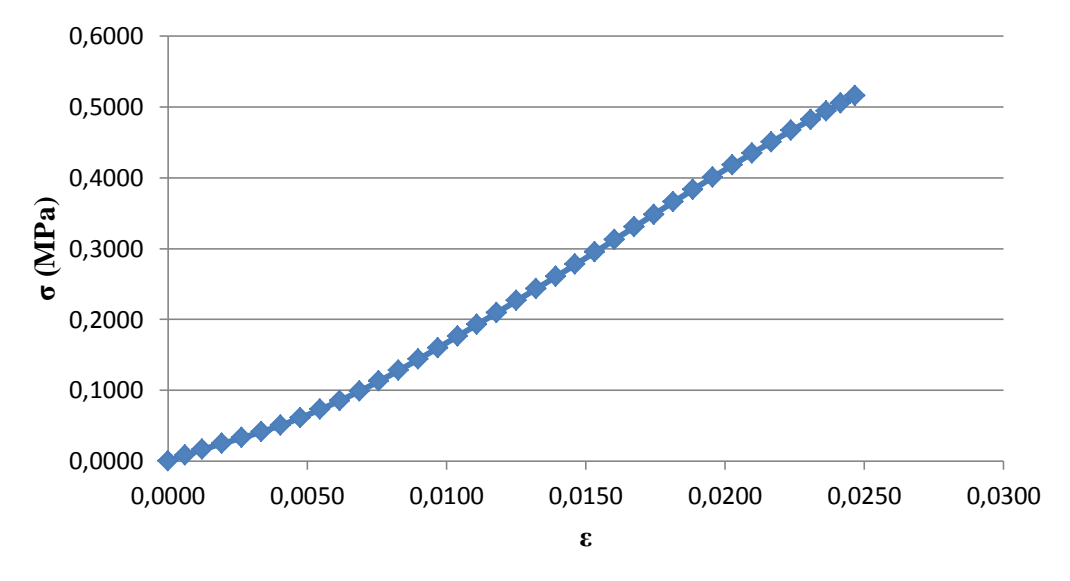

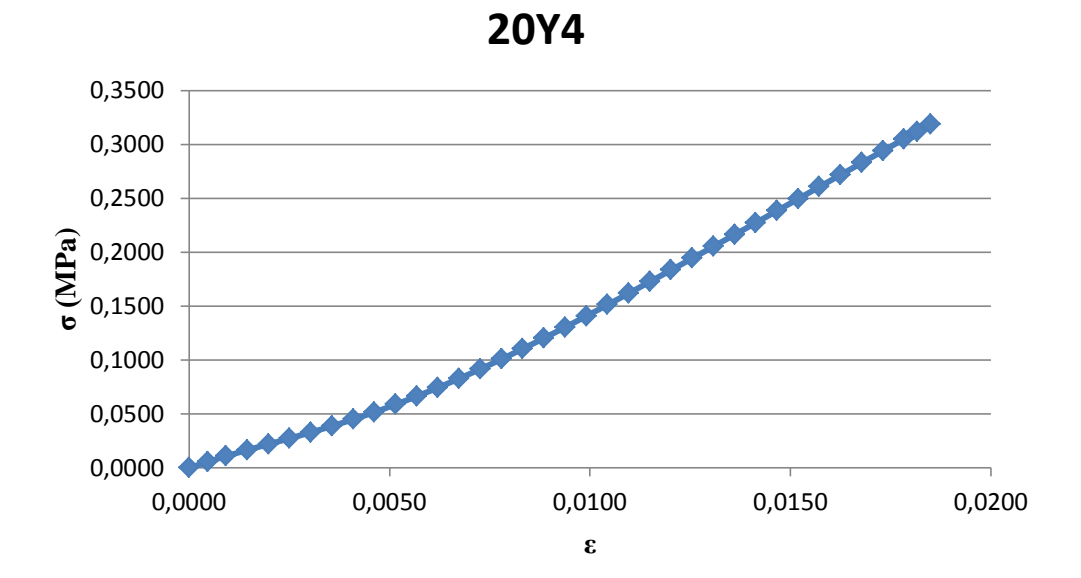

**20Z3**

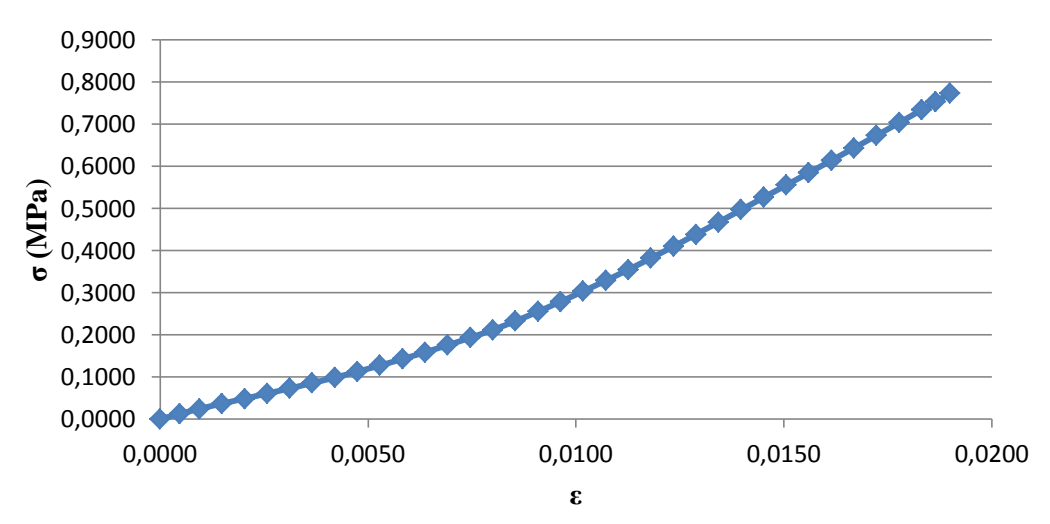

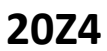

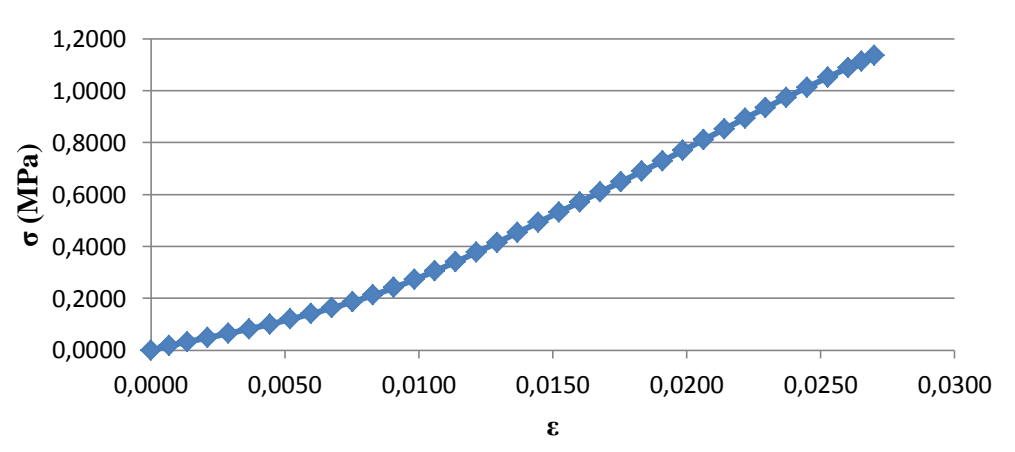

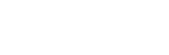

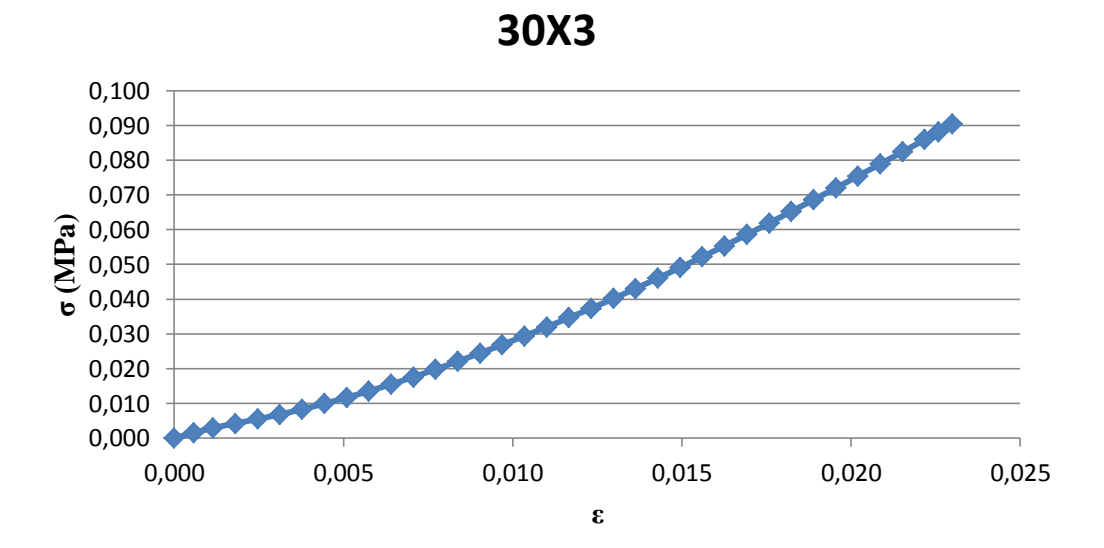

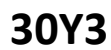

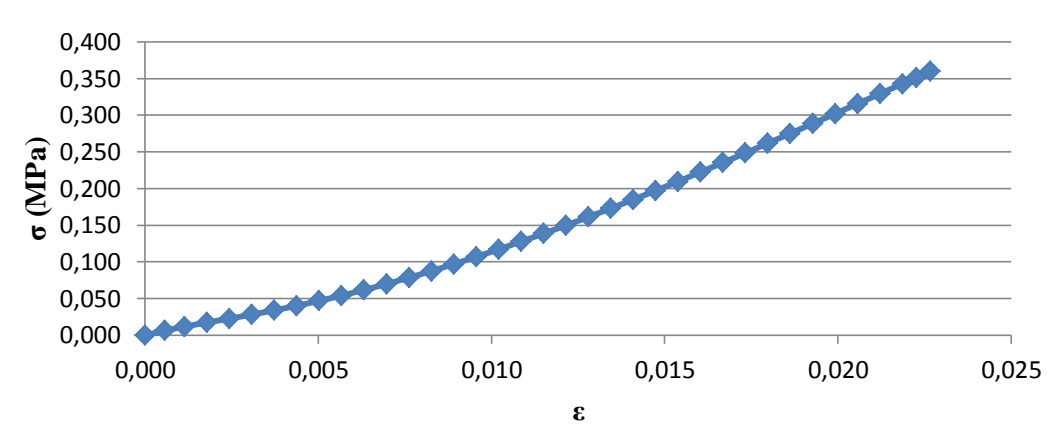

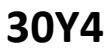

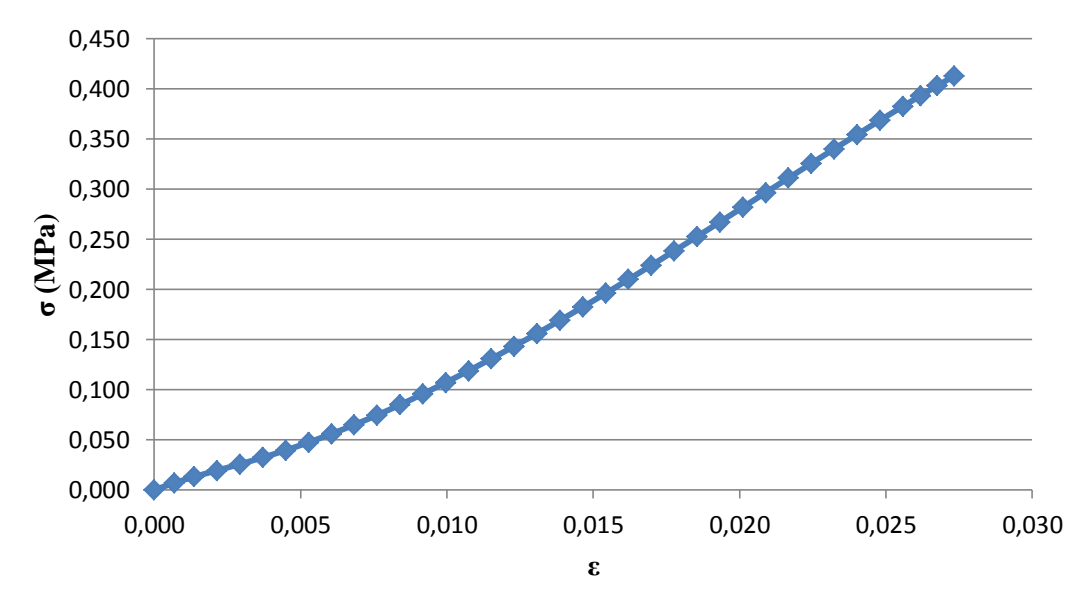

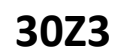

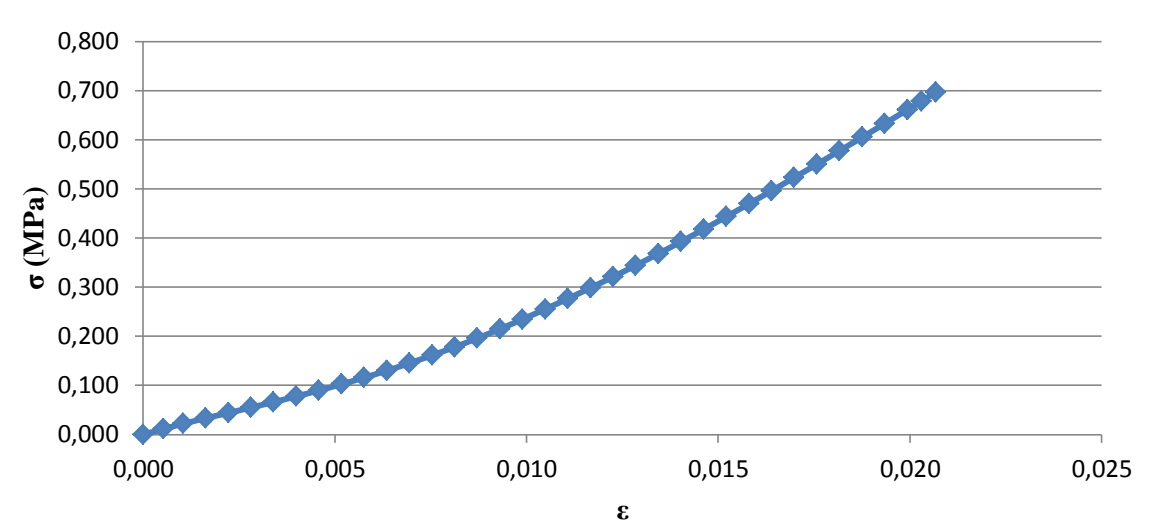

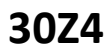

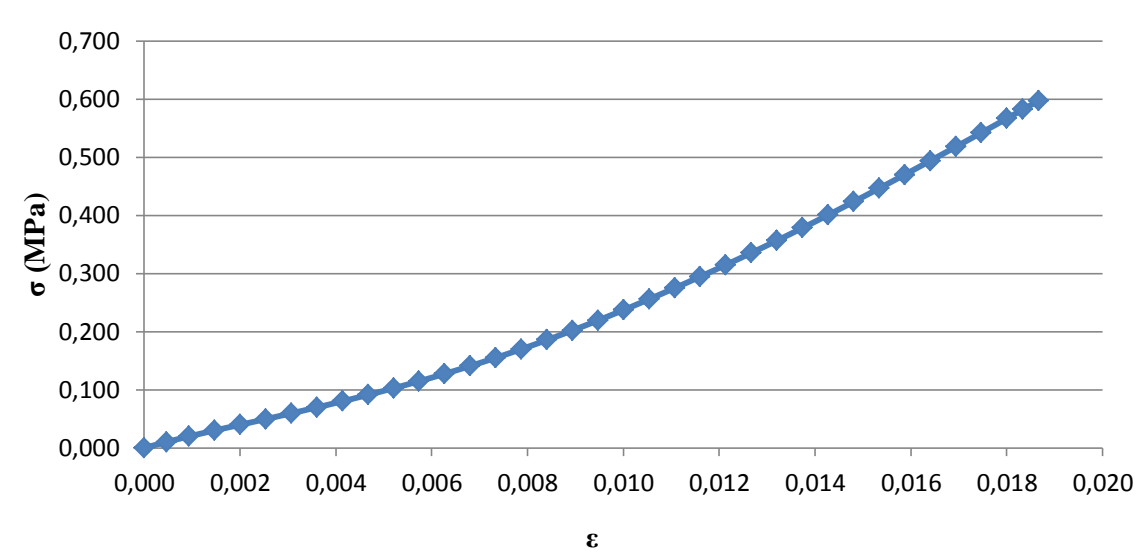

## Parâmetros de optimização da coluna vertebral humana

#### Análise linear

Iterações | Const. de volume | Flexibilidade 0,00 1045,59 2 -1,99 1039,64 -2,90 1029,72 4 -3,55 1018,65 -4,31 1010,14 -2,96 1006,00 -2,04 1004,05 -1,80 1002,73 -1,32 1001,89 -0,76 1001,52  $-0,56$  1001,30  $-0,54$  1001,11  $-0,33$  1000,97  $-0,17$  1000,92  $-0.08$  1000,89 -0,09 1000,87  $-0,04$  1000,86 -0,02 1000,85  $-0,01$  1000,85  $-0,01$  1000,85 21 0,00 1000,85 0,00 1000,84 0,00 1000,84 0,00 1000,84 0,00 1000,84 26 0,00 1000,84 0,00 1000,84 0,00 1000,84 0,00 1000,84 0,00 1000,84 0,00 1000,84 0,00 1000,84 0,00 1000,84 0,00 1000,84 0,00 1000,84

Tabela A39 – Parâmetros de optimização da coluna vertebral humana (*AL*).
## Análise não-linear

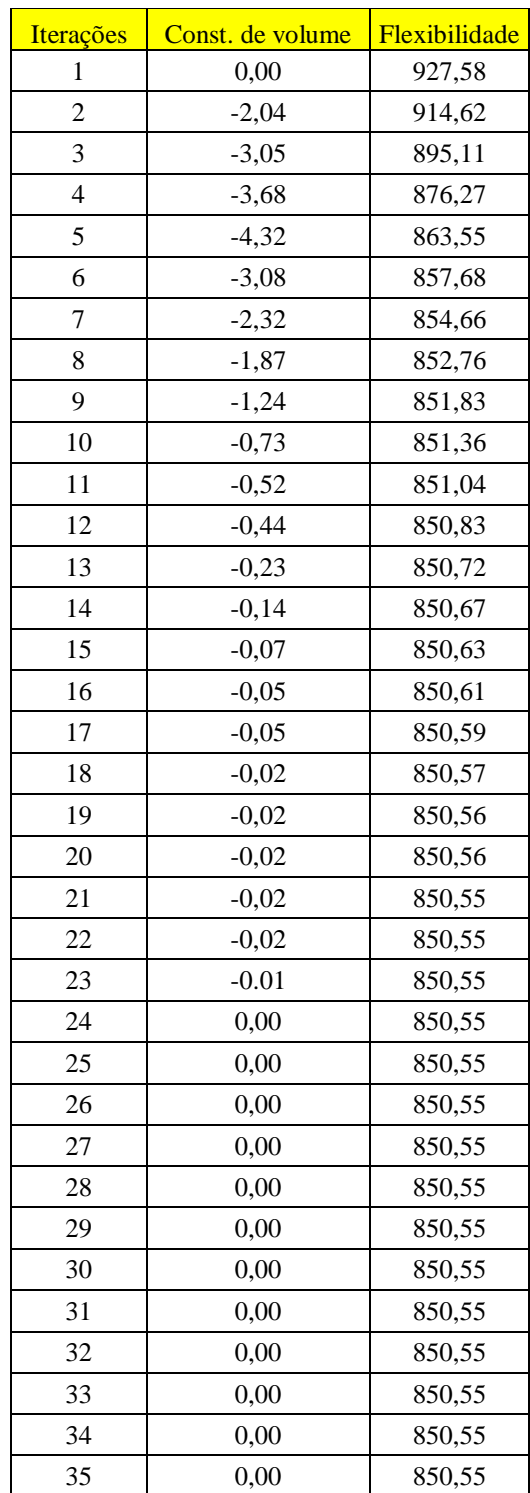

Tabela A40 – Parâmetros de optimização da coluna vertebral humana (*ANL*).